Under the Paperwork Reduction Act of 1995, no persons are required to respond to a collection of information unless it contains a valid OMB control number.

| Application Data Sheet 37 CFR 1.76 |                                                                                                    |                 |                                | Attorney Docket Number |                      |                                  | 1116-028C                 |         |              |          |                      |                        |              |
|------------------------------------|----------------------------------------------------------------------------------------------------|-----------------|--------------------------------|------------------------|----------------------|----------------------------------|---------------------------|---------|--------------|----------|----------------------|------------------------|--------------|
| Appli                              | Calit                                                                                                    | JII Dala S      | Application Number             |                        |                      | er                               |                           |         |              |          |                      |                        |              |
| Title of                           | le of Invention NETWORK-ENABLED AUDIO DEVICE                                                                                                    |                 |                                |                        |                      |                                  |                           |         |              |          |                      |                        |              |
| The app                            | lication                                                                                                    | data sheet is   | nart of the n                  | rovieion               | al or non            | provisional                      | nnlica                    | tion fo | rwhich it is | being ei | ubmitted. The fo     | ollowing form contains | the          |
| bibliogra<br>This do               | phic da<br>cument                                                                                                    | ata arranged in | n a format sp<br>pleted electr | ecified book           | oy the Ur<br>and sub | nited States I<br>omitted to the | Patent                    | and T   | rademark O   | ffice as | outlined in 37 (     |                        |              |
| Secre                              | есу (                                                                                                    | Order 3         | 7 CFR                          | 5.2                    |                      |                                  |                           |         |              |          |                      |                        |              |
|                                    | Portions or all of the application associated with this Application Data Sheet may fall under a Secrecy Order pursuant to 37 CFR 5.2 (Paper filers only. Applications that fall under Secrecy Order may not be filed electronically.) |                 |                                |                        |                      |                                  |                           |         |              |          |                      |                        |              |
| Δnnli                              | cant                                                                                                    | Inform          | ation:                         |                        |                      |                                  |                           |         | -            |          |                      |                        |              |
|                                    |                                                                                                    |                 | utioii.                        |                        |                      |                                  |                           |         |              |          |                      | Remove                 |              |
| Applic                             |                                                                                                    | uthority (      | Inventor                       | ∩Le                    | egal Rei             | presentative                     | e und                     | er 35   | U.S.C. 11    | 7        | ○Party of In         | terest under 35 U.S    | <br>S.C. 118 |
| Prefix                             |                                                                                                    | en Name         |                                |                        |                      | liddle Nar                       |                           |         |              |          | ily Name             |                        | Suffix       |
|                                    | Safi                                                                                                    |                 |                                |                        |                      |                                  |                           |         |              | Qure     |                      |                        | 1            |
| Resid                              |                                                                                                    | Informatio      | n (Select                      | One)                   | (•) US               | Residency                        | / (                       | N       | on US Re     |          |                      | e US Military Servic   | <br>e        |
| City                               |                                                                                                    | a Ana           |                                |                        |                      | /Province                        |                           | )<br>CA |              |          | esidence i           | US                     |              |
| Citizer                            | nship                                                                                                    | under 37        | CFR 1.41(                      | b) i                   | US                   |                                  |                           |         | l            |          |                      |                        |              |
|                                    |                                                                                                    | ress of Ap      |                                |                        |                      |                                  |                           |         |              |          |                      |                        |              |
| Addre                              | -<br>ss 1                                                                                                    |                 | 11741 S                        | kyline [               | Orive                |                                  |                           |         |              |          |                      |                        |              |
| Addre                              | ss 2                                                                                                    |                 |                                |                        |                      |                                  |                           |         |              |          |                      |                        |              |
| City                               |                                                                                                    | Santa Ana       | 1                              |                        |                      |                                  |                           | Sta     | te/Provir    | nce      | CA                   |                        |              |
| Postal                             | Code                                                                                                    | <b>e</b>        | 92705                          |                        |                      | Countryi US                      |                           |         |              |          |                      |                        |              |
| Applic                             | ant 2                                                                                                    |                 |                                |                        |                      |                                  |                           |         |              |          |                      | Remove                 |              |
|                                    |                                                                                                    | uthority (      | Inventor                       | OLe                    | egal Rep             | presentative                     | e und                     | er 35   | U.S.C. 11    | 7        | OParty of In         | terest under 35 U.S    | s.C. 118     |
| Prefix                             |                                                                                                    | en Name         |                                |                        | M                    | Middle Name                      |                           |         | Family Name  |          |                      | Suffix                 |              |
|                                    | Dani                                                                                                    | el              |                                |                        | D                    |                                  | She                       |         |              | Shep     | Sheppard             |                        |              |
| Resid                              | ence                                                                                                    | Informatio      | n (Select                      | One)                   | <b>⊙</b> US          | Residency                        | esidency Non US Residency |         |              | / Active | e US Military Servic | e                      |              |
| City                               | Brea                                                                                                    | 1               |                                |                        | State                | /Province                        | ·   C                     | A       | Countr       | y of R   | lesidence i          | US                     |              |
| Citizer                            | nship                                                                                                    | under 37        | CFR 1.41(                      | b) i                   | US                   |                                  |                           |         |              |          |                      |                        |              |
| Mailin                             | g Add                                                                                                    | ress of Ap      | plicant:                       |                        |                      |                                  |                           |         |              |          |                      |                        |              |
| Addre                              | ss 1                                                                                                    |                 | 345 Hillt                      | op Lan                 | е                    |                                  |                           |         |              |          |                      |                        |              |
| Addre                              | Address 2                                                                                                    |                 |                                |                        |                      |                                  |                           |         |              |          |                      |                        |              |
| City                               | City Brea State/Province CA                                                                                                    |                 |                                |                        |                      |                                  |                           |         |              |          |                      |                        |              |
| Postal Code 92821                  |                                                                                                    |                 |                                |                        | Cou                  | ıntry                            | US                        |         |              |          |                      |                        |              |
|                                    | All Inventors Must Be Listed - Additional Inventor Information blocks may be generated within this form by selecting the <b>Add</b> button.                                                                                           |                 |                                |                        |                      |                                  |                           |         |              |          |                      |                        |              |
| Corre                              | Correspondence Information:                                                                                                    |                 |                                |                        |                      |                                  |                           |         |              |          |                      |                        |              |
|                                    |                                                                                                    | Custome         |                                |                        |                      | the Corre                        | espo                      | nden    | ce Inforn    | nation   | section be           | low.                   |              |
|                                    | An Address is being provided for the correspondence Information of this application.                                                                                                    |                 |                                |                        |                      |                                  |                           |         |              |          |                      |                        |              |

PTO/SB/14 (08-05)
Approved for use through 07/31/2006. OMB 0651-0032
U.S. Patent and Trademark Office; U.S. DEPARTMENT OF COMMERCE
Under the Paperwork Reduction Act of 1995, no persons are required to respond to a collection of information unless it contains a valid OMB control number.

| Application Data Sheet 37 CFR 1.76                                                                                                    |                                                                                                    |                                                                                              | Att                          | Attorney Docket Number 1 |                                        | 1116-0                   | 1116-028C        |                                   |                    |                    |
|----------------------------------------------------------------------------------------------------|----------------------------------------------------------------------------------------------------|----------------------------------------------------------------------------------------------|------------------------------|--------------------------|----------------------------------------|--------------------------|------------------|-----------------------------------|--------------------|--------------------|
| - Abuoduou Data Out                                                                                                    |                                                                                                    | et 37 CFR 1.76                                                                               | Application                  |                          | Number                                 |                          |                  |                                   |                    |                    |
| Title of Invention                                                                                                    | Invention NETWORK-ENABLED AUDIO DEVICE                                                                                                    |                                                                                              |                              |                          |                                        |                          |                  |                                   |                    |                    |
| Customer Numbe                                                                                                    | er                                                                                                    | 27820                                                                                        |                              |                          |                                        |                          |                  |                                   |                    |                    |
| Email Address                                                                                                    |                                                                                                    |                                                                                              |                              |                          |                                        |                          |                  | Add Email                         | Remove             | e Email            |
| Application Ir                                                                                                    | nform                                                                                                    | ation:                                                                                       |                              |                          |                                        |                          |                  |                                   |                    |                    |
| Title of the Invent                                                                                                    | tion                                                                                                    | NETWORK-ENABL                                                                                | NETWORK-ENABLED AUDIO DEVICE |                          |                                        |                          |                  |                                   |                    |                    |
| Attorney Docket                                                                                                    | Number                                                                                                    | 1116-028C                                                                                    |                              |                          | Small Ent                              | tity Stat                | us (             | Claimed 🗌                         |                    |                    |
| Application Type                                                                                                    |                                                                                                    | Nonprovisional                                                                               |                              |                          | ·                                      |                          |                  |                                   |                    |                    |
| Subject Matter                                                                                                    |                                                                                                    | Utility                                                                                      |                              |                          |                                        |                          |                  |                                   |                    |                    |
| Suggested Class                                                                                                    | (if any)                                                                                                    |                                                                                              |                              |                          | Sub Clas                               | s (if any                | /)               |                                   |                    |                    |
| Suggested Techr                                                                                                    | ology C                                                                                                    | enter (if any)                                                                               |                              |                          |                                        |                          | •                |                                   |                    |                    |
| Total Number of                                                                                                    | Drawing                                                                                                    | Sheets (if any)                                                                              | 49                           |                          | Suggeste                               | d Figur                  | e fo             | r Publication (i                  | if any)            |                    |
| Publication Infor                                                                                                    | nation:                                                                                                    |                                                                                              |                              |                          |                                        |                          |                  |                                   |                    |                    |
| Request Early                                                                                                    | y Publica                                                                                                    | ation (Fee required a                                                                        | at tim                       | e of Req                 | uest 37 CFR 1.2                        | 219)                     |                  |                                   |                    |                    |
| and certify th                                                                                                    | Request Not to Publish. I hereby request that the attached application not be published under 35 U.S.C. 122(b) and certify that the invention disclosed in the attached application has not been and will not be the subject of an application filed in another country, or under a multilateral agreement, that requires publication at eighteen months |                                                                                              |                              |                          |                                        |                          |                  |                                   |                    |                    |
| this information in the<br>Enter either Cu                                                                                                    | rmation s<br>e Applica<br>stomer                                                                                                    | ormation: should be provided fition Data Sheet does In Number or compounder will be used for | not co<br>olete              | onstitute a              | a power of attorney<br>epresentative N | y in the a<br>lame       | pplic<br>section | ation (see 37 CFI<br>on below. If | R 1.32).           | Providing sections |
| Please Select One                                                                                                    | e: (                                                                                                    | <ul><li>Customer Number</li></ul>                                                            | r US Patent Practitioner US  |                          |                                        | S Representative         | (37 CFR          | 11.9)                             |                    |                    |
| Customer Number                                                                                                    | . :                                                                                                    | 27820                                                                                        |                              |                          |                                        |                          |                  |                                   |                    |                    |
| Domestic Priority Information:  This section allows for the applicant to claim benefit under 35 U.S.C. 119(e), 120, 121, or 365(c). Providing this information in the application data sheet constitutes the specific reference required by 35 U.S.C. 119(e) or 120, and 37 CFR 1.78(a)(2) or CFR 1.78(a) (4), and need not otherwise be made part of the specification. |                                                                                                    |                                                                                              |                              |                          |                                        |                          |                  |                                   |                    |                    |
| Prior Application Status   Pending                                                                                                    |                                                                                                    |                                                                                              |                              |                          | Remove                                 |                          |                  |                                   |                    |                    |
| Application Number                                                                                                    |                                                                                                    | Continuity                                                                                   | Tvpe                         | )                        | Prior Application Numbe                |                          | ber              |                                   |                    |                    |
|                                                                                                    | Application Number                                                                                                    |                                                                                              | . , , , ,                    | -                        | 09805470                               | ••                       |                  | 2001-03-12                        |                    |                    |
| Prior Application                                                                                                    | n Status                                                                                                    | Continuation of  Abandoned                                                                   |                              |                          |                                        |                          |                  | Remove                            |                    |                    |
| Application Nu                                                                                                    |                                                                                                    | Continuity                                                                                   | Турє                         | •                        | Prior Applicati                        | Prior Application Number |                  | Filing Date                       | <u></u><br>(YYYY-N | MM-DD)             |
| 09805470                                                                                                    |                                                                                                    | Continuation in part                                                                         |                              |                          | 09096703                               | •                        |                  | 1998-06-12                        | •                  |                    |

Under the Paperwork Reduction Act of 1995, no persons are required to respond to a collection of information unless it contains a valid OMB control number.

| Application Da     | ta Sheet 37 CFR 1.76    | Attorney Docket Number | 1116-028C |
|--------------------|-------------------------|------------------------|-----------|
| Application ba     | ita Sileet 37 Cl K 1.70 | Application Number     |           |
| Title of Invention | NETWORK-ENABLED AUDIO   | D DEVICE               |           |

| Prior Application Status                                                                         | Expired            |                          | Remove                   |  |  |  |
|--------------------------------------------------------------------------------------------------|--------------------|--------------------------|--------------------------|--|--|--|
| Application Number                                                                               | Continuity Type    | Prior Application Number | Filing Date (YYYY-MM-DD) |  |  |  |
| 09805470                                                                                         | non provisional of | 60246842                 | 2000-11-08               |  |  |  |
| Prior Application Status                                                                         | Expired            |                          | Remove                   |  |  |  |
| Application Number                                                                               | Continuity Type    | Prior Application Number | Filing Date (YYYY-MM-DD) |  |  |  |
| 09096703                                                                                         | non provisional of | 60072127                 | 1998-01-22               |  |  |  |
| Additional Domestic Priority Data may be generated within this form by selecting the Add button. |                    |                          |                          |  |  |  |

# **Foreign Priority Information:**

This section allows for the applicant to claim benefit of foreign priority and to identify any prior foreign application for which priority is not claimed. Providing this information in the application data sheet constitutes the claim for priority as required by 35 U.S.C. 119(b) and 37 CFR 1.55(a).

|                                          |                                  | Re                              | ernove           |
|------------------------------------------|----------------------------------|---------------------------------|------------------|
| Application Number                       | Country i                        | Parent Filing Date (YYYY-MM-DD) | Priority Claimed |
|                                          |                                  |                                 | Yes     No       |
| Additional Foreign Priority  Add button. | Data may be generated within the | his form by selecting the       | Add              |

# **Assignee Information:**

| Providing this information in the application data sheet does not substitute for compliance with any requirement of part 3 of Title 37 of the CFR to have an assignment recorded in the Office. |                     |                                  |       |  |  |  |  |  |  |
|----------------------------------------------------------------------------------------------------|---------------------|----------------------------------|-------|--|--|--|--|--|--|
| Assignee 1                                                                                                    |                     |                                  |       |  |  |  |  |  |  |
| If the Assignee is an Organization check here.                                                                                                    |                     |                                  |       |  |  |  |  |  |  |
| Organization Name Concert Technology Corporation                                                                                                    |                     |                                  |       |  |  |  |  |  |  |
| Mailing Address Information:                                                                                                    |                     |                                  |       |  |  |  |  |  |  |
| Address 1                                                                                                    | 2530 Meridian Parkw | 2530 Meridian Parkway, Suite 300 |       |  |  |  |  |  |  |
| Address 2                                                                                                    |                     |                                  |       |  |  |  |  |  |  |
| City                                                                                                    | Durham              | State/Province                   | NC    |  |  |  |  |  |  |
| Country i US                                                                                                    | -                   | Postal Code                      | 27713 |  |  |  |  |  |  |
| Phone Number                                                                                                    |                     | Fax Number                       |       |  |  |  |  |  |  |
| Email Address                                                                                                    |                     | •                                |       |  |  |  |  |  |  |
| Additional Assignee Data may be generated within this form by selecting the Add button.                                                                                                    |                     |                                  |       |  |  |  |  |  |  |

# Signature:

| A signature of the applicant or representative is required in accordance with 37 CFR 1.33 and 10.18. Please see 37 CFR 1.4(d) for the form of the signature. |                       |           |                   |                     |       |  |  |  |
|----------------------------------------------------------------------------------------------------|-----------------------|-----------|-------------------|---------------------|-------|--|--|--|
| Signature                                                                                                    | /Benjamin S. Withrow/ | r         | Date (YYYY-MM-DD) | 2006-11-27          |       |  |  |  |
| First Name                                                                                                    | Benjamin              | Last Name | Withrow           | Registration Number | 40876 |  |  |  |

PTO/SB/14 (08-05)

Approved for use through 07/31/2006. OMB 0651-0032

U.S. Patent and Trademark Office; U.S. DEPARTMENT OF COMMERCE

| Application Da     | nta Sheet 37 CFR 1.76   | Attorney Docket Number | 1116-028C |
|--------------------|-------------------------|------------------------|-----------|
| Application Da     | ita Sileet 37 Cl K 1.70 | Application Number     |           |
| Title of Invention | NETWORK-ENABLED AUDIO   | D DEVICE               |           |

Under the Paperwork Reduction Act of 1995, no persons are required to respond to a collection of information unless, it contains a valid OMB control number.

This collection of information is required by 37 CFR 1.76. The information is required to obtain or retain a benefit by the public which is to file (and by the USPTO to process) an application. Confidentiality is governed by 35 U.S.C. 122 and 37 CFR 1.14. This collection is estimated to take 23 minutes to complete, including gathering, preparing, and submitting the completed application data sheet form to the USPTO. Time will vary depending upon the individual case. Any comments on the amount of time you require to complete this form and/or suggestions for reducing this burden, should be sent to the Chief Information Officer, U.S. Patent and Trademark Office, U.S. Department of Commerce, P.O. Box 1450, Alexandria, VA 22313-1450. DO NOT SEND FEES OR COMPLETED FORMS TO THIS ADDRESS. **SEND TO: Commissioner for Patents, P.O. Box 1450, Alexandria, VA 22313-1450.** 

## **Privacy Act Statement**

The Privacy Act of 1974 (P.L. 93-579) requires that you be given certain information in connection with your submission of the attached form related to a patent application or patent. Accordingly, pursuant to the requirements of the Act, please be advised that: (1) the general authority for the collection of this information is 35 U.S.C. 2(b)(2); (2) furnishing of the information solicited is voluntary; and (3) the principal purpose for which the information is used by the U.S. Patent and Trademark Office is to process and/or examine your submission related to a patent application or patent. If you do not furnish the requested information, the U.S. Patent and Trademark Office may not be able to process and/or examine your submission, which may result in termination of proceedings or abandonment of the application or expiration of the patent.

The information provided by you in this form will be subject to the following routine uses:

- The information on this form will be treated confidentially to the extent allowed under the Freedom of Information Act (5 U.S.C. 552) and the Privacy Act (5 U.S.C. 552a). Records from this system of records may be disclosed to the Department of Justice to determine whether the Freedom of Information Act requires disclosure of these records.
- 2. A record from this system of records may be disclosed, as a routine use, in the course of presenting evidence to a court, magistrate, or administrative tribunal, including disclosures to opposing counsel in the course of settlement negotiations.
- 3. A record in this system of records may be disclosed, as a routine use, to a Member of Congress submitting a request involving an individual, to whom the record pertains, when the individual has requested assistance from the Member with respect to the subject matter of the record.
- 4. A record in this system of records may be disclosed, as a routine use, to a contractor of the Agency having need for the information in order to perform a contract. Recipients of information shall be required to comply with the requirements of the Privacy Act of 1974, as amended, pursuant to 5 U.S.C. 552a(m).
- 5. A record related to an International Application filed under the Patent Cooperation Treaty in this system of records may be disclosed, as a routine use, to the International Bureau of the World Intellectual Property Organization, pursuant to the Patent Cooperation Treaty.
- 6. A record in this system of records may be disclosed, as a routine use, to another federal agency for purposes of National Security review (35 U.S.C. 181) and for review pursuant to the Atomic Energy Act (42 U.S.C. 218(c)).
- 7. A record from this system of records may be disclosed, as a routine use, to the Administrator, General Services, or his/her designee, during an inspection of records conducted by GSA as part of that agency's responsibility to recommend improvements in records management practices and programs, under authority of 44 U.S.C. 2904 and 2906. Such disclosure shall be made in accordance with the GSA regulations governing inspection of records for this purpose, and any other relevant (i.e., GSA or Commerce) directive. Such disclosure shall not be used to make determinations about individuals.
- 8. A record from this system of records may be disclosed, as a routine use, to the public after either publication of the application pursuant to 35 U.S.C. 122(b) or issuance of a patent pursuant to 35 U.S.C. 151. Further, a record may be disclosed, subject to the limitations of 37 CFR 1.14, as a routine use, to the public if the record was filed in an application which became abandoned or in which the proceedings were terminated and which application is referenced by either a published application, an application open to public inspections or an issued patent.
- A record from this system of records may be disclosed, as a routine use, to a Federal, State, or local law enforcement agency, if the USPTO becomes aware of a violation or potential violation of law or regulation.

### **NETWORK-ENABLED AUDIO DEVICE**

## Related Applications

**[0001]** The present application is a continuation of U.S. Patent Application Serial No. 09/805,470, filed March 12, 2001, which is a continuation-in-part of U.S. Patent Application Serial No. 09/096,703, filed June 12, 1998, now abandoned, and which claims the benefit of U.S. Provisional Application No. 60/246,842, filed November 8, 2000. U.S. Patent Application Serial No. 09/096,703 also claims the benefit of U.S. Provisional Patent Application No. 60/072,127, filed January 22, 1998. The disclosures of these previous applications are hereby incorporated by reference in their entireties.

## Background of the Invention

## Field of the Invention

**[0002]** The present invention relates to the field of audio file transfers and, more particularly, relates to the field of management and distribution of audio files over a computer network such as the Internet.

## Description of the Related Art

**[0003]** The Internet is a worldwide array of interconnected computers and information servers that allow anyone with a computer and access to the Internet to get information about virtually any subject 24 hours a day. For the average consumer, an Internet Service Provider (ISP) provides access to the Internet. ISPs such as CompuServe, Prodigy, and America On-Line, currently link over ten million users to the Internet. Users typically connect to the ISP by using standard telephone lines and a telephone modem. Cable modems that allow a user to connect to the ISP over cable television lines, and satellite connections to the Internet, are also available.

**[0004]** The Internet provides a wealth of information from stock reports to headline news. One of the newer services provided on the Internet is a streaming audio (e.g., RealAudio and MPEG audio) service. Streaming audio

services are often provided in connection with the World Wide Web (Web) and thus are often called Web radio broadcasts. With streaming audio, a user with a Personal Computer (PC), a sound card, and the necessary software can listen to audio programs from anywhere in the world. For example, Radio Prague provides daily Internet broadcasts from the Czech Republic. Listeners in the U.S. can listen to these Web radio broadcasts either in real time, or stored for later replay. Thus, unlike more traditional radio broadcasts where the listener must be within a reception area, Web radio broadcasts can be heard anywhere, so long as the listener has a connection to the Internet and the necessary computer hardware and software.

[0005] Unfortunately, even with the ever-decreasing cost of personal computers, the hardware and software needed to listen to a Web radio broadcast is beyond the financial means of many people. Even for those that can afford a personal computer, listening to a Web radio broadcast ties up the computer so that the user cannot use it for other purposes. Moreover, the use of a personal computer to receive streaming audio (e.g., Web radio broadcasts) requires a certain amount of computer literacy on the part of the user. The user must be able to install the Web Radio software, configure the Web Radio software to communicate with the ISP, and find the various Web radio broadcasts provided on the Web.

[0006] In addition to listening to Web radio broadcasts, users may wish to listen to audio files. With a group of PC's in a home and in a network, users can download songs from one PC to another or upload songs from one PC to another. However, users cannot play a song on one PC by using the controls of another PC. In addition, the users must purchase multiple PC's, which can be costly. Further, the user must be able to install the network connection and the appropriate software. Moreover, even if the user can afford to purchase multiple PC's and install the proper connection, the user would have difficulty playing music in addition to performing other tasks on the PC. For example, the Web radio broadcast may be interrupted. Also, a skip over parts of a song may result if the user is using a word processing

program at the same time as listening to music.

## Summary of the Invention

[0007] The present invention solves these and other problems by providing a network-enabled audio device for listening to a variety of audio sources with substantially equal convenience. The network-enabled audio device has a visual display for providing audio source choices to a user. The visual display also provides functions for managing audio sources. User control buttons allow a user to choose an audio source to listen to. The menu buttons allow the user to choose functions for managing the audio sources. In one embodiment, there is also tuner circuitry for receiving radio frequency signals from radio broadcast stations. In one embodiment, a CD player allows the user to listen to CD's. In one embodiment, the network-enabled audio device also has one or more audio amplifiers and one or more loudspeakers operably connected to said audio amplifiers. In one embodiment, a modem is used for transmitting and receiving digital data over a communications network. One embodiment includes a data storage device.

**[0008]** A first software module is stored on the data storage device, and the software module is configured to decode compressed audio files into a playable (e.g. uncompressed) format. A second software module is also stored on the data storage device. The second software module is configured to use the modem to connect to an Internet service provider to receive assignments of playlists from a third software module. The playlists include references to audio from a variety of audio sources. The assignments provide information about the location of other web sites containing the audio sources. The second software module is configured to subsequently connect through an Internet service provider to web sites to download audio files.

**[0009]** A third software module is also stored on the data storage device. The third software module is configured to use the modem to connect to an Internet service provider to receive digitized audio broadcasts from the Internet service provider. The module is further configured to provide a select-

broadcast display to allow the user to selectably connect a program broadcast to the input of one or more audio amplifiers either from a local AM or FM radio station or from the world wide Web so that, to the user, reception of a broadcast from the World Wide Web is no more complicated than listening to a local FM or AM radio station.

[0010] One aspect of the present invention is a network-enabled audio device that allows a user to store files, to play standard audio CD's, to play MP3 encoded CDs, to record songs from CD's, to receive digitized radio broadcasts over the World Wide Web (Web), and to receive assignments of playlists of songs from other network-enabled audio devices. The network-enabled audio device provides the hardware and software to perform those functions without the need for expensive equipment. Optionally, a Local Area Network can be configured in place of, or in addition to, the Internet connection to facilitate assignments of playlists and other features. Without an Internet connection or other network connection, the network-enabled audio device can play standard audio CD's, can play MP3 encoded CD's, and can record CD's.

[0011] The network-enabled audio device provides a display device, such as a Liquid Crystal Display (LCD) that allows the user to select playlists of music much like a jukebox. The user can compose playlists from disk files, CD's, Internet streaming audio broadcasts, online music sites, and other audio sources. In one embodiment, the user can also compose playlists from links to AM/FM broadcasts. The user can also select a desired Web broadcast from a list of available Web broadcasts. In addition, the user can play standard audio CD's and MP3 encoded CD's and have access to local AM/FM stations. Further, the software, the user controls, and the display in the network-enabled audio device are operably configured and connected such that the user can listen to playlists that include CD's and other audio sources just as the user would choose a playlist in a jukebox. Thus, the network-enabled audio device provides people who are or are not comfortable with computers a way of taking music from various sources and putting it into one place for listening pleasure. In one embodiment, the Personal Computer (PC) is used to compose the playlists, but the user is able to

listen to playlists and other audio sources without using the PC.

[0012] In one embodiment, the network-enabled audio device is a low-cost tabletop box that connects to an AC power line and optionally to a phone line or to a local area network connection such as Ethernet. The device includes a display device, speakers, a control panel, a computer processor, stored software, a modem, an AM/FM tuner, and a CD player. Optionally, the device can include multiple computer processors or support computer processors. The user accesses the server site via a PC and the Internet. From the server site, the user obtains a list of the devices in his or her Internet Personal Audio Network (IPAN) and what songs are on those devices. The IPAN includes an IPAN server, an IPAN client, and IPAN software stored on the network-enabled audio device. In one embodiment, the IPAN client includes a standard web browser, an IPAN plugin to the standard web browser, and an IPAN active tray software module. In one embodiment, any standard web browser may be used, but the IPAN client includes the IPAN plug-in and the IPAN active tray software module.

**[0013]** The IPAN client and the IPAN server store the name of the song and the associated Uniform Resource Locator (URL). The user can list multiple devices as being part of his or her IPAN. At a default time, such as for example 2 a.m., each device establishes a connection to an Internet Service Provider (ISP). The stored software module in each device connects to the server site home page, via the ISP, and inquires whether any songs or playlists have been assigned to the device. The user can bypass the default time for accessing the server and access the server by manually pressing one of the buttons.

**[0014]** In one embodiment, the network-enabled audio device has no disk for data storage space. Rather, a local area network (LAN) connection to a PC or other network-enabled audio device allows the use of disk space on another device. In one embodiment, the network-enabled audio device comprises speakers, an AC power line, and a network line. A home PC is connected to the network-enabled audio device through the network line. The network connection can be a Home Phoneline Networking Alliance (HPNA) network connection so that the connection may be done through existing phone lines in a home. Optionally, the

network connection can be an Ethernet connection. Multiple network-enabled audio devices can be connected to each other and ultimately to the PC through the network line.

**[0015]** In one embodiment, the network-enabled audio device does not have any storage space other than memory. This embodiment provides for a low-cost system that can play songs from playlists stored on the IPAN Manager or on the PC's storage space without having to store the audio files locally.

[0016] Another aspect of the present invention is a network-enabled component audio device system for listening to a variety of audio sources with substantially equal convenience. A visual display provides audio source choices to a user. The visual display also provides menu choices for managing audio sources to the user. The user control buttons allow the user to choose an audio source to listen to. The menu buttons allow the user to choose functions for managing the audio sources. The network-enabled component audio device has a CD player for listening to compact discs. A modem is used for transmitting and receiving digital data over a communications network. In one embodiment, a data storage device is provided.

**[0017]** A first software module is configured to decode compressed audio files. The first software module is stored on the data storage device. A second software module is configured to use the modem to connect to an Internet service provider to receive assignments of playlists from the second software module. The playlists include titles of audio from a variety of audio sources. The assignments provide information about the location of other web sites containing the audio sources. The software module is configured to connect through the ISP to the web sites to download the audio files.

**[0018]** In one embodiment, the network-enabled audio device is a component hardware device for an audio system. The network-enabled audio device provides an audio output to the audio system. The audio system provides amplifiers and loudspeakers. The network-enabled audio device includes an enclosure that connects to an AC power line, a network line, and the audio system. The network line is a computer data connection, such as, for example, a telephone line, a cable

line, an Ethernet line, a Token-Ring line, a twisted pair line, an infrared link, a radio frequency link, an IEEE 1394 FireWire line, etc. The network-enabled audio device includes a display device, a control panel, at least one computer processor, a stored software module, and a modem. In one embodiment, the network-enabled audio device connects to the IPAN server site.

Another aspect of the present invention is a method for assigning [0019] playlists of music from one electronic device to another. First, a network connection is used for transmitting and receiving digital data over a communication network to an Internet service provider. Next, the process provides a first software module to manage playlists of songs. The software module allows a user to compose playlists from a variety of audio sources. The software module allows a user to assign a playlist from a first device to a second device. Next, the process checks the second device's data storage space for songs listed on the assigned playlist. Next, the process accesses a server site to obtain locations of the web sites the first device downloaded its audio files from. The process then provides a second software module to connect to various web sites to download remaining songs needed for the playlist. The second software module connects if songs needed to form the playlist are not stored on the second device's data storage space. Finally, the process uploads files to the server from the first device and downloads files the second device if the second software module is unable to download a file from said web site.

## Brief Description of the Drawings

**[0020]** The various novel features of the invention are illustrated in the figures listed below and described in the detailed description that follows.

**[0021]** Figure 1 is a perspective view of one embodiment of a tabletop intelligent radio apparatus.

**[0022]** Figure 2 is a block diagram of the functional elements of the intelligent radio apparatus.

**[0023]** Figure 3A shows a default display that appears while a Web broadcast is being received.

**[0024]** Figure 3B shows a menu display that allows the user to select one of the command and setup displays shown in Figures 3C-3E.

**[0025]** Figure 3C illustrates a select language display that allows a user to specify desired languages (e.g., English, French, etc.).

**[0026]** Figure 3D illustrates a display that allows a user to select a type of program material (e.g., news, sports, weather, etc.).

**[0027]** Figure 3E illustrates a display that allows a user to select various program broadcasts.

**[0028]** Figure 4 illustrates a data-entry display that the intelligent radio apparatus uses to allow the user to input alphanumeric text.

**[0029]** Figure 5 is a flowchart that illustrates operation of the intelligent radio apparatus.

**[0030]** Figure 6 is a flow graph that illustrates operation of the intelligent radio networked system.

**[0031]** Figure 6A illustrates the information management and data processing functions provided by a Web radio Web site (e.g., www.webradio.com) to produce a list of Web radio broadcast stations for the user.

**[0032]** Figure 6B illustrates a relationship between the Web radio Web site and other web sites that provide streaming audio programming.

**[0033]** Figure 7 is a perspective view of a tabletop intelligent radio tuner.

**[0034]** Figure 8 is a block diagram of the functional elements of the intelligent radio tuner shown in Figure 7.

**[0035]** Figure 9 is a block diagram of the functional elements of an embodiment of the intelligent radio that provides a remote playback capability.

**[0036]** Figure 10 is a block diagram of the functional elements of an embodiment of the intelligent radio that provides a remote access capability.

**[0037]** Figure 11 is a perspective view of one embodiment of the computing environment of a network-enabled audio device configuration.

**[0038]** Figure 12A is a perspective front view of one embodiment of the network enabled component audio device as shown in Figure 11 that integrates with a home stereo entertainment system.

**[0039]** Figure 12B is a perspective rear view of one embodiment of the networkenabled component audio device as shown in Figure 11 that integrates with a home stereo entertainment system.

**[0040]** Figures 13A is a perspective front view of one embodiment of a stand alone network-enabled audio device as shown in Figure 11.

**[0041]** Figure 13B is a perspective rear view of one embodiment of a stand alone network-enabled audio device as shown in Figure 11.

**[0042]** Figure 14 is a block diagram of the functional elements of the network-enabled audio device as shown in Figures 12A, 12B, 13A, and 13B.

**[0043]** Figure 15 is a block diagram illustrating the configuration between several network-enabled audio devices and a stereo web site as shown in Figure 11.

**[0044]** Figure 16 illustrates a process for connecting the components and setting up the software for the network-enabled audio device as shown in Figures 12A, 12B, 13A, and 13B.

**[0045]** Figure 17A shows a default display of the current playlists when the Internet Personal Area network (IPAN) manager software is started.

**[0046]** Figure 17B illustrates a display that allows the user to control the sound and perform other functions on the audio source.

**[0047]** Figure 17C illustrates the menus used to assign a playlist, as shown in Figure 17A, to another device.

**[0048]** Figure 17D illustrates the songs within a playlist and links to other devices that have the songs present on their hard disk space.

**[0049]** Figure 17E illustrates a schedule window that appears for a song (shown in Figure 17D) to be played at a particular time on a specific device.

**[0050]** Figure 17F illustrates the window that appears to allow the user to choose a default look and feel for the IPAN manager window, as shown in Figure 17A.

**[0051]** Figure 17G illustrates the window that appears to allow the user to choose other options and the look and feel for the IPAN manager window, as shown in Figure 17A.

**[0052]** Figure 17H illustrates the window that appears to allow the user to move audio files from one device to another device.

[0053] Figure 17I shows a display for allowing a user to add a device to the IPAN.

**[0054]** Figure 18A shows a default display of the network-enabled audio device, as shown in Figures 12A, 12B, 13A, and 13B.

**[0055]** Figure 18B shows a display for allowing a user to operate the radio functions of the network-enabled audio device, as shown in Figures 12A, 12B, 13A, and 13B.

**[0056]** Figure 18C shows a display for allowing a user to use preset radio stations of the network-enabled audio device, as shown in Figures 12A, 12B, 13A, and 13B.

[0057] Figure 18D shows a display for allowing a user to play a playlist stored on the network-enabled audio device, as shown in Figures 12A, 12B, 13A, and 13B.

**[0058]** Figure 18E shows a display for allowing a user to delete a song from a playlist stored on the network-enabled audio device, as shown in Figures 12A, 12B, 13A, and 13B.

**[0059]** Figure 18F shows a display allowing a user to play the songs from all the playlists stored on the network-enabled audio device as shown in Figures 12A, 12B, 13A, and 13B.

**[0060]** Figure 18G shows a display for allowing a user to collect information about a CD and copy a CD to the internal hard drive of the network-enabled audio device shown in Figures 12A, 12B, 13A, and 13B.

[0061] Figure 18H shows a display that allows a user to play and navigate through the audio stored on the CD.

**[0062]** Figure 19A is a flowchart showing the process for downloading audio files found when navigating the Internet.

**[0063]** Figure 19B is a flowchart showing the process for assigning playlists from one device to another.

**[0064]** Figure 19C, which comprises Figure 19C<sub>1</sub> and Figure 19C<sub>2</sub>, is a flowchart of the process shown in Figure 19B that assigns playlists with

missing songs from one device to another.

**[0065]** Figure 20A shows a default display of the network-enabled audio device before the action button has been pressed, as shown in Figures 12A, 12B, 13A, and 13B.

**[0066]** Figure 20B shows a display of the menu items on the network-enabled audio device after the action button has been pressed.

**[0067]** Figure 20C shows a display of the menu items on the network-enabled audio device after the "music" menu item has been chosen.

**[0068]** Figure 20D shows a display of the menu items on the network-enabled audio device after the "albums" menu item has been chosen.

**[0069]** Figure 20E shows a display of the menu items on the networkenabled audio device after the menu item representing an album has been chosen.

**[0070]** Figure 20F shows a display of the menu items on the network-enabled audio device after the "buy" menu item has been chosen.

**[0071]** Figure 21 shows a display including an advertisement after the action button has been pressed on the network-enabled audio device.

**[0072]** In the figures, the first digit of any three-digit number generally indicates the number of the figure in which the element first appears. For example, an element with the reference number 502 first appears in Figure 5. Where four-digit reference numbers are used, the first two digits indicate the figure number.

#### **Detailed Description**

[0073] One aspect of the present invention is an intelligent radio device that allows a user to receive digitized radio broadcasts over the World Wide Web (Web). The intelligent radio provides the hardware and software necessary to receive digitized audio from the Web without the need for a personal computer or other expensive equipment. The intelligent radio provides a display device, such as a Liquid Crystal Display (LCD) that allows the user to select a desired Web broadcast from a list of available Web broadcasts.

The display also allows the user to select Web broadcasts in a particular language. The software, the user controls, and the display in the intelligent radio 100 are operably configured and connected such that a user can tune into a Web radio broadcast in a manner similar to the way a user would use the controls on a conventional radio to tune into an AM or FM radio station. Thus, the intelligent radio provides people who are not comfortable with computers, or who do not own or have access to a computer, an opportunity to listen to streaming audio information from the Internet.

[0074] In one embodiment, the intelligent radio is a low-cost tabletop box that connects to an AC power line and a phone line. The device includes a display device, speakers, a control panel, a computer processor, a stored software program, and a modem. The intelligent radio uses the modem to establish a telephone connection to an Internet Service Provider (ISP). The stored software program connects to a Web Radio home page, via the ISP, and downloads a list of Web radio station addresses. Alternatively, the user can enter a web address (e.g., a Uniform Resource Locator (URL)) to connect directly to a web page that provides audio broadcasts (instead of first connecting to the Web Radio home page). The user may use buttons on the control panel to scroll through the display and select a Web radio broadcast "station" for listening. When a station is selected, the stored software program connects to the station and begins to receive digitized audio data transmitted by the station. The intelligent radio converts the received data to analog audio and plays the audio on one or more loudspeakers.

[0075] In an alternate embodiment, the intelligent radio is a tuner that connects to an audio system such as a component stereo system. The tuner provides an audio output to the audio system. The audio system provides amplifiers and loudspeakers. The tuner comprises an enclosure that connects to an AC power line, a network line, and the audio system. The network line may be any type of computer data connection, including, for example, a telephone line, a cable line, an Ethernet line, a Token-Ring line, a twisted pair line, an infrared link, a radio frequency link, an IEEE-1394 FireWire line, etc. The tuner includes a display device, a control panel, a computer processor, a stored software program,

and a modem. The intelligent radio uses the modem to establish a telephone connection to an Internet Service Provider (ISP). The stored software program connects to a Web Radio home page, usually provided by the ISP, and downloads a list of Web radio stations. A user uses use buttons on the control panel (or remote control) to scroll through the display and select a Web radio broadcast "station" for listening. Alternatively, the user may use voice-activated commands to scroll through the display. When a station is selected, the stored software program connects to the station and begins to receive digitized audio data transmitted by the station. The intelligent radio converts the received data to analog audio, which is provided to the audio system.

[0076] Figure 1 illustrates one embodiment of a tabletop intelligent radio 100. The intelligent radio 100 is mounted in an enclosure 101 and connects to household AC power through a power cord 104 and to a communications network by a network cable 102. The network cable 102 may be a telephone line, a network cable, a cable TV cable, a connection to a wireless (e.g., satellite) unit, etc. For example, the communications network may use Iridium satellites developed by the Motorola Corp., Globalstar satellites developed by a consortium of European manufacturers which includes Aérospatiale and Alcatel, P21 satellites developed on a project financed by Inmarsat, or the Odyssey satellite system developed by a TRW consortium associated with Teleglobe/Canada.

[0077] User controls are mounted on the front of the enclosure 101 and include a combined on-off and volume control 110, a command button 121, a cursor control 116, a select button 118, a tuning control 114, and a button bar 120. The cursor control 116 provides up, down, left, and right movements of a cursor or other entity on a display device 112. The button bar 120 provides buttons to select an audio source, including, for example, "AM" radio, "FM" radio, "Web" radio, "Cassette", and "External" input. Also mounted on the front of the enclosure 101 is the display device 112, which provides information to the user. An optional cassette player/recorder 130 provides the capability to play and record audio cassettes. The intelligent radio 100 also includes a left stereo

speaker 106 and a right stereo speaker 108 that may be mounted in the enclosure 101 or in separate enclosures. A wireless remote 135 provides remote operation of the intelligent radio 100. In some embodiments, a microphone is provided as well. An output from the microphone is provided to an analog-to-digital converter to convert the analog microphone signal into digital data. The microphone may be placed in the intelligent radio 100, in the wireless remote 135, or both. [0078] Figure 2 is a block diagram of the functional elements of the intelligent radio 100. The intelligent radio 100 comprises a Central Processor Unit (CPU) 202 that is used to run the intelligent radio software. The CPU 202 is connected to a random access memory 204, a data storage device 210, and a modem 206. The data storage device 210 may be any type of non-volatile data storage device, including, for example, a floppy disk drive, a hard disk drive, a flash memory, a CD-ROM, a DVD-ROM, a CMOS memory with battery backup, etc. The data storage device 210 provides storage for software programs used by the intelligent radio 100. The software stored on the data storage device 210 may be upgraded by downloading new software from the Web. The data storage device 210 may also provide storage for digitized audio material, such as recorded Web radio broadcasts, CD-Audio, etc. The modem 206 is connected to a communications network 230, shown as a Public Switched Telephone Network (PSTN), by the network cable 102. Although the communications network 230 is shown as a PSTN network, one skilled in the art will recognize that the network 230 may also be a cable television (CATV) network, a satellite network, or any other communications network. In one embodiment, the network 230 comprises both a Direct TV/PC satellite connection that provides information to the intelligent radio 100 at high speed (e.g., 400,000 bytes per second or more), and a PSTN network connection so the intelligent radio can upload information back to the ISP 232 (because many Direct TV/PC connections are only one-way). In yet another embodiment, the satellite network is a two-way satellite network that uses the satellite for both download and upload. In one embodiment, the satellite network uses the Iridium<sup>TM</sup> system developed, in part, by the Motorola Corp.

**[0079]** Optionally, a telephone 229 is connected to a first port of a codec 260. A second port of the codec 260 is provided to the CPU 202. The codec 260 provides digital-to-analog conversion and analog-to-digital conversion for the telephone 229. The codec 260 also provides standard telephone interface signals, such as a ringing signal, to the telephone 229, and telephone status conditions, such as receiver up or receiver down, to the CPU 202. In some embodiments, the codec 260 and the modem 206 may be combined as a telephone modem. The telephone 229 may be connected even when the network 230 is not a telephone network.

The modem 206 provides an interface between the CPU 202 and the [0080] communications network 230 and the operational characteristics of the modem 206 are determined by the type of communications network 230. Thus, if the network 230 is a PSTN network, then a telephone modem is used; if the network 230 is a CATV network, then a cable modem is used, etc. In a preferred embodiment, the modem 206 is integral to the intelligent radio 100. In other embodiments, the modem 206 is provided in a separate enclosure. An Internet Service Provider (ISP) 232 provides the user with a connection from the communications network 230 to the Web via the Internet 234. Note that Figure 2 shows functional elements, but not necessarily hardware configurations. Thus, for example, the modem 206 may be implemented in software on the CPU 202. The CPU 202 may be a Digital Signal Processor (DSP). The CPU 202 may comprise a single computer processor, or multiple computer processors. In one embodiment, the CPU 202 comprises two processors, a DSP and a general purpose microprocessor. In one embodiment, the modem 206 is provided in a plug-in module such that the intelligent radio can be configured for different types of computer networks by simply changing the modem plug-in to suit the type of network being used.

**[0081]** The CPU 202 provides data to the display device 112. The CPU 202 receives user inputs from the command button 121, the tuning control 114, the button bar 120, the select button 118, and the cursor control 116. The CPU 202 provides digitized audio samples to an input of a Digital-to-Analog Converter (DAC) 220.

The analog audio output of the DAC 220 is provided to an amplifier 222. In a preferred embodiment, the DAC 220 and the amplifier 222 are each two-channel devices, providing left and right stereo channels. A left channel output of the amplifier 222 is provided to the left channel speaker 106 and a right channel output of the amplifier 222 is provided to the right channel speaker 108. The volume control 110 controls the gain of the amplifier 222.

**[0082]** As shown in the preferred embodiment in Figure 2, the other optional audio sources such as the cassette device 130, an AM tuner 240, an FM tuner 242, and an external input 244 also provide inputs to the amplifier 222. Other optional audio sources may be provided, such as, for example, an audio CD, a DVD, a digital audio tape unit, etc. The CPU 202 controls the cassette device 130, the AM tuner 240, the FM tuner 242, and other optional audio sources. A line output from the amplifier 222 may also be provided to a record input of the cassette device 130.

**[0083]** As described above, the button bar 120 is used to select one of the audio sources. When the button bar 120 is set to "AM," the intelligent radio 100 operates in an AM radio mode. In the AM radio mode, an analog output from the AM tuner 240 is provided to the amplifier 222. Also in the AM radio mode, the display device 112 displays the frequency of an AM station selected by the AM tuner 240. The user may use the tuning control 114 to select a desired AM station. The AM mode is optional.

**[0084]** An analog output from a microphone 250 is provided to an analog input of an analog-to-digital converter 252. A digital output from the analog-to-digital converter 252 is provided to the CPU 202. The microphone 250 and converter 252 allow for voice commands to control the intelligent radio. The microphone 250 and converter 252 are optional. In some embodiments, a microphone is also placed in a wireless remote so that voice commands can be provided from the wireless remote.

**[0085]** When the button bar 120 is set to "FM," the intelligent radio 100 operates in an FM radio mode. In the FM radio mode, the analog audio output from the FM tuner is provided to the amplifier 222, and the display device 112

displays the frequency of the FM station selected by the FM tuner 242. The FM mode is also optional.

[0086] When the button bar 120 is set to "Cassette," the intelligent radio 100 operates in a cassette playback mode. In the cassette playback mode, analog output from the cassette player is provided to the amplifier 222, and the display device 112 displays information relating to the cassette playback. The cassette playback mode is also optional. The cassette device 130 may also optionally be configured to provide a record capability such that the cassette can be used to record audio information from any of the other modes. Thus, for example, the cassette can be used to record FM radio, AM radio, or Web radio broadcasts.

[0087] When the button bar 120 is set to "Web," the intelligent radio 100 operates in a Web Radio mode. In the Web Radio mode, the intelligent radio 100 uses the modem 206 to connect to the ISP 232. The ISP 232 provides a list of available Web broadcasts, and access to the Internet 234, so that the various Web broadcasts can be received by the intelligent radio 100. In the Web Radio mode, the display device 112 is used to select a Web broadcast and to provide information about the selected Web broadcast.

**[0088]** Figures 3A through 3E show various displays provided by the display device 112 while in the Web Radio mode. Figure 3A shows a default display 300 that appears while a Web broadcast is being received. Figure 3B shows a menu display that allows the user to select one of the command and setup displays shown in Figures 3C-3E.

**[0089]** The display 300, shown in Figure 3A, includes information about the Web broadcast including the type of broadcast (e.g., "Newscast"), the Web address (URL) of the source for the broadcast (e.g., http://www.npr.org), a description of the broadcast (e.g., "National Public Radio 1997"), a broadcast format (e.g., "Streaming RealAudio"), etc.

**[0090]** Figure 3B shows a menu display 320 that allows the user to access the various setup and control displays shown in Figures 3D-3E. The user activates the menu display 320 by pressing the command button 121. The display 320 provides a menu list 322 that lists the various other command

displays. The list 322 may provide: a "Tune Station" command for activating a tune-station display 340, shown in Figure 3E; a "Select Language" command for activating a select-language display 310, shown in Figure 3C; and a "Select List" command for activating a select-list display 322, shown in Figure 3D. The list 322 may also provide commands to activate other displays (not shown) such as "Setup," to initialize the intelligent radio, "Scan Stations," to get a new list of Web broadcast stations from the Internet 234, and "Define Station," to manually define a Web broadcast station not listed. The list 322 may also provide commands to activate other displays such as "Set Clock," and "Set Alarm," to provide optional clock and alarm clock modes for the display device 112.

**[0091]** The display 320 also provides a scroll bar 321 to allow the user to scroll through the list 322 and select an item (command) from the list. Scrolling may be accomplished by using either the cursor control 116 or the tuning control 114. The user uses the cursor control 116 or the tuning control 114 to highlight a desired menu item in the list 322, and then the user presses the select button 118 to select the highlighted menu item.

[0092] The select-language display 310, shown in Figure 3B, allows the user to elect to receive Web broadcasts in one or more selected languages. The display 310 provides a list of available languages 312 and a scroll bar 314 for scrolling through the list 312. Each item in the list 312 corresponds to a language (e.g., English, French, etc.) and each item is provided with a checkbox 313. If a checkbox 313 is checked, then the corresponding language is enabled. The display 310 also provides an OK button 315, a Cancel button 316, a Clear-All button 317, and a Select-All button 318. The Clear-All button 317 clears all of the checkboxes 313, and the Select-All button 318 checks all of the checkboxes 313. The user "presses" one of the buttons 315-318 by using the cursor control 116 to highlight a desired button and then pressing the select button 118 to "press" the highlighted button.

[0093] The select-list display 330, shown in Figure 3D, allows the user to select a preferred type of program material (e.g., Sports, Weather, News,

All, etc.). The display 330 includes a list 332 of program types and a scroll bar 331. The user uses the cursor control 116 or the tuning control 114 to highlight a desired program type from the list 332, and then the user presses the select button 118 to select the highlighted program type.

[0094] The select-broadcast display 340, shown in Figure 3E, allows the user to select a Web broadcast. The display 330 includes a list 342 of the available Web broadcasts having the proper language (as selected in the select language display 310) and the desired program type (as selected in the select-list display 331). The user uses the cursor control 116 or the tuning control 114 to highlight a desired broadcast from the list 342, and then the user presses the select button 118 to select the highlighted program type. Each item in the list 342 is provided with a checkbox 343. If the checkbox 343 is checked, then the corresponding broadcast is a preferred (or "fast-tune") broadcast. The user may scroll through the fast-tune broadcasts by using the tuning control 114 from the default display 300 shown in Figure 3A, without having to activate the select-broadcast display 340. This provides a convenient shortcut feature to allow the user to quickly tune to stations that the user regularly listens to.

**[0095]** Figure 4 illustrates a data-entry display 450 that allows the user to input alphanumeric text (e.g., the telephone number of the ISP 232 or a URL). The display 450 includes a text prompt 451 to prompt the user for the desired data. The display also includes an on-screen keyboard 452, a text display 453, an OK button 454 and a Cancel button 455. The user enters text by using the cursor control 118 to highlight a desired character on the on-screen keyboard 452 and then pressing the select button 118 to enter the highlighted character into the text display 453. The OK button 454 and the Cancel button 455 are "pressed" in the same fashion.

**[0096]** Figure 5 is a flowchart 500 that begins at a start block 501 and illustrates the Web Radio mode process. The process advances from the start block 501 to a decision block 502, where the process checks a status flag to determine whether or not the intelligent radio software needs to be initialized (setup). If setup is needed, then the process advances to a process block 504; otherwise, the

process jumps over the setup steps to a process block 514. In the process block 504, the process obtains a phone number for the desired ISP 232. The phone number may be obtained from a default phone number stored in the intelligent radio software, or by prompting the user through the data-entry display 450. Once the phone number has been obtained, the process advances to a process block 506, where the modem 206 dials the telephone number and establishes a modem connection with the ISP 232. Once the connection is established, the process advances to a process block 508 where the user establishes an account with the ISP 232.

[0097] In one embodiment, the user is prompted for a password that is stored on the data storage device 210 or entered using the data-entry display 450. Establishing an account may include other actions, such as creating a username for the user, changing the phone number used to access the ISP 232, and entering information about the user and the user's account. Once an account is established, the process advances to a process block 510 where a list of available Web radio broadcast stations is downloaded to the intelligent radio 100 from the ISP 232 and stored on the storage device 210. Lists of available languages and program types are also downloaded and stored on the storage device 210. Once the lists are downloaded, the process advances to a hang-up block 512 wherein the modem 206 terminates the network connection (e.g., hangs-up the phone). Upon hang-up, the setup process is complete, and the process advances to the process block 514.

**[0098]** In the process block 514, the modem dials the ISP 232 and then advances to a process block 516 where the intelligent radio 100 logs on to the user's account at the ISP 232. The hang-up, redial, and logon (blocks 512, 514, and 516, respectively) is desirable when using a PSTN, because the initial telephone call, placed in the block 506, is typically a long-distance call or a toll-free (e.g., a 1-800) call. By contrast, the telephone call placed in the block 514 is typically a local call. When using a non-PSTN network (e.g., a cable modem, a satellite network, etc.) then the hang-up, redial, and logon (blocks 512, 514, and 516, respectively) is typically omitted.

**[0099]** Once the user is logged on, the process advances to a process block 518 where the user selects (tunes) a Web radio broadcast station. Once a Web broadcast has been selected, the process advances to a process block 520 where the intelligent radio 100 receives the Web broadcast. The CPU 202 decodes and decompresses the received data as necessary and then sends the decompressed data to the DAC 220 where it is converted to an analog signal that is subsequently played on the speakers 106, 108. The process remains in the process block 520 while the user listens to the Web broadcast.

**[0100]** If the user tunes to a new Web broadcast station (e.g., by turning the tuning control 114 or by activating the select-broadcast display 340) then the process loops back to the process block 518, selects the new station, and returns to the process block 520.

[0101] Figure 6A illustrates the information management and data processing functions 600 provided by a Web Radio site 602 (e.g., www.webradio.com). Access to the Internet site 602 is made possible by the Internet access provided by the ISP 232. The Internet site 602 provides a list of Web radio broadcast stations for the user and optionally other value-added services that enhance the operation of the intelligent radio 100. For example, the Internet site 602 may provide a list of available program sources and streaming audio programming. The site 602 may also maintain user profile comprising a list of preferred Internet "broadcast stations." The site 602 also provides special download capabilities such that the user can download information and software into the intelligent radio. The site 602 also provides upload capabilities such that the user can upload information, such as preferences, etc., from the intelligent radio 100 to the site 602. For example, the site 602 can provide a customized list of stations for each user and voicemail capability. The site 602 may provide reformatting of streaming audio data into a format better suited for the intelligent radio.

**[0102]** In one embodiment, the site 602 also provides Web telephone capabilities to the intelligent radio 100, such that the user can use the intelligent radio as a telephone to talk to other users that are connected to the Internet. In one

embodiment of the Web telephone, the codec 260 is used to digitize speech from a microphone in the handset of the telephone 229. The digitized speech is sent over the network 230 to the ISP. The ISP forwards the digitized speech to a remote user. Similarly, the ISP provides digitized speech from the remote user to the intelligent radio. The intelligent radio uses the codec 260 to convert the digitized speech into analog signals that are played on the speakers 106 and 108 or a speaker in the handset of the telephone 229.

**[0103]** In yet another embodiment, the intelligent radio provides voice email in connection with the site 602. To receive email, text-to-voice software in the site 602 is used to convert email text into digitized voice data as words spoken in the user's desired language. The digitized voice data is provided to the intelligent radio where it is converted to an analog signal and played on the speakers 106 and 108 or a speaker in the handset of the telephone 229. To receive email, the user speaks into the microphone 250 or the microphone in the handset of the telephone 229 and the spoken words are converted into digitized speech by the intelligent radio. The intelligent radio sends the digitized speech to the site 602 where it is converted into email text and then emailed to the recipient. The software to convert speech to text and text to speech is provided in the site 602 in order to minimize the cost and complexity of the intelligent radio. Alternatively, the software to convert speech to text and text to speech is provided in the intelligent radio.

[0104] In one embodiment, the site 602 also provides special formatting and markup protocols that are tailored to the intelligent radio display 112. Most existing Internet sites are geared towards a computer or television and assume that a user has a large, high resolution, color monitor. Most existing Internet sites also assume that a user is accessing the site by using a Web browser such as Netscape Navigator<sup>TM</sup> or Microsoft Internet Explorer<sup>TM</sup>. These browsers support high level protocols such as HyperText Markup Language (HTML). The display 112 may be relatively smaller, and relatively less capable than a traditional computer monitor. In some embodiments, the display 112 does not necessarily need all of the capabilities and complexity of HTML

and is thus better served by information that is formatted for the display 112 and that is expressed in a markup language that is suited to the needs of the intelligent radio 100, without the overhead and complexity of HTML.

**[0105]** When the user connects to the Internet site, information is passed along a first data stream to an account management block 604. The block 604 provides account management functions relating to the user's account with the ISP 232. The account management block passes data to a user preference block 606, which retrieves user profile information and user preferences specified by the user. Information regarding the user preferences may be stored by the ISP 232, or downloaded from the intelligent radio 100 as needed.

**[0106]** Information is also passed from the process block 602 along a second data stream to a program management block 608. The program management block 608 accesses a language variety database 610 to determine which languages are available, and a program variety database 612 to determine which types of programs are available. The program management block 608 also accesses program sources such as live broadcasts 620, archived broadcasts 624, stored music 626, and other streaming audio sources 622.

**[0107]** User profile information from the user preference block 606 and program data from the program management block 608 are provided to a program list block 616, which constructs a list of available Web programs (broadcasts) that fit the user's preferences. The list constructed in the block 616 is passed to the intelligent radio 100.

**[0108]** Figure 6B shows the conceptual relationship between the site 602 and other Web sites that supply streaming audio information, such as a site 630, a site 631, and a site 632. The Internet provides the ability to transfer data between any two of the sites 602, 630-632. The user connects, through the ISP 232, to the site 602. The site 602 provides links to the sites 630-632 through the programming lists provided by the site 602. If the user selects a streaming audio program from one of the sites 630-632, then the site 602 provides the necessary link to the selected site. In some embodiments, the site 602 provides the link information to the intelligent radio 100, and the intelligent radio

100 makes a "direct" connection to the selected site. In other embodiments, the site 602 links to the selected site, receives the streaming audio data, reformats the data if desired, and then sends the streaming audio data to the intelligent radio 100.

**[0109]** Figure 7 illustrates an embodiment of an intelligent radio tuner 700. The tuner 700 is mounted in an enclosure 701 and connects to household AC power through a power cord 104, to a network through a network cable 102, and to an audio system through an audio line 702. User controls are mounted on the front of the enclosure 701 and include an on-off switch 704, a command button 121, a cursor control 116, a select button 118, and a tuning control 114. The cursor control 116 provides up, down, left, and right movements of a cursor or other entity on a display device 112. Also mounted on the front of the enclosure 701 is the display device 112, which provides information to the user.

[0110] Figure 8 is a block diagram of the functional elements of the intelligent radio configured as a tuner 700. The tuner 700 comprises the Central Processor Unit (CPU) 202 that is used to run the intelligent radio software. The CPU 202 is connected to the random access memory 204, the data storage device 210, the modem 206, and the codec 260. The data storage device 210 may be any type of non-volatile data storage device, including, for example, a floppy disk drive, a hard disk drive, a flash memory, a CD-ROM, a DVD-ROM, a CMOS memory with battery backup, etc. The modem 206 is connected to a communications network 230, shown as a Public Switched Telephone Network (PSTN). Although the communications network 230 is shown as a PSTN network, one skilled in the art will recognize that the network 230 may also be a cable television (CATV) network, a satellite network, or any other communications network. The modem 206 provides an interface between the CPU 202 and the communications network 230 and the operational characteristics of the modem 206 are determined by the type of communications network 203. Thus, if the network 230 is a PSTN network, then a telephone modem is used; and if the network 230 is a CATV network, then a cable modem is used, etc. An Internet Service Provider (ISP) 232 provides

the user with a connection from the network 230 to the Web via the Internet 234.

**[0111]** The CPU 202 provides data to the display device 112. The CPU 202 receives user inputs from the command button 121, the tuning control 114, the select button 118, and the cursor control 116. The CPU 202 provides digitized audio samples to an input of a Digital-to-Analog Converter (DAC) 220. The analog audio output of the DAC 220 is provided to the audio output 702. In a preferred embodiment, the DAC 220 is a two-channel device, providing left and right stereo channels.

**[0112]** Figure 9 is a block diagram of the functional elements of an embodiment of an intelligent radio that provides for remote playback. Figure 9 shows a base unit 900 that is connected to the communications network 230. The base unit 900 receives streaming audio from the Web and transmits the audio information to a remote playback unit 902.

[0113] The base unit 900 is similar in most respects to the intelligent radio except that the amplifier 222, the loudspeakers 106 and 108, and the volume control 110 are not located in the base unit 900, but rather are located in the remote playback unit 902. In the base unit, the DAC 220, the cassette device 130, the AM tuner 240, the FM tuner 242, and the external input 244 are connected to a transmitter 904 rather than the amplifier 222. The transmitter 904 provides a transmitted signal to a receiver 906 in the remote unit 902. The receiver 906 provides an audio output to the amplifier 222.

**[0114]** The base unit 900 receives the streaming audio information from the Internet 234 and uses a transmission carrier to retransmit the audio information to one or more remote units 902. The transmitter 904 and the receiver 906 may use any form of communication for the transmission carrier, including radio frequency communication, infrared communication, ultrasonic communication, etc. In one embodiment, the transmitter 904 may be a low power FM (Frequency Modulation) transmitter compatible with standard FM broadcast bands, such that the remote playback unit 902 can be a standard FM transistor radio or a stereo receiver. In yet another embodiment, the transmitter 904 may be a low power AM (Amplitude Modulation) transmitter compatible with standard AM broadcast

bands, such that the remote playback unit 902 can be a standard AM transistor radio or a stereo receiver.

**[0115]** In other embodiments, the base unit 900 may also include an amplifier 222, loudspeakers 106 and 108, and a volume control 110 such that the base unit 900 can provide both playback of the audio information and transmission of the audio information to the remote unit 902.

**[0116]** Figure 10 is a block diagram of the functional elements of an embodiment of an intelligent radio that provides for remote access, comprising a base unit 1002 and an intelligent radio 1000. The base unit 1002 comprises a transceiver 1012 coupled to a modem 1011. The modem 1011 is connected to the communications network 230. The modem 1011 receives data from the ISP and provides the data to the transceiver 1012, which then transmits the data to a transceiver 1010 in the intelligent radio 1000. The transceiver 1010 transmits data from the intelligent radio 1000 to the transceiver 1012. The transceiver 1012 provides the data from the intelligent radio 1000 to the modem 1011, which sends the data to the ISP 232.

**[0117]** The intelligent radio 1000 is similar in most respects to the intelligent radio 100 shown in Figure 2, with the addition of the transceiver 1010. A data input/output port of the transceiver 1010 is provided to the processor 202 and a Radio Frequency (RF) input/output port of the transceiver 1010 is provided to an antenna. Also, in the intelligent radio 1000, the modem 206 is optional (because network communications are handled by the transceiver 1010 rather than the modem 206).

**[0118]** The transceivers 1010 and 1012 use any suitable means for communication, including, for example, optical communication, radio communication, etc. In a preferred embodiment, the transceivers 1010 and 1012 are radio transceivers that use spread-spectrum communication techniques at a frequency of approximately 2.4 GHz. The combination of the base unit 1002 and the intelligent radio 1000 provides a capability similar to that provided by a cordless telephone. The base unit 1002 can be located near a network connection point (e.g., a telephone outlet), and the intelligent radio 1000

can be conveniently placed anywhere within the range of the base unit 1002. The two-way communication link between the transceiver 1010 and the transceiver 1012 provides a cordless connection to the network 230.

[0119] In one embodiment, the intelligent radio, as shown in Figure 1, is a network-enabled audio device. Figure 11 illustrates one embodiment of the network-enabled audio device configured for use with other electronic devices. In one embodiment, the network-enabled audio device works in conjunction with a PC. With a network connection, software on a PC can be used to assign playlists of songs to the network-enabled audio device. Further, the network-enabled audio devices can be set to turn on at a certain time and play a playlist of music. In one embodiment, songs encompass a variety of audio sources including, but not limited to, audio files containing music and/or advertisements. Optionally, the network-enabled audio devices can turn on through an Internet connection as well. The front panel, including the user controls, can be disabled in order to prevent users from turning the device off when a playlist is scheduled.

**[0120]** In one embodiment, the network-enabled audio device records user activity and provides that information to a server for data mining purposes. For instance, a user's composition of a playlist including songs from The Beatles can be recorded by the network-enabled audio device and sent to a server tracking the number of users composing playlists including songs from The Beatles. Tracking information can then be provided to record companies interested in selling more Beatles MP3's to gauge consumer demand. In one embodiment, a button is provided for allowing the user to turn the logging feature on or off.

[0121] In Figure 11, an IPAN 1100 includes an IPAN server 1104, a PC IPAN client 1106, a network 1102, a device B 1108, a device A 1110, and user controls 1112. The PC IPAN client 1106 connects to the IPAN Server 1104 through the network 1102 (such as the Internet). The Device 1110 represents a network-enabled audio device, which connects at a default time to the IPAN server 1104. The user can optionally change the default time or can connect to the IPAN server

1104 at a desired time independent of the default time. The user can use the user controls 1112 on the Device 1110 to bypass the default time and connect to the server 1104 immediately. When the Device 1110 connects, the IPAN server 1104 may have a playlist for the Device 1110. The IPAN server 1104 downloads the playlist to the device 1110. The IPAN server 1104 checks to see what devices have the audio files listed in the playlist. The IPAN server 1104 maintains a list of URL's from which the device 1110 received audio files listed in the playlists. In one embodiment, the list of URL's is stored in a catalog. In one embodiment, the catalog also includes other information such as, for example, a list of available audio playback devices and their settings, scheduled audio playback, and/or commands for system synchronization. The Device 1110 attempts to connect to the URL's listed as the location from which the songs located on the Device's 1108 hard drive were retrieved from. If the URL's do not work and the song exists in the IPAN 1100, then the audio files are transferred from the Device 1108 to the Device 1110 by uploading the files from the Device 1108 the next time the Device 1108 connects. The next time the Device 1110 connects, it will download the list of files from the server. If the song does not exist in the IPAN, the Device 1110 attempts to download the song at intervals until the user deletes the song from the playlist or the song is added to the Device 1108. In one embodiment, for example, an empty cone will appear beside the song in the playlist that could not be downloaded. The user can delete the song in order to request a cease in the attempts to download, or the user can refrain from deleting the song from the playlist in order to request that further attempts be made to download the song. A request for further attempts in downloading the song results in further iterations of Device 1110 attempting to download the song from the broken URL followed by attempts to upload the song from Device 1108 when Device 1108 connects.

**[0122]** Figures 12A and 12B illustrate one embodiment of a network-enabled component audio device 1200. The device 1200 represents one embodiment of the intelligent radio 700. Figure 12A illustrates a front view of the network-enabled audio device 1200. The network-enabled audio device 1200

has user controls which are mounted on the front of an enclosure 1202 and include a power button 1204, a shuttle control 1214, an enter button 1216, menu buttons 1212, an action button 1210, and a CD-eject button 1222. On the shuttle control 1214, there is a right button 1264, a left button 1260, an up button 1262, and a down button 1266 for navigating through menus on the display 1230. An infrared port 1208 is mounted on the front of the enclosure 1202 to read signals from a remote control 1250. In one embodiment, the remote control includes buttons for volume, enter, navigation shuttle, action, power, CD eject, and five preset menu buttons. A CD player 1220 is also mounted on the front of the enclosure 1202 to play standard audio CD's or MP3 encoded CD's.

**[0123]** In one embodiment, the display 1230 has a menu bar to provide the user with options for listening to playlists, listening to the CD player, or listening to streaming audio. The shuttle control 1214 is used to scroll through the selections in a playlist. Each selection is highlighted as the shuttle control 1214 is pressed right 1264 or left 1260. When the user makes a choice, the enter button 1216 is pressed to signify that choice being made. If the user chooses the playlist option, a drop down menu is displayed in the display 1230 showing the available playlists. The user then uses the shuttle control 1214 to scroll through the playlists by pressing the up button 1262 or the down button 1266. Once the user chooses an audio source with the shuttle control 1214, the user can navigate and play the audio with the group of menu buttons 1212.

**[0124]** The group of menu buttons 1212 is context sensitive and will change function depending on the audio source. For example, in one embodiment, if the user selects the CD player 1220 as the audio source, then the first menu button in the group of menu buttons 1212 is used to play the CD while the second menu button is used to stop. In one embodiment, the bottom of the display 1230 changes according to the audio source determined by the user. If the user chooses to play CDs, a "play" icon appears above the first button in the group of menu buttons. In one embodiment, if the user chooses to listen to the AM/FM radio, a scan icon appears above the first button in the group of menu buttons 1212.

**[0125]** In addition to allowing the user to play files, the network-enabled audio device allows the user to play audio CD's on the CD player 1220. Further, the user can copy and encode songs off CD's in digital formats (known as "ripping") and compose playlists with those songs and other files and streaming audio.

**[0126]** The action button 1210 allows the user to request the latest news, albums, concerts and other information on artists. For example, if the user is listening to a streaming audio broadcast and does not know who the artist is, he or she can press the action button 1210 and receive information on the display 1230 identifying the artists, the name of the songs, interesting facts about the artist, etc. Optionally, the user can acquire similar information by pressing the action button when listening to a CD or a playlist. In one embodiment, the network-enabled audio device 1200 acquires this information by accessing the IPAN server 1104. The IPAN server 1104 then accesses its own database to search for the requested information. Optionally, the database is located on at least one different server than the IPAN server 1104. In one embodiment, if the information is not found, a sample of the song will be sent to another server to analyze the sample and report back to the IPAN server 1104 with the correct information.

**[0127]** Figure 12B illustrates a rear view of the network-enabled component audio device 1200. The network-enabled audio device 1200 connects to household AC power through a power cord 1268. The network-enabled audio device 1200 includes a phone jack 1250, an Ethernet port 1252, a line-in connector 1264 having left and right channels, a line-out connector 1262 having left and right channels, a microphone jack 1258, a headphone jack 1260, a TOS link 1256, and a USB port 1254.

**[0128]** In one embodiment, the phone jack 1250 can be used to either establish a modem connection to an ISP and/or to establish a LAN connection (e.g. Home Phone Network Alliance network connection). The Ethernet port 1252 can be used with an Ethernet cable to provide access to an Ethernet LAN. Optionally, the Ethernet port 1252 can be replaced or supplemented with other types of

connections to communications networks. A network cable provided to the Ethernet port 1252 can be a network cable, a cable TV cable, a connection to a wireless (e.g., satellite) unit, a power line, etc. For example, the communications network uses satellites developed by the Motorola Corp., Global Star satellites developed by a consortium of European manufacturers which includes Aérospatiale and Alcatel, P21 satellites developed on a project financed by Inmarasat, or the Odyssey satellite system developed by a TRW consortium associated with Teleglobe/Canada.

**[0129]** In one embodiment, the network-enabled audio device 1200 provides an audio output to an associated audio system. For high-speed interaction with other audio components, the digital out TOS link 1256 (also known as "Optic S/PDIF") is used for an optical connection to provide for the transfer of raw digital streams. Files can be transferred from the network-enabled audio device 1200 without a conversion from digital to analog signals. When the audio file reaches the associated audio system, such as for example a portable MP3 player, the digital audio stream is then converted to an analog stream within the associated audio system to enhance audio quality. The associated audio system provides for amplifiers and loudspeakers.

**[0130]** The line in connector 1264 is an analog line in from another device. The line out connector 1262 is an analog line out to standard left and right RCA-style connectors. The standard USB host connector 1254 allows downloading of music to portable MP3 players (in a host downloading to a slave relationship) and/or USB networking with a PC or other network-enabled audio device 1200 or 1300.

**[0131]** Figures 13A and 13B illustrate one embodiment of a tabletop network-enabled audio device 1300. Figure 13A illustrates a front view of the tabletop version of the network-enabled audio device 1300. As described in more detail below, the network-enabled audio device 1300 is similar to the network enabled audio device 1200 with the addition of extra features such as a radio, amplifier, and speakers. The network-enabled audio device 1300 has user controls which are mounted on the front of the enclosure 1302 and includes the power button 1204,

the shuttle control 1214, the enter button 1216, the menu buttons 1212, the action button 1210, the volume control 1316, and a CD eject button 1222. The shuttle control 1214 includes the right button 1264, the left button 1260, the up button 1262, and the down button 1266 for navigating through menus on the display 1230. The infrared port 1208 is mounted on the front of the enclosure 1302 to read signals from the remote control 1250. In one embodiment, the remote control includes buttons for volume, enter, navigation shuttle, action, power, CD eject, and five pre-set menu buttons. The CD player 1220 is also provided on the device 1300 to play standard audio CD's or MP3 encoded CD's. A right speaker 1303 and a left speaker 1303 are operably connected to the network-enabled audio device 1300.

[0132] In one embodiment, the group of menu buttons 1212 perform the same or similar functions as the group of menu buttons 1212 in the network-enabled component audio device 1200 illustrated in Figure 12 except that the display 1230 will illustrate an additional option of playing an AM/FM radio. Therefore, when the shuttle control 1214 is used to select the AM/FM radio audio source and the user presses the enter button 1216, the icons that reflect functions such as tuning, scanning, and other buttons used to navigate and manage an AM/FM audio source appear. If the user chooses to listen to the AM/FM radio, a scan icon appears above the first menu button 1212.

**[0133]** Figure 13B illustrates a rear view of the tabletop network-enabled audio device 1300. The network-enabled audio device 1300 connects to household AC power through the power cord 1268. The network-enabled audio device includes the phone jack 1250, the Ethernet port 1252, the line-in connector 1264 having left and right channels, the line-out connector 1262 having right and left channels, the microphone jack 1258, the headphone jack 1260, an AM/FM antenna port 1390, left and right speaker outputs 1392, and the USB port 1254.

**[0134]** In one embodiment, the network-enabled audio device 1300 has an AM/FM antenna port for connecting to an AM/FM antenna. The network enabled audio device 1300 includes an amplifier and loudspeakers 1303 (as will be described in Figure 14) which connect to the left and right speaker outputs 1350.

[0135] Figure 14 is a block diagram of the functional elements of the networkenabled audio devices 1200 and 1300. The network-enabled audio device 1300 typically includes the functional elements of the network-enabled audio device 1200. The network-enabled component audio device system 1300 includes an AM Tuner 1418, an FM tuner 1420, an amplifier 1422, and the speakers 1303. In one embodiment, the network-enabled audio device 1200 does not include the AM tuner 1418, the FM tuner 1420, the amplifier 1422, or the speakers 1303. A Central Processing Unit (CPU) 1402 and a CPU Support Chip 1406 are used to run the software on the network-enabled audio devices 1200 and 1300. In one embodiment, the CPU 1402 is a StrongARM SA-1110 manufactured by Intel, and the CPU Support Chip 1406 is a StrongARM SA-1111 manufactured by Intel. The network-enabled audio device 1200 includes a display 1408, a modem 1410, a memory card 1412, a data storage device 1414, a codec 1416, a CD player, a DAC 1470, a microphone 1480, a line-in port 1482, and a line out 1484. Further, the network-enabled audio device 1200 includes user controls, including a shuttle control 1214, a group of menu buttons 1212, an enter button 1204, and an action button 1210. The network-enabled audio device 1200 connects externally to a network 1428. The network 1428 is shown as a Public Switched Telephone Network (PSTN) 1428 that connects to an ISP 1429 which gives access to the Internet 1102. Through the Internet 1102, a user can access the server site 1104 and thereby access the server site IPAN software 1433.

[0136] In one embodiment the CPU 1402 communicates with the random access memory 1412, the telephone modem 1410, and the display 1408. The memory 1412 can be flash memory or a combination of flash memory and other types of memory. The memory 1412 can be volatile or non-volatile or a combination of volatile and non-volatile. The modem 1410 is connected to a communications network 1428, shown as a PSTN 1428. In one embodiment, the modem 1410 is also connected to an HPNA network. Although the communications network 1428 is shown as a PSTN network, one skilled in the art will recognize that the network 1428 can also be a cable television (CATV) network, a satellite network, or any other communications network. In one embodiment, the

network 1428 comprises both a Direct TV/PC satellite connection that provides information to the network-enabled audio device at high speed (e.g., 400,000 bytes per second or more), and a PSTN 1428 network connection so the intelligent radio can upload information back to the ISP 1429 (because many Direct TV/PC connections are only one-way). In yet another embodiment, the satellite network is a two-way satellite network that uses the satellite for both download and upload.

**[0137]** A port of the codec 1416 is provided to the CPU Support Chip 1406. In one embodiment, the codec is a Cirrus CS4299 audio codec. The codec 1416 provides analog-to-digital conversion for the microphone 1480 and for the line in 1482, and digital-to-analog conversion for the line out 1484. In some embodiments, the codec 1416 and the modem 1430 are combined as a telephone modem.

The modem 1410 provides an interface between the CPU 1402 and the [0138] communications network 1428 and the operational characteristics of the modem 1410 are determined by the type of communications network 1428. Thus, if the network 1428 is a PSTN network, then a telephone modem is used; if the network 1428 is a CATV network, then a cable modem is used, etc. In a preferred embodiment, the modem 1430 is integral to the network-enabled audio device. An Internet Service Provider (ISP) 1429 provides the user with a connection from the communications network 1428 to the Web via the Internet 1430. The server site 1104 can then be accessed, and the server site IPAN software 1433 can be used by the user to manage audio sources and devices. Note that Figure 14 shows functional elements, but not necessarily hardware configurations. Thus, for example, the modem 1410 can be implemented in software on the CPU 1402 or even on the CPU Support Chip 1406. The CPU 1402 is a single computer processor, or multiple computer processors. In one embodiment, the CPU 1402 comprises two processors, a Digital Signal Processor (DSP) and a general purpose microprocessor. In one embodiment, the modem 1410 is provided in a plug-in module such that the intelligent radio can be configured for different types of computer networks by simply changing the modem plug-in to suit the type of network being used.

**[0139]** Optionally, the microphone 1480 is connected to a second port of the codec 1416. An analog output from the microphone 1480 is provided to the codec 1416. A digital output from the codec 1416 is provided to the CPU 1402. The microphone 1480 allows for voice commands to control the networkenabled audio device. The microphone 1416 is optional. In one embodiment, a microphone (not shown) is also placed in a wireless remote so that voice commands can be provided from the wireless remote. Optionally, headphones can also be used.

**[0140]** The CPU 1402 provides data to the display device 1408. The CPU 1402 receives user inputs from the shuttle control 1214, the group of menu buttons 1212, the enter button 1202, and the action button 1210.

[0141] A system bus interface interconnects the CPU 1402 to the CPU Support Chip 1406. In one embodiment, the CPU Support Chip provides digitized audio samples to an input of the Digital-to-Analog Converter (DAC) 1470. The analog audio output of the DAC 1470 is provided to the amplifier 1422. In one embodiment, the DAC 1470 and the amplifier 1422 are each two-channel devices, providing left and right stereo channels. Channel outputs of the amplifier 1422 are provided to the speakers 1303. The volume control controls the gain of the amplifier 1422. In one embodiment, the amplifier and speakers are part of an external stereo system.

**[0142]** The CPU support chip 1406 is also operably connected to a CD player 1426 which outputs audio to the amplifier 1422 or an external amplification system. The CPU Support Chip 1406 or optionally the CPU 1402 also maintains software for managing the transfer of audio files from CD's to the network-enabled audio device's hard drive.

**[0143]** Figure 15 illustrates a configuration for assigning playlists and audio sources to a network-enabled audio device 1510 or other devices such as a PC 1508 from a network-enabled audio device 1520 or another device. Each network-enabled audio device 1510 has a storage space 1512 for network-enabled audio device IPAN software 1526, a playlist 1528, and associated URL's and songs within the playlist. Similarly, each network-

enabled audio device 1520 has a storage space 1522 for network-enabled audio device IPAN software 1526, a playlist 1528, and associated URL's and songs within the playlist. Each client PC 1508 has a storage space 1524 for client IPAN software 1532, a playlist 1534, and associated URL's and songs within the playlist. The server site 1104 includes server site IPAN software 1433, the playlist 1528 stored on the storage space 1522 of device 1510, the playlist 1530 stored on the storage space 1524 of the client PC 1508, and the playlist 1530 stored on the storage space 1522 of the device 1520. A storage space 1506 is provided to the server site 1104 for use in uploading and downloading audio files when URL's are broken. Storage space 1506 for the server site IPAN 1104 and other software programs can be stored externally or locally at the site.

**[0144]** Each network enabled audio device 1510 has storage space 1512 for a playlist 1528, which is a list of audio files and associated URL's of where the audio files were retrieved from. Optionally, the associated URL's can be archived for only file formats that are streaming audio or MP3. Multiple playlists can be stored on the storage space 1512. In addition to the playlist 1528, the actual audio files listed in the playlist are also stored in the storage space 1512. The audio files can be streaming audio, Windows Media Audio (WMA), and other audio formats. The network enabled audio device 1520 performs the same functions as the network enabled audio device 1510 with the storage space 1522, the playlist 1530, the network-enabled audio device IPAN software 1526, and songs and associated URL's.

**[0145]** The PC client 1508 has a storage space 1524 for a playlist 1534 and associated URL's and songs in the playlist. PC IPAN client software 1532 is also stored on the storage space 1524. The PC client 1508 includes a web browser (e.g., Microsoft Explorer, Netscape Navigator, etc.), an IPAN plug-in to the web browser, and an IPAN active tray software module.

**[0146]** The IPAN plug-in opens as soon as the web browser is opened. The IPAN plug-in affects the handling of links to MP3 files, streaming audio, and any other audio file type designated. Whenever a user selects, saves, or opens a file

in the web browser, the IPAN plug-in intercepts the normal processing of the web browser and will check to see if the file is an audio file. If the file is an audio file, the IPAN plug-in will allow the user to download the audio file to the IPAN 1100 now or to schedule the file for download at a later time. In either case, the URL can be added to the playlist. Further, the IPAN plug-in will periodically connect to the server site IPAN software 1433 to receive software upgrades or to upload updates of the audio files present on the client PC 1433.

**[0147]** The web browser can be used to connect to the server site 1104 and provide access to the server site IPAN software 1433. The IPAN active tray software module runs in the background when the PC client 1508 is turned on. Without the web browser being opened, the IPAN active tray software module can play audio files in playlists.

[0148] At the server site 1104, the user can access the server site IPAN software 1433 through a network connection to the server site IPAN 1104 and from the server site IPAN software 1433 the user can assign playlists to different devices such as the network-enabled audio device 1510, the network-enabled audio device 1520, or the client PC 1508. The user composes the playlists from the server site IPAN software 1433, but typically only stores the title of the song and the URL from which the song came. The playlists stored throughout the IPAN 1100 are also stored in the server site IPAN 1433. The user then has a master list of where all playlists are located. When the device 1510 connects to the server site IPAN 1104, a playlist is assigned to it. Within the playlist, the URL's indicate the location from which the audio files associated with the song titles in the playlist can be downloaded. The network-enabled audio device 1510 then proceeds to download the song from the given site specified by the URL to the disk space 1512 on the device 1510. If the site at the URL is not working, the server site IPAN software 1433 will upload the playlist from the disk space 1522 of another device 1520 the next time the second device 1520 connects to the network. The next time the original device 1510 calls in, it will download the playlist from the server site 1104.

[0149] Further, the server downloads software upgrades, if necessary, when

the device accesses the IPAN 1433. For example, if the disk space in a device that was supposed to have a playlist was accidentally erased, then the server site 1104 provides the URL's for sites to download the lost playlists. In addition, the server site 1104 downloads any other software used to enhance the communications between the server and the device. Software can also be downloaded to be used by the CPU 1402 or the Support Chip CPU 1406.

**[0150]** In one embodiment, there is no server site 1104. The PC IPAN client software 1532 stores the playlists that are located throughout the IPAN 1100. Through a network connection, the PC IPAN client software assigns playlists to devices 1510 and 1520.

[0151] Figure 16 illustrates the connection steps used when the user first sets up the network-enabled audio device. A user begins at process block 1601 by connecting the speakers and radio antennas to the back of the unit. The user also takes other preparatory measures such as plugging in the AC power cord and connecting a phone cable to a telephone jack. At the next process block 1602, the user can choose to begin listening to preloaded music without setting up any of the software by pressing the power button 1204 on the machine and pressing the "Listen Now/Setup Later" button on the first screen. The user can thus listen to preloaded music before even setting up the software for the network-enabled audio device. The process then advances to the next process block 1603 where the user can scroll through the playlists of preloaded music by using the shuttle control 1214 and the enter button 1216. At the next process block 1605, the user begins to set up the network-enabled audio device 1200 by inserting a setup CD into the CD player 1220. The process advances to process block 1606 where the user returns to the first screen and selects "Setup Now" in order to begin loading the PC IPAN client software 1532 on the network-enabled audio device 1200.

**[0152]** Figures 17A through 17I show various displays provided by the PC IPAN client software 1532 and the server site IPAN software 1433. In one embodiment, these displays are produced by web pages provided by the server and display on the user's PC in a web browser. Figure 17A illustrates a Playlist Manager window 1700 that appears when a user runs the PC IPAN client

software 1532 and the server site IPAN software 1433. The user-control buttons in the Playlist Manager window include a client feature control button 1702, an audio player window button 1704, a create new playlist button 1706, a delete button 1708, a schedule button 1710, a play button 1712, a scan hard drive button 1714, an add device button 1716, and a synchronize button 1718. Personal Audio Information Tabs 1726 allow the user to view classifications for audio such as by artist or playlist. The display playlist and song button 1740 provides access to audio and devices such as PC's, network-enabled audio devices 1200 and 1300, portable audio devices, etc. Access is provided as a tree control in the playlist window 1780. The playlist window 1780 displays playlists, the title window 1720 displays songs in the playlist, an arrow button 1760 provides for addition of songs to playlists, and an arrow button 1799 provides for deletion of songs from playlists.

[0153] The Client Feature control button 1702 allows the user to select a desired playlist or other audio source to listen to. The client feature control button also allows the user to control the look and feel of the window such as color and background designs ("skins") etc. The user clicks the play button 1712 to play a selection. To control the volume, shuffle, repeat, and other playback functions, the user clicks the audio player window button 1704. A new popup window appears with buttons for each of those functions. In addition to choosing a playlist, the user can compose a new playlist. The user clicks the new playlist button 1706 to create a new playlist by artist, album, or genre. The user can scan the PC's hard drive for music to incorporate into a playlist by clicking the scan button 1714. The user can also add a device to the IPAN 1433 by clicking the add device button 1716.

**[0154]** To help manage playlists and devices, the Playlist Manager 1700 provides personal audio information tabs 1726. The devices that can be managed include network-enabled audio devices 1200 and 1300, PC's, portable MP3 players, cell phones, etc. With the personal audio information tabs 1726, the user can view and manage the devices, playlists, and audio classifications by "All," "Playlist," "Album," "Artist," "Genre," "Books," or "Clips." The playlist

window 1780 lists the playlists selected by the personal audio information tabs 1726. The title window 1720 lists the songs in a playlist selected in the playlist window 1780. Songs are added to a playlist listed in the playlist window 1780 using the arrow button 1760 and removed from a playlist listed in the playlist window 1780 using the arrow button 1799. The user deletes audio files from the IPAN 1100 by selecting the file and pressing the delete button 1708. Further, the user can schedule playlists or streams to be heard at designated devices and at designated times by using the schedule button 1710. The user can synchronize with the server site IPAN 1433 by clicking the synchronize button 1718. Playlists are stored on the server site IPAN 1433 in addition to the PC IPAN client 1508 or device 1510. In other words, a playlist may have been updated at the server site IPAN 1433 by adding or deleting some songs in the playlist. The user can choose to have the same playlist with two different songs at the server site 1104 and on the device 1200 or 1300. But, if the user made the playlist at the server site IPAN 1433, the user presses the synchronize button 1718 so that the next time the device 1200 or 1300 connects, an updated playlist will be downloaded. To access a playlist or the playlists on a particular device, the user clicks the display button 1740.

**[0155]** Figure 17B illustrates the display of an audio player window 1792 that includes a previous track button 1782, a play button 1784, a stop button 1786, and a next track button 1790. The audio player window 1792 is invoked by pressing the audio player window button 1704. A volume indicator 1794 displays the current volume. The user can click on the volume indicator 1794 to drag it higher or lower to a different volume. The user can click the shuffle button 1796 to "randomize" the playlist as opposed to playing the playlist in the same order. Further, the user can press the repeat button 1798 in order to have continuous play as opposed to the playlist stopping when it runs out of songs to play. The playlists will typically start from the beginning.

**[0156]** Figure 17C illustrates the display of the audio player window 1700 showing popup menus that appear when the user attempts to assign a highlighted playlist to another device. After the user highlights a song, the user can

right-click on the song in order to have a popup menu 1761 appear with a variety of options such as "Load," "Play," "Blast To," "Copy To," "Make Available On," and "Delete." The user can choose the menu option of "Make Available On" to assign the playlist from one device to another, (e.g. from device 1510 to device 1520). The addition of the device 1510, the device 1520, a portable player, a PC, etc. to the IPAN 1100 will be discussed with reference to Figure 17I. Once the "Make Available On" option is chosen, another window 1762 appears with options of devices for the playlist to be assigned to. In Figure 17C, the playlist is assigned to "Living Room iRad-S" instead of "Office Desktop computer," "Portable Player," or "Home Desktop Computer."

**[0157]** Figure 17D illustrates one embodiment of how the list of songs in a playlist is displayed. A speaker icon 1762 is used to indicate a local audio file. In other words, the audio file is located on some storage space within one of the devices (e.g., a network enabled audio device 1200 or 1300, a PC, a portable player, etc.). A speaker outline icon 1763 indicates a link to an audio file located elsewhere on another device within the IPAN 1100. The link can be clicked in order to see what other devices, if any, the file is located on.

[0158] Figure 17E illustrates a scheduling window 1763 that opens in response to the pressing the schedule button 1710. The user can schedule playlists to be played at a particular time and on a particular device. The networkenabled audio device will automatically turn on at the scheduled time and play the given playlist. The user controls can be disabled in order to prevent a user at a remote location from changing the music scheduled to be played at the given time. Optionally, the user controls can be disabled in order to prevent the network-enabled audio device from being turned off. The scheduling window 1763 allows a user to highlight dates on a calendar and choose devices from menus to be played at a specific time. The user can also choose to interactively play the selected playlist on a day of the week at a particular time. For example, the user can choose to have a selected playlist played every Monday, Tuesday, Wednesday, Thursday, and Friday at 6 p.m.

[0159] Figure 17F illustrates a popup menu for selecting the default look and

feel ("skin") of the IPAN client 1508. The user accesses the "skin" option by pressing the client feature control button 1702 and the client feature control menu 1764 appears. After the user selects "skin" from the client feature control menu 1764, a "skin" menu 1765 appears to provide different "skin" options such as, for example, "Default," "Executive," "Space," "Sixties," and "Post Industrial." Figure 17G shows that the "skin" menu 1765 also provides a "Get More Skins" option to allow the user to see other "skins" besides the ones listed in the "skin" window 1765.

**[0160]** Figure 17H shows how the user can choose to "blast" a playlist of the existing audio files from a device, such as a portable player, and replace them with a new playlist in one easy process. In other words, the user can delete the existing audio files from a playlist without deleting the playlist name and substitute new audio files for the old audio files. After the user selects a song, the user right-clicks on the song to open a window 1766 with the option "Blast To." When the "Blast to" menu item is selected, a popup menu 1767 appears to provide the user with a list of devices that the music can be "Blasted" to. Devices such as the network-enabled audio devices 1200 and 1300, PC's, portable players, etc. can be "Blasted" to.

**[0161]** Figure 17I illustrates a pop up window 1779 for adding a device to the IPAN. A plurality of fields 1771-1774 and a plurality of fields 1775-1778 are provided to allow the user to enter information concerning the new device to be added. The user enters the name of the new device to be added in the field 1771; the serial number of the device in the field 1772; the device type of the new device in the field 1773, the connection point in the field 1774; the time to automatically download to the new device in the field 1775; the maximum time for download duration in the field 1776, and a folder for receiving files in the field 1778. In addition an OK button 1791 and a Cancel button 1792 are provided. Finally, there is a download box 1793 that is checked to have new files and updates automatically downloaded to the device when it is connected to the IPAN 1100. A device can become a dedicated MP3 server by downloading files to the device every time an audio file is downloaded to any other device.

[0162] The user selects the type of device in the field 1773 from a list of devices supported by the IPAN 1100. The user may have more than one type of device in the IPAN 1100. Therefore, the user can enter a name in the field 1771 and the serial number in the field 1772 to distinguish similar devices. If the user designates a portable device, the device which the portable device will be connected to is entered in the field 1774 to provide the IPAN with information about how to access the portable device. The download time is entered in the field 1775 to provide the IPAN with the time when the user would like the device to automatically download. The default time is set to early morning (e.g. between midnight and 5 a.m.) because that is the time when the least amount of people are on the telephone and the Internet. The download duration is entered into the field 1776 to provide a maximum time limit for download duration if desired. The default is unlimited, but the user can set a maximum time so that if the download is not finished within the time limit, the device signs off. Before signing off, the current task will be completed. In other words, if the maximum time is exceeded in the middle of downloading the third song in a download of ten songs, the task of downloading the third song will be completed. The download will continue where it left off upon initiation of the next download command. In the previous example, the download will continue at the fourth song. Finally, the server site IPAN software 1433 will automatically install downloaded files in a designated folder unless the user specifies a different location in the field 1778.

**[0163]** Figures 18A through 18H illustrate the use of the display 1800 on the network-enabled audio device. In Figure 18A, the screen display 1802 includes a "Radio" menu item 1804, a "Playlist" menu item 1806, a "Favorites" menu item 1808, a "Jukebox" menu item 1810, a "CD" menu item 1812, and an "Internet Radio" menu item 1814. Residing in the lower portion of the display 1800, the menu buttons 1821-1825 are in the group of menu buttons 1212 and are provided to correspond to icons 1841-1845 residing in the lower portion of the display 1800. Each one of the icons 1841-1845 represents a different function to be performed with respect to a selected audio source.

[0164] The user selects items from the screen display 1802 by using the shuttle

control 1214 and the enter button 1216. For example, to select the "CD" audio source, the user presses right shuttle control 1264 until the "CD" menu item is highlighted. The user then presses the enter button 1216. Once an audio source is selected, context sensitive icons 1841-1845 appear above the corresponding menu buttons 1821-1825. Depending on the chosen audio source, the icons 1841-1845 represent different functions.

[0165] Figure 18B illustrates the screen display 1802 when the audio source is an AM/FM radio, such as the AM/FM "Radio" menu item 1804. The menu item 1804 is highlighted to indicate that the AM/FM "Radio" audio source has been chosen. The menu buttons 1821-1825 change context to correspond to icons that represent functions related to the audio source selected. Because the AM/FM "Radio" audio source was selected, the menu buttons 1821-1825 change context to correspond to the icons for an AM/FM tuner. The icons 1841-1845 shown as, respectively, a play icon 1841 corresponding to a play function 1830, a scan next icon 1842 corresponding to a scan next function 1832, a scan previous icon 1843 corresponding to a scan next function 1834, a radio presets icon 1844 corresponding to a radio presets function 1836, and a stop icon 1845 corresponding to a stop function 1838. As further illustrated in Figure 18C, if the menu button 1823 corresponding to the icon 1844 representing the radio presets function 1836 is pressed, the menu buttons 1821-1825 change context to correspond to icons 1841-1845 which represent the choice of preset stations with each of the functions 1870-1874 corresponding to a different radio station. In one embodiment, the radio source menu option 1804 is omitted.

**[0166]** Figure 18D shows the screen display 1802 after the user has selected the Playlist menu item 1806. The menu buttons 1821-1825 are used to select from various playlist icons 1841-1845. The icons 1841-1845 shown as, respectively, a play icon 1841 corresponding to a play function 1875, a record icon 1842 corresponding to a record function 1876, an export icon 1843 corresponding to an export function 1877, and back to previous menu icon 1845 corresponding to a back to previous menu function 1878. The shuttle control 1214 and the enter button 1216 are used to select a song from the playlist in order to play. The

record function 1876 will record a playlist to the network-enabled audio device's storage device 1510. The export mode downloads the playlist to a portable player. After a song is chosen from a playlist in Figure 18D, Figure 18E shows the menu buttons 1821 and 1822 changing context to correspond to icons 1840 and 1841. The icons 1841 and 1842 are shown as, respectively, a delete icon 1841 corresponding to a delete function 1848 and a back to previous menu icon 1850 corresponding to a back to previous menu function 1850.

**[0167]** Figure 18F illustrates the Jukebox audio source 1810, which provides a listing of all the audio files stored on the hard drive 1512 of the network enabled audio device 1510 by Title, Artist, Album or Genre. The menu buttons 1821 and 1822 change contexts to correspond go icons 1840 and 1841. The icons 1841 and 1842 are shown as, respectively, a play icon 1849 corresponding to a play function 1849 and a back to previous menu icon 1851 corresponding to a back to previous menu function 1851.

**[0168]** Figure 18G illustrates the CD audio source 1812 being selected. The menu buttons 1821-1823 change context to correspond to icons 1841-1843. The icons 1841-1843 are shown as, respectively, a Name CD icon 1841 corresponding to a Name CD function 1852, a Record CD icon 1842 corresponding to a Record CD function 1854, and a back to previous menu icon 1843 corresponding to a back to previous menu function 1856. The Record CD function 1854 can be used to copy tracks from a CD to the hard drive 1512 for future use in playlists. The Name CD function 1852 is used to retrieve a title name for a track and other information via the Internet from a CD database site after the Record CD function 1854 has been used to copy the CD to the hard drive. In one embodiment, an online database is checked via the Internet.

**[0169]** In Figure 18H, when the CD player is being played, menu buttons 1821-1825 change context to correspond to icons 1841-1844. The icons 1841-1845 are shown as, respectively, a previous track icon 1841 corresponding to a previous track function 1892, a pause icon 1842 corresponding to a pause function 1894, a next track icon 1843 corresponding to a next track function 1896, and a stop icon 1844 corresponding to a stop play function 1898.

[0170] Figure 19A is a flowchart that illustrates an audio query process 1900 of the IPAN 1100. The audio query process 1900 begins at start block 1940 where the PC IPAN client software 1532 is opened. In one embodiment, a portion of the PC IPAN client software 1532 is part of the "active tray" so that when a user turns the PC 1508 on, the PC IPAN client software 1532 is opened. Further, a portion of the PC IPAN client software 1532 is part of the IPAN plugin so that when an Internet or other network connection is established, the PC IPAN client software 1532 runs in the background to query whether to add an audio file found on the Internet to the server site IPAN 1104. The process advances to a process block 1942 where the user finds a desired audio file as addressed by a URL. The user can search the Internet for audio without having to access the web site associated with the server site 1502. In a decision block 1944, the user is asked, through a menu, if the file is to be downloaded. If the process advances to a process block 1948, the user has decided to download the file now and the playlist is added to the IPAN 1100. At a process block 1950, the file has been downloaded and is available for playing. If the user decides "NO" (i.e. to download the file at a later time or at the default time) the process advances to a process block 1946 to download the file at that default or more convenient time. The process then advances to a process block 1948 when the file is added to the IPAN 1100. The web site associated with the server site 1104 does not have to be opened. The PC IPAN client software 1532 will download the software to the hard drive of the PC 1508 and connect to the web site associated with the server site 1508 to upload the audio files. At the final process block 1950, the audio files will be available for playing.

**[0171]** Figure 19B is a flowchart 1900 that begins at start block 1902 and illustrates the assignment of playlists to devices. The process advances from the start block 1902 to a process block 1904 where the user logs into the server site IPAN 1433. The process advances to the next process block 1908 where the user assigns a playlist to a first device 1510. In one embodiment, the playlist is stored in an SQL database and accessed via active server pages. After the active server pages access the SQL database, the playlist is downloaded to the first device

1510. The process then advances to a decision block 1908 where the process checks to see if all the songs in the playlist are stored in the first device's hard drive 1512. If all the songs in the playlist are already on the first device 1510, the songs on device 1510 are catalogued as being present. If songs need to be downloaded, the server site IPAN 1433 forms a list of remaining songs. In the next process block 1910, the server site IPAN 1433 compares the list of remaining songs to its records of the songs present on the device 1520 to see if the device 1520 has some of the necessary songs to complete the playlist formation. If the second device 1520 does have some of the remaining songs, the URLs of those songs, which are stored on the Server site IPAN, are provided to the first device 1510. The remaining songs which the second device 1520 does not have are deleted from the list of remaining songs and do not become part of the playlist. In the next process block 1914, the first device 1510 will download the songs from the URLs provided to it by server site IPAN 1433. The first device 1510 downloads all of the remaining songs needed for the playlist from the second device's 1520 URL's, but if all the songs are not on the second device's 1520 playlist, the first device 1510 will either get them from another device or in the worst case compose a playlist from only the songs that could be retrieved.

[0172] In the decision block 1916, the process determines if any URLs are broken. If A is unable to download the files from the URLs, the server site IPAN 1433 will upload the files to the server site in process block 1920, store the files in the interim, and download the files to the first device 1510 in process block 1922 the next time the first device 1510 calls in. For instance, the first device 1510 can be located on the east coast, and the second device 1520 can be located on the west coast. The first device 1510 may be assigned a playlist that is stored on the disk drive 1522 of the second device 1520. When the first device connects (e.g., at 2 a.m.) to the server site IPAN 1433, the first device will receive the URL's for the location where the second device 1520 downloaded the audio files and now the first device 1510 can download the audio files. If the URLs are broken, the first device 1510 will disconnect. When the second device 1520 calls in three hours later at 2 a.m. Pacific Time, the server site IPAN 1433 will upload the audio files

to the server site 1104 and store the files on the disk space 1506. When the first device 1510 connects at 2 a.m. the following evening, the audio files will be ready to download from the server site 1104 to the first device 1510. The audio files will finally be stored on the disk space 1512.

[0173] At process block 1922, the songs that are present on the device 1510's storage space, the songs that have been downloaded from URL's to the device 1510, and the songs that have been uploaded to the device 1520 are catalogued in the IPAN 1100. In one embodiment, the songs are catalogued in the IPAN 1100 at the time that they are found. For instance, the songs that are on the device 1510's hard drive found at the process block 1908 can be catalogued in the IPAN 1100 at that time rather than at process block 1922. Further, the songs downloaded from URL's can be catalogued at process block 1916 or decision block 1916. Finally, the songs uploaded from the device 1520 can be catalogued at the time of uploading at process block 1918 or at the time of downloading at process block 1920. Optionally, delays in cataloguing can be used. In one embodiment, for example, the uploaded songs and the downloaded songs are all catalogued at process block 1920 whereas the songs present on the device 1510's storage space are catalogued at the decision block 1908.

**[0174]** Figure 19C is a flowchart 1980 that illustrates another embodiment of the process of flowchart 1900. In one embodiment, the flowchart 1980 has process and decision blocks that handle an assignment of a playlist that includes songs not present on the device 1510. The process advances from the start block 1902 through 1908 in the same fashion as the process in flowchart 1900. In contrast to the process in flowchart 1900, the process then advances to decision block 1990 rather than 1910. At decision block 1990, if songs need to be downloaded, the server site IPAN 1433 checks its records to see if the device 1520 has all the necessary songs on the list of remaining songs to complete the playlist formation. If the device 1520 has none or some but not all of the necessary songs, the process advances to a process block 1950. At the process block 1950, the necessary songs that are not present on the device 1520 are catalogued in the new playlist with empty cone icons next to those songs. Optionally, the icon can

be a symbol other than an empty cone. The playlist is not yet completely formed and will have additions of songs that are present on the device 1520 at a later point in the process. The process then advances to a process block 1952 and deletes songs that the device 1520 does not have from the list of remaining songs. The process then advances to decision block 1954 to determine if the list of remaining songs is empty. If the list of remaining songs is empty, then the process advances to process block 1922 where the songs present on the device 1510's storage space 1512 are catalogued in addition to the missing songs that are catalogued. In one embodiment, cataloguing does not include multiple entries for songs determined to be present at an earlier time. For instance, if a song is present on a device and is catalogued once as being present on the device, a multiple entry for the song being present on the device will not be made at a subsequent iteration of the process. If the list of remaining songs is not empty, the process advances to the process block 1912. At the process block 1912, the process in the flowchart 1980 proceeds in the same fashion as the process in flowchart 1900 until the process advances to the process block 1922. After all the songs (including the missing songs) are catalogued at the process block 1922, the process advances to the process block 1960 where the list of remaining songs is deleted. At the process block 1962, if the playlist does not contain any songs with an empty cone icon, the playlist is complete and the process advances to the end process block 1924. If the playlist contains any songs with an empty cone icon, the process advances to the decision block 1964 to allow the user to delete the missing songs. If the user deletes the missing songs, the playlist is complete, and the process advances to the end process block 1924. If the user decides not to delete the missing songs, a new list of remaining songs is created consisting of the missing songs not deleted by the user. The process then advances to the decision block 1990.

**[0175]** At the decision block 1990, if the device 1520 initially had all the remaining songs on the playlist, the process 1980 proceeds in the same fashion as the process 1900. In one embodiment, if the process advanced from the process block 1966 rather than 1908, the missing songs have been added to the storage

space 1522 of the device 1520 so that the playlist can now be complete. The process advances through iterations until all the songs present on the playlist are present on the storage space 1512 of the device 1510 or until the user deletes songs from playlist so that no missing songs are present. In one embodiment, the process advances from the process block 1966 to the decision block 1908 in order to check whether the missing songs have been added to the storage space 1512 of the device 1510 or the storage space 1522 of the device 1520 so that the playlist can now be complete.

**[0176]** In one embodiment, the IPAN 1100 includes a network connection so that the first device 1510 and the second device 1520 can have audio files downloaded from the first device 1510 to the second device 1520 almost instantaneously after the assignment of an audio file to the device 1510. For example, in a home network, the device 1510 does not need to connect to the Internet and can retrieve the necessary file through the network connection.

Figures 20A-20F illustrate the use of the action button 1210 on the [0177] network-enabled audio devices 1200 or 1300. Figure 20A illustrates the screen display 1802 before the action button 1210 has been pressed. In one embodiment, the action button 1210 can be pressed when an audio source (e.g. an audio source in MP3 file format) with an unidentified artist is playing. Optionally, the action button 1210 can be pressed when an audio source in MP3 file format with an identified artist is playing. Optionally, the action button 1210 can be pressed for audio sources such as, for example, streaming audio, files in WMA file format, CDs, etc. The menu buttons 1821-1825 represent the functions that can be performed on the given audio source before the action button 1210 is pressed. For an MP3 file, for example, the menu buttons 1821-1825 correspond to a "pause" function, a "next" function, a "previous" function, an "add favorites" function, and a "stop" function. After the action button 1210 is pressed, the menu buttons 1821-1825 change context to perform functions that provide additional information on the given audio source and artist. Further, after the action button 1210 is pressed, the artist will no longer be shown as "unknown" because the audio source will be uploaded to a server for analysis to determine the

identification of the artist. The server will download the identity of the artist in addition to other information concerning the audio source.

**[0178]** Figure 20B illustrates the screen display 1802 after the action button 1210 has been pressed. The "unknown" artist in Figure 20A has been determined to be "Moby," and the unidentified MP3 file has been identified as "Porcelain." The menu buttons 1821-1825 correspond to menu items that provide information on, or related to, the audio source. A title menu 2002 is provided to indicate the location in the directory of action button options that the user has chosen. If the user is at the beginning of the action button directory structure, the screen display 1802 illustrates the text "action" in the title menu 2002.

[0179] The menu buttons 1821-1825 correspond to the menu items "news," "music," "tour," "offers," and "done." By choosing the menu item "news," information will be presented to the user of current events regarding the artist and/or the given audio source. For instance, the "news" function can display Billboard top 40 information, clothing lines introduced by the artist, new albums, etc. The menu button 1822 corresponding to the "music" menu item provides the user access to other audio sources from a given artist. The menu button 1823 corresponding to the "tour" menu item allows the user to get up-to-date information on tours that the artist is going on. The menu 1824 corresponds to the "offers" menu item which allows the user to receive information on merchandise, promotional items, etc. for the given artist. The menu button 1825 corresponding to the "done" menu item allows a user to turn off the action button 1210.

**[0180]** Figure 20C illustrates the screen display 1802 after the menu item "music" has been chosen. The menu path 2204 lists "action" to indicate to the user that the menu title "music" 2202 was a menu item chosen from the menu items illustrated in the screen shot denoted by the menu title "action." The menu buttons 1821-1825 correspond to the menu items "albums," "similar," "samples," "back," and "done." If the user selects the "albums" menu item the user will be able to view a list of other albums by the artist of the audio source. In one embodiment, the server downloads the albums listing when the action button

1210 is pressed for the first time. Optionally, the server downloads additional information after the user selects one of the menu buttons 1821-1825. When the user presses the menu button 1822, the "similar" menu item is chosen and a listing of albums that are from a genre of music similar to that of the audio source or from artists that are in some way similar to the artist of the audio source is presented. If the "similar" menu item is performed on Moby and "Porcelain," a list of techno songs from Moby and/or techno songs from other artists can be presented. If the user presses the menu button 1823 corresponding to the "samples" menu item, audio samples from the artist will be presented. If the user presses the menu button 1824 corresponding to the "back" menu item, the location illustrated in the menu title is returned to. If the user presses the menu button 1825 corresponding to the "done" menu item, the action button 1210 is turned off.

[0181] Figure 20D illustrates the screen display 1802 after the menu item "albums" has been chosen. The menu path 2204 lists "action/music" to indicate to the user that the menu title "albums" 2202 was a menu item chosen from the menu items illustrated in the screen shot denoted by the menu title "music." The menu buttons 1821-1824 correspond to different albums for the given artist. Figure 20D illustrates four of Moby's albums: "Moby," "Ambience," "Everything is Wrong," and "Animal Rights." The menu button 1825 corresponds to the "done" function which allows the user to turn the action button 1210 off.

[0182] Figure 20E illustrates the screen display 1802 after the menu item "Ambient" is chosen on the screen display 1802 illustrated in Figure 20D. The menu path 2204 action/music/albums shows that "Ambient" was chosen from the menu title "albums" 2202. The menu item "buy" is chosen to purchase the album "Ambient." The menu item "download" is chosen to download the "Ambient" album. The menu item "listen" is pressed to allow the user to listen to the album. The menu item "back" allows the user to access the previous menu title. To reach the screen shot with the menu title "albums" from the menu title "Ambient," the user chooses the "back" menu

item. The user can turn the action button off by pressing the "done" menu item.

[0183] Figure 20F illustrates the screen display 1802 after the user determines to buy the album illustrated in Figure 20E. The menu path action/music/albums/buy indicates that the user chose the "buy" menu item in Figure 20E. The title menu 2202 "complete" is used at the end of the transaction. The menu item "buy" can be chosen to allow the user to complete the transaction. To reach the screen shot with the menu title "Ambient" from the menu title "Complete," the user chooses the "back" menu item. The menu button 1825 corresponds to the menu item "done" which allows the user to turn the action button 1210 off.

[0184] In Figure 20B, if the menu item "news" is chosen by the user, the subsequent screen will display the menu path "action," the menu title "news," and the menu items: "listen," "read," "log to myactions," "back," "done." If the user chooses the menu item "read," a subsequent screen displays the menu path "action/news," the menu title "read," and the menu items "log to myactions," "back," and "done." If the user chooses the menu item "log to myactions," information about a particular artist or a particular audio source will be stored in a log for future reference. The displayed menu path will be "action/news/to myactions," the menu title will be "complete," and the menu items will be "back" and "done."

[0185] If instead of reading the news, the user would like to listen to the "news," the "listen" menu item can be chosen in the screen displaying the "action" menu path and the "news" menu title. The next screen will display the "action/news" menu path and the "listen" menu title. The screen will also alert the user as to the status of the retrieval of the news. The menu items include "log to myactions," "back" and "done."

**[0186]** In Figure 20C, the user can choose the menu item "samples" so that the next screen displays the menu path "action/music," the menu title "samples," and the menu items which include different audio source samples. After the user chooses a sample from the menu items of samples, a screen displays the menu path "action/music/samples," the title menu "Ambient," and

the menu items "buy," "download," "listen," "back," and "done." If the user chooses to select the "buy" menu item, the next screen displays the menu path "action/music/samples/buy," the menu title "complete," and the menu items "back," and "done."

[0187] In Figure 20B, if the user decides to select the menu item "tour," the next screen will display the menu path "action," the menu title "tour," and the menu items "appearing," "log to myactions," "back," and "done." If the user selects the menu item "appearing," the next screen will display a location or locations of tours for the given artist. For example, when the user presses "tour" for "Moby," the screen can display "December 13, 2000 Verizon Amphitheater Irvine CA." The screen will also display the menu title "appearing" and the menu items "log to myactions," "back," and "done." If the user selects the "log to myactions" menu item, the next screen displays the menu path "action/tour/appearing," the menu title "complete" and the menu items "log to myactions," "back," and "done."

In Figure 20B, if the user selects the "offers" menu item, the next [0188] screen displays the menu path "action," the menu title "offers," and the menu items "merch," "special," "back," and "done." If the user selects the menu item "merch," the next screen displays the menu path "action/offers," the menu title "merchandise," and the menu items "item one," "item two," "item three," "back," and "done." If the user selects the menu item "item one," the next screen displays the menu path "action/offers/merchandise," "item one," and the menu items "buy," "log to myactions," "back," and "done." If the user selects "buy," the next screen displays the menu path "action/offers/merchandise/buy," the menu title "complete," and the menu items "buy," "back," and "done." The screen also displays the artist and the item selected. For example, the screen displaying "Moby, Item 1" indicates that the user bought Item 1 by Moby. If instead of buying Item 1, the user wishes to keep a log of Item 1 for future reference, the user can upload that future reference to a server. For instance, in the next screen, the menu path can be "action/offers/merchandise/to myaudioramp." The menu title is "complete,"

and the menu items are "back" and "done."

**[0189]** In Figure 20C, if the user decides to choose "similar" music, the next screen displays the menu path "action/music," the menu title "similar," and the menu items that include audio sources similar to that of the artist with the given audio source. Menu items that can appear on the screen for "Moby," for example, are "808 state," "air," "aphex," "back," and "done." If the user decides to select the menu item "808 state," the next screen displays the menu path "action/music/similar," the menu title "808 state," the menu items "buy," "download," "listen," "back," and "done." If the user decides to buy "808 state," the next screen displays the menu path "action/music/similar/buy," the menu title "complete," and the menu items "back" and "done."

**[0190]** In Figure 20C, if the user decides to select the menu item "samples," the next screen displays the menu path "action/music," the menu title "samples," and the menu items that include audio source samples of the given album. The menu items for "Moby" can include "Moby," "Ambient," "Everything is Wrong," "Animal Rights," and "done,"

**[0191]** In Figure 20C, if the user selects the menu item "similar," the next screen displays the menu path "action/music/similar," the menu title "listen," and the menu items "back" and "done." The user can also choose to download the similar music. The next screen displays the menu path "action/music/similar," the menu title "download," and the menu items "back" and "done."

[0192] In Figure 21, after the action button 1210 is pressed, the audio-enabled device 1200 or 1300 can at times play advertisements. For a Nike advertisement, the text "Nike" would be displayed on the first line of the screen. The text of the advertisement, such as "radio free Sydney, air max knukini offer," can be displayed underneath the "Nike" text. The menu title "action" 2002 is displayed and the menu items "buy," "log to myactions," "more info," "offers," and "done" are displayed. If the user decides to buy the products offered in the advertisement, the next screen displays the menu path "action/buy," the menu title "complete," the menu items "back" and "done," and the advertisements are displayed. If the user decides instead to store the offer for a future

reference, the menu path "action/to myaudioramp" is displayed in addition to the menu title "complete," and the menu items "back" and "done" are displayed. If the user wishes to receive more information, the "more info" menu item can be chosen. The menu path "action/more info," the menu title "more info," and the menu items "buy," "log to myactions," "offers," and "done" are displayed.

**[0193]** While the above description contains many specifics, these should not be construed as limitations on the scope of the invention, but rather as an exemplification of preferred embodiments thereof. The various user controls and buttons can be relocated, combined, reconfigured, etc. Most of the user controls and buttons can even be omitted entirely in favor of voice-activated commands. One skilled in the art will recognize that many of the various features, and capabilities described in connection with the intelligent radio 100, are also applicable to other embodiments as well, including the embodiments described in connection with Figures 7-10 and the network-enabled audio device in Figures 13A-21. One skilled in the art will also recognize that other embodiments are contemplated, including, for example, handheld intelligent radios, and intelligent radios for boats, cars, trucks, planes, and other vehicles, etc.

**[0194]** One skilled in the art will recognize that these features, and thus the scope of the present invention, should be interpreted in light of the following claims and any equivalents thereto.

## Claims

- 1. An electronic device comprising:
  - a) a network interface enabling the electronic device to receive an Internet radio broadcast;
  - b) a system enabling playback of audio content from an additional content source; and
  - c) a control system associated with the network interface and the system enabling playback of audio content from the additional content source, and adapted to:
    - i) enable a user of the electronic device to select a desired mode of operation from a plurality of modes of operation comprising an Internet radio mode of operation and an additional content source mode of operation;
    - ii) receive and play the Internet radio broadcast when the desired mode of operation is the Internet radio mode of operation; and
    - iii) play the audio content from the additional content source when the desired mode of operation is the additional content source mode of operation.
- 2. The electronic device of claim 1 wherein the additional content source is broadcast radio.
- 3. The electronic device of claim 1 wherein the additional content source is an optical disc.
- 4. The electronic device of claim 1 wherein the additional content source is a playlist.
- 5. The electronic device of claim 1 further comprising a data storage device, wherein the additional content source is the data storage device.

- 6. The electronic device of claim 1 wherein the network interface is further adapted to communicatively couple the electronic device to a central system and the additional content source is a playlist assigned to the electronic device via the central system, and the control system is further adapted to:
  - a) receive the playlist assigned to the electronic device from the central system, the playlist identifying a plurality of songs, wherein ones of the plurality of songs are not stored on the electronic device;
  - b) receive information from the central system enabling the electronic device to obtain the ones of the plurality of songs from at least one remote source; and
  - c) obtain the ones of the plurality of songs from the at least one remote source.
- 7. The electronic device of claim 1 wherein the control system is further adapted to:
  - a) send a request to a remote server for supplemental information related to a song in real-time while the song is playing;
  - b) receive the supplemental information from the remote server; and
  - c) present the supplemental information to the user of the electronic device.
- 8. An electronic device comprising:
  - a) a network interface enabling the electronic device to receive an Internet radio broadcast;
  - b) a system enabling playback of audio content from a plurality of additional content sources; and
  - c) a control system associated with the network interface and the system enabling playback of audio content from the plurality of additional content sources, and adapted to:

- i) enable a user of the electronic device to select a desired mode of operation from a plurality of modes of operation comprising an Internet radio mode of operation and a plurality of additional modes of operation each corresponding to one of the plurality of additional content sources;
- ii) receive and play the Internet radio broadcast when the desired mode of operation is the Internet radio mode of operation; and
- iii) play the audio content from one of the plurality of additional content sources when the desired mode of operation is a corresponding one of the plurality of additional modes of operations.
- 9. The electronic device of claim 8 wherein the plurality of additional content sources comprises at least two of a group consisting of: broadcast radio, an optical disc, a playlist, and a data storage device of the electronic device.
- 10. The electronic device of claim 8 wherein the network interface is further adapted to communicatively couple the electronic device to a central system and one of the plurality of additional content sources is a playlist assigned to the electronic device via the central system, and the control system is further adapted to:
  - a) receive the playlist assigned to the electronic device from the central system, the playlist identifying a plurality of songs, wherein ones of the plurality of songs are not stored on the electronic device;
  - b) receive information from the central system enabling the electronic device to obtain the ones of the plurality of songs from at least one remote source; and
  - c) obtain the ones of the plurality of songs from the at least one remote source.
- 11. The electronic device of claim 8 wherein the control system is further adapted to:

- a) send a request to a remote server for supplemental information related to a song in real-time while the song is playing;
- b) receive the supplemental information from the remote server; and
- c) present the supplemental information to the user of the electronic device.
- 12. A method of operation for an electronic device comprising:
  - a) enabling a user of the electronic device to select a desired mode of operation from a plurality of modes of operation comprising an Internet radio mode of operation and an additional content source mode of operation;
  - b) playing an Internet radio broadcast when the desired mode of operation is the Internet radio mode of operation; and
  - c) playing audio content from an additional content source when the desired mode of operation is the additional content source mode of operation.
- 13. The method of claim 12 wherein playing the audio content comprises:
  - a) receiving audio content from a broadcast radio source; and
  - b) playing the audio content from the broadcast radio source.
- 14. The method of claim 12 wherein playing the audio content comprises:
  - a) obtaining audio content from an optical disc; and
  - b) playing the audio content from the optical disc.
- 15. The method of claim 12 wherein playing the audio content comprises:
  - a) obtaining audio content identified by a playlist; and
  - b) playing the audio content identified by the playlist.
- 16. The method of claim 12 wherein playing the audio content comprises:

- a) obtaining audio content from a data storage device of the electronic device; and
- b) playing the audio content from the data storage device.
- 17. The method of claim 12 wherein the additional content source is a playlist assigned to the electronic device via a central system, and the method further comprises:
  - a) receiving the playlist assigned to the electronic device from the central system, the playlist identifying a plurality of songs, wherein ones of the plurality of songs are not stored on the electronic device;
  - b) receiving information from the central system enabling the electronic device to obtain the ones of the plurality of songs from at least one remote source; and
  - c) obtaining the ones of the plurality of songs from the at least one remote source.
- 18. The method of claim 12 further comprising:
  - a) sending a request to a remote server for supplemental information related to a song in real-time while the song is playing;
  - b) receiving the supplemental information from the remote server; and
  - c) presenting the supplemental information to the user of the electronic device.
- 19. A method of operation for an electronic device comprising:
  - a) enabling a user of the electronic device to select a desired mode of operation from a plurality of modes of operation comprising an Internet radio mode of operation and a plurality of additional modes of operation;
  - b) playing an Internet radio broadcast when the desired mode of operation is the Internet radio mode of operation; and

- c) playing audio content from one of the plurality of additional content sources when the desired mode of operation is a corresponding one of the plurality of additional modes of operations.
- 20. The method of claim 19 wherein the plurality of additional content sources comprises at least two of a group consisting of: broadcast radio, an optical disc, a playlist, and a data storage device of the electronic device.

## Abstract of the Disclosure

A network-enabled audio device that provides a display device that allows the user to select playlists of music much like a jukebox is disclosed. The user can compose playlists from disk files, CD's, Internet streaming audio broadcasts, online music sites, and other audio sources. The user can also select a desired Web broadcast from a list of available Web broadcasts. In addition, the user can play standard audio CD's and MP3 encoded CD's and have access to local AM/FM stations. Further, the software, the user controls, and the display in the network-enabled audio device are operably configured and connected such that the user can listen to playlists that include CD's and other audio sources just as the user would choose a playlist in a jukebox. The user accesses a server site via a PC and the Internet. From the server site, the user obtains a list of the devices in his or her Internet Personal Audio Network (IPAN) and what songs are on those devices. The IPAN includes an IPAN server, an IPAN client, and IPAN software stored on the network-enabled audio device. Thus, the networkenabled audio device provides people who are or are not comfortable with computers a way of taking music from various sources and putting it into one place for listening pleasure. In one embodiment, the Personal Computer (PC) is used to compose the playlists, but the user is able to listen to playlists and other audio sources without using the PC.

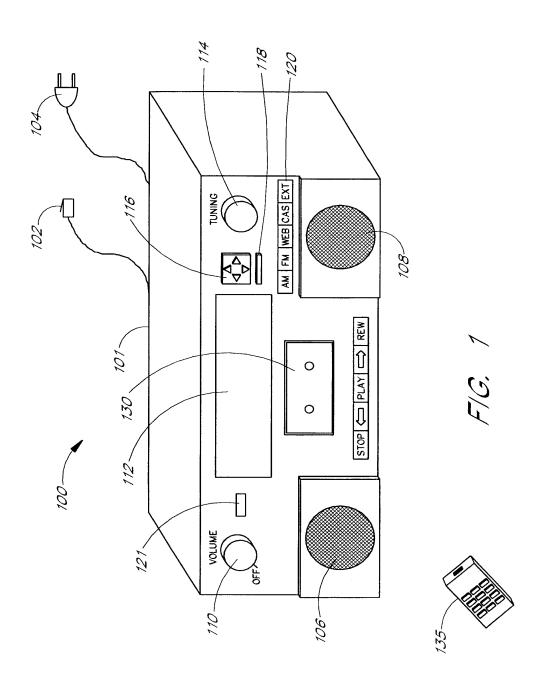

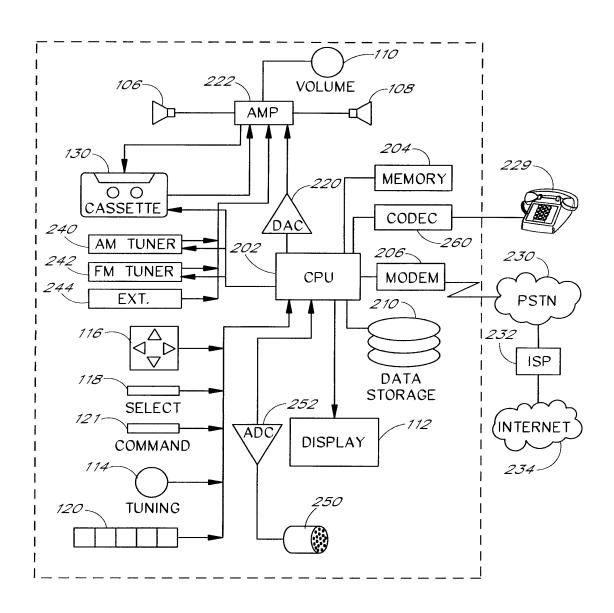

F/G. 2

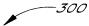

Clip pnm://audio.npr.org/news.auto.ra

11: 01 Newscast — 17—August—1997

http://www.npr.org/
National Public Radio 1997

Status: Streaming RealAudio from audio.npr.org...

Pre-recorded Net Bandwidth: 96% Ch. Rate 8000bps

FIG. 3A

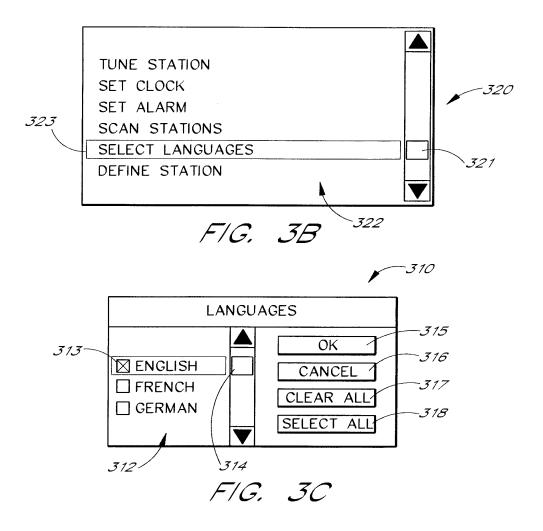

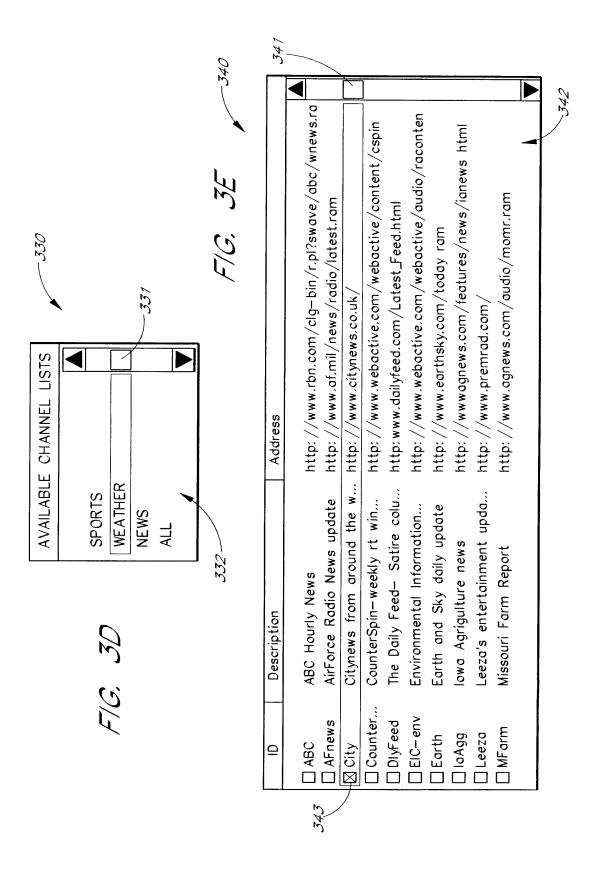

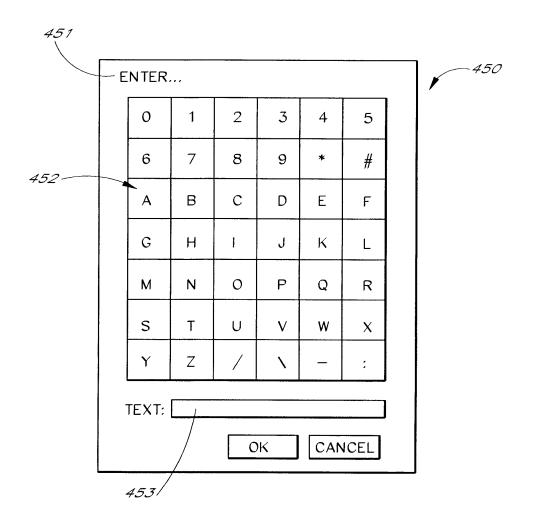

F/G. 4

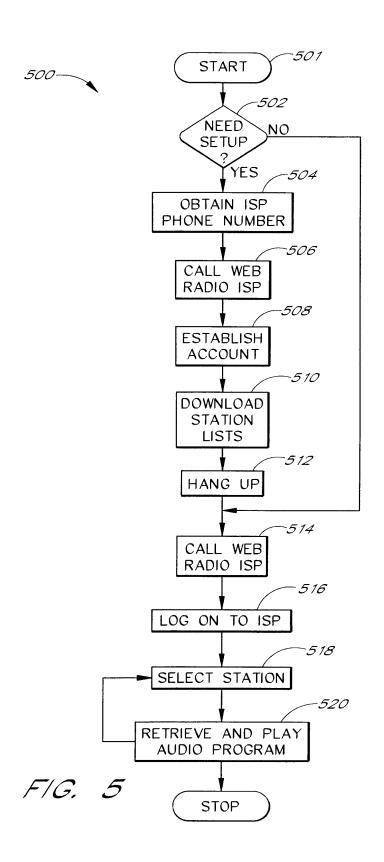

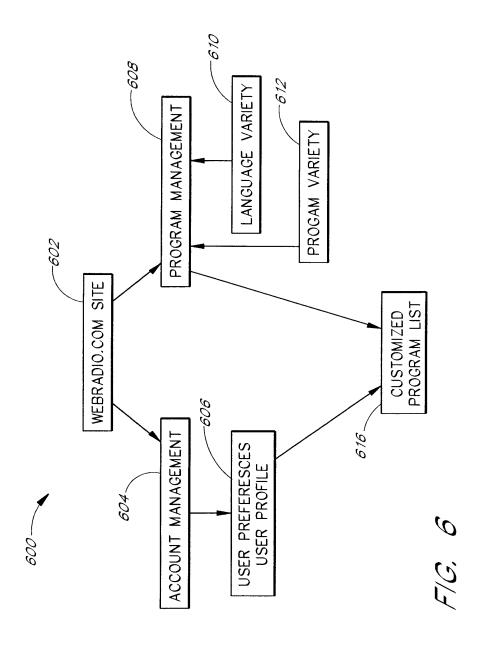

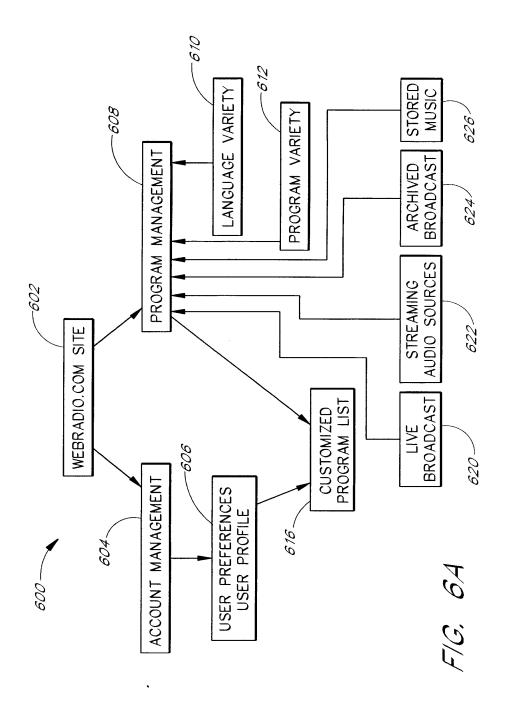

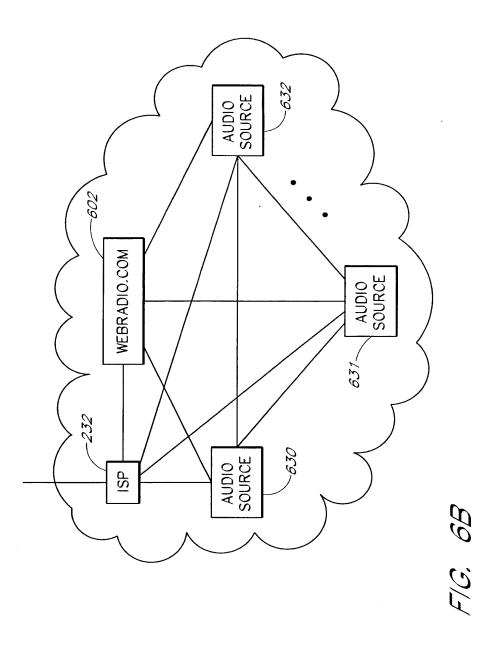

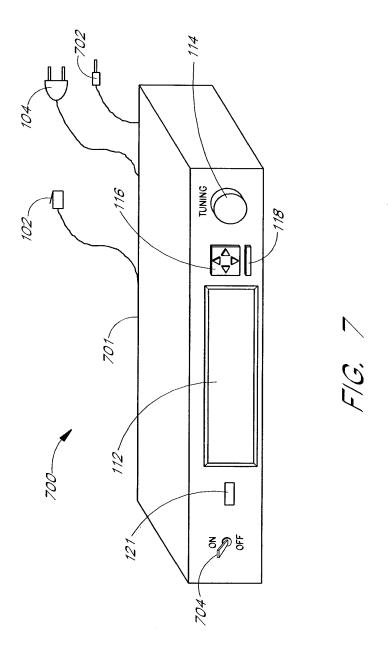

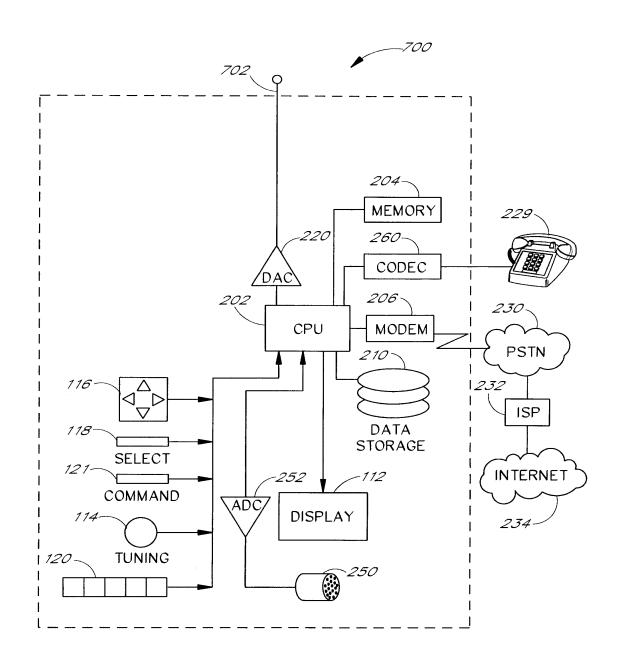

F/G. 8

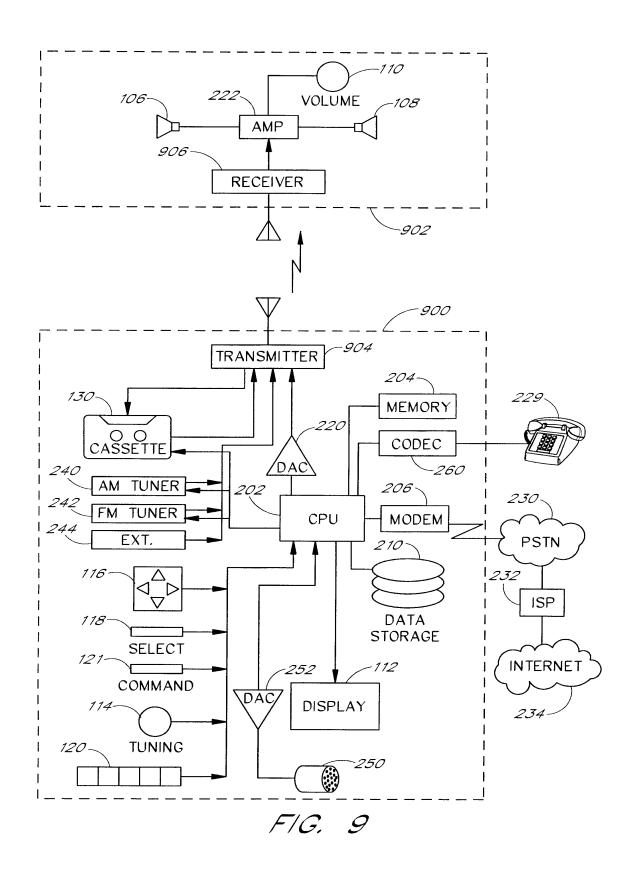

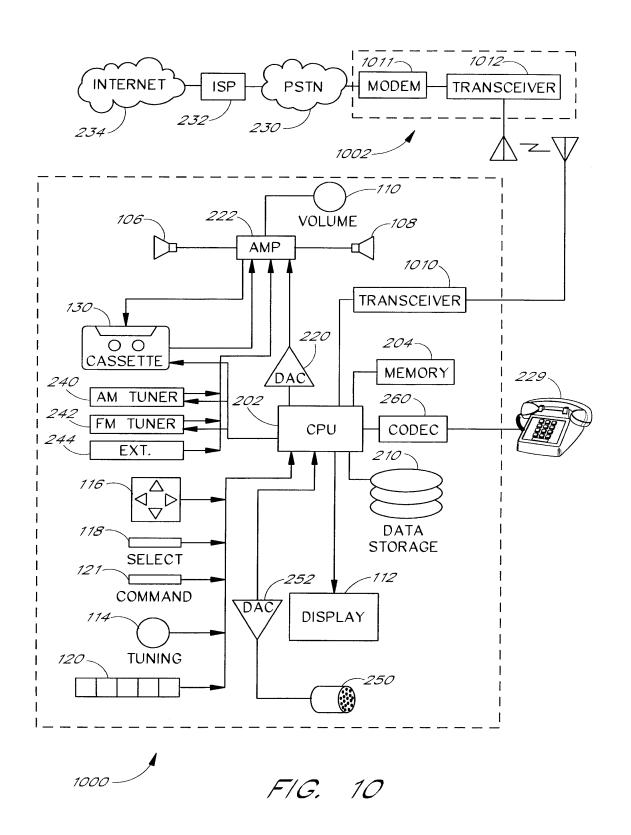

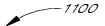

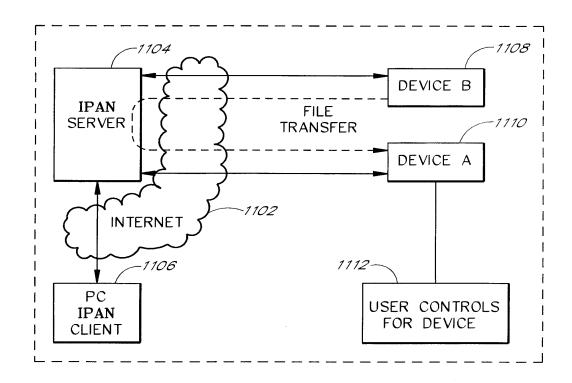

F/G. 11

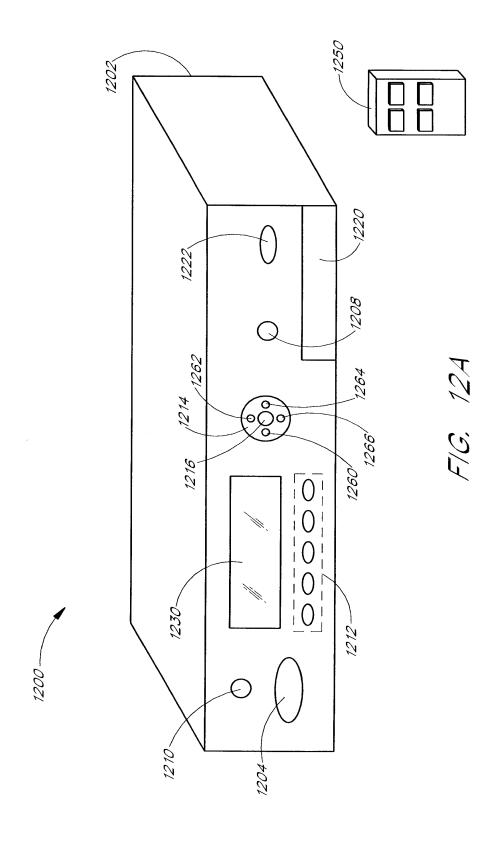

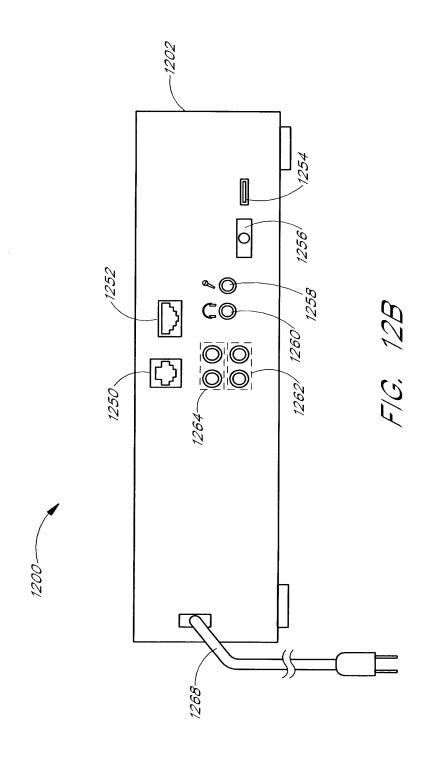

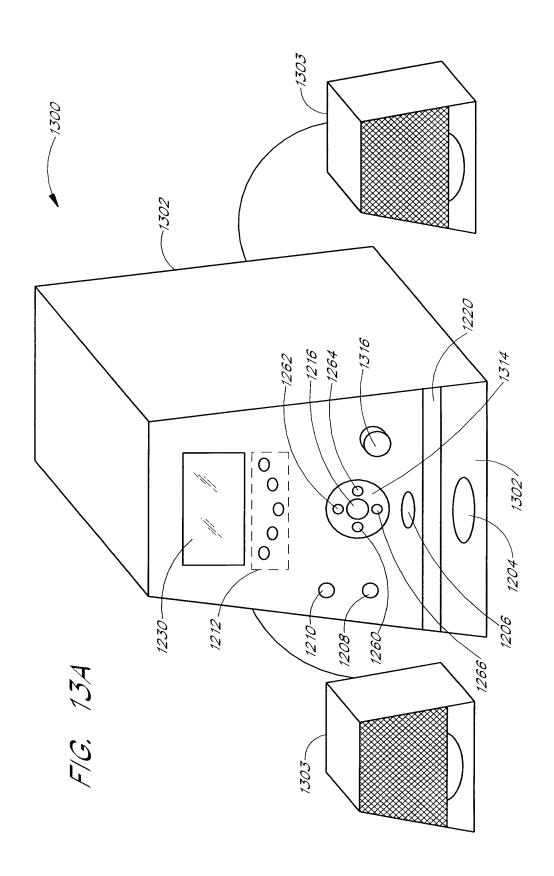

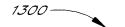

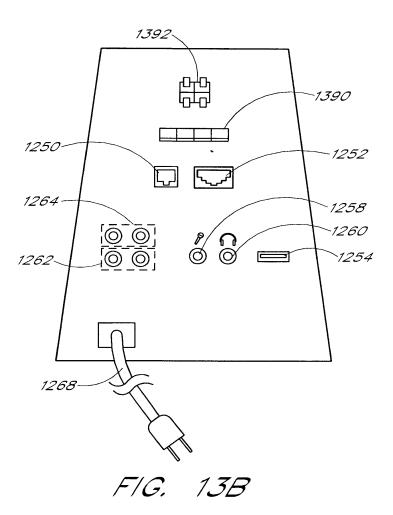

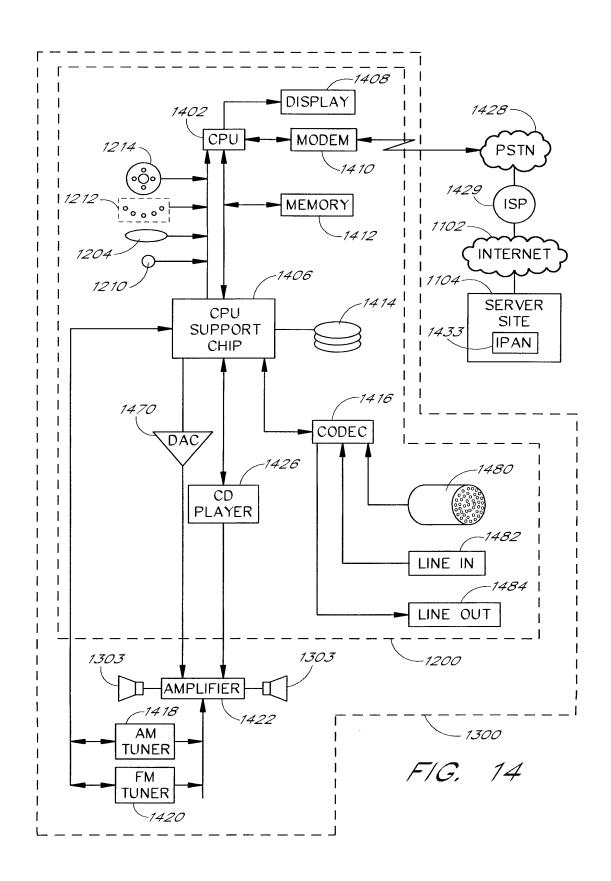

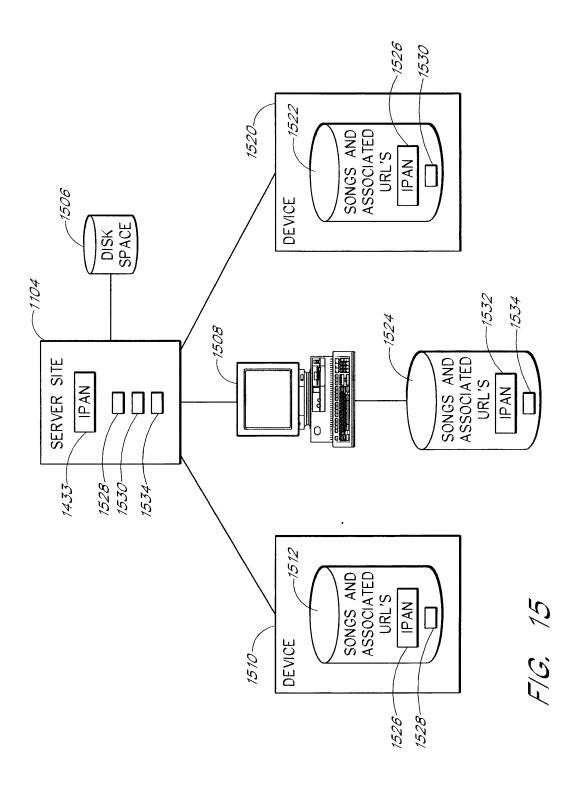

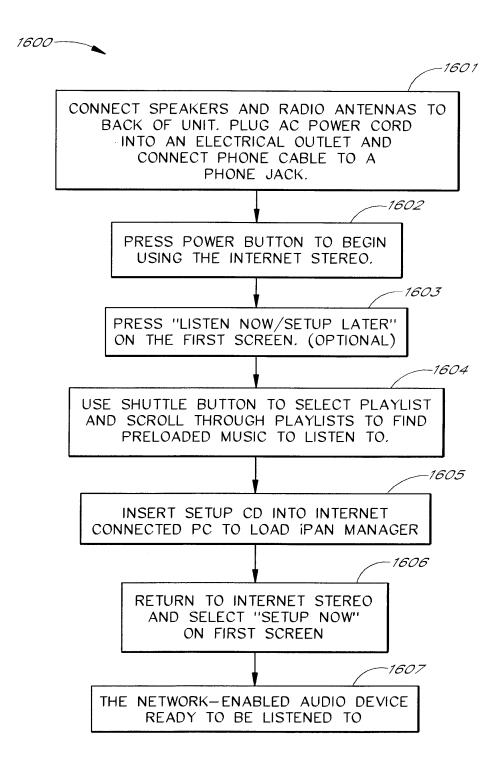

F/G. 16

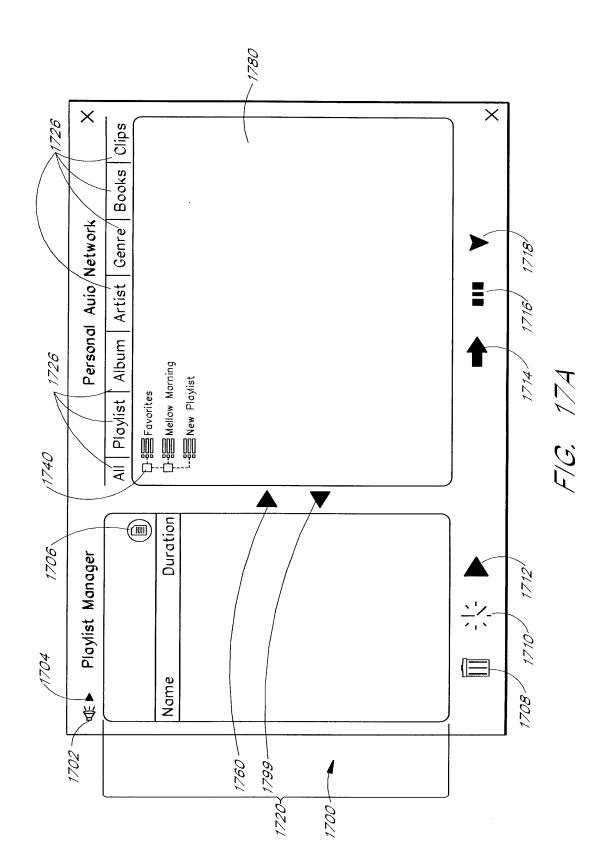

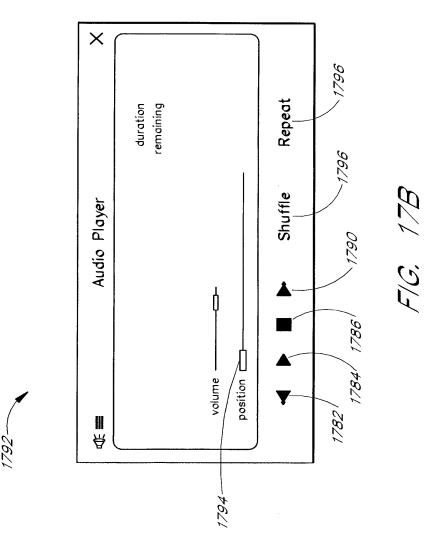

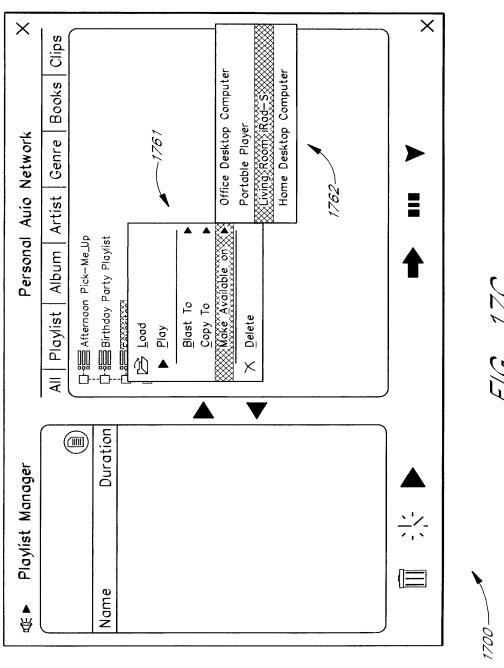

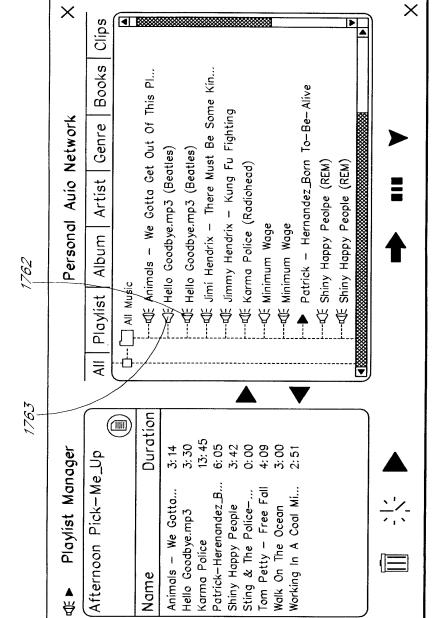

F/G. 17D

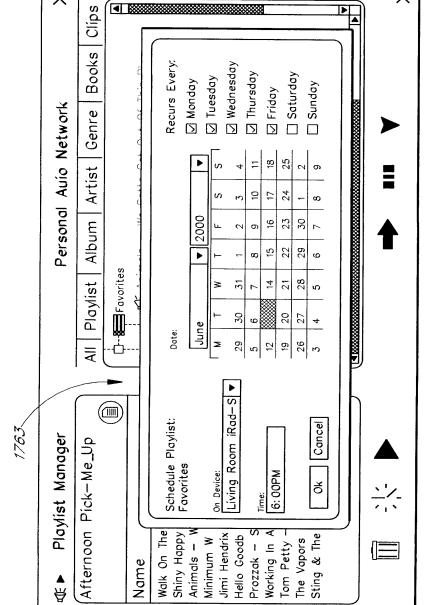

F/G. 17E

×

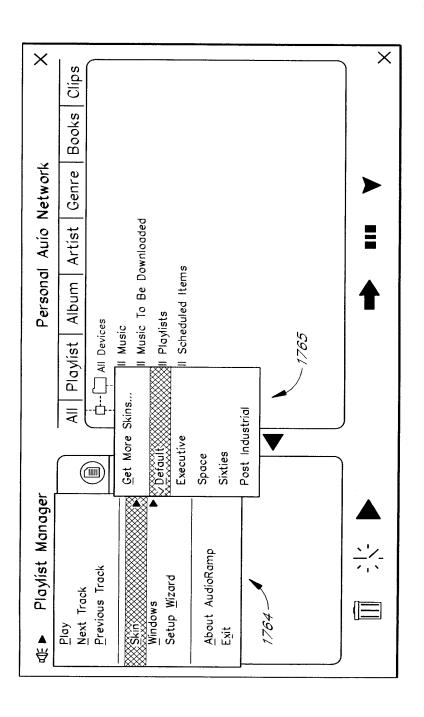

F/G. 17F

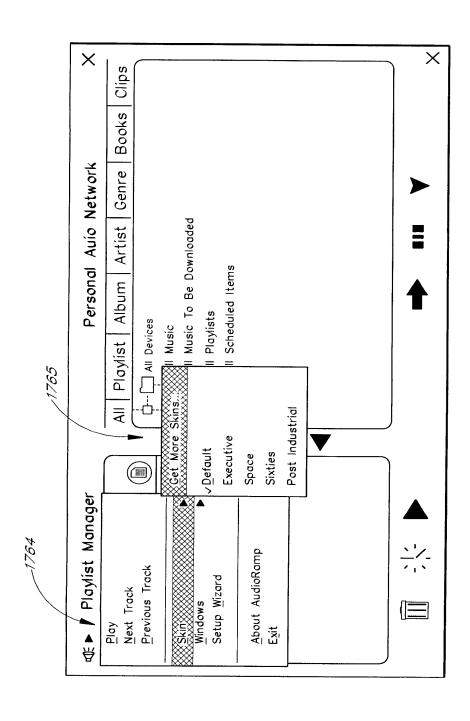

F/G. 17G

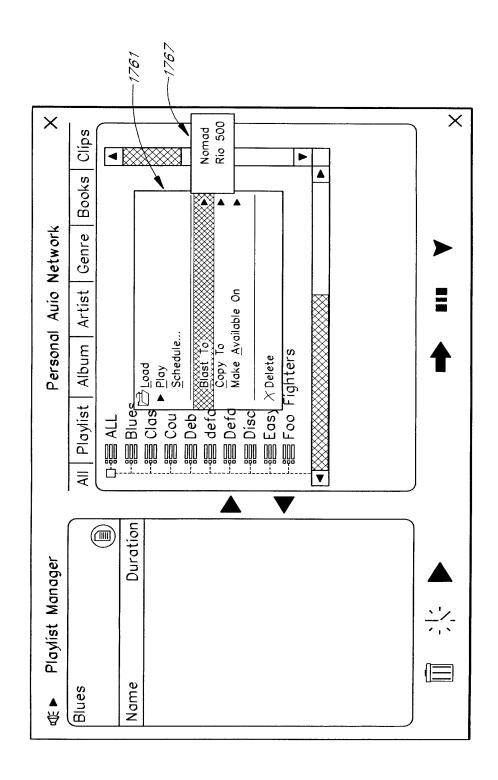

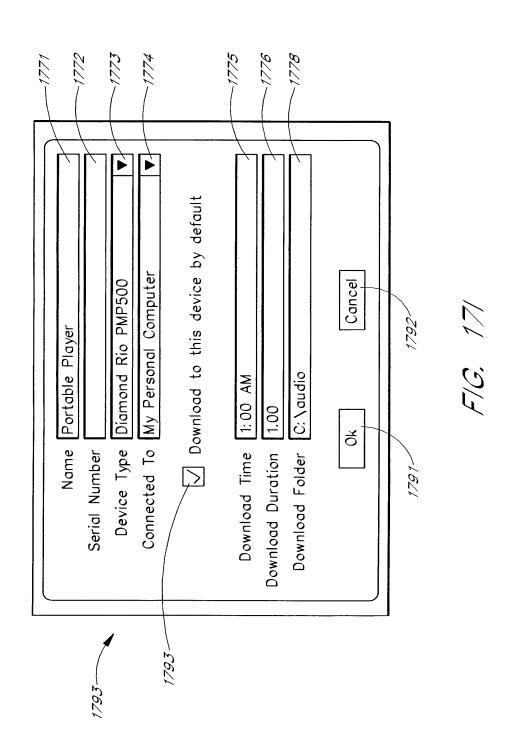

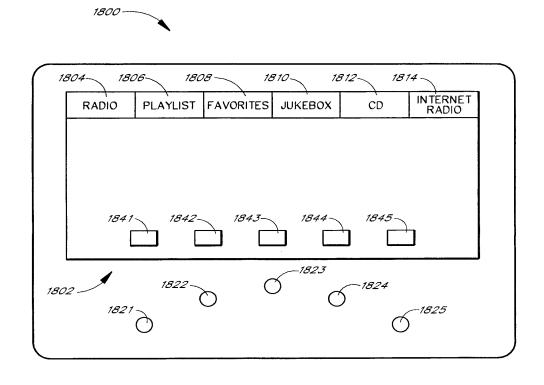

FIG. 18A

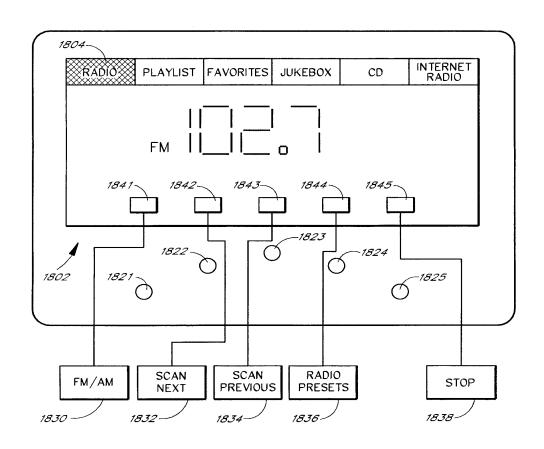

F/G. 18B

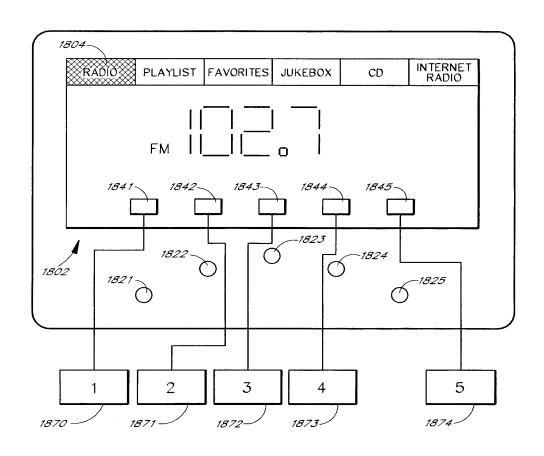

FIG. 18C

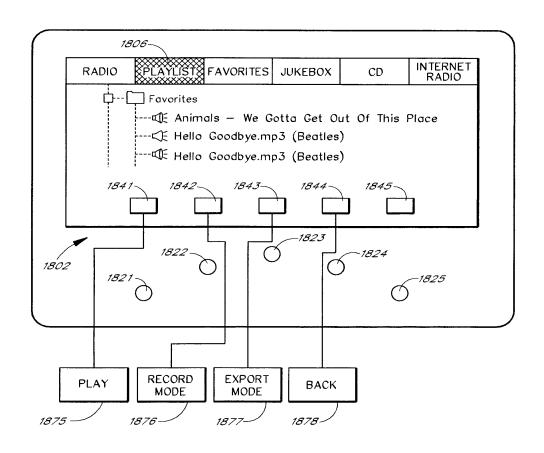

F/G. 18D

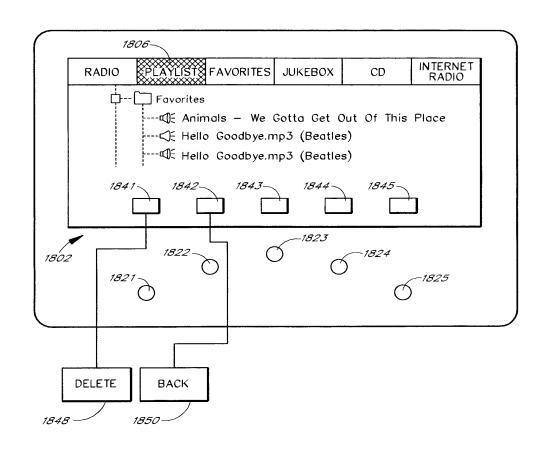

F/G. 18E

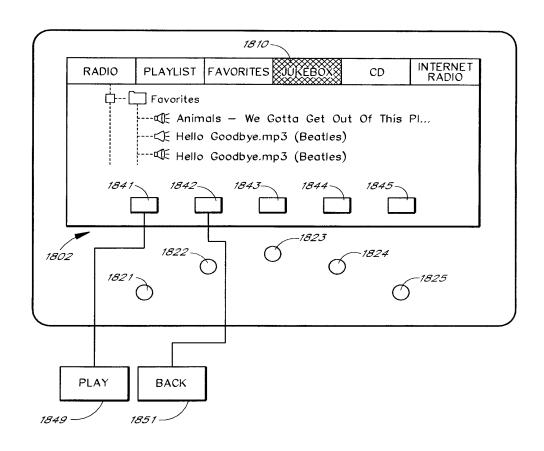

F/G. 18F

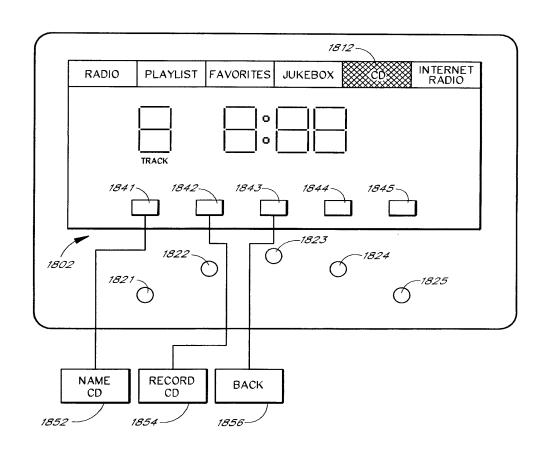

FIG. 18G

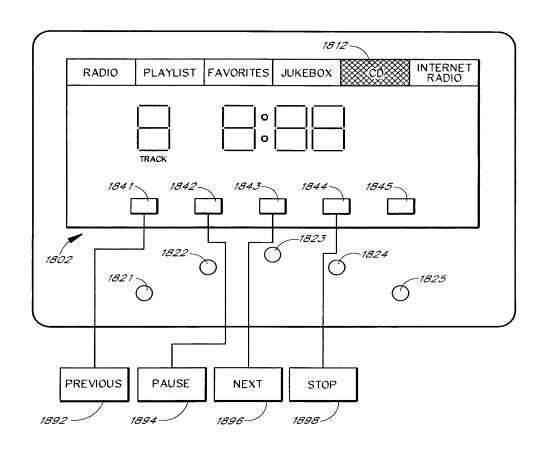

FIG. 18H

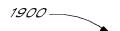

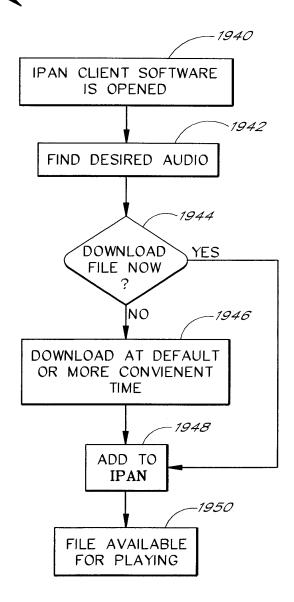

FIG. 19A

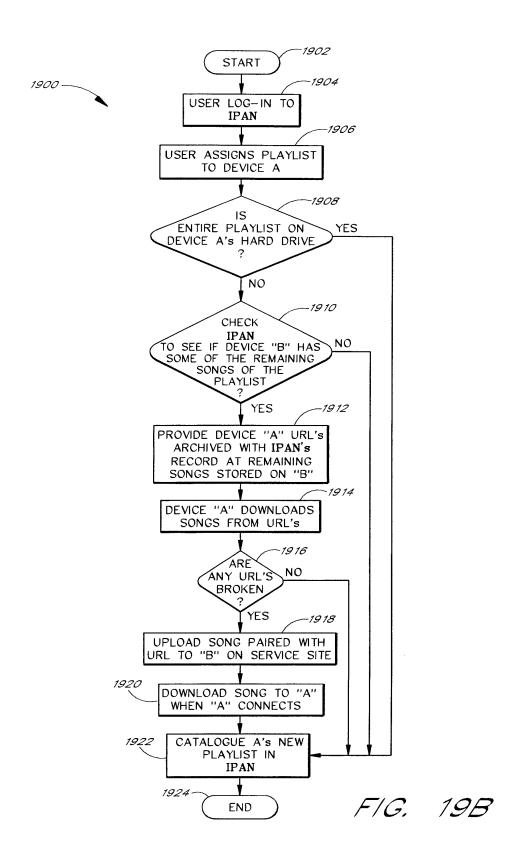

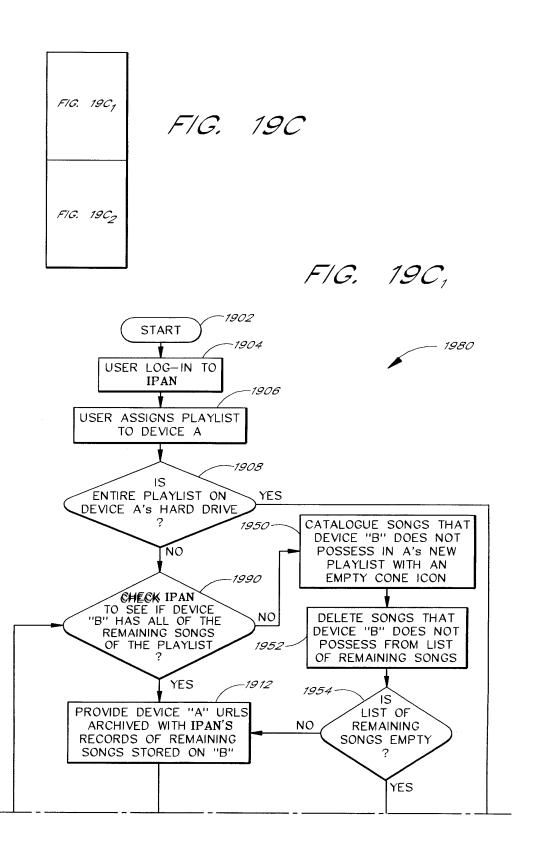

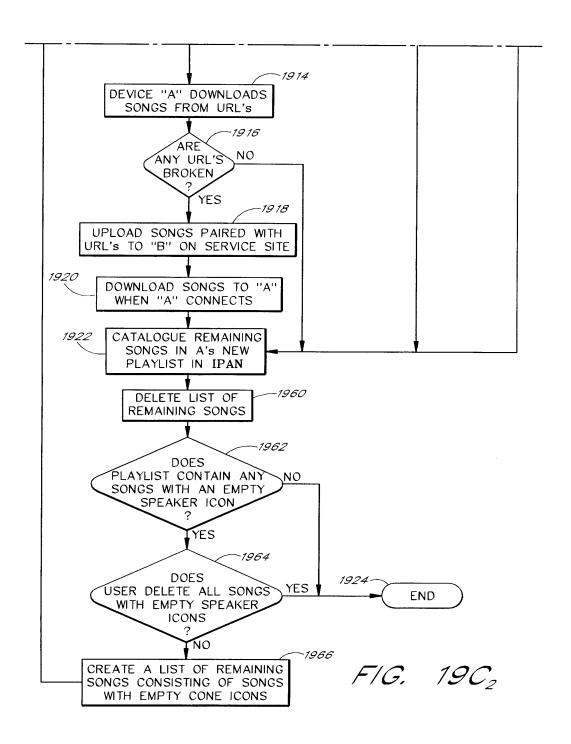

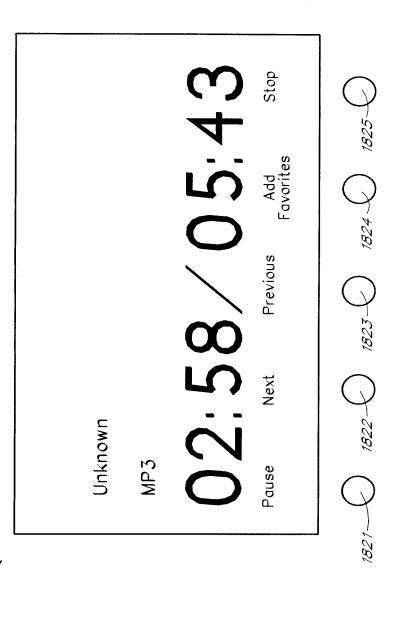

F/G. 204

111/331

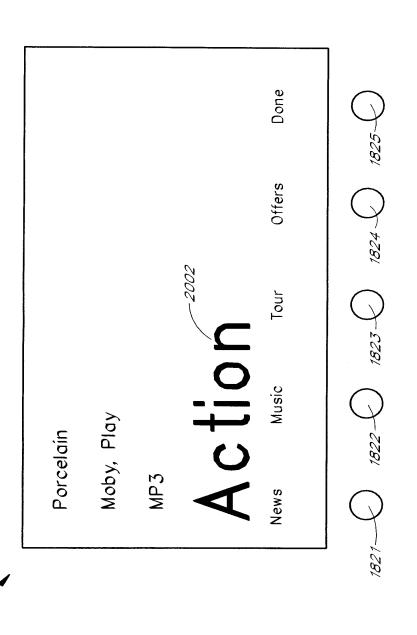

F/G. 20B

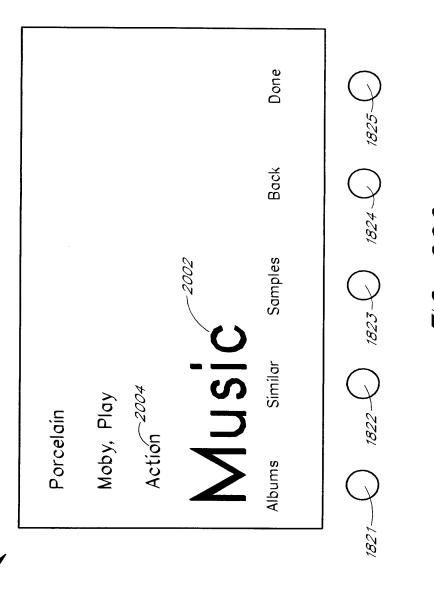

F/G. 20C

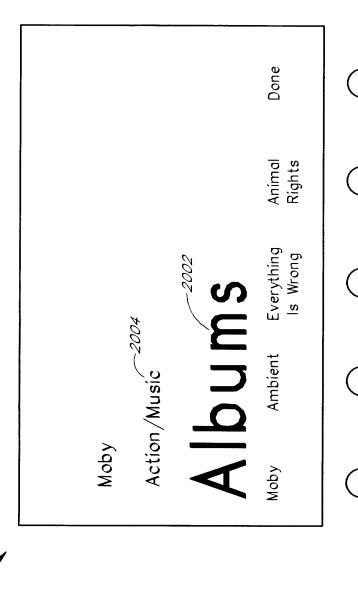

F/G. 200

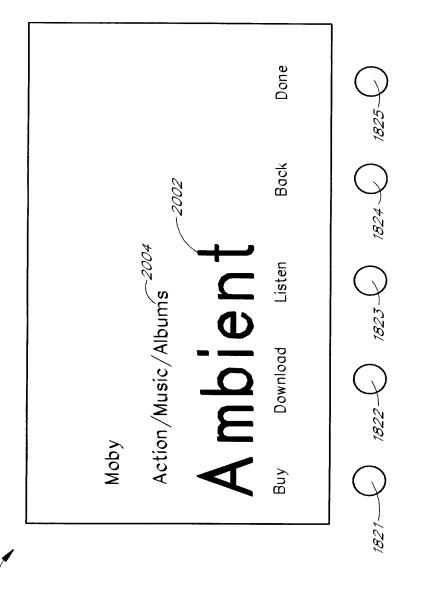

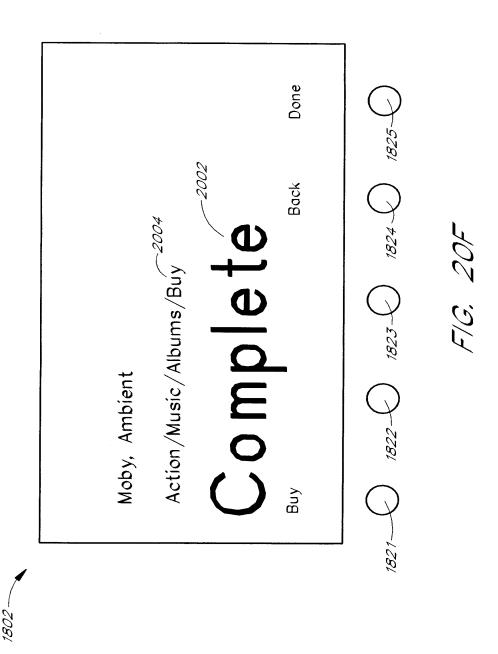

116/331

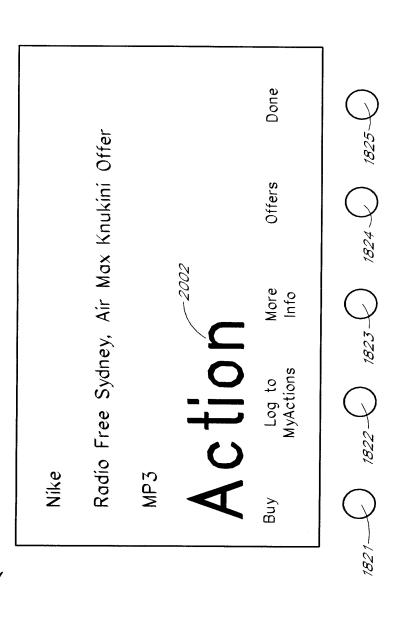

F/G: 27

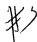

#### **DECLARATION - USA PATENT APPLICATION**

As a below named inventor, I hereby declare that:

My residence, post office address and citizenship are as stated below next to my name;

I believe I am an original, first and joint inventor of the subject matter which is claimed and for which a patent is sought on the invention entitled **NETWORK-ENABLED AUDIO DEVICE**; the specification of which was filed on **March 12**, 2001 as Application Serial No. 09/805,470.

I hereby state that I have reviewed and understand the contents of the above identified specification, including the claims, as amended by any amendment referred to above;

I acknowledge the duty to disclose information which is material to patentability as defined in Title 37, Code of Federal Regulations, § 1.56;

I hereby claim the benefit under Title 35, United States Codes § 119(e) of any United States provisional application(s) listed below.

Application No.: 60/246,842 Filing Date: November 8, 2000

I hereby claim the benefit under Title 35, United States Code, § 120 of any United States application(s) listed below, and insofar as the subject matter of each of the claims of this application is not disclosed in the prior United States application in the manner provided by the first paragraph of Title 35, United States Code § 112, I acknowledge the duty to disclose information which is material to patentability as defined in Title 37, Code of Federal Regulations, § 1.56, which became available between the filing date of the prior application and the national or PCT international filing date of this application:

#### Prior U.S.A. Application(s)

Application No.: 09/096,703 Filing Date: June 12, 1998 Status: Pending

I hereby declare that all statements made herein of my own knowledge are true and that all statements made on information and belief are believed to be true; and further that these statements were made with the knowledge that willful false statements and the like so made are punishable by fine or imprisonment, or both, under Section 1001 of Title 18 of the United States Code and that such willful, false statements may jeopardize the validity of the application or any patent issued thereon.

SAMSUNG EX. 1002

Attorney's Docket No. 5 RESH.001CP1

Full name of first inventor: Safi Qureshey

Inventor's signature

Residence: 11741 Skyline Drive, Santa Ana, CA 92705-3145

Citizenship: United States

Post Office Address: Same

Full name of second inventor: Daniel D.-Sheppard

Inventor's signature \_

Date 7-10-01

Residence: 345 Hilltop Lane, Brea, CA 92821

Citizenship: United States

Post Office Address: Same

Send Correspondence To: KNOBBE, MARTENS, OLSON & BEAR, LLP Customer No. 20,995

H:\DOC\$\LWH\LWH-5899.DOC:jk 062901

#### IN THE UNITED STATES PATENT AND TRADEMARK OFFICE

Examiner: Pablo N. Tran

Art Unit: 2618

In re application of: Safi Qureshey et al.

Serial Number: 09/805,470

Filed: 03/12/2001

For: NETWORK-ENABLED AUDIO DEVICE

Commissioner for Patents PO Box 1450 Alexandria, VA 22313-1450

#### **POWER OF ATTORNEY**

Sir:

The undersigned, assignee of the entire interest in and to an application of Safi Qureshey et al. for U.S. Letters Patent for **NETWORK-ENABLED AUDIO DEVICE**, filed March 12, 2001, Application Serial Number 09/805,470 by an assignment document recorded with the United States Patent and Trademark Office at reel/frame 018354/0834, hereby appoints the firm of Withrow & Terranova, P.L.L.C., Customer No. 27820, comprising Benjamin S. Withrow, Reg. No. 40,876, Steven N. Terranova, Reg. No. 43,185, John R. Witcher, III, Reg. No. 39,877. Richard C. Bevins, Reg. No. 51,468, and Christopher B. Lee, Reg. No. 58,793, as my attorneys and/or agents with full power of substitution and revocation, to prosecute this application, to make alterations and amendments therein, to receive the patent, and to transact all business in the Patent and Trademark Office connected therewith.

Furthermore, in accordance with 37 CFR §3.73(b), the undersigned hereby states that the documentary evidence of a chain of title from the original owner to the assignee, i.e. assignment document referenced above, has been reviewed and the undersigned certifies that, to the best of assignee's knowledge and belief, title is in assignee who seeks to prosecute this application.

PLEASE ADDRESS ALL COMMUNICATIONS AND TELEPHONE CALLS TO: WITHROW & TERRANOVA, P.L.L.C., P.O. BOX 1287, CARY, NORTH CAROLINA 27512, (919) 654-4520.

#### CONCERT TECHNOLOGY CORPORATION

BY:

Hugh Svendsen

Chief Executive Officer

Date: 10/6/2006

File No.: <u>1116-028</u>

| Electronic Patent Application Fee Transmittal |                              |                  |             |        |                         |  |  |  |
|-----------------------------------------------|------------------------------|------------------|-------------|--------|-------------------------|--|--|--|
| Application Number:                           |                              |                  |             |        |                         |  |  |  |
| Filing Date:                                  |                              |                  |             |        |                         |  |  |  |
| Title of Invention:                           | NETWORK-ENABLED AUDIO DEVICE |                  |             |        |                         |  |  |  |
| First Named Inventor/Applicant Name:          | ifi Qureshey                 |                  |             |        |                         |  |  |  |
| Filer:                                        | Вє                           | njamin Withrow/K | elly Farrow |        |                         |  |  |  |
| Attorney Docket Number:                       | 1116-028C                    |                  |             |        |                         |  |  |  |
| Filed as Large Entity                         |                              |                  |             |        |                         |  |  |  |
| Utility Filing Fees                           |                              |                  |             |        |                         |  |  |  |
| Description                                   |                              | Fee Code         | Quantity    | Amount | Sub-Total in<br>USD(\$) |  |  |  |
| Basic Filing:                                 |                              |                  |             |        |                         |  |  |  |
| Utility application filing                    |                              | 1011             | 1           | 300    | 300                     |  |  |  |
| Utility Search Fee                            |                              | 1111             | 1           | 500    | 500                     |  |  |  |
| Utility Examination Fee                       |                              | 1311             | 1           | 200    | 200                     |  |  |  |
| Pages:                                        |                              |                  |             |        |                         |  |  |  |
| Claims:                                       |                              |                  |             |        |                         |  |  |  |
| Independent claims in excess of 3             |                              | 1201             | 1           | 200    | 200                     |  |  |  |
| Miscellaneous-Filing:                         |                              |                  |             |        |                         |  |  |  |
| Petition:                                     |                              |                  |             |        |                         |  |  |  |

| Description                       | Fee Code | Quantity  | Amount | Sub-Total in<br>USD(\$) |  |  |  |
|-----------------------------------|----------|-----------|--------|-------------------------|--|--|--|
| Patent-Appeals-and-Interference:  |          |           |        |                         |  |  |  |
| Post-Allowance-and-Post-Issuance: |          |           |        |                         |  |  |  |
| Extension-of-Time:                |          |           |        |                         |  |  |  |
| Miscellaneous:                    |          |           |        |                         |  |  |  |
|                                   | Tota     | al in USE | ) (\$) | 1200                    |  |  |  |

| Electronic Acl                       | Electronic Acknowledgement Receipt |  |  |  |  |  |
|--------------------------------------|------------------------------------|--|--|--|--|--|
| EFS ID:                              | 1333454                            |  |  |  |  |  |
| Application Number:                  | 11563232                           |  |  |  |  |  |
| International Application Number:    |                                    |  |  |  |  |  |
| Confirmation Number:                 | 1583                               |  |  |  |  |  |
| Title of Invention:                  | NETWORK-ENABLED AUDIO DEVICE       |  |  |  |  |  |
| First Named Inventor/Applicant Name: | Safi Qureshey                      |  |  |  |  |  |
| Customer Number:                     | 27820                              |  |  |  |  |  |
| Filer:                               | Benjamin Withrow/Kelly Farrow      |  |  |  |  |  |
| Filer Authorized By:                 | Benjamin Withrow                   |  |  |  |  |  |
| Attorney Docket Number:              | 1116-028C                          |  |  |  |  |  |
| Receipt Date:                        | 27-NOV-2006                        |  |  |  |  |  |
| Filing Date:                         |                                    |  |  |  |  |  |
| Time Stamp:                          | 10:29:25                           |  |  |  |  |  |
| Application Type:                    | Utility                            |  |  |  |  |  |

### Payment information:

| Submitted with Payment                   | yes    |
|------------------------------------------|--------|
| Payment was successfully received in RAM | \$1200 |
| RAM confirmation Number                  | 348    |
| Deposit Account                          |        |

### File Listing:

| Document<br>Number | Document Description | File Name | File Size(Bytes) | Multi<br>Part /.zip | Pages<br>(if appl.) |
|--------------------|----------------------|-----------|------------------|---------------------|---------------------|
|--------------------|----------------------|-----------|------------------|---------------------|---------------------|

| 1                          | Application Data Sheet    | ADS.pdf                      | 993757           | no     | 5  |  |  |  |
|----------------------------|---------------------------|------------------------------|------------------|--------|----|--|--|--|
| Warnings:                  |                           |                              |                  |        |    |  |  |  |
| Information                | :                         |                              |                  |        |    |  |  |  |
| 2                          |                           | 1116-028C_Application.pdf    | 271296           | yes    | 63 |  |  |  |
|                            | Multipa                   | rt Description/PDF files in  | .zip description |        |    |  |  |  |
| Document Description Start |                           |                              |                  |        |    |  |  |  |
|                            | Specifical                | Specification                |                  |        |    |  |  |  |
|                            | Claims                    | 57                           | (                | 62     |    |  |  |  |
|                            | Abstrac                   | 63                           | 63               |        |    |  |  |  |
| Warnings:                  |                           |                              |                  |        |    |  |  |  |
| Information                | :                         |                              |                  |        |    |  |  |  |
| 3                          | Drawings                  | 1116-028C_Drawings.pdf       | 868773           | no     | 49 |  |  |  |
| Warnings:                  |                           |                              |                  |        |    |  |  |  |
| Information                | :                         |                              |                  |        |    |  |  |  |
| 4                          | Oath or Declaration filed | Declaration_As_Filed.pdf     | 72124            | no     | 2  |  |  |  |
| Warnings:                  |                           |                              |                  |        |    |  |  |  |
| Information                | 1                         |                              |                  |        |    |  |  |  |
| 5                          | Power of Attorney         | 1116-028C_POA.pdf            | 52837            | no     | 2  |  |  |  |
| Warnings:                  |                           |                              |                  |        |    |  |  |  |
| Information                | :                         |                              |                  |        |    |  |  |  |
| 6                          | Fee Worksheet (PTO-875)   | fee-info.pdf                 | 8469             | no     | 2  |  |  |  |
| Warnings:                  |                           |                              |                  |        |    |  |  |  |
| Information                | :                         |                              |                  |        |    |  |  |  |
|                            |                           | Total Files Size (in bytes): | 22               | 267256 |    |  |  |  |
|                            |                           |                              |                  |        |    |  |  |  |

This Acknowledgement Receipt evidences receipt on the noted date by the USPTO of the indicated documents, characterized by the applicant, and including page counts, where applicable. It serves as evidence of receipt similar to a Post Card, as described in MPEP 503.

#### New Applications Under 35 U.S.C. 111

If a new application is being filed and the application includes the necessary components for a filing date (see 37 CFR 1.53(b)-(d) and MPEP 506), a Filing Receipt (37 CFR 1.54) will be issued in due course and the date shown on this Acknowledgement Receipt will establish the filing date of the application.

#### National Stage of an International Application under 35 U.S.C. 371

If a timely submission to enter the national stage of an international application is compliant with the conditions of 35 U.S.C. 371 and other applicable requirements a Form PCT/DO/EO/903 indicating acceptance of the application as a national stage submission under 35 U.S.C. 371 will be issued in addition to the Filing Receipt, in due course.

Approved for use through 7/31/2006. OMB 0651-0032
U.S. Patent and Trademark Office; U.S. DEPARTMENT OF COMMERCE
uired to respond to a collection of information unless it displays a valid OMB control number.

| PATENT APPLICATION FEE DETERMINATION RECORD Substitute for Form PTO-875 |                                 |                                  |                        |                        |                    | 11/563,232                 |                                                                                         |                                                                |                                                                |                                        |
|-------------------------------------------------------------------------|---------------------------------|----------------------------------|------------------------|------------------------|--------------------|----------------------------|-----------------------------------------------------------------------------------------|----------------------------------------------------------------|----------------------------------------------------------------|----------------------------------------|
|                                                                         | APPL                            | LICATION AS                      |                        | D – PART<br>olumn 1)   | (Column 2)         | SMALL E                    | NTITY                                                                                   |                                                                | OTHER<br>SMALL                                                 |                                        |
|                                                                         |                                 |                                  |                        | ·                      | NUMBER             |                            |                                                                                         |                                                                |                                                                |                                        |
| SIC                                                                     | FOR                             |                                  | NUMI                   | BER FILED              | EXTRA              | RATE (\$)                  | FEE (\$)                                                                                | 4                                                              | RATE (\$)                                                      | FEE (\$)                               |
|                                                                         | FR 1.16(a), (b), o              | r (c))                           |                        |                        |                    |                            |                                                                                         |                                                                |                                                                | 300                                    |
|                                                                         | CH FEE                          |                                  |                        |                        |                    |                            |                                                                                         | ]                                                              |                                                                | 500                                    |
|                                                                         | FR 1.16(k), (i), or INATION FEE | (m))                             | <del> </del>           |                        |                    |                            |                                                                                         | ┨                                                              |                                                                |                                        |
|                                                                         | FR 1.16(o), (p), o              | r (q))                           |                        |                        |                    |                            |                                                                                         | j                                                              |                                                                | 200                                    |
|                                                                         | L CLAIMS<br>FR 1.16(i))         |                                  | 20                     | minus 20=              |                    | X\$25=                     |                                                                                         | OR                                                             | X\$50                                                          |                                        |
| _                                                                       | PENDENT CLAIM                   | is                               | 4                      | minus 202              | 1                  | X\$100=                    |                                                                                         | <b>1</b> ∶ັ``                                                  | X\$200=                                                        | 200                                    |
| 7 C                                                                     | FR 1.16(h))                     |                                  | 4                      | minus 3 =              |                    | A\$100#                    |                                                                                         | 1                                                              | A\$200=                                                        | 200                                    |
| Ε                                                                       | ICATION SIZE<br>FR 1.16(s))     |                                  |                        |                        |                    |                            |                                                                                         |                                                                |                                                                |                                        |
| 111                                                                     | TIPLE DEPEND                    | DENT CLAIM P                     | RESENT                 | (37 CFR 1 1            | 6(i))              | N/A                        |                                                                                         | 1                                                              | N/A                                                            | ······································ |
|                                                                         |                                 |                                  |                        |                        |                    |                            |                                                                                         | 1                                                              |                                                                |                                        |
| th                                                                      | e difference in o               | column 1 is less                 | than zer               | ro, enter "0" i        | n column 2.        | TOTAL                      |                                                                                         |                                                                | TOTAL                                                          | 1200                                   |
|                                                                         | APPLIC                          | (Column 1)                       | MEND                   | ED – PAR<br>(Column 2) | T II<br>(Column 3) | SMALL E                    | NTITY                                                                                   | OR                                                             | OTHER<br>SMALL                                                 |                                        |
| Т                                                                       |                                 | CLAIMS                           |                        | HIGHEST                | DDECENT            |                            | ADDI-                                                                                   |                                                                |                                                                | ADDI-                                  |
| :                                                                       |                                 | REMAINING<br>AFTER               |                        | NUMBER<br>PREVIOUSL    | PRESENT<br>EXTRA   | RATE (\$)                  | TIONAL                                                                                  |                                                                | RATE (\$)                                                      | TIONAL                                 |
| : [                                                                     |                                 | AMENDMENT                        |                        | Y PAID FOR             |                    |                            | FEE (\$)                                                                                | 1                                                              |                                                                | FEE (\$)                               |
|                                                                         | Total<br>(37 CFR 1.16(i))       | *                                | Minus                  | <b> </b> **            | =                  | ж =                        |                                                                                         | OR                                                             | x =                                                            |                                        |
| <b>!</b>                                                                | Independent                     | *                                | Minus                  | ***                    | =                  | x =                        |                                                                                         | 1                                                              | x =                                                            |                                        |
| !                                                                       | (37 CFR 1.16(h))                |                                  |                        |                        |                    |                            |                                                                                         | OR                                                             | x =                                                            |                                        |
| ` ⊩                                                                     |                                 | e Fee (37 CFR                    |                        |                        |                    |                            |                                                                                         | ┨                                                              |                                                                |                                        |
|                                                                         | FIRST PRESENT                   | ATION OF MULT                    | IPLE DEF               | PENDENT CLA            | IM (37 CFR 1.16(   | N/A                        |                                                                                         | OR                                                             | N/A                                                            |                                        |
|                                                                         |                                 |                                  |                        |                        |                    | TOTAL<br>ADD'T FEE         |                                                                                         | OR                                                             | TOTAL<br>ADD'T FEE                                             |                                        |
|                                                                         |                                 |                                  |                        |                        |                    | ADDITE                     |                                                                                         | j                                                              | ADDITICE                                                       |                                        |
|                                                                         |                                 |                                  |                        |                        |                    |                            |                                                                                         |                                                                | •                                                              |                                        |
|                                                                         |                                 | (Column 1)                       |                        | (Column 2)             | (Column 3)         |                            |                                                                                         | OR                                                             |                                                                |                                        |
| I                                                                       |                                 | CLAIMS                           |                        | HIGHEST                |                    |                            | ADDI-                                                                                   | ]                                                              |                                                                | ADDI-                                  |
| ۱,                                                                      |                                 | REMAINING                        |                        | NUMBER<br>PREVIOUSL    | PRESENT<br>EXTRA   | RATE (\$)                  | TIONAL                                                                                  |                                                                | RATE (\$)                                                      | TIONAL                                 |
| :                                                                       |                                 | AFTER<br>AMENDMENT               |                        | Y PAID FOR             | EAIRA              |                            | FEE (\$)                                                                                | I                                                              |                                                                | FEE (\$)                               |
|                                                                         | Total                           | •                                | Minus                  | **                     | =                  | x =                        |                                                                                         | OR                                                             | x =                                                            |                                        |
| } }                                                                     | (37 CFR 1.16(i))<br>Independent | ·                                | Ļ                      |                        |                    | <u> </u>                   |                                                                                         | -                                                              |                                                                |                                        |
| ! <b> </b>                                                              | (37 CFR 1.16(h))                | •                                | Minus                  | <b> ***</b>            | =                  | x =                        |                                                                                         | OR                                                             | x =                                                            |                                        |
| : •                                                                     |                                 | e Fee (37 CFR                    | 1.16(s))               |                        |                    |                            | ,                                                                                       | ]                                                              | _                                                              |                                        |
| Ī                                                                       | FIRST PRESENT                   | TATION OF MULT                   | IPLE DEF               | PENDENT CLA            | IM (37 CFR 1.16(   | N/A                        |                                                                                         | OR                                                             | N/A                                                            |                                        |
| _                                                                       |                                 |                                  |                        |                        |                    | TOTAL                      |                                                                                         | 1 🦡                                                            | TOTAL                                                          |                                        |
|                                                                         |                                 |                                  |                        |                        |                    | ADD'T FEE                  |                                                                                         | OR                                                             | ADD'T FEE                                                      |                                        |
|                                                                         |                                 |                                  |                        |                        |                    |                            |                                                                                         | _                                                              |                                                                |                                        |
| **                                                                      | If the "Highest I               | Number Previou<br>Number Previou | ısly Paid<br>ısly Paid | For" IN THIS           | S SPACE            | E is less t<br>E is less t | rite "0" in column 3.<br>E is less than 20, enter "20".<br>E is less than 3, enter "3". | E is less than 20, enter "20".<br>E is less than 3, enter "3". | E is less than 20, enter "20".<br>E is less than 3, enter "3". | E is less than 20, enter "20".         |

The "Highest Number Previously Paid For" (Total or Independent) is the highest number found in the appropriate box in column 1.

This collection of information is required by 37 CFR 1.16. The information is required to obtain or retain a benefit by the public which is to file (and by the USPTO to process) an application. Confidentiality is governed by 35 U.S.C. 122 and 37 CFR 1.14. This collection is estimated to take 12 minutes to comp including gathering, preparing, and submitting the completed application form to the USPTO. Time will vary depending upon the individual case. Any comr on the amount of time you require to complete this form and/or suggestions for reducing this burden, should be sent to the Chief Information Officer, U.S. I and Trademark Office, U.S. Department of Commerce, P.O. Box 1450, Alexandria, VA 22313-1450. DO NOT SEND FEES OR COMPLETED FORMS TO ADDRESS.

SEND TO: Commissioner for Patents, P.O. Box 1450, Alexandria, VA 22313-1450.

If you need assistance in completing the form, call 1-800-PTO-9199 and select option 2.

127/331

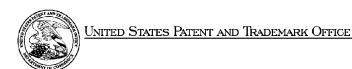

UNITED STATES DEPARTMENT OF COMMERCE United States Patent and Trademark Office Address COMMISSIONER FOR PATENTS FO. Box 1470 Alexandra, Vigniia 22313-1450 www.dapto.gev

| APPLICATION NUMBER | FILING or 371(c)<br>DATE | GRP ART UNIT | FIL FEE REC'D | ATTY.DOCKET.NO | DRAWINGS | TOT CLAIMS | IND CLAIMS |
|--------------------|--------------------------|--------------|---------------|----------------|----------|------------|------------|
| 11/563,232         | 11/27/2006               | 2623         | 1200          | 1116-028C      | 49       | 20         | 4          |

**CONFIRMATION NO. 1583** 

27820 WITHROW & TERRANOVA, P.L.L.C. P.O. BOX 1287 CARY, NC27512 **FILING RECEIPT** 

Date Mailed: 01/08/2007

Receipt is acknowledged of this regular Patent Application. It will be considered in its order and you will be notified as to the results of the examination. Be sure to provide the U.S. APPLICATION NUMBER, FILING DATE, NAME OF APPLICANT, and TITLE OF INVENTION when inquiring about this application. Fees transmitted by check or draft are subject to collection. Please verify the accuracy of the data presented on this receipt. If an error is noted on this Filing Receipt, please mail to the Commissioner for Patents P.O. Box 1450 Alexandria Va 22313-1450. Please provide a copy of this Filing Receipt with the changes noted thereon. If you received a "Notice to File Missing Parts" for this application, please submit any corrections to this Filing Receipt with your reply to the Notice. When the USPTO processes the reply to the Notice, the USPTO will generate another Filing Receipt incorporating the requested corrections (if appropriate).

#### Applicant(s)

Safi Qureshey, Santa Ana, CA; Daniel D. Sheppard, Brea, CA;

#### **Assignment For Published Patent Application**

CONCERT TECHNOLOGY CORPORATION, Durham, NC

Power of Attorney: The patent practitioners associated with Customer Number 27820

#### Domestic Priority data as claimed by applicant

This application is a CON of 09/805,470 03/12/2001 which is a CIP of 09/096,703 06/12/1998 ABN and claims benefit of 60/246,842 11/08/2000 and said 09/096,703 06/12/1998 claims benefit of 60/072,127 01/22/1998

#### **Foreign Applications**

If Required, Foreign Filing License Granted: 01/05/2007

The country code and number of your priority application, to be used for filing abroad under the Paris Convention, is

US11/563,232

Projected Publication Date: 04/19/2007

Non-Publication Request: No Early Publication Request: No

#### NETWORK-ENABLED AUDIO DEVICE

#### **Preliminary Class**

725

#### PROTECTING YOUR INVENTION OUTSIDE THE UNITED STATES

Since the rights granted by a U.S. patent extend only throughout the territory of the United States and have no effect in a foreign country, an inventor who wishes patent protection in another country must apply for a patent in a specific country or in regional patent offices. Applicants may wish to consider the filing of an international application under the Patent Cooperation Treaty (PCT). An international (PCT) application generally has the same effect as a regular national patent application in each PCT-member country. The PCT process **simplifies** the filing of patent applications on the same invention in member countries, but **does not result** in a grant of "an international patent" and does not eliminate the need of applicants to file additional documents and fees in countries where patent protection is desired.

Almost every country has its own patent law, and a person desiring a patent in a particular country must make an application for patent in that country in accordance with its particular laws. Since the laws of many countries differ in various respects from the patent law of the United States, applicants are advised to seek guidance from specific foreign countries to ensure that patent rights are not lost prematurely.

Applicants also are advised that in the case of inventions made in the United States, the Director of the USPTO must issue a license before applicants can apply for a patent in a foreign country. The filing of a U.S. patent application serves as a request for a foreign filing license. The application's filing receipt contains further information and guidance as to the status of applicant's license for foreign filing.

Applicants may wish to consult the USPTO booklet, "General Information Concerning Patents" (specifically, the section entitled "Treaties and Foreign Patents") for more information on timeframes and deadlines for filing foreign patent applications. The guide is available either by contacting the USPTO Contact Center at 800-786-9199, or it can be viewed on the USPTO website at http://www.uspto.gov/web/offices/pac/doc/general/index.html.

For information on preventing theft of your intellectual property (patents, trademarks and copyrights), you may wish to consult the U.S. Government website, http://www.stopfakes.gov. Part of a Department of Commerce initiative, this website includes self-help "toolkits" giving innovators guidance on how to protect intellectual property in specific countries such as China, Korea and Mexico. For questions regarding patent enforcement issues, applicants may call the U.S. Government hotline at 1-866-999-HALT (1-866-999-4158).

# LICENSE FOR FOREIGN FILING UNDER Title 35, United States Code, Section 184 Title 37, Code of Federal Regulations, 5.11 & 5.15

#### **GRANTED**

The applicant has been granted a license under 35 U.S.C. 184, if the phrase "IF REQUIRED, FOREIGN FILING LICENSE GRANTED" followed by a date appears on this form. Such licenses are issued in all applications where the conditions for issuance of a license have been met, regardless of whether or not a license may be required as set forth in 37 CFR 5.15. The scope and limitations of this license are set forth in 37 CFR 5.15(a) unless an earlier license has been issued under 37 CFR 5.15(b). The license is subject to revocation upon written notification. The date indicated is the effective date of the license, unless an earlier license of similar scope has been granted under 37 CFR 5.13 or 5.14.

This license is to be retained by the licensee and may be used at any time on or after the effective date thereof unless it is revoked. This license is automatically transferred to any related applications(s) filed under

37 CFR 1.53(d). This license is not retroactive.

The grant of a license does not in any way lessen the responsibility of a licensee for the security of the subject matter as imposed by any Government contract or the provisions of existing laws relating to espionage and the national security or the export of technical data. Licensees should apprise themselves of current regulations especially with respect to certain countries, of other agencies, particularly the Office of Defense Trade Controls, Department of State (with respect to Arms, Munitions and Implements of War (22 CFR 121-128)); the Bureau of Industry and Security, Department of Commerce (15 CFR parts 730-774); the Office of Foreign AssetsControl, Department of Treasury (31 CFR Parts 500+) and the Department of Energy.

#### **NOT GRANTED**

No license under 35 U.S.C. 184 has been granted at this time, if the phrase "IF REQUIRED, FOREIGN FILING LICENSE GRANTED" DOES NOT appear on this form. Applicant may still petition for a license under 37 CFR 5.12, if a license is desired before the expiration of 6 months from the filing date of the application. If 6 months has lapsed from the filing date of this application and the licensee has not received any indication of a secrecy order under 35 U.S.C. 181, the licensee may foreign file the application pursuant to 37 CFR 5.15(b).

UNITED STATES DEPARTMENT OF COMMERCE United States Patent and Trademark Office Address COMMISSIONER FOR PATENTS PO. Box 1450 Alexandria, Vignia 22313-1450 www.uspto.gov

| APPLICATION NUMBER | FILING OR 371(c) DATE | FIRST NAMED APPLICANT | ATTY. DOCKET NO./TITLE |
|--------------------|-----------------------|-----------------------|------------------------|
| 11/563,232         | 11/27/2006            | Safi Qureshev         | 1116-028C              |

**CONFIRMATION NO. 1583** 

27820 WITHROW & TERRANOVA, P.L.L.C. 100 REGENCY FOREST DRIVE SUITE 160 CARY, NC27518

Title: NETWORK-ENABLED AUDIO DEVICE

Publication No. US-2007-0089132-A1

Publication Date: 04/19/2007

#### NOTICE OF PUBLICATION OF APPLICATION

The above-identified application will be electronically published as a patent application publication pursuant to 37 CFR 1.211, et seq. The patent application publication number and publication date are set forth above.

The publication may be accessed through the USPTO's publically available Searchable Databases via the Internet at www.uspto.gov. The direct link to access the publication is currently http://www.uspto.gov/patft/.

The publication process established by the Office does not provide for mailing a copy of the publication to applicant. A copy of the publication may be obtained from the Office upon payment of the appropriate fee set forth in 37 CFR 1.19(a)(1). Orders for copies of patent application publications are handled by the USPTO's Office of Public Records. The Office of Public Records can be reached by telephone at (703) 308-9726 or (800) 972-6382, by facsimile at (703) 305-8759, by mail addressed to the United States Patent and Trademark Office, Office of Public Records, Alexandria, VA 22313-1450 or via the Internet.

In addition, information on the status of the application, including the mailing date of Office actions and the dates of receipt of correspondence filed in the Office, may also be accessed via the Internet through the Patent Electronic Business Center at www.uspto.gov using the public side of the Patent Application Information and Retrieval (PAIR) system. The direct link to access this status information is currently http://pair.uspto.gov/. Prior to publication, such status information is confidential and may only be obtained by applicant using the private side of PAIR.

Further assistance in electronically accessing the publication, or about PAIR, is available by calling the Patent Electronic Business Center at 703-305-3028.

| Pre-Grant Publication Division, 703-605-4283 |
|----------------------------------------------|

UNITED STATES DEPARTMENT OF COMMERCE United States Patent and Trademark Office Address: COMMISSIONER FOR PATENTS PO Box 1450 Alexandra, Vignia 22313-1450 www.upibo.gov

| APPLICATION NUMBER | PATENT NUMBER | GROUP ART UNIT | FILE WRAPPER LOCATION |
|--------------------|---------------|----------------|-----------------------|
|--------------------|---------------|----------------|-----------------------|

11/563,232 2623

#### **Correspondence Address / Fee Address Change**

The following fields have been set to Customer Number 71739 on 06/26/2007

- Correspondence Address
- Maintenance Fee Address

The address of record for Customer Number 71739 is: CONCERT TECHNOLOGY AND WITHROW & TERRANOVA 100 REGENCY FOREST DRIVE , SUITE 160 CARY,NC 27518

Under the Paperwork Reduction Act of 1995, no persons are required to respond to a collection of information unless it contains a valid OMB control number.

#### **Application Number** 11563232 Filing Date 2006-11-27 **INFORMATION DISCLOSURE** First Named Inventor Safi Qureshey et al. STATEMENT BY APPLICANT 2623 Art Unit ( Not for submission under 37 CFR 1.99) **Examiner Name** TBA Attorney Docket Number 1116-028C

|                      |            |               | PATENTS                   | Remove     |                                                 |                                                                              |
|----------------------|------------|---------------|---------------------------|------------|-------------------------------------------------|------------------------------------------------------------------------------|
| Examiner<br>Initial* | Cite<br>No | Patent Number | Kind<br>Code <sup>1</sup> | Issue Date | Name of Patentee or Applicant of cited Document | Pages,Columns,Lines where<br>Relevant Passages or Relevant<br>Figures Appear |
|                      | 1          | 3291919       |                           | 1966-12-13 | Robitaille                                      |                                                                              |
|                      | 2          | 4682370       |                           | 1987-07-21 | Matthews                                        |                                                                              |
|                      | 3          | 4720873       |                           | 1988-01-19 | Goodman et al.                                  |                                                                              |
|                      | 4          | 4920432       |                           | 1990-04-24 | Eggers et al.                                   |                                                                              |
|                      | 5          | 5035438       |                           | 1991-07-30 | Cronquist                                       |                                                                              |
|                      | 6          | 5119188       |                           | 1992-06-02 | McCalley et al.                                 |                                                                              |
|                      | 7          | 5127003       |                           | 1992-06-30 | Doll, Jr. et al.                                |                                                                              |
|                      | 8          | 5129036       |                           | 1992-07-07 | Dean et al.                                     |                                                                              |

( Not for submission under 37 CFR 1.99)

| Application Number     |        | 11563232        |  |
|------------------------|--------|-----------------|--|
| Filing Date            |        | 2006-11-27      |  |
| First Named Inventor   | Safi C | Pureshey et al. |  |
| Art Unit               |        | 2623            |  |
| Examiner Name          | TBA    |                 |  |
| Attorney Docket Number |        | 1116-028C       |  |

| 9  | 5168481 | 1992-12-01 | Culbertson et al. |  |
|----|---------|------------|-------------------|--|
| 10 | 5189630 | 1993-02-23 | Barstow et al.    |  |
| 11 | 5192999 | 1993-03-09 | Graczyk et al.    |  |
| 12 | 5215466 | 1993-06-01 | Rubio             |  |
| 13 | 5282028 | 1994-01-25 | Johnson et al.    |  |
| 14 | 5305438 | 1994-04-19 | MacKay et al.     |  |
| 15 | 5349678 | 1994-09-20 | Morris et al.     |  |
| 16 | 5351276 | 1994-09-27 | Doll, Jr. et al.  |  |
| 17 | 5414455 | 1995-05-09 | Hooper et al.     |  |
| 18 | 5455570 | 1995-10-03 | Cook et al.       |  |
| 19 | 5475835 | 1995-12-12 | Hickey            |  |

( Not for submission under 37 CFR 1.99)

| Application Number     |        | 11563232        |  |
|------------------------|--------|-----------------|--|
| Filing Date            |        | 2006-11-27      |  |
| First Named Inventor   | Safi C | Qureshey et al. |  |
| Art Unit               |        | 2623            |  |
| Examiner Name          | ТВА    |                 |  |
| Attorney Docket Number |        | 1116-028C       |  |

| 20 | 5481535 | 1996-01-02 | Hershey         |  |
|----|---------|------------|-----------------|--|
| 21 | 5512935 | 1996-04-30 | Majeti et al.   |  |
| 22 | 5526284 | 1996-06-11 | Mankovitz       |  |
| 23 | 5534913 | 1996-07-09 | Majeti et al.   |  |
| 24 | 5539635 | 1996-07-23 | Larson, Jr.     |  |
| 25 | 5544161 | 1996-08-06 | Bigham et al.   |  |
| 26 | 5557541 | 1996-09-17 | Schulhof et al. |  |
| 27 | 5568645 | 1996-10-22 | Morris et al.   |  |
| 28 | 5570134 | 1996-10-29 | Hong            |  |
| 29 | 5572442 | 1996-11-05 | Schulhof et al. |  |
| 30 | 5592511 | 1997-01-07 | Schoen et al.   |  |

( Not for submission under 37 CFR 1.99)

| Application Number     |        | 11563232        |  |
|------------------------|--------|-----------------|--|
| Filing Date            |        | 2006-11-27      |  |
| First Named Inventor   | Safi C | Qureshey et al. |  |
| Art Unit               |        | 2623            |  |
| Examiner Name          | ТВА    |                 |  |
| Attorney Docket Number |        | 1116-028C       |  |

| 31 | 5617565 | 1997-04-01 | Augenbraun et al.   |  |
|----|---------|------------|---------------------|--|
| 32 | 5625608 | 1997-04-29 | Grewe et al.        |  |
| 33 | 5629867 | 1997-05-13 | Goldman             |  |
| 34 | 5636211 | 1997-06-03 | Newlin et al.       |  |
| 35 | 5640193 | 1997-06-17 | Wellner             |  |
| 36 | 5654886 | 1997-08-05 | Zereski, Jr. et al. |  |
| 37 | 5671436 | 1997-09-23 | Morris et al.       |  |
| 38 | 5673322 | 1997-09-30 | Pepe et al.         |  |
| 39 | 5684799 | 1997-11-04 | Bigham et al.       |  |
| 40 | 5682525 | 1997-10-28 | Bouve et al.        |  |
| 41 | 5740035 | 1998-04-14 | Cohen et al.        |  |

( Not for submission under 37 CFR 1.99)

| Application Number     |        | 11563232        |  |
|------------------------|--------|-----------------|--|
| Filing Date            |        | 2006-11-27      |  |
| First Named Inventor   | Safi C | Qureshey et al. |  |
| Art Unit               |        | 2623            |  |
| Examiner Name          | ТВА    |                 |  |
| Attorney Docket Number |        | 1116-028C       |  |

|                      | 42         | 5768527                  |                           | 1998-06-16          | Zhu et al.                                      |                                                                              |
|----------------------|------------|--------------------------|---------------------------|---------------------|-------------------------------------------------|------------------------------------------------------------------------------|
|                      | 43         | 5809246                  |                           | 1998-09-15          | Goldman                                         |                                                                              |
|                      | 44         | 5812937                  |                           | 1998-09-22          | Takahisa et al.                                 |                                                                              |
|                      | 45         | 5818512                  |                           | 1998-10-06          | Fuller                                          |                                                                              |
|                      | 46         | 5819160                  |                           | 1998-10-06          | Foladare et al.                                 |                                                                              |
|                      | 47         | 5844893                  |                           | 1998-12-01          | Gollnick et al.                                 |                                                                              |
|                      | 48         | 5850340                  |                           | 1998-12-15          | York                                            |                                                                              |
|                      | 49         | 5857149                  |                           | 1999-01-05          | Suzuki                                          |                                                                              |
|                      | 50         | 5862171                  |                           | 1999-01-19          | Mahany                                          |                                                                              |
| If you wis           | h to a     | dd additional U.S. Paten | t citatio                 | n information pl    | ease click the Add button.                      | Add                                                                          |
|                      |            |                          | U.S.P                     | ATENT APPLI         | CATION PUBLICATIONS                             | Remove                                                                       |
| Examiner<br>Initial* | Cite<br>No | Publication Number       | Kind<br>Code <sup>1</sup> | Publication<br>Date | Name of Patentee or Applicant of cited Document | Pages,Columns,Lines where<br>Relevant Passages or Relevant<br>Figures Appear |

( Not for submission under 37 CFR 1.99)

| Application Number     |        | 11563232        |  |
|------------------------|--------|-----------------|--|
| Filing Date            |        | 2006-11-27      |  |
| First Named Inventor   | Safi C | Pureshey et al. |  |
| Art Unit               |        | 2623            |  |
| Examiner Name          | TBA    |                 |  |
| Attorney Docket Number |        | 1116-028C       |  |

|                       | 1                                                                                                    |                                                                                    |                                |                           |                     |                                                    |         |             |             |            |
|-----------------------|----------------------------------------------------------------------------------------------------|------------------------------------------------------------------------------------|--------------------------------|---------------------------|---------------------|----------------------------------------------------|---------|-------------|-------------|------------|
| If you wis            | h to a                                                                                                    | dd additional U.S. Publi                                                           | shed Application               | on citatio                | ո information լ     | olease click the Add                               | button  | ı. Add      |             |            |
|                       |                                                                                                    |                                                                                    | FORE                           | IGN PAT                   | ENT DOCUM           | IENTS                                              |         | Remove      |             |            |
| Examiner<br>Initial*  | Cite<br>No                                                                                                    | Foreign Document<br>Number <sup>3</sup>                                            | Country<br>Code <sup>2</sup> j | Kind<br>Code <sup>4</sup> | Publication<br>Date | Name of Patentee<br>Applicant of cited<br>Document | or      | where Rel   | or Relevant | T5         |
|                       | 1                                                                                                    | 2306869                                                                            | GB                             | A                         | 1997-07-05          | Patrik Garten                                      |         |             |             | ×          |
|                       | 2                                                                                                    | 97/26601                                                                           | wo                             | A2                        | 1997-07-24          | Philips Electronics N                              | I.V.    |             |             | X          |
| If you wis            | h to a                                                                                                    | dd additional Foreign P                                                            | atent Documer                  | nt citation               | information p       | lease click the Add I                              | button  | Add         |             |            |
|                       |                                                                                                    |                                                                                    | NON-PATI                       | ENT LITE                  | RATURE DO           | CUMENTS                                            |         | Remove      |             |            |
| Examiner<br>Initials* | Examiner Initials*  Cite No  Include name of the author (in CAPITAL LETTERS), title of the article (when appropriate), title of the item (book, magazine, journal, serial, symposium, catalog, etc), date, pages(s), volume-issue number(s), publisher, city and/or country where published. |                                                                                    |                                |                           |                     |                                                    |         |             |             | <b>T</b> 5 |
|                       | 1                                                                                                    | "A Music Revolution SoundServer," imerge, 2 pages.                                 |                                |                           |                     |                                                    |         |             |             | X          |
|                       | 2                                                                                                    | "imerge Multi-room SoundServer Application note," Issue 1.1, August 2000, 9 pages. |                                |                           |                     |                                                    |         |             |             | X          |
|                       | VERONICA HENDRICKS, "Imerge SoundServer," Techonline, http://www.techonline.com/scripts/tol.exe?TEMPLATE, top.ops&AREA,1&CONTENT,8988&NET,13&USER.todd_Bergeson@3com.com, Copyright 1999-2000 TechOnLine, Inc., printed September 22, 2000, 2 pages.                                         |                                                                                    |                                |                           |                     |                                                    |         |             |             | ×          |
|                       | 4                                                                                                    | "NPR : National Public F<br>printed October 16, 2007                               |                                | ∖nalysis, V               | Vorld, US, Music    | c & Arts," http://www.n                            | pr.org, | Copyright 2 | 2007 NPR,   | X          |

( Not for submission under 37 CFR 1.99)

| Application Number     |        | 11563232        |  |
|------------------------|--------|-----------------|--|
| Filing Date            |        | 2006-11-27      |  |
| First Named Inventor   | Safi C | Pureshey et al. |  |
| Art Unit               |        | 2623            |  |
| Examiner Name          | ТВА    |                 |  |
| Attorney Docket Number |        | 1116-028C       |  |

| 5  | "Webradio Com," http://www.webradio.com/eflp/web+radio/pid73231/D284974/C2243539, Copyright 2007 www. webradio.com, printed October 16, 2007, 1 page.                                                                                 | × |
|----|----------------------------------------------------------------------------------------------------|---|
| 6  | "RCS Acquires Decision Inc.; Offers Complete Software Solution for Radio Station Programming Operations," Businesswire, February 9, 1993, Copyright 1995 Reuters Info. Svcs., 2 pages.                                                | × |
| 7  | MARY WELLER, "Radio Station Software: Programmes That Meet Your Stations Needs," Music & Media, November 28, 1992, p. 11, Copyright 1995 Information Access Co., 3 pages.                                                             | × |
| 8  | CHRIS MCCONNELL, "The tapeless revolution comes to radio (disk-based radio broadcasting storage, production and editing systems)," Broadcasting & Cable, v124, n41, p. 77, October 10, 1994, Copyright 1995 Info Access Co., 4 pages. | × |
| 9  | "Blockbuster and IBM Announce New Multimedia Ventures," May 11, 1993, 2 pages.                                                                                                    | × |
| 10 | "IBM Launches Business to Deploy Multimedia Applications and Services," January 20, 1993, 3 pages.                                                                                                    | × |
| 11 | "The Not So Hard Disk," Wheatstone Corporation, 5 pages.                                                                                                    | × |
| 12 | "Audio Switcher Model CCSW84-01," Computer Concepts Corp. Digital Commercial System, February 1991, 3 pages.                                                                                                    | × |
| 13 | "DCS Live! Live Radio Just Got Easier," Computer Concepts Corporation, 1 page.                                                                                                    | × |
| 14 | "DCS Overview," Computer Concepts Corporation, 1 page.                                                                                                    | × |
| 15 | "The Computer Concepts Traffic System. You'll wonder how you managed without it," Computer Concepts Corporation, 1 page.                                                                                                    | × |

( Not for submission under 37 CFR 1.99)

| Application Number          |  | 11563232        |  |  |
|-----------------------------|--|-----------------|--|--|
| Filing Date                 |  | 2006-11-27      |  |  |
| First Named Inventor Safi C |  | Qureshey et al. |  |  |
| Art Unit                    |  | 2623            |  |  |
| Examiner Name TBA           |  |                 |  |  |
| Attorney Docket Number      |  | 1116-028C       |  |  |

|                                                                                                    | 16                                                                                                    | "Digita | ital On-Air Studio System," January 31, 1994, Copyright format only 1997 Knight-Ridder Info., 1 page.                                                                                                    |  |  |  |  |  |  |
|----------------------------------------------------------------------------------------------------|----------------------------------------------------------------------------------------------------|---------|----------------------------------------------------------------------------------------------------|--|--|--|--|--|--|
|                                                                                                    | 17                                                                                                    |         | "Relatable's Open Source Audio Signature Solution, TRM," http://web.archive.org/web/20001117082600/http://www.relatable.com/tech/trm.html, copyright Relatable 2000, printed November 28, 2007, 2 pages. |  |  |  |  |  |  |
| If you wis                                                                                                    | h to a                                                                                                    | dd addi | itional non-patent literature document citation information please click the Add button Add                                                                                                    |  |  |  |  |  |  |
|                                                                                                    |                                                                                                    |         | EXAMINER SIGNATURE                                                                                                    |  |  |  |  |  |  |
| Examiner                                                                                                    | Examiner Signature Date Considered                                                                                                    |         |                                                                                                    |  |  |  |  |  |  |
|                                                                                                    | *EXAMINER: Initial if reference considered, whether or not citation is in conformance with MPEP 609. Draw line through a citation if not in conformance and not considered. Include copy of this form with next communication to applicant. |         |                                                                                                    |  |  |  |  |  |  |
| <sup>1</sup> See Kind Codes of USPTO Patent Documents at <a href="www.USPTO.GOV">www.USPTO.GOV</a> or MPEP 901.04. <sup>2</sup> Enter office that issued the document, by the two-letter code (WIPO Standard ST.3). <sup>3</sup> For Japanese patent documents, the indication of the year of the reign of the Emperor must precede the serial number of the patent document. <sup>4</sup> Kind of document by the appropriate symbols as indicated on the document under WIPO Standard ST.16 if possible. <sup>5</sup> Applicant is to place a check mark here if English language translation is attached. |                                                                                                    |         |                                                                                                    |  |  |  |  |  |  |

( Not for submission under 37 CFR 1.99)

| Application Number          |  | 11563232        |  |  |
|-----------------------------|--|-----------------|--|--|
| Filing Date                 |  | 2006-11-27      |  |  |
| First Named Inventor Safi C |  | Qureshey et al. |  |  |
| Art Unit                    |  | 2623            |  |  |
| Examiner Name TBA           |  |                 |  |  |
| Attorney Docket Number      |  | 1116-028C       |  |  |

|                                                              | CERTIFICATION STATEMENT                                                                                                    |                                                                                                    |                     |                                   |  |  |  |  |
|--------------------------------------------------------------|----------------------------------------------------------------------------------------------------|----------------------------------------------------------------------------------------------------|---------------------|-----------------------------------|--|--|--|--|
| Plea                                                         | ase see 37 CFR 1                                                                                                    | .97 and 1.98 to make the appropriate selection                                                                                                    | on(s):              |                                   |  |  |  |  |
|                                                              | That each item of information contained in the information disclosure statement was first cited in any communication from a foreign patent office in a counterpart foreign application not more than three months prior to the filing of the information disclosure statement. See 37 CFR 1.97(e)(1).                                                                                                    |                                                                                                    |                     |                                   |  |  |  |  |
| OR                                                           | <b>!</b>                                                                                                    |                                                                                                    |                     |                                   |  |  |  |  |
|                                                              | That no item of information contained in the information disclosure statement was cited in a communication from a foreign patent office in a counterpart foreign application, and, to the knowledge of the person signing the certification after making reasonable inquiry, no item of information contained in the information disclosure statement was known to any individual designated in 37 CFR 1.56(c) more than three months prior to the filing of the information disclosure statement. See 37 CFR 1.97(e)(2). |                                                                                                    |                     |                                   |  |  |  |  |
|                                                              | See attached ce                                                                                                    | rtification statement.                                                                                                    |                     |                                   |  |  |  |  |
|                                                              | Fee set forth in 3                                                                                                    | 37 CFR 1.17 (p) has been submitted herewith                                                                                                    | ٦.                  |                                   |  |  |  |  |
| X                                                            |                                                                                                    |                                                                                                    |                     |                                   |  |  |  |  |
|                                                              | ignature of the ap<br>n of the signature.                                                                                                    | SIGNATION OF THE PROPERTY OF THE PROPERTY OF T |                     | 18. Please see CFR 1.4(d) for the |  |  |  |  |
| Signature /Steven N. Terranova/ Date (YYYY-MM-DD) 2007-12-28 |                                                                                                    |                                                                                                    |                     |                                   |  |  |  |  |
| Name/Print                                                   |                                                                                                    | Steven N. Terranova                                                                                                    | Registration Number | 43,185                            |  |  |  |  |
|                                                              |                                                                                                    |                                                                                                    |                     |                                   |  |  |  |  |
|                                                              |                                                                                                    | rmation is required by 37 CFR 1.97 and 1.98<br>(and by the USPTO to process) an applicatio                                                                                                    |                     |                                   |  |  |  |  |

1.14. This collection is estimated to take 1 hour to complete, including gathering, preparing and submitting the completed application form to the USPTO. Time will vary depending upon the individual case. Any comments on the amount of time you require to complete this form and/or suggestions for reducing this burden, should be sent to the Chief Information Officer, U.S. Patent and Trademark Office, U.S. Department of Commerce, P.O. Box 1450, Alexandria, VA 22313-1450. DO NOT SEND FEES OR COMPLETED FORMS TO THIS ADDRESS. **SEND TO: Commissioner for Patents, P.O. Box 1450, Alexandria**,

EFS Web 2.0

VA 22313-1450.

#### **Privacy Act Statement**

The Privacy Act of 1974 (P.L. 93-579) requires that you be given certain information in connection with your submission of the attached form related to a patent application or patent. Accordingly, pursuant to the requirements of the Act, please be advised that: (1) the general authority for the collection of this information is 35 U.S.C. 2(b)(2); (2) furnishing of the information solicited is voluntary; and (3) the principal purpose for which the information is used by the U.S. Patent and Trademark Office is to process and/or examine your submission related to a patent application or patent. If you do not furnish the requested information, the U.S. Patent and Trademark Office may not be able to process and/or examine your submission, which may result in termination of proceedings or abandonment of the application or expiration of the patent.

The information provided by you in this form will be subject to the following routine uses:

- 1. The information on this form will be treated confidentially to the extent allowed under the Freedom of Information Act (5 U.S.C. 552) and the Privacy Act (5 U.S.C. 552a). Records from this system of records may be disclosed to the Department of Justice to determine whether the Freedom of Information Act requires disclosure of these record s.
- A record from this system of records may be disclosed, as a routine use, in the course of presenting evidence to a
  court, magistrate, or administrative tribunal, including disclosures to opposing counsel in the course of settlement
  negotiations.
- 3. A record in this system of records may be disclosed, as a routine use, to a Member of Congress submitting a request involving an individual, to whom the record pertains, when the individual has requested assistance from the Member with respect to the subject matter of the record.
- 4. A record in this system of records may be disclosed, as a routine use, to a contractor of the Agency having need for the information in order to perform a contract. Recipients of information shall be required to comply with the requirements of the Privacy Act of 1974, as amended, pursuant to 5 U.S.C. 552a(m).
- A record related to an International Application filed under the Patent Cooperation Treaty in this system of records may be disclosed, as a routine use, to the International Bureau of the World Intellectual Property Organization, pursuant to the Patent Cooperation Treaty.
- A record in this system of records may be disclosed, as a routine use, to another federal agency for purposes of National Security review (35 U.S.C. 181) and for review pursuant to the Atomic Energy Act (42 U.S.C. 218(c)).
- 7. A record from this system of records may be disclosed, as a routine use, to the Administrator, General Services, or his/her designee, during an inspection of records conducted by GSA as part of that agency's responsibility to recommend improvements in records management practices and programs, under authority of 44 U.S.C. 2904 and 2906. Such disclosure shall be made in accordance with the GSA regulations governing inspection of records for this purpose, and any other relevant (i.e., GSA or Commerce) directive. Such disclosure shall not be used to make determinations about individuals.
- 8. A record from this system of records may be disclosed, as a routine use, to the public after either publication of the application pursuant to 35 U.S.C. 122(b) or issuance of a patent pursuant to 35 U.S.C. 151. Further, a record may be disclosed, subject to the limitations of 37 CFR 1.14, as a routine use, to the public if the record was filed in an application which became abandoned or in which the proceedings were terminated and which application is referenced by either a published application, an application open to public inspections or an issued patent.
  - 9. A record from this system of records may be disclosed, as a routine use, to a Federal, State, or local law enforcement agency, if the USPTO becomes aware of a violation or potential violation of law or regulation.

Under the Paperwork Reduction Act of 1995, no persons are required to respond to a collection of information unless it contains a valid OMB control number.

#### **Application Number** 11563232 Filing Date 2006-11-27 **INFORMATION DISCLOSURE** First Named Inventor Safi Qureshey et al. STATEMENT BY APPLICANT 2623 Art Unit ( Not for submission under 37 CFR 1.99) **Examiner Name** TBA Attorney Docket Number 1116-028C

| U.S.PATENTS          |            |               |                           |            |                                                 | Remove                                                                       |
|----------------------|------------|---------------|---------------------------|------------|-------------------------------------------------|------------------------------------------------------------------------------|
| Examiner<br>Initial* | Cite<br>No | Patent Number | Kind<br>Code <sup>1</sup> | Issue Date | Name of Patentee or Applicant of cited Document | Pages,Columns,Lines where<br>Relevant Passages or Relevant<br>Figures Appear |
|                      | 1          | 5870390       |                           | 1999-02-09 | Campanella                                      |                                                                              |
|                      | 2          | 5873045       |                           | 1999-02-16 | Lee et al.                                      |                                                                              |
|                      | 3          | 5880721       |                           | 1999-03-09 | Yen                                             |                                                                              |
|                      | 4          | 5892536       |                           | 1999-04-06 | Logan et al.                                    |                                                                              |
|                      | 5          | 5905865       |                           | 1999-05-18 | Palmer et al.                                   |                                                                              |
|                      | 6          | 5918223       |                           | 1999-06-29 | Blum et al.                                     |                                                                              |
|                      | 7          | 5943398       |                           | 1999-08-24 | Klein et al.                                    |                                                                              |
|                      | 8          | 5948084       |                           | 1999-09-07 | На                                              |                                                                              |

( Not for submission under 37 CFR 1.99)

| Application Number          |  | 11563232        |  |
|-----------------------------|--|-----------------|--|
| Filing Date                 |  | 2006-11-27      |  |
| First Named Inventor Safi C |  | Qureshey et al. |  |
| Art Unit                    |  | 2623            |  |
| Examiner Name TBA           |  |                 |  |
| Attorney Docket Number      |  | 1116-028C       |  |

| 9  | 5949492 |    | 1999-09-07 | Mankovitz    |  |
|----|---------|----|------------|--------------|--|
| 10 | 5990868 |    | 1999-11-23 | Frederick    |  |
| 11 | 5991693 |    | 1999-11-23 | Zalewski     |  |
| 12 | 6005563 |    | 1999-12-21 | White et al. |  |
| 13 | 6012086 |    | 2000-01-04 | Lowell       |  |
| 14 | 6014569 |    | 2000-01-11 | Bottum       |  |
| 15 | 6035350 |    | 2000-03-07 | Swamy et al. |  |
| 16 | 6067562 |    | 2000-05-23 | Goldman      |  |
| 17 | 6088455 |    | 2000-07-11 | Logan et al. |  |
| 18 | 6105060 |    | 2000-08-15 | Rothblatt    |  |
| 19 | 6199076 | B1 | 2001-03-06 | Logan et al. |  |

( Not for submission under 37 CFR 1.99)

| Application Number     |        | 11563232        |
|------------------------|--------|-----------------|
| Filing Date            |        | 2006-11-27      |
| First Named Inventor   | Safi C | Pureshey et al. |
| Art Unit               |        | 2623            |
| Examiner Name          | TBA    |                 |
| Attorney Docket Number | er     | 1116-028C       |

|            | 20     | 6204885                  | B1        | 2001-03-20       | Kwoh                       |        |  |
|------------|--------|--------------------------|-----------|------------------|----------------------------|--------|--|
|            | 21     | 6226672                  | B1        | 2001-05-01       | DeMartin et al.            |        |  |
|            | 22     | 6229621                  | B1        | 2001-05-08       | Kulakowski et al.          |        |  |
|            | 23     | 6253069                  | B1        | 2001-06-26       | Mankovitz                  |        |  |
|            | 24     | 6295093                  | B1        | 2001-09-25       | Park et al.                |        |  |
|            | 25     | 6295555                  | B1        | 2001-09-25       | Goldman                    |        |  |
|            | 26     | 6349329                  | B1        | 2002-02-19       | Mackintosh et al.          |        |  |
|            | 27     | 6628928                  | B1        | 2003-09-30       | Crosby et al.              |        |  |
|            | 28     | 6793142                  | B2        | 2004-09-21       | Yap                        |        |  |
|            | 29     | 6826283                  | B1        | 2004-11-30       | Wheeler et al.             |        |  |
| If you wis | h to a | dd additional U.S. Paten | t citatio | n information pl | ease click the Add button. | Add    |  |
|            |        |                          | U.S.P     | ATENT APPLI      | CATION PUBLICATIONS        | Remove |  |

( Not for submission under 37 CFR 1.99)

| Application Number   |        | 11563232        |
|----------------------|--------|-----------------|
| Filing Date          |        | 2006-11-27      |
| First Named Inventor | Safi C | Pureshey et al. |
| Art Unit             |        | 2623            |
| Examiner Name        | ТВА    |                 |
| Attorney Docket Numb | er     | 1116-028C       |

| Examiner<br>Initial* | Cite<br>No | Publication Number | Kind<br>Code <sup>1</sup> | Publication<br>Date | Name of Patentee or Applicant of cited Document | Pages,Columns,Lines where<br>Relevant Passages or Relevant<br>Figures Appear |
|----------------------|------------|--------------------|---------------------------|---------------------|-------------------------------------------------|------------------------------------------------------------------------------|
|                      | 1          | 20020002039        | A1                        | 2002-01-03          | Qureshey et al.                                 |                                                                              |
|                      | 2          | 20020072326        | A1                        | 2002-06-13          | Qureshey et al.                                 |                                                                              |
|                      | 3          | 20040121723        | A1                        | 2004-06-24          | Poltorak                                        |                                                                              |
|                      | 4          | 20060074808        | A1                        | 2006-04-06          | Boesen                                          |                                                                              |
|                      | 5          | 20060141962        | A1                        | 2006-06-29          | Forbes et al.                                   |                                                                              |
|                      | 6          | 20060156346        | A1                        | 2006-07-13          | Kulakowski                                      |                                                                              |
|                      | 7          | 20060171395        | A1                        | 2006-08-03          | Deshpande                                       |                                                                              |
|                      | 8          | 20060173825        | A1                        | 2006-08-03          | Hess et al.                                     |                                                                              |
|                      | 9          | 20060174348        | A1                        | 2006-08-03          | Rhoads et al.                                   |                                                                              |
|                      | 10         | 20060184960        | A1                        | 2006-08-17          | Horton et al.                                   |                                                                              |

# INFORMATION DISCLOSURE STATEMENT BY APPLICANT (Not for submission under 37 CFR 1.99) Application Number 11563232 Filing Date 2006-11-27 First Named Inventor Safi Qureshey et al. Art Unit 2623 Examiner Name TBA Attorney Docket Number 1116-028C

|                       | 11         | 20060         | )218613                         | A1                           | 2006-09   | -28                       | Bushnell            |                                                    |         |           |             |            |
|-----------------------|------------|---------------|---------------------------------|------------------------------|-----------|---------------------------|---------------------|----------------------------------------------------|---------|-----------|-------------|------------|
|                       | 12         | 20070         | 0089135                         | A1                           | 2007-04   | -19                       | Qureshey et al      |                                                    |         |           |             |            |
|                       | 13         | 20070         | 0088804                         | A1                           | 2007-04   | -19                       | Qureshey et al      |                                                    |         |           |             |            |
|                       | 14         | 20070         | )180063                         | A1                           | 2007-08   | -02                       | Qureshey et al      |                                                    |         |           |             |            |
| If you wis            | h to ac    | dd add        | litional U.S. Publi             | shed Ap                      | plication | citatio                   | n information p     | lease click the Add                                | d butto | n. Add    |             |            |
|                       |            |               |                                 |                              | FOREIC    | N PAT                     | ENT DOCUM           | ENTS                                               |         | Remove    | !           |            |
| Examiner<br>Initial*  | Cite<br>No | Forei<br>Numl | gn Document<br>ber <sup>3</sup> | Country<br>Code <sup>2</sup> |           | Kind<br>Code <sup>4</sup> | Publication<br>Date | Name of Patented<br>Applicant of cited<br>Document |         | where Rel | or Relevant | T5         |
|                       | 1          |               |                                 |                              |           |                           |                     |                                                    |         |           |             |            |
| If you wis            | h to ac    | dd add        | litional Foreign Pa             | atent Do                     | cument    | citation                  | information pl      | ease click the Add                                 | button  | Add       |             |            |
|                       |            |               |                                 | NON                          | I-PATEN   | IT LITE                   | RATURE DO           | CUMENTS                                            |         | Remove    | !           |            |
| Examiner<br>Initials* | Cite<br>No | (book         |                                 | nal, seria                   | al, symp  | osium,                    | catalog, etc), c    | the article (when a<br>late, pages(s), volu        |         | , .       |             | <b>T</b> 5 |
|                       | 1          |               |                                 |                              |           |                           |                     |                                                    |         |           |             |            |
| If you wis            | h to ac    | dd add        | litional non-paten              | t literatu                   | re docur  | nent cit                  | ation informati     | on please click the                                | Add b   | utton Ac  | bk          |            |
|                       |            |               | -                               |                              | EX        | AMINE                     | R SIGNATUR          | <br>E                                              |         |           |             |            |
| Examiner              | Signa      | ture          |                                 |                              |           |                           |                     | Date Conside                                       | ered    |           |             |            |
|                       |            |               |                                 |                              |           |                           |                     | ormance with MPE<br>with next communic             |         |           |             |            |

( Not for submission under 37 CFR 1.99)

| Application Number   |        | 11563232        |
|----------------------|--------|-----------------|
| Filing Date          |        | 2006-11-27      |
| First Named Inventor | Safi C | Pureshey et al. |
| Art Unit             |        | 2623            |
| Examiner Name        | ТВА    |                 |
| Attorney Docket Numb | er     | 1116-028C       |

<sup>&</sup>lt;sup>1</sup> See Kind Codes of USPTO Patent Documents at <a href="www.USPTO.GOV">www.USPTO.GOV</a> or MPEP 901.04. <sup>2</sup> Enter office that issued the document, by the two-letter code (WIPO Standard ST.3). <sup>3</sup> For Japanese patent documents, the indication of the year of the reign of the Emperor must precede the serial number of the patent document. <sup>4</sup> Kind of document by the appropriate symbols as indicated on the document under WIPO Standard ST.16 if possible. <sup>5</sup> Applicant is to place a check mark here if English language translation is attached.

( Not for submission under 37 CFR 1.99)

| Application Number   |        | 11563232        |
|----------------------|--------|-----------------|
| Filing Date          |        | 2006-11-27      |
| First Named Inventor | Safi C | Qureshey et al. |
| Art Unit             |        | 2623            |
| Examiner Name        | TBA    |                 |
| Attorney Docket Numb | er     | 1116-028C       |

|      |                                                           | CERTIFICATION                                                                                                    | STATEMENT                                                 |                                                                    |
|------|-----------------------------------------------------------|----------------------------------------------------------------------------------------------------|-----------------------------------------------------------|--------------------------------------------------------------------|
| Plea | ase see 37 CFR 1                                          | .97 and 1.98 to make the appropriate selection                                                                                                    | on(s):                                                    |                                                                    |
|      | from a foreign p                                          | of information contained in the information opatent office in a counterpart foreign applications osure statement. See 37 CFR 1.97(e)(1).                                                                             |                                                           | · · · · · · · · · · · · · · · · · · ·                              |
| OF   | !                                                         |                                                                                                    |                                                           |                                                                    |
|      | foreign patent of<br>after making rea<br>any individual d | information contained in the information di<br>ffice in a counterpart foreign application, and<br>isonable inquiry, no item of information conta<br>esignated in 37 CFR 1.56(c) more than thro<br>37 CFR 1.97(e)(2). | d, to the knowledge of the<br>ined in the information dis | e person signing the certification sclosure statement was known to |
|      | See attached ce                                           | rtification statement.                                                                                                    |                                                           |                                                                    |
|      | Fee set forth in 3                                        | 37 CFR 1.17 (p) has been submitted herewith                                                                                                    |                                                           |                                                                    |
| X    | None                                                      |                                                                                                    |                                                           |                                                                    |
|      | ignature of the ap<br>n of the signature.                 | SIGNAT oplicant or representative is required in accord                                                                                                    | <del></del>                                               | 8. Please see CFR 1.4(d) for the                                   |
| Sigi | nature                                                    | /Steven N. Terranova/                                                                                                    | Date (YYYY-MM-DD)                                         | 2007-12-28                                                         |
| Nar  | ne/Print                                                  | Steven N. Terranova                                                                                                    | Registration Number                                       | 43,185                                                             |
| pub  | lic which is to file                                      | rmation is required by 37 CFR 1.97 and 1.98.<br>(and by the USPTO to process) an applicatio<br>is estimated to take 1 hour to complete, inclu                                                                        | n. Confidentiality is gover                               | med by 35 U.S.C. 122 and 37 CFR                                    |

application form to the USPTO. Time will vary depending upon the individual case. Any comments on the amount of time you require to complete this form and/or suggestions for reducing this burden, should be sent to the Chief Information Officer, U.S. Patent and Trademark Office, U.S. Department of Commerce, P.O. Box 1450, Alexandria, VA 22313-1450. DO NOT SEND FEES OR COMPLETED FORMS TO THIS ADDRESS. **SEND TO: Commissioner for Patents, P.O. Box 1450, Alexandria,** 

EFS Web 2.0

VA 22313-1450.

#### **Privacy Act Statement**

The Privacy Act of 1974 (P.L. 93-579) requires that you be given certain information in connection with your submission of the attached form related to a patent application or patent. Accordingly, pursuant to the requirements of the Act, please be advised that: (1) the general authority for the collection of this information is 35 U.S.C. 2(b)(2); (2) furnishing of the information solicited is voluntary; and (3) the principal purpose for which the information is used by the U.S. Patent and Trademark Office is to process and/or examine your submission related to a patent application or patent. If you do not furnish the requested information, the U.S. Patent and Trademark Office may not be able to process and/or examine your submission, which may result in termination of proceedings or abandonment of the application or expiration of the patent.

The information provided by you in this form will be subject to the following routine uses:

- 1. The information on this form will be treated confidentially to the extent allowed under the Freedom of Information Act (5 U.S.C. 552) and the Privacy Act (5 U.S.C. 552a). Records from this system of records may be disclosed to the Department of Justice to determine whether the Freedom of Information Act requires disclosure of these record s.
- A record from this system of records may be disclosed, as a routine use, in the course of presenting evidence to a court, magistrate, or administrative tribunal, including disclosures to opposing counsel in the course of settlement negotiations.
- 3. A record in this system of records may be disclosed, as a routine use, to a Member of Congress submitting a request involving an individual, to whom the record pertains, when the individual has requested assistance from the Member with respect to the subject matter of the record.
- 4. A record in this system of records may be disclosed, as a routine use, to a contractor of the Agency having need for the information in order to perform a contract. Recipients of information shall be required to comply with the requirements of the Privacy Act of 1974, as amended, pursuant to 5 U.S.C. 552a(m).
- A record related to an International Application filed under the Patent Cooperation Treaty in this system of records may be disclosed, as a routine use, to the International Bureau of the World Intellectual Property Organization, pursuant to the Patent Cooperation Treaty.
- A record in this system of records may be disclosed, as a routine use, to another federal agency for purposes of National Security review (35 U.S.C. 181) and for review pursuant to the Atomic Energy Act (42 U.S.C. 218(c)).
- 7. A record from this system of records may be disclosed, as a routine use, to the Administrator, General Services, or his/her designee, during an inspection of records conducted by GSA as part of that agency's responsibility to recommend improvements in records management practices and programs, under authority of 44 U.S.C. 2904 and 2906. Such disclosure shall be made in accordance with the GSA regulations governing inspection of records for this purpose, and any other relevant (i.e., GSA or Commerce) directive. Such disclosure shall not be used to make determinations about individuals.
- 8. A record from this system of records may be disclosed, as a routine use, to the public after either publication of the application pursuant to 35 U.S.C. 122(b) or issuance of a patent pursuant to 35 U.S.C. 151. Further, a record may be disclosed, subject to the limitations of 37 CFR 1.14, as a routine use, to the public if the record was filed in an application which became abandoned or in which the proceedings were terminated and which application is referenced by either a published application, an application open to public inspections or an issued patent.
  - 9. A record from this system of records may be disclosed, as a routine use, to a Federal, State, or local law enforcement agency, if the USPTO becomes aware of a violation or potential violation of law or regulation.

| Electronic Acl                       | knowledgement Receipt        |
|--------------------------------------|------------------------------|
| EFS ID:                              | 2649716                      |
| Application Number:                  | 11563232                     |
| International Application Number:    |                              |
| Confirmation Number:                 | 1583                         |
| Title of Invention:                  | NETWORK-ENABLED AUDIO DEVICE |
| First Named Inventor/Applicant Name: | Safi Qureshey                |
| Customer Number:                     | 71739                        |
| Filer:                               | Steven Terranova/Julie Smith |
| Filer Authorized By:                 | Steven Terranova             |
| Attorney Docket Number:              | 1116-028C                    |
| Receipt Date:                        | 28-DEC-2007                  |
| Filing Date:                         | 27-NOV-2006                  |
| Time Stamp:                          | 14:17:11                     |
| Application Type:                    | Utility under 35 USC 111(a)  |

# Payment information:

| Submitted with Payment |                                  | no                 |                   |                                              |                     |                     |
|------------------------|----------------------------------|--------------------|-------------------|----------------------------------------------|---------------------|---------------------|
| File Listir            | ng:                              |                    |                   |                                              |                     |                     |
| Document<br>Number     | Document Description             |                    | File Name         | File Size(Bytes)<br>/Message Digest          | Multi<br>Part /.zip | Pages<br>(if appl.) |
| 1                      | Information Disclosure Statement |                    | 1116-028C IDS.PDF | 1217241                                      | no                  | 10                  |
| '                      | (IDS) Filed                      | 1110-0200_ID3.1 DI |                   | d0ad8bf15b93c8bd8046f75e48c851bb<br>a9536794 | 110                 |                     |
| Warnings:              |                                  |                    |                   |                                              |                     |                     |
| Information            | 1                                |                    |                   |                                              |                     |                     |

| 2             | Foreign Reference                                                                  | GB2306869.pdf                         | 1008470<br>e82cbaa45c46018d6efd4eb7a46ffb086<br>c6de09 | no             | 23         |
|---------------|------------------------------------------------------------------------------------|---------------------------------------|--------------------------------------------------------|----------------|------------|
| Warnings:     |                                                                                    | l                                     |                                                        |                | <u> </u>   |
| Information   | :                                                                                  |                                       |                                                        |                |            |
|               |                                                                                    |                                       | 2126459                                                |                |            |
| 3             | Foreign Reference                                                                  | WO9726601.pdf                         | d7e86e31da5c7ece87dc14c09db22fbe<br>0b51773a           | no             | 41         |
| Warnings:     |                                                                                    |                                       |                                                        |                |            |
| Information   | :                                                                                  |                                       |                                                        |                | _          |
| 4             | NPL Documents                                                                      | Audio Switcher.pdf                    | 511374                                                 | no             | 3          |
| +             | NI E Documents                                                                     | Addio_Switcher.pdi                    | 7ad137fbb80a88cde3d72971d4188ce2<br>af50e722           | 110            | 3          |
| Warnings:     |                                                                                    |                                       |                                                        |                |            |
|               | e in the PDF is too large. The pages sho<br>Image File Wrapper and may affect subs |                                       | F is submitted, the pag                                | es will be res | sized upon |
| Information   | :                                                                                  |                                       |                                                        |                |            |
| 5             | NPL Documents                                                                      | Blockbuster_IBM_Press_Rel<br>ease.pdf | 521948<br>24a620d70d7193cbee6814e7e431110a<br>50dd0445 | no             | 2          |
| Warnings:     |                                                                                    |                                       | 30000445                                               |                |            |
| The page size | e in the PDF is too large. The pages sho<br>Image File Wrapper and may affect subs |                                       | F is submitted, the pag                                | es will be res | sized upon |
| Information   | !                                                                                  |                                       |                                                        |                |            |
| 6             | NPL Documents                                                                      | Computer_Concepts_Traffic.            | 382810                                                 | no             | 1          |
|               |                                                                                    | pdf                                   | e094d23a2b55d670363f8d2eb1095241<br>a0becf6a           |                |            |
| Warnings:     |                                                                                    |                                       |                                                        |                |            |
|               | e in the PDF is too large. The pages sho<br>Image File Wrapper and may affect subs |                                       | PF is submitted, the pag                               | es will be res | sized upon |
| Information   | :                                                                                  |                                       |                                                        |                |            |
| 7             | NPL Documents                                                                      | DCS_Live.pdf                          | 273725                                                 | no             | 1          |
| ,             | NEL DOCUMENTS                                                                      | DO3_Live.pdi                          | 943cb2cb8c3242d6162849c0c8aab801<br>f274b920           | 110            | '          |
| Warnings:     |                                                                                    |                                       |                                                        |                |            |
|               | e in the PDF is too large. The pages sho<br>Image File Wrapper and may affect subs |                                       | F is submitted, the pag                                | es will be res | sized upon |
| Information   | <u> </u>                                                                           |                                       |                                                        |                |            |
|               | NDI D                                                                              | D00 0 : "                             | 283880                                                 |                | ,          |
| 8             | NPL Documents                                                                      | DCS_Overview.pdf                      | 9d1699e042be27b69cdb2ff1dc1e453f7<br>53ad204           | no             | 1          |
| Warnings:     |                                                                                    |                                       |                                                        |                | •          |
|               | e in the PDF is too large. The pages sho<br>Image File Wrapper and may affect subs |                                       | F is submitted, the pag                                | es will be res | sized upon |
|               |                                                                                    |                                       |                                                        |                |            |

|                                                                                                    | NDI Decuments                                                                           | Digital On Air and                                                                                                | 285999                                                                                                    |                | 4               |
|----------------------------------------------------------------------------------------------------|-----------------------------------------------------------------------------------------|----------------------------------------------------------------------------------------------------|----------------------------------------------------------------------------------------------------|----------------|-----------------|
| 9                                                                                                    | NPL Documents                                                                           | Digital_On_Air.pdf                                                                                                | d9fc760fd03edb6180cc45ae349efc4e8<br>0dfc3fb                                                                                                  | no             | 1               |
| Warnings:                                                                                                |                                                                                         |                                                                                                    |                                                                                                    |                | •               |
| The page size in entry into the Ima                                                                      | the PDF is too large. The pages s<br>ge File Wrapper and may affect si                  | should be 8.5 x 11 or A4. If this PD ubsequent processing                                                         | F is submitted, the pag                                                                                                    | es will be res | sized upon      |
| Information:                                                                                             |                                                                                         |                                                                                                    |                                                                                                    |                |                 |
| 10                                                                                                    | NPL Documents                                                                           | Hendricks_Imerge_SoundSe                                                                                          | 82690                                                                                                    | no             | 2               |
|                                                                                                    | Wi E Bocuments                                                                          | rver.pdf                                                                                                    | 67491a9b4eee0fef2e210e7df38889185<br>2a7713c                                                                                                  | 110            |                 |
| Warnings:                                                                                                |                                                                                         |                                                                                                    |                                                                                                    |                |                 |
| Information:                                                                                             |                                                                                         |                                                                                                    |                                                                                                    |                |                 |
| 11                                                                                                    | NPL Documents                                                                           | IBM_Press_Release.pdf                                                                                             | 566681                                                                                                    | no             | 3               |
| 11                                                                                                    | NI E Documents                                                                          | IDIVI_I Tess_Nelease.pui                                                                                          | 0f858cfe6b3f84f80cefa386d95bdee33b<br>ab840f                                                                                                  | 110            | 3               |
| Warnings:                                                                                                |                                                                                         |                                                                                                    |                                                                                                    |                |                 |
|                                                                                                    | ge File Wrapper and may affect si                                                       | should be 8.5 x 11 or A4. If this PD ubsequent processing                                                         | r is submitted, the pag                                                                                                    | es will be res | sizea upon      |
| 12                                                                                                    | NPL Documents                                                                           | Imerge_SoundServer.pdf                                                                                            | 1090717                                                                                                    | no             | 9               |
| ' <del>-</del>                                                                                           |                                                                                         |                                                                                                    |                                                                                                    |                |                 |
|                                                                                                    |                                                                                         |                                                                                                    | 5c6a7be2d97bdbl4188da612200d0ba7<br>8a48b165                                                                                                  |                |                 |
| Warnings:                                                                                                |                                                                                         | ) = ·                                                                                                    | 5c6a7be2d97bdbl4188da612200d0ba7<br>8a48b165                                                                                                  |                |                 |
| Warnings:                                                                                                |                                                                                         |                                                                                                    | 5c6a7be2d97bdbf4188da612200d0ba7<br>8a48b165                                                                                                  |                |                 |
|                                                                                                    | NPL Documents                                                                           | McConnel_Tapeless_Revolu tion.pdf                                                                                 | 5c6a7be2d97bdbl4188da612200d0ba7<br>8a48b165<br>1302517<br>9faf5alda59731032886ebe6e05cdef9c<br>d9e0a47                                       | no             | 4               |
| Information:                                                                                             | NPL Documents                                                                           | McConnel_Tapeless_Revolu                                                                                          | 1302517 9faf5atda59731032886ebe6e05cdef9c                                                                                                    | no             |                 |
| 13 Warnings: The page size in                                                                            |                                                                                         | McConnel_Tapeless_Revolution.pdf                                                                                  | 1302517<br>9/af5alda59731032886ebe6e05odef9c<br>d9e0c47                                                                                       |                | 4               |
| Information:  13  Warnings: The page size in                                                             | the PDF is too large. The pages s                                                       | McConnel_Tapeless_Revolution.pdf                                                                                  | 1302517<br>9/af5alda59731032886ebe6e05odef9c<br>d9e0c47                                                                                       |                | 4               |
| Information:  13  Warnings:  The page size in entry into the Ima Information:                            | the PDF is too large. The pages s<br>ge File Wrapper and may affect si                  | McConnel_Tapeless_Revolution.pdf  should be 8.5 x 11 or A4. If this PD ubsequent processing                       | 1302517<br>9/af5alda59731032886ebe6e05odef9c<br>d9e0c47                                                                                       | es will be res | 4<br>sized upon |
| 13  Warnings: The page size in entry into the Ima                                                        | the PDF is too large. The pages s                                                       | McConnel_Tapeless_Revolution.pdf                                                                                  | 1302517  9tal5atda59731032886ebe6e05cdef9cd9cd9cd9cd9cd9cd9cd7                                                                                |                | 4               |
| Warnings: The page size in entry into the Ima Information:                                               | the PDF is too large. The pages s<br>ge File Wrapper and may affect si                  | McConnel_Tapeless_Revolution.pdf  should be 8.5 x 11 or A4. If this PD ubsequent processing                       | 1302517  9faf5afda59731032886ebe605odef9cd9cd47  PF is submitted, the pag 600560  5baeaa2a9270fda3f5045b3bdbd99c71                            | es will be res | 4<br>sized upor |
| Marnings: The page size in entry into the Ima                                                            | the PDF is too large. The pages s<br>ge File Wrapper and may affect si                  | McConnel_Tapeless_Revolution.pdf  should be 8.5 x 11 or A4. If this PD ubsequent processing                       | 1302517  9faf5afda59731032886ebe605odef9cd9cd47  PF is submitted, the pag 600560  5baeaa2a9270fda3f5045b3bdbd99c71                            | es will be res | 4<br>sized upor |
| Information:  13  Warnings: The page size in entry into the Ima Information:  14  Warnings: Information: | the PDF is too large. The pages s<br>ge File Wrapper and may affect so<br>NPL Documents | McConnel_Tapeless_Revolution.pdf  should be 8.5 x 11 or A4. If this PD ubsequent processing  Music_Revolution.pdf | 1302517  9faf5afda59731032886ebe605odef9cd9cd47  PF is submitted, the pag 600560  5baeaa2a9270fda3f5045b3bdbd99c71                            | es will be res | 4 sized upon    |
| Information:  13  Warnings: The page size in entry into the Ima Information:  14  Warnings:              | the PDF is too large. The pages s<br>ge File Wrapper and may affect si                  | McConnel_Tapeless_Revolution.pdf  should be 8.5 x 11 or A4. If this PD ubsequent processing                       | 1302517  9fat5alda59731032886ebe6e05cdef9cd9e0c47  PF is submitted, the pag  600560  5baeaa2a9270fda3f5045b3bdbd99c71ebb844b                  | es will be res | 4<br>sized upor |
| Information:  13  Warnings: The page size in entry into the Ima Information:  14  Warnings: Information: | the PDF is too large. The pages s<br>ge File Wrapper and may affect so<br>NPL Documents | McConnel_Tapeless_Revolution.pdf  should be 8.5 x 11 or A4. If this PD ubsequent processing  Music_Revolution.pdf | 1302517  9tat5atda59731032886ebe605odet9cd9cd9cd9cd9cd9cd7  PF is submitted, the pag  600560  5baeaa2a9270tda315045b3bdbd99c71ebb844b  238942 | es will be res | 4 sized upon    |

| 16           | NPL Documents                                                                   | RCS Acquires Decision.pdf   | 520769                                       | no             | 2          |
|--------------|---------------------------------------------------------------------------------|-----------------------------|----------------------------------------------|----------------|------------|
|              | W E Boodinents                                                                  | 1100_/tequires_becasion.par | d5361162d72b80c2430ef0e1e4518518<br>f210c581 | 110            | -          |
| Warnings:    |                                                                                 |                             |                                              |                |            |
|              | in the PDF is too large. The pages sho<br>mage File Wrapper and may affect subs |                             | F is submitted, the pag                      | es will be res | sized upon |
| Information: |                                                                                 |                             |                                              |                |            |
| 17           | NPL Documents                                                                   | Relatable.pdf               | 135768                                       | no             | 2          |
|              | W E Boodinents                                                                  | r totatable.pul             | a9d18da003c6b4c1d44da2d408aec29<br>22611f289 | 110            | -          |
| Warnings:    |                                                                                 |                             |                                              |                |            |
| Information: |                                                                                 |                             |                                              |                |            |
| 18           | NPL Documents                                                                   | webradio.pdf                | 240312                                       | no             | 1          |
|              | THE DOCUMENTS                                                                   | Westadie.pui                | c6a392aadt01ec36c743e94d6a65etc76<br>2b58d8e |                |            |
| Warnings:    |                                                                                 |                             |                                              |                |            |
| Information: |                                                                                 |                             |                                              |                |            |
| 19           | NPL Documents                                                                   | Weller_Radio_Station_Softw  | 791435                                       | no             | 3          |
|              | W E Boodinonio                                                                  | are.pdf                     | 883d1ec67ebab295fc3b45526e1a2825<br>d55593a3 |                |            |
| Warnings:    |                                                                                 |                             |                                              |                |            |
|              | in the PDF is too large. The pages sho<br>mage File Wrapper and may affect subs |                             | F is submitted, the pag                      | es will be res | sized upon |
| Information: |                                                                                 |                             |                                              |                |            |
| 20           | NDI Decumente                                                                   | Mhootatono Hord Diek adf    | 1887312                                      | no             |            |
| 20           | NPL Documents                                                                   | Wheatstone_Hard_Disk.pdf    | c350ffd538c844098a118813211e8cde<br>3036db22 | no             | 5          |
| Warnings:    |                                                                                 |                             |                                              |                |            |
|              | in the PDF is too large. The pages sho<br>mage File Wrapper and may affect subs |                             | F is submitted, the pag                      | es will be res | sized upon |
| Information: |                                                                                 |                             |                                              |                |            |
| 21           | Information Disclosure Statement                                                | 1116-028C_IDS_2.PDF         | 1032744                                      | no             | 8          |
| ۷۱           | (IDS) Filed                                                                     | 1110-0200_ID3_2.FDF         | 1a0d8b9fdedcb205f0f37f24adaceedab<br>2a0eed4 | no             | 0          |
| Warnings:    |                                                                                 |                             |                                              |                | ·          |
| Information: |                                                                                 |                             |                                              |                |            |
|              |                                                                                 | Total Files Size (in bytes) | 15                                           | 102353         |            |
|              |                                                                                 |                             | •                                            |                |            |

154/331

This Acknowledgement Receipt evidences receipt on the noted date by the USPTO of the indicated documents, characterized by the applicant, and including page counts, where applicable. It serves as evidence of receipt similar to a Post Card, as described in MPEP 503.

#### New Applications Under 35 U.S.C. 111

If a new application is being filed and the application includes the necessary components for a filing date (see 37 CFR 1.53(b)-(d) and MPEP 506), a Filing Receipt (37 CFR 1.54) will be issued in due course and the date shown on this Acknowledgement Receipt will establish the filing date of the application.

#### National Stage of an International Application under 35 U.S.C. 371

If a timely submission to enter the national stage of an international application is compliant with the conditions of 35 U.S.C. 371 and other applicable requirements a Form PCT/DO/EO/903 indicating acceptance of the application as a national stage submission under 35 U.S.C. 371 will be issued in addition to the Filing Receipt, in due course.

### New International Application Filed with the USPTO as a Receiving Office

If a new international application is being filed and the international application includes the necessary components for an international filing date (see PCT Article 11 and MPEP 1810), a Notification of the International Application Number and of the International Filing Date (Form PCT/RO/105) will be issued in due course, subject to prescriptions concerning national security, and the date shown on this Acknowledgement Receipt will establish the international filing date of the application.

Under the Paperwork Reduction Act of 1995, no persons are required to respond to a collection of information unless it contains a valid OMB control number.

#### **Application Number** 11563232 Filing Date 2006-11-27 **INFORMATION DISCLOSURE** First Named Inventor Safi Qureshey et al. STATEMENT BY APPLICANT 2623 Art Unit ( Not for submission under 37 CFR 1.99) **Examiner Name** TBA Attorney Docket Number 1116-028C

|                      | Remove     |               |                           |            |                                                 |                                                                              |
|----------------------|------------|---------------|---------------------------|------------|-------------------------------------------------|------------------------------------------------------------------------------|
| Examiner<br>Initial* | Cite<br>No | Patent Number | Kind<br>Code <sup>1</sup> | Issue Date | Name of Patentee or Applicant of cited Document | Pages,Columns,Lines where<br>Relevant Passages or Relevant<br>Figures Appear |
|                      | 1          | 5191573       |                           | 1993-03-02 | Hair                                            |                                                                              |
|                      | 2          | 5440336       |                           | 1995-08-08 | Buhro et al.                                    |                                                                              |
|                      | 3          | 5583763       |                           | 1996-12-10 | Atcheson et al.                                 |                                                                              |
|                      | 4          | 5594779       |                           | 1997-01-14 | Goodman                                         |                                                                              |
|                      | 5          | 5727048       |                           | 1998-03-10 | Hiroshima et al.                                |                                                                              |
|                      | 6          | 5914941       |                           | 1999-06-22 | Janky                                           |                                                                              |
|                      | 7          | 5930765       |                           | 1999-07-27 | Martin                                          |                                                                              |
|                      | 8          | 5949877       |                           | 1999-09-07 | Traw et al.                                     |                                                                              |

( Not for submission under 37 CFR 1.99)

| Application Number     |        | 11563232        |  |
|------------------------|--------|-----------------|--|
| Filing Date            |        | 2006-11-27      |  |
| First Named Inventor   | Safi C | Qureshey et al. |  |
| Art Unit               |        | 2623            |  |
| Examiner Name          | ТВА    |                 |  |
| Attorney Docket Number |        | 1116-028C       |  |

|                      |                                                                                                    | <u>,                                      </u> |                           |                     | <u>,                                      </u>  |        |                                  |                              |
|----------------------|----------------------------------------------------------------------------------------------------|------------------------------------------------|---------------------------|---------------------|-------------------------------------------------|--------|----------------------------------|------------------------------|
|                      | 9                                                                                                    | 5991737                                        |                           | 1999-11-23          | Chen                                            |        |                                  |                              |
|                      | 10                                                                                                    | 6233430                                        | B1                        | 2001-05-15          | Helferich                                       |        |                                  |                              |
|                      | 11                                                                                                    | 6233682                                        | B1                        | 2001-05-15          | Fritsch                                         |        |                                  |                              |
|                      | 12                                                                                                    | 6505160                                        | B1                        | 2003-01-07          | Levy et al.                                     |        |                                  |                              |
|                      | 13                                                                                                    | 6721403                                        | B1                        | 2004-04-13          | Mandalia                                        |        |                                  |                              |
|                      | 14                                                                                                    | 6782253                                        | B1                        | 2004-08-24          | Shteyn et al.                                   |        |                                  |                              |
|                      | 15                                                                                                    | 6829475                                        | B1                        | 2004-12-07          | Lee et al.                                      |        |                                  |                              |
| If you wis           | h to a                                                                                                    | dd additional U.S. Paten                       | t citatio                 | n information pl    | ease click the Add button.                      |        | Add                              |                              |
|                      |                                                                                                    |                                                | U.S.P                     | ATENT APPLI         | CATION PUBLICATIONS                             |        | Remove                           |                              |
| Examiner<br>Initial* | Cite<br>No                                                                                                    | Publication Number                             | Kind<br>Code <sup>1</sup> | Publication<br>Date | Name of Patentee or Applicant of cited Document | Releva | Columns,l<br>nt Passag<br>Appear | ines where<br>es or Relevant |
|                      | 1                                                                                                    | 20020049037                                    | A1                        | 2002-04-25          | Christensen et al.                              |        |                                  |                              |
| If you wis           | If you wish to add additional U.S. Published Application citation information please click the Add button. Add |                                                |                           |                     |                                                 |        |                                  |                              |
|                      |                                                                                                    |                                                |                           | FOREIGN PAT         | TENT DOCUMENTS                                  |        | Remove                           |                              |
|                      |                                                                                                    |                                                |                           |                     |                                                 |        |                                  |                              |

( Not for submission under 37 CFR 1.99)

| Application Number     |        | 11563232        |  |
|------------------------|--------|-----------------|--|
| Filing Date            |        | 2006-11-27      |  |
| First Named Inventor   | Safi C | Qureshey et al. |  |
| Art Unit               |        | 2623            |  |
| Examiner Name TBA      |        |                 |  |
| Attorney Docket Number |        | 1116-028C       |  |

| Examiner<br>Initial*                                                                                                    | Cite<br>No                                                                                                    | Foreign Document<br>Number <sup>3</sup> | Country<br>Code <sup>2</sup> j | Kind<br>Code <sup>4</sup> | Publication<br>Date | Name of Patentee or<br>Applicant of cited<br>Document | Pages,Columns,Lines<br>where Relevant<br>Passages or Relevant<br>Figures Appear | T5         |
|----------------------------------------------------------------------------------------------------|----------------------------------------------------------------------------------------------------|-----------------------------------------|--------------------------------|---------------------------|---------------------|-------------------------------------------------------|---------------------------------------------------------------------------------|------------|
|                                                                                                    | 1                                                                                                    |                                         |                                |                           |                     |                                                       |                                                                                 |            |
| If you wisl                                                                                                    | h to ad                                                                                                    | dd additional Foreign F                 | Patent Document                | citation                  | information pl      | ease click the Add buttor                             | n Add                                                                           |            |
|                                                                                                    |                                                                                                    |                                         | NON-PATE                       | NT LITE                   | RATURE DO           | CUMENTS                                               | Remove                                                                          |            |
| Examiner<br>Initials*                                                                                                    | Examiner Initials*  Cite No  Include name of the author (in CAPITAL LETTERS), title of the article (when appropriate), title of the item (book, magazine, journal, serial, symposium, catalog, etc), date, pages(s), volume-issue number(s), publisher, city and/or country where published. |                                         |                                |                           |                     |                                                       |                                                                                 | <b>T</b> 5 |
|                                                                                                    | 1                                                                                                    |                                         |                                |                           |                     |                                                       |                                                                                 |            |
| If you wisl                                                                                                    | h to a                                                                                                    | dd additional non-patei                 | nt literature docu             | ment cit                  | ation informati     | on please click the Add I                             | outton Add                                                                      |            |
|                                                                                                    |                                                                                                    |                                         | EX                             | AMINE                     | R SIGNATUR          | E                                                     |                                                                                 |            |
| Examiner                                                                                                    | Signa                                                                                                    | iture                                   |                                |                           |                     | Date Considered                                       |                                                                                 |            |
| *EXAMINER: Initial if reference considered, whether or not citation is in conformance with MPEP 609. Draw line through a citation if not in conformance and not considered. Include copy of this form with next communication to applicant.                                                                                                    |                                                                                                    |                                         |                                |                           |                     |                                                       |                                                                                 |            |
| <sup>1</sup> See Kind Codes of USPTO Patent Documents at <a href="https://www.USPTO.GOV">www.USPTO.GOV</a> or MPEP 901.04. <sup>2</sup> Enter office that issued the document, by the two-letter code (WIPO Standard ST.3). <sup>3</sup> For Japanese patent documents, the indication of the year of the reign of the Emperor must precede the serial number of the patent document. <sup>4</sup> Kind of document by the appropriate symbols as indicated on the document under WIPO Standard ST.16 if possible. <sup>5</sup> Applicant is to place a check mark here if English language translation is attached. |                                                                                                    |                                         |                                |                           |                     |                                                       |                                                                                 |            |

( Not for submission under 37 CFR 1.99)

| Application Number     |        | 11563232        |  |  |
|------------------------|--------|-----------------|--|--|
| Filing Date            |        | 2006-11-27      |  |  |
| First Named Inventor   | Safi C | Qureshey et al. |  |  |
| Art Unit               |        | 2623            |  |  |
| Examiner Name TBA      |        |                 |  |  |
| Attorney Docket Number |        | 1116-028C       |  |  |

|             | CERTIFICATION STATEMENT                                                                                                    |                                             |                   |            |  |  |  |
|-------------|----------------------------------------------------------------------------------------------------|---------------------------------------------|-------------------|------------|--|--|--|
| Plea        | Please see 37 CFR 1.97 and 1.98 to make the appropriate selection(s):                                                                                                    |                                             |                   |            |  |  |  |
|             | That each item of information contained in the information disclosure statement was first cited in any communication from a foreign patent office in a counterpart foreign application not more than three months prior to the filing of the information disclosure statement. See 37 CFR 1.97(e)(1).                                                                                                    |                                             |                   |            |  |  |  |
| OR          | <b>!</b>                                                                                                    |                                             |                   |            |  |  |  |
|             | That no item of information contained in the information disclosure statement was cited in a communication from a foreign patent office in a counterpart foreign application, and, to the knowledge of the person signing the certification after making reasonable inquiry, no item of information contained in the information disclosure statement was known to any individual designated in 37 CFR 1.56(c) more than three months prior to the filing of the information disclosure statement. See 37 CFR 1.97(e)(2). |                                             |                   |            |  |  |  |
|             | See attached ce                                                                                                    | rtification statement.                      |                   |            |  |  |  |
|             | Fee set forth in 3                                                                                                    | 37 CFR 1.17 (p) has been submitted herewith | l.                |            |  |  |  |
| X           | None                                                                                                    |                                             |                   |            |  |  |  |
|             | SIGNATURE  A signature of the applicant or representative is required in accordance with CFR 1.33, 10.18. Please see CFR 1.4(d) for the form of the signature.                                                                                                    |                                             |                   |            |  |  |  |
| Sigr        | nature                                                                                                    | /R. Chad Bevins/                            | Date (YYYY-MM-DD) | 2008-04-25 |  |  |  |
| Nan         | me/Print R. Chad Bevins Registration Number 51468                                                                                                    |                                             |                   |            |  |  |  |
| pub<br>1.14 | This collection of information is required by 37 CFR 1.97 and 1.98. The information is required to obtain or retain a benefit by the public which is to file (and by the USPTO to process) an application. Confidentiality is governed by 35 U.S.C. 122 and 37 CFR 1.14. This collection is estimated to take 1 hour to complete, including gathering, preparing and submitting the completed application form to the USPTO. Time will vary depending upon the individual case. Any comments on the amount of time you    |                                             |                   |            |  |  |  |

EFS Web 2.0

VA 22313-1450.

require to complete this form and/or suggestions for reducing this burden, should be sent to the Chief Information Officer, U.S. Patent and Trademark Office, U.S. Department of Commerce, P.O. Box 1450, Alexandria, VA 22313-1450. DO NOT SEND FEES OR COMPLETED FORMS TO THIS ADDRESS. **SEND TO: Commissioner for Patents, P.O. Box 1450, Alexandria,** 

#### **Privacy Act Statement**

The Privacy Act of 1974 (P.L. 93-579) requires that you be given certain information in connection with your submission of the attached form related to a patent application or patent. Accordingly, pursuant to the requirements of the Act, please be advised that: (1) the general authority for the collection of this information is 35 U.S.C. 2(b)(2); (2) furnishing of the information solicited is voluntary; and (3) the principal purpose for which the information is used by the U.S. Patent and Trademark Office is to process and/or examine your submission related to a patent application or patent. If you do not furnish the requested information, the U.S. Patent and Trademark Office may not be able to process and/or examine your submission, which may result in termination of proceedings or abandonment of the application or expiration of the patent.

The information provided by you in this form will be subject to the following routine uses:

- 1. The information on this form will be treated confidentially to the extent allowed under the Freedom of Information Act (5 U.S.C. 552) and the Privacy Act (5 U.S.C. 552a). Records from this system of records may be disclosed to the Department of Justice to determine whether the Freedom of Information Act requires disclosure of these record s.
- A record from this system of records may be disclosed, as a routine use, in the course of presenting evidence to a court, magistrate, or administrative tribunal, including disclosures to opposing counsel in the course of settlement negotiations.
- 3. A record in this system of records may be disclosed, as a routine use, to a Member of Congress submitting a request involving an individual, to whom the record pertains, when the individual has requested assistance from the Member with respect to the subject matter of the record.
- 4. A record in this system of records may be disclosed, as a routine use, to a contractor of the Agency having need for the information in order to perform a contract. Recipients of information shall be required to comply with the requirements of the Privacy Act of 1974, as amended, pursuant to 5 U.S.C. 552a(m).
- A record related to an International Application filed under the Patent Cooperation Treaty in this system of records may be disclosed, as a routine use, to the International Bureau of the World Intellectual Property Organization, pursuant to the Patent Cooperation Treaty.
- A record in this system of records may be disclosed, as a routine use, to another federal agency for purposes of National Security review (35 U.S.C. 181) and for review pursuant to the Atomic Energy Act (42 U.S.C. 218(c)).
- 7. A record from this system of records may be disclosed, as a routine use, to the Administrator, General Services, or his/her designee, during an inspection of records conducted by GSA as part of that agency's responsibility to recommend improvements in records management practices and programs, under authority of 44 U.S.C. 2904 and 2906. Such disclosure shall be made in accordance with the GSA regulations governing inspection of records for this purpose, and any other relevant (i.e., GSA or Commerce) directive. Such disclosure shall not be used to make determinations about individuals.
- 8. A record from this system of records may be disclosed, as a routine use, to the public after either publication of the application pursuant to 35 U.S.C. 122(b) or issuance of a patent pursuant to 35 U.S.C. 151. Further, a record may be disclosed, subject to the limitations of 37 CFR 1.14, as a routine use, to the public if the record was filed in an application which became abandoned or in which the proceedings were terminated and which application is referenced by either a published application, an application open to public inspections or an issued patent.
  - 9. A record from this system of records may be disclosed, as a routine use, to a Federal, State, or local law enforcement agency, if the USPTO becomes aware of a violation or potential violation of law or regulation.

| Electronic Acl                       | Electronic Acknowledgement Receipt |  |  |  |  |
|--------------------------------------|------------------------------------|--|--|--|--|
| EFS ID:                              | 3207154                            |  |  |  |  |
| Application Number:                  | 11563232                           |  |  |  |  |
| International Application Number:    |                                    |  |  |  |  |
| Confirmation Number:                 | 1583                               |  |  |  |  |
| Title of Invention:                  | NETWORK-ENABLED AUDIO DEVICE       |  |  |  |  |
| First Named Inventor/Applicant Name: | Safi Qureshey                      |  |  |  |  |
| Customer Number:                     | 71739                              |  |  |  |  |
| Filer:                               | Benjamin Withrow/Kelly Farrow      |  |  |  |  |
| Filer Authorized By:                 | Benjamin Withrow                   |  |  |  |  |
| Attorney Docket Number:              | 1116-028C                          |  |  |  |  |
| Receipt Date:                        | 25-APR-2008                        |  |  |  |  |
| Filing Date:                         | 27-NOV-2006                        |  |  |  |  |
| Time Stamp:                          | 08:53:29                           |  |  |  |  |
| Application Type:                    | Utility under 35 USC 111(a)        |  |  |  |  |

# Payment information:

| Submitted wi       | th Payment                       | no                   |                                              |                                     |                     |                     |
|--------------------|----------------------------------|----------------------|----------------------------------------------|-------------------------------------|---------------------|---------------------|
| File Listing:      |                                  |                      |                                              |                                     |                     |                     |
| Document<br>Number | Document Description             |                      | File Name                                    | File Size(Bytes)<br>/Message Digest | Multi<br>Part /.zip | Pages<br>(if appl.) |
| 1                  | Information Disclosure Statement |                      | 1116-028C IDS 3.PDF                          | 522181                              | no                  | 5                   |
| '                  | (IDS) Filed                      | 1110-028C_IDS_3.I DI | cde0bb9766443e56dc99c56442552d4<br>236dbf63f | 110                                 |                     |                     |
| Warnings:          |                                  |                      |                                              |                                     |                     |                     |
| Information        | :                                |                      |                                              |                                     |                     |                     |

This Acknowledgement Receipt evidences receipt on the noted date by the USPTO of the indicated documents, characterized by the applicant, and including page counts, where applicable. It serves as evidence of receipt similar to a Post Card, as described in MPEP 503.

#### New Applications Under 35 U.S.C. 111

If a new application is being filed and the application includes the necessary components for a filing date (see 37 CFR 1.53(b)-(d) and MPEP 506), a Filing Receipt (37 CFR 1.54) will be issued in due course and the date shown on this Acknowledgement Receipt will establish the filing date of the application.

## National Stage of an International Application under 35 U.S.C. 371

If a timely submission to enter the national stage of an international application is compliant with the conditions of 35 U.S.C. 371 and other applicable requirements a Form PCT/DO/EO/903 indicating acceptance of the application as a national stage submission under 35 U.S.C. 371 will be issued in addition to the Filing Receipt, in due course.

### New International Application Filed with the USPTO as a Receiving Office

If a new international application is being filed and the international application includes the necessary components for an international filing date (see PCT Article 11 and MPEP 1810), a Notification of the International Application Number and of the International Filing Date (Form PCT/RO/105) will be issued in due course, subject to prescriptions concerning national security, and the date shown on this Acknowledgement Receipt will establish the international filing date of the application.

Under the Paperwork Reduction Act of 1995, no persons are required to respond to a collection of information unless it contains a valid OMB control number.

#### **Application Number** 11563232 Filing Date 2006-11-27 **INFORMATION DISCLOSURE** First Named Inventor Safi Qureshey et al. STATEMENT BY APPLICANT Art Unit 2618 ( Not for submission under 37 CFR 1.99) **Examiner Name** TBA 1116-028C Attorney Docket Number

|                      | U.S.PATENTS |               |                           |            |                                                 |                                                                              |  |
|----------------------|-------------|---------------|---------------------------|------------|-------------------------------------------------|------------------------------------------------------------------------------|--|
| Examiner<br>Initial* | Cite<br>No  | Patent Number | Kind<br>Code <sup>1</sup> | Issue Date | Name of Patentee or Applicant of cited Document | Pages,Columns,Lines where<br>Relevant Passages or Relevant<br>Figures Appear |  |
|                      | 1           | 5652841       |                           | 1999-03-30 | Nemirovsky et al.                               |                                                                              |  |
|                      | 2           | 6108686       |                           | 2000-08-22 | Williams, Jr.                                   |                                                                              |  |
|                      | 3           | 6182128       | B1                        | 2001-01-30 | Kelkar et al.                                   |                                                                              |  |
|                      | 4           | 6349339       | B1                        | 2002-02-19 | Williams                                        |                                                                              |  |
|                      | 5           | 6473792       | B1                        | 2002-10-29 | Yavitz et al.                                   |                                                                              |  |
|                      | 6           | 6502194       | B1                        | 2002-12-31 | Berman et al.                                   |                                                                              |  |
|                      | 7           | 6600898       | B1                        | 2003-07-29 | De Bonet et al.                                 |                                                                              |  |
|                      | 8           | 6609096       | B1                        | 2003-08-19 | De Bonet et al.                                 |                                                                              |  |

( Not for submission under 37 CFR 1.99)

| Application Number     |        | 11563232        |  |
|------------------------|--------|-----------------|--|
| Filing Date            |        | 2006-11-27      |  |
| First Named Inventor   | Safi C | Qureshey et al. |  |
| Art Unit               |        | 2618            |  |
| Examiner Name TBA      |        |                 |  |
| Attorney Docket Number |        | 1116-028C       |  |

|                      | 9          | 6647389                  | B1                        | 2003-11-11          | Fitch et al.                                    |        |                                 |                               |
|----------------------|------------|--------------------------|---------------------------|---------------------|-------------------------------------------------|--------|---------------------------------|-------------------------------|
|                      | 10         | 6925489                  | B1                        | 2005-08-02          | Curtin                                          |        |                                 |                               |
|                      | 11         | 6985694                  | B1                        | 2006-01-10          | De Bonet et al.                                 |        |                                 |                               |
|                      | 12         | 7010263                  | B1                        | 2006-03-07          | Patsiokas                                       |        |                                 |                               |
|                      | 13         | 7058694                  | B1                        | 2006-06-06          | De Bonet et al.                                 |        |                                 |                               |
|                      | 14         | 7212830                  | B2                        | 2007-05-01          | Tamaki et al.                                   |        |                                 |                               |
|                      | 15         | 5890152                  |                           | 1999-03-30          | Rapaport et al.                                 |        |                                 |                               |
| If you wis           | h to ac    | dd additional U.S. Paten | t citatio                 | n information pl    | ease click the Add button.                      |        | Add                             |                               |
|                      |            |                          | U.S.P                     | ATENT APPLIC        | CATION PUBLICATIONS                             |        | Remove                          |                               |
| Examiner<br>Initial* | Cite<br>No | Publication Number       | Kind<br>Code <sup>1</sup> | Publication<br>Date | Name of Patentee or Applicant of cited Document | Releva | Columns,<br>nt Passag<br>Appear | Lines where<br>es or Relevant |
|                      | 1          | 20060161621              | A1                        | 2006-07-20          | Rosenberg                                       |        |                                 |                               |
|                      | 2          | 20060224971              | A1                        | 2006-10-05          | Paulin et al.                                   |        |                                 |                               |

# INFORMATION DISCLOSURE STATEMENT BY APPLICANT (Not for submission under 37 CFR 1.99) Application Number 11563232 Filing Date 2006-11-27 First Named Inventor Safi Qureshey et al. Art Unit 2618 Examiner Name TBA Attorney Docket Number 1116-028C

|                       | 3                                                                                                    | 20060        | 0288074              | A1                           | 2006-12   | !-21                      | Rosenberg           |                                                    |        |           |             |            |
|-----------------------|----------------------------------------------------------------------------------------------------|--------------|----------------------|------------------------------|-----------|---------------------------|---------------------|----------------------------------------------------|--------|-----------|-------------|------------|
|                       | 4                                                                                                    | 20070        | 0220100              | A1                           | 2007-09   | )-20                      | Rosenberg           |                                                    |        |           |             |            |
|                       | 5                                                                                                    | 20070        | 0265979              | A1                           | 2007-11   | -15                       | Hangartner          |                                                    |        |           |             |            |
| If you wis            | h to ac                                                                                                    | dd add       | litional U.S. Publi  | shed Ap                      | plication | citation                  | n information p     | lease click the Add                                | butto  | n. Add    |             |            |
|                       |                                                                                                    |              |                      |                              | FOREIG    | SN PAT                    | ENT DOCUM           | ENTS                                               |        | Remove    |             |            |
| Examiner<br>Initial*  | Cite<br>No                                                                                                    | Forei<br>Num | ign Document<br>ber³ | Country<br>Code <sup>2</sup> |           | Kind<br>Code <sup>4</sup> | Publication<br>Date | Name of Patentee<br>Applicant of cited<br>Document | or     | where Rel | or Relevant | T5         |
|                       | 1                                                                                                    |              |                      |                              |           |                           |                     |                                                    |        |           |             |            |
| If you wis            | h to ac                                                                                                    | dd add       | litional Foreign P   | atent Do                     | cument    | citation                  | information pl      | ease click the Add                                 | button | Add       |             |            |
|                       |                                                                                                    |              |                      | NON                          | I-PATEN   | NT LITE                   | RATURE DO           | CUMENTS                                            |        | Remove    |             |            |
| Examiner<br>Initials* | Cite<br>No                                                                                                    | (bool        |                      | nal, seria                   | al, symp  | osium,                    | catalog, etc), c    | the article (when a<br>late, pages(s), volu        |        |           |             | <b>T</b> 5 |
|                       | 1                                                                                                    |              |                      |                              |           |                           |                     |                                                    |        |           |             |            |
| If you wis            | h to ac                                                                                                    | dd add       | litional non-paten   | t literatu                   | re docur  | nent cit                  | ation informati     | on please click the                                | Add b  | utton Ad  | id          |            |
| EXAMINER SIGNATURE    |                                                                                                    |              |                      |                              |           |                           |                     |                                                    |        |           |             |            |
| Examiner              | Signa                                                                                                    | iture        |                      |                              |           |                           |                     | Date Conside                                       | red    |           |             |            |
|                       | EXAMINER: Initial if reference considered, whether or not citation is in conformance with MPEP 609. Draw line through a |              |                      |                              |           |                           |                     |                                                    |        |           |             |            |

( Not for submission under 37 CFR 1.99)

| Application Number     |        | 11563232        |  |  |
|------------------------|--------|-----------------|--|--|
| Filing Date            |        | 2006-11-27      |  |  |
| First Named Inventor   | Safi C | Qureshey et al. |  |  |
| Art Unit               |        | 2618            |  |  |
| Examiner Name TBA      |        |                 |  |  |
| Attorney Docket Number |        | 1116-028C       |  |  |

<sup>&</sup>lt;sup>1</sup> See Kind Codes of USPTO Patent Documents at <a href="www.USPTO.GOV">www.USPTO.GOV</a> or MPEP 901.04. <sup>2</sup> Enter office that issued the document, by the two-letter code (WIPO Standard ST.3). <sup>3</sup> For Japanese patent documents, the indication of the year of the reign of the Emperor must precede the serial number of the patent document. <sup>4</sup> Kind of document by the appropriate symbols as indicated on the document under WIPO Standard ST.16 if possible. <sup>5</sup> Applicant is to place a check mark here if English language translation is attached.

( Not for submission under 37 CFR 1.99)

| Application Number          |  | 11563232        |
|-----------------------------|--|-----------------|
| Filing Date                 |  | 2006-11-27      |
| First Named Inventor Safi C |  | Qureshey et al. |
| Art Unit                    |  | 2618            |
| Examiner Name TBA           |  |                 |
| Attorney Docket Number      |  | 1116-028C       |

|      | CERTIFICATION STATEMENT                                                                                                    |                                             |                     |            |  |  |  |  |  |  |  |
|------|----------------------------------------------------------------------------------------------------|---------------------------------------------|---------------------|------------|--|--|--|--|--|--|--|
| Plea | Please see 37 CFR 1.97 and 1.98 to make the appropriate selection(s):                                                                                                    |                                             |                     |            |  |  |  |  |  |  |  |
|      | That each item of information contained in the information disclosure statement was first cited in any communication from a foreign patent office in a counterpart foreign application not more than three months prior to the filing of the information disclosure statement. See 37 CFR 1.97(e)(1).                                                                                                    |                                             |                     |            |  |  |  |  |  |  |  |
| OR   | <b>!</b>                                                                                                    |                                             |                     |            |  |  |  |  |  |  |  |
|      | That no item of information contained in the information disclosure statement was cited in a communication from a foreign patent office in a counterpart foreign application, and, to the knowledge of the person signing the certification after making reasonable inquiry, no item of information contained in the information disclosure statement was known to any individual designated in 37 CFR 1.56(c) more than three months prior to the filing of the information disclosure statement. See 37 CFR 1.97(e)(2). |                                             |                     |            |  |  |  |  |  |  |  |
|      | See attached ce                                                                                                    | rtification statement.                      |                     |            |  |  |  |  |  |  |  |
|      | Fee set forth in 3                                                                                                    | 37 CFR 1.17 (p) has been submitted herewith | ı.                  |            |  |  |  |  |  |  |  |
|      | None  SIGNATURE  A signature of the applicant or representative is required in accordance with CFR 1.33, 10.18. Please see CFR 1.4(d) for the form of the signature.                                                                                                    |                                             |                     |            |  |  |  |  |  |  |  |
| Sigr | nature                                                                                                    | /R. Chad Bevins/                            | Date (YYYY-MM-DD)   | 2009-07-20 |  |  |  |  |  |  |  |
| Nan  | ne/Print                                                                                                    | R. Chad Bevins                              | Registration Number | 51468      |  |  |  |  |  |  |  |
|      |                                                                                                    |                                             |                     |            |  |  |  |  |  |  |  |

This collection of information is required by 37 CFR 1.97 and 1.98. The information is required to obtain or retain a benefit by the public which is to file (and by the USPTO to process) an application. Confidentiality is governed by 35 U.S.C. 122 and 37 CFR 1.14. This collection is estimated to take 1 hour to complete, including gathering, preparing and submitting the completed application form to the USPTO. Time will vary depending upon the individual case. Any comments on the amount of time you require to complete this form and/or suggestions for reducing this burden, should be sent to the Chief Information Officer, U.S. Patent and Trademark Office, U.S. Department of Commerce, P.O. Box 1450, Alexandria, VA 22313-1450. DO NOT SEND FEES OR COMPLETED FORMS TO THIS ADDRESS. **SEND TO: Commissioner for Patents, P.O. Box 1450, Alexandria, VA 22313-1450.** 

#### **Privacy Act Statement**

The Privacy Act of 1974 (P.L. 93-579) requires that you be given certain information in connection with your submission of the attached form related to a patent application or patent. Accordingly, pursuant to the requirements of the Act, please be advised that: (1) the general authority for the collection of this information is 35 U.S.C. 2(b)(2); (2) furnishing of the information solicited is voluntary; and (3) the principal purpose for which the information is used by the U.S. Patent and Trademark Office is to process and/or examine your submission related to a patent application or patent. If you do not furnish the requested information, the U.S. Patent and Trademark Office may not be able to process and/or examine your submission, which may result in termination of proceedings or abandonment of the application or expiration of the patent.

The information provided by you in this form will be subject to the following routine uses:

- 1. The information on this form will be treated confidentially to the extent allowed under the Freedom of Information Act (5 U.S.C. 552) and the Privacy Act (5 U.S.C. 552a). Records from this system of records may be disclosed to the Department of Justice to determine whether the Freedom of Information Act requires disclosure of these record s.
- A record from this system of records may be disclosed, as a routine use, in the course of presenting evidence to a
  court, magistrate, or administrative tribunal, including disclosures to opposing counsel in the course of settlement
  negotiations.
- 3. A record in this system of records may be disclosed, as a routine use, to a Member of Congress submitting a request involving an individual, to whom the record pertains, when the individual has requested assistance from the Member with respect to the subject matter of the record.
- 4. A record in this system of records may be disclosed, as a routine use, to a contractor of the Agency having need for the information in order to perform a contract. Recipients of information shall be required to comply with the requirements of the Privacy Act of 1974, as amended, pursuant to 5 U.S.C. 552a(m).
- A record related to an International Application filed under the Patent Cooperation Treaty in this system of records may be disclosed, as a routine use, to the International Bureau of the World Intellectual Property Organization, pursuant to the Patent Cooperation Treaty.
- A record in this system of records may be disclosed, as a routine use, to another federal agency for purposes of National Security review (35 U.S.C. 181) and for review pursuant to the Atomic Energy Act (42 U.S.C. 218(c)).
- 7. A record from this system of records may be disclosed, as a routine use, to the Administrator, General Services, or his/her designee, during an inspection of records conducted by GSA as part of that agency's responsibility to recommend improvements in records management practices and programs, under authority of 44 U.S.C. 2904 and 2906. Such disclosure shall be made in accordance with the GSA regulations governing inspection of records for this purpose, and any other relevant (i.e., GSA or Commerce) directive. Such disclosure shall not be used to make determinations about individuals.
- 8. A record from this system of records may be disclosed, as a routine use, to the public after either publication of the application pursuant to 35 U.S.C. 122(b) or issuance of a patent pursuant to 35 U.S.C. 151. Further, a record may be disclosed, subject to the limitations of 37 CFR 1.14, as a routine use, to the public if the record was filed in an application which became abandoned or in which the proceedings were terminated and which application is referenced by either a published application, an application open to public inspections or an issued patent.
  - 9. A record from this system of records may be disclosed, as a routine use, to a Federal, State, or local law enforcement agency, if the USPTO becomes aware of a violation or potential violation of law or regulation.

| Electronic Acl                       | knowledgement Receipt        |
|--------------------------------------|------------------------------|
| EFS ID:                              | 5731194                      |
| Application Number:                  | 11563232                     |
| International Application Number:    |                              |
| Confirmation Number:                 | 1583                         |
| Title of Invention:                  | NETWORK-ENABLED AUDIO DEVICE |
| First Named Inventor/Applicant Name: | Safi Qureshey                |
| Customer Number:                     | 71739                        |
| Filer:                               | R. Chad Bevins/Julie Smith   |
| Filer Authorized By:                 | R. Chad Bevins               |
| Attorney Docket Number:              | 1116-028C                    |
| Receipt Date:                        | 20-JUL-2009                  |
| Filing Date:                         | 27-NOV-2006                  |
| Time Stamp:                          | 14:07:24                     |
| Application Type:                    | Utility under 35 USC 111(a)  |

## Payment information:

| Submitted wi       | th Payment                                              | no |                     |                                              |                     |                     |  |  |  |  |  |
|--------------------|---------------------------------------------------------|----|---------------------|----------------------------------------------|---------------------|---------------------|--|--|--|--|--|
| File Listin        |                                                         |    |                     |                                              |                     |                     |  |  |  |  |  |
| Document<br>Number | Document Description                                    |    | File Name           | File Size(Bytes)/<br>Message Digest          | Multi<br>Part /.zip | Pages<br>(if appl.) |  |  |  |  |  |
| 1                  | Information Disclosure Statement (IDS)<br>Filed (SB/08) |    | 1116-028C IDS 4.pdf | 935379<br>                                   |                     | 6                   |  |  |  |  |  |
|                    |                                                         |    |                     | 783f3763f25ed4b42d6734ee0c242e93804<br>510bd |                     | Ů                   |  |  |  |  |  |
| Warnings:          |                                                         |    |                     |                                              |                     |                     |  |  |  |  |  |
| Information:       | Information:                                            |    |                     |                                              |                     |                     |  |  |  |  |  |

This Acknowledgement Receipt evidences receipt on the noted date by the USPTO of the indicated documents, characterized by the applicant, and including page counts, where applicable. It serves as evidence of receipt similar to a Post Card, as described in MPEP 503.

#### New Applications Under 35 U.S.C. 111

If a new application is being filed and the application includes the necessary components for a filing date (see 37 CFR 1.53(b)-(d) and MPEP 506), a Filing Receipt (37 CFR 1.54) will be issued in due course and the date shown on this Acknowledgement Receipt will establish the filing date of the application.

#### National Stage of an International Application under 35 U.S.C. 371

If a timely submission to enter the national stage of an international application is compliant with the conditions of 35 U.S.C. 371 and other applicable requirements a Form PCT/DO/EO/903 indicating acceptance of the application as a national stage submission under 35 U.S.C. 371 will be issued in addition to the Filing Receipt, in due course.

#### New International Application Filed with the USPTO as a Receiving Office

If a new international application is being filed and the international application includes the necessary components for an international filing date (see PCT Article 11 and MPEP 1810), a Notification of the International Application Number and of the International Filing Date (Form PCT/RO/105) will be issued in due course, subject to prescriptions concerning national security, and the date shown on this Acknowledgement Receipt will establish the international filing date of the application.

Under the Paperwork Reduction Act of 1995, no persons are required to respond to a collection of information unless it contains a valid OMB control number.

#### **Application Number** 11563232 Filing Date 2006-11-27 **INFORMATION DISCLOSURE** First Named Inventor Safi Qureshey et al. STATEMENT BY APPLICANT Art Unit 2618 ( Not for submission under 37 CFR 1.99) **Examiner Name** TBA 1116-028C Attorney Docket Number

|                                                                                             | U.S.PATENTS Remove                                                                                                    |                           |                              |                 |                           |                               |                                                    |        |           |                             |    |  |  |
|---------------------------------------------------------------------------------------------|----------------------------------------------------------------------------------------------------|---------------------------|------------------------------|-----------------|---------------------------|-------------------------------|----------------------------------------------------|--------|-----------|-----------------------------|----|--|--|
| Examiner<br>Initial*                                                                        | Cite<br>No                                                                                                    | Patent Number             | Kind<br>Code <sup>1</sup>    | Issue D         | )ate                      | Name of Pate<br>of cited Docu | entee or Applicant<br>ment                         | Releva |           | Lines where<br>ges or Relev |    |  |  |
|                                                                                             | 1                                                                                                    | 6701355                   | B1                           | 2004-03-02      |                           | Brandt et al.                 |                                                    |        |           |                             |    |  |  |
| If you wish to add additional U.S. Patent citation information please click the Add button. |                                                                                                    |                           |                              |                 |                           |                               |                                                    |        |           |                             |    |  |  |
|                                                                                             |                                                                                                    |                           | U.S.P.                       | ATENT           | APPLIC                    | CATION PUBL                   | LICATIONS                                          |        | Remove    |                             |    |  |  |
| Examiner<br>Initial*                                                                        | Cite<br>No                                                                                                    | Publication Number        | Kind<br>Code <sup>1</sup>    | Publica<br>Date | tion                      | of cited Document             |                                                    | Releva |           | Lines where<br>ges or Relev |    |  |  |
|                                                                                             | 1                                                                                                    |                           |                              |                 |                           |                               |                                                    |        |           |                             |    |  |  |
| If you wis                                                                                  | h to ac                                                                                                    | dd additional U.S. Publis | hed Ap                       | plication       | citation                  | n information p               | lease click the Add                                | button | Add       |                             |    |  |  |
|                                                                                             |                                                                                                    |                           |                              | FOREIG          | SN PAT                    | ENT DOCUM                     | ENTS                                               |        | Remove    |                             |    |  |  |
| Examiner<br>Initial*                                                                        | Cite<br>No                                                                                                    | 1 -                       | Country<br>Code <sup>2</sup> |                 | Kind<br>Code <sup>4</sup> | Publication<br>Date           | Name of Patentee<br>Applicant of cited<br>Document | or \   | vhere Rel | or Relevant                 | T5 |  |  |
|                                                                                             | 1                                                                                                    |                           |                              |                 |                           |                               |                                                    |        |           |                             |    |  |  |
| If you wis                                                                                  | h to ac                                                                                                    | dd additional Foreign Pa  | tent Do                      | cument          | citation                  | information pl                | ease click the Add                                 | button | Add       |                             |    |  |  |
|                                                                                             |                                                                                                    |                           | NON                          | I-PATEN         | NT LITE                   | RATURE DO                     | CUMENTS                                            |        | Remove    |                             |    |  |  |
| Examiner<br>Initials*                                                                       | Examiner Cite Include name of the author (in CAPITAL LETTERS), title of the article (when appropriate), title of the item |                           |                              |                 |                           |                               |                                                    |        |           |                             |    |  |  |

( Not for submission under 37 CFR 1.99)

| Application Number     |        | 11563232        |
|------------------------|--------|-----------------|
| Filing Date            |        | 2006-11-27      |
| First Named Inventor   | Safi C | Pureshey et al. |
| Art Unit               |        | 2618            |
| Examiner Name TBA      |        |                 |
| Attorney Docket Number | er     | 1116-028C       |

|                                                                                                    | 1                                                                                                    |      |                                                                                                    |                |   |  |  |  |  |  |  |
|----------------------------------------------------------------------------------------------------|----------------------------------------------------------------------------------------------------|------|----------------------------------------------------------------------------------------------------|----------------|---|--|--|--|--|--|--|
| If you wish to add additional non-patent literature document citation information please click the Add button Add |                                                                                                    |      |                                                                                                    |                |   |  |  |  |  |  |  |
|                                                                                                    | EXAMINER SIGNATURE                                                                                                    |      |                                                                                                    |                |   |  |  |  |  |  |  |
| Examiner                                                                                                    | Signa                                                                                                    | ture | Da                                                                                                    | ate Considered |   |  |  |  |  |  |  |
|                                                                                                    |                                                                                                    |      | reference considered, whether or not citation is in conformance rmance and not considered. Include copy of this form with nex |                | • |  |  |  |  |  |  |
| Standard ST  4 Kind of doo                                                                                        | <sup>1</sup> See Kind Codes of USPTO Patent Documents at <a href="https://www.USPTO.GOV">www.USPTO.GOV</a> or MPEP 901.04. <sup>2</sup> Enter office that issued the document, by the two-letter code (WIPO Standard ST.3). <sup>3</sup> For Japanese patent documents, the indication of the year of the reign of the Emperor must precede the serial number of the patent document. <sup>4</sup> Kind of document by the appropriate symbols as indicated on the document under WIPO Standard ST.16 if possible. <sup>5</sup> Applicant is to place a check mark here if English language translation is attached. |      |                                                                                                    |                |   |  |  |  |  |  |  |

( Not for submission under 37 CFR 1.99)

| Application Number     |        | 11563232        |  |
|------------------------|--------|-----------------|--|
| Filing Date            |        | 2006-11-27      |  |
| First Named Inventor   | Safi C | Qureshey et al. |  |
| Art Unit               |        | 2618            |  |
| Examiner Name TBA      |        |                 |  |
| Attorney Docket Number |        | 1116-028C       |  |

|      | CERTIFICATION STATEMENT                                                                                                    |                               |                 |                   |                                           |  |  |  |  |  |
|------|----------------------------------------------------------------------------------------------------|-------------------------------|-----------------|-------------------|-------------------------------------------|--|--|--|--|--|
| Plea | Please see 37 CFR 1.97 and 1.98 to make the appropriate selection(s):                                                                                                    |                               |                 |                   |                                           |  |  |  |  |  |
|      | That each item of information contained in the information disclosure statement was first cited in any communication from a foreign patent office in a counterpart foreign application not more than three months prior to the filing of the information disclosure statement. See 37 CFR 1.97(e)(1).                                                                                                    |                               |                 |                   |                                           |  |  |  |  |  |
| OF   | t                                                                                                    |                               |                 |                   |                                           |  |  |  |  |  |
| X    | That no item of information contained in the information disclosure statement was cited in a communication from a foreign patent office in a counterpart foreign application, and, to the knowledge of the person signing the certification after making reasonable inquiry, no item of information contained in the information disclosure statement was known to any individual designated in 37 CFR 1.56(c) more than three months prior to the filing of the information disclosure statement. See 37 CFR 1.97(e)(2). |                               |                 |                   |                                           |  |  |  |  |  |
| П    | See attached ce                                                                                                    | rtification statement.        |                 |                   |                                           |  |  |  |  |  |
|      | Fee set forth in 3                                                                                                    | 37 CFR 1.17 (p) has been subn | nitted herewith | 1.                |                                           |  |  |  |  |  |
|      | None                                                                                                    | w <i>,</i>                    |                 |                   |                                           |  |  |  |  |  |
|      | SIGNATURE  A signature of the applicant or representative is required in accordance with CFR 1.33, 10.18. Please see CFR 1.4(d) for the form of the signature.                                                                                                    |                               |                 |                   |                                           |  |  |  |  |  |
| Sigi | nature                                                                                                    | /R. Chad Bevins/              |                 | Date (YYYY-MM-DD) | 2009-09-09                                |  |  |  |  |  |
| Nar  | lame/Print R. Chad Bevins Registration Number 51,468                                                                                                    |                               |                 |                   |                                           |  |  |  |  |  |
|      |                                                                                                    |                               |                 |                   |                                           |  |  |  |  |  |
| This |                                                                                                    |                               |                 |                   | ired to obtain or retain a benefit by the |  |  |  |  |  |

public which is to file (and by the USPTO to process) an application. Confidentiality is governed by 35 U.S.C. 122 and 37 CFR 1.14. This collection is estimated to take 1 hour to complete, including gathering, preparing and submitting the completed application form to the USPTO. Time will vary depending upon the individual case. Any comments on the amount of time you require to complete this form and/or suggestions for reducing this burden, should be sent to the Chief Information Officer, U.S. Patent and Trademark Office, U.S. Department of Commerce, P.O. Box 1450, Alexandria, VA 22313-1450. DO NOT SEND FEES OR COMPLETED FORMS TO THIS ADDRESS. **SEND TO: Commissioner for Patents, P.O. Box 1450, Alexandria, VA 22313-1450.** 

#### **Privacy Act Statement**

The Privacy Act of 1974 (P.L. 93-579) requires that you be given certain information in connection with your submission of the attached form related to a patent application or patent. Accordingly, pursuant to the requirements of the Act, please be advised that: (1) the general authority for the collection of this information is 35 U.S.C. 2(b)(2); (2) furnishing of the information solicited is voluntary; and (3) the principal purpose for which the information is used by the U.S. Patent and Trademark Office is to process and/or examine your submission related to a patent application or patent. If you do not furnish the requested information, the U.S. Patent and Trademark Office may not be able to process and/or examine your submission, which may result in termination of proceedings or abandonment of the application or expiration of the patent.

The information provided by you in this form will be subject to the following routine uses:

- 1. The information on this form will be treated confidentially to the extent allowed under the Freedom of Information Act (5 U.S.C. 552) and the Privacy Act (5 U.S.C. 552a). Records from this system of records may be disclosed to the Department of Justice to determine whether the Freedom of Information Act requires disclosure of these record s.
- A record from this system of records may be disclosed, as a routine use, in the course of presenting evidence to a
  court, magistrate, or administrative tribunal, including disclosures to opposing counsel in the course of settlement
  negotiations.
- 3. A record in this system of records may be disclosed, as a routine use, to a Member of Congress submitting a request involving an individual, to whom the record pertains, when the individual has requested assistance from the Member with respect to the subject matter of the record.
- 4. A record in this system of records may be disclosed, as a routine use, to a contractor of the Agency having need for the information in order to perform a contract. Recipients of information shall be required to comply with the requirements of the Privacy Act of 1974, as amended, pursuant to 5 U.S.C. 552a(m).
- A record related to an International Application filed under the Patent Cooperation Treaty in this system of records may be disclosed, as a routine use, to the International Bureau of the World Intellectual Property Organization, pursuant to the Patent Cooperation Treaty.
- A record in this system of records may be disclosed, as a routine use, to another federal agency for purposes of National Security review (35 U.S.C. 181) and for review pursuant to the Atomic Energy Act (42 U.S.C. 218(c)).
- 7. A record from this system of records may be disclosed, as a routine use, to the Administrator, General Services, or his/her designee, during an inspection of records conducted by GSA as part of that agency's responsibility to recommend improvements in records management practices and programs, under authority of 44 U.S.C. 2904 and 2906. Such disclosure shall be made in accordance with the GSA regulations governing inspection of records for this purpose, and any other relevant (i.e., GSA or Commerce) directive. Such disclosure shall not be used to make determinations about individuals.
- 8. A record from this system of records may be disclosed, as a routine use, to the public after either publication of the application pursuant to 35 U.S.C. 122(b) or issuance of a patent pursuant to 35 U.S.C. 151. Further, a record may be disclosed, subject to the limitations of 37 CFR 1.14, as a routine use, to the public if the record was filed in an application which became abandoned or in which the proceedings were terminated and which application is referenced by either a published application, an application open to public inspections or an issued patent.
  - 9. A record from this system of records may be disclosed, as a routine use, to a Federal, State, or local law enforcement agency, if the USPTO becomes aware of a violation or potential violation of law or regulation.

| Electronic Acknowledgement Receipt   |                              |  |  |  |  |
|--------------------------------------|------------------------------|--|--|--|--|
| EFS ID:                              | 6038471                      |  |  |  |  |
| Application Number:                  | 11563232                     |  |  |  |  |
| International Application Number:    |                              |  |  |  |  |
| Confirmation Number:                 | 1583                         |  |  |  |  |
| Title of Invention:                  | NETWORK-ENABLED AUDIO DEVICE |  |  |  |  |
| First Named Inventor/Applicant Name: | Safi Qureshey                |  |  |  |  |
| Customer Number:                     | 71739                        |  |  |  |  |
| Filer:                               | R. Chad Bevins/Julie Smith   |  |  |  |  |
| Filer Authorized By:                 | R. Chad Bevins               |  |  |  |  |
| Attorney Docket Number:              | 1116-028C                    |  |  |  |  |
| Receipt Date:                        | 09-SEP-2009                  |  |  |  |  |
| Filing Date:                         | 27-NOV-2006                  |  |  |  |  |
| Time Stamp:                          | 15:21:40                     |  |  |  |  |
| Application Type:                    | Utility under 35 USC 111(a)  |  |  |  |  |

## Payment information:

| Submitted wi       | th Payment                             | no                  |           |                                              |                     |                     |  |  |
|--------------------|----------------------------------------|---------------------|-----------|----------------------------------------------|---------------------|---------------------|--|--|
| File Listing:      |                                        |                     |           |                                              |                     |                     |  |  |
| Document<br>Number | Document Description                   |                     | File Name | File Size(Bytes)/<br>Message Digest          | Multi<br>Part /.zip | Pages<br>(if appl.) |  |  |
| 1                  | Information Disclosure Statement (IDS) | 1116-028C IDS 5.PDF |           | 762928                                       | no                  | 4                   |  |  |
|                    | Filed (SB/08)                          |                     |           | 45e236f297144a02931cbc90734d57ff0a8e<br>2f22 |                     |                     |  |  |
| Warnings:          |                                        |                     |           |                                              |                     |                     |  |  |
| Information:       |                                        |                     |           |                                              |                     |                     |  |  |

This Acknowledgement Receipt evidences receipt on the noted date by the USPTO of the indicated documents, characterized by the applicant, and including page counts, where applicable. It serves as evidence of receipt similar to a Post Card, as described in MPEP 503.

#### New Applications Under 35 U.S.C. 111

If a new application is being filed and the application includes the necessary components for a filing date (see 37 CFR 1.53(b)-(d) and MPEP 506), a Filing Receipt (37 CFR 1.54) will be issued in due course and the date shown on this Acknowledgement Receipt will establish the filing date of the application.

#### National Stage of an International Application under 35 U.S.C. 371

If a timely submission to enter the national stage of an international application is compliant with the conditions of 35 U.S.C. 371 and other applicable requirements a Form PCT/DO/EO/903 indicating acceptance of the application as a national stage submission under 35 U.S.C. 371 will be issued in addition to the Filing Receipt, in due course.

#### New International Application Filed with the USPTO as a Receiving Office

If a new international application is being filed and the international application includes the necessary components for an international filing date (see PCT Article 11 and MPEP 1810), a Notification of the International Application Number and of the International Filing Date (Form PCT/RO/105) will be issued in due course, subject to prescriptions concerning national security, and the date shown on this Acknowledgement Receipt will establish the international filing date of the application.

Under the Paperwork Reduction Act of 1995, no persons are required to respond to a collection of information unless it contains a valid OMB control number.

#### **Application Number** 11563232 Filing Date 2006-11-27 **INFORMATION DISCLOSURE** First Named Inventor Safi Qureshey et al. STATEMENT BY APPLICANT Art Unit 2618 ( Not for submission under 37 CFR 1.99) **Examiner Name** TBA 1116-028C Attorney Docket Number

| U.S.PATENTS Remove                                                                                         |            |                                         |                              |                 |                           |                                                 |                                                    |                                                                              |                                                                                |    |
|----------------------------------------------------------------------------------------------------|------------|-----------------------------------------|------------------------------|-----------------|---------------------------|-------------------------------------------------|----------------------------------------------------|------------------------------------------------------------------------------|--------------------------------------------------------------------------------|----|
| U.S.PATENTS Remove                                                                                         |            |                                         |                              |                 |                           |                                                 |                                                    |                                                                              |                                                                                |    |
| Examiner<br>Initial*                                                                                       | Cite<br>No | Patent Number                           | Kind<br>Code <sup>1</sup>    | Issue D         | )ate                      | Name of Patentee or Applicant of cited Document |                                                    | Pages,Columns,Lines where<br>Relevant Passages or Relevan<br>Figures Appear  |                                                                                |    |
|                                                                                                    | 1          | 5852610                                 |                              | 1998-12         | 2-22                      | Olaniyan                                        |                                                    |                                                                              |                                                                                |    |
|                                                                                                    | 2          | 5907831                                 |                              | 1999-05         | i-25                      | Lotvin et al.                                   |                                                    |                                                                              |                                                                                |    |
| If you wis                                                                                                 | h to ac    | dd additional U.S. Pater                | nt citatio                   | n inform        | ation pl                  | ease click the                                  | Add button.                                        |                                                                              | Add                                                                            |    |
|                                                                                                    |            |                                         | U.S.P                        | ATENT           | APPLI                     | CATION PUBL                                     | LICATIONS                                          |                                                                              | Remove                                                                         |    |
| Examiner<br>Initial*                                                                                       | Cite<br>No | Publication Number                      | Kind<br>Code <sup>1</sup>    | Publica<br>Date | tion                      | Name of Patentee or Applicant of cited Document |                                                    | Pages,Columns,Lines where<br>Relevant Passages or Relevant<br>Figures Appear |                                                                                |    |
|                                                                                                    | 1          |                                         |                              |                 |                           |                                                 |                                                    |                                                                              |                                                                                |    |
| If you wis                                                                                                 | h to a     | dd additional U.S. Publi                | shed Ap                      | plication       | citatio                   | n information p                                 | lease click the Add                                | d button                                                                     | Add                                                                            |    |
|                                                                                                    |            |                                         |                              | FOREIG          | SN PAT                    | ENT DOCUM                                       | ENTS                                               |                                                                              | Remove                                                                         |    |
| Examiner<br>Initial*                                                                                       | Cite<br>No | Foreign Document<br>Number <sup>3</sup> | Country<br>Code <sup>2</sup> |                 | Kind<br>Code <sup>4</sup> | Publication<br>Date                             | Name of Patentee<br>Applicant of cited<br>Document | e or<br>V<br>F                                                               | Pages,Columns,Lines<br>where Relevant<br>Passages or Relevan<br>Figures Appear | T5 |
|                                                                                                    | 1          |                                         |                              |                 |                           |                                                 |                                                    |                                                                              |                                                                                |    |
| If you wish to add additional Foreign Patent Document citation information please click the Add button Add |            |                                         |                              |                 |                           |                                                 |                                                    |                                                                              |                                                                                |    |
|                                                                                                    |            |                                         | NON                          | I-PATEN         | NT LITE                   | RATURE DO                                       | CUMENTS                                            |                                                                              | Remove                                                                         |    |
| TOTAL TALEST ENGINEERS DOCUMENTO                                                                           |            |                                         |                              |                 |                           |                                                 |                                                    |                                                                              |                                                                                |    |

( Not for submission under 37 CFR 1.99)

| Application Number     |        | 11563232        |
|------------------------|--------|-----------------|
| Filing Date            |        | 2006-11-27      |
| First Named Inventor   | Safi C | Pureshey et al. |
| Art Unit               |        | 2618            |
| Examiner Name          | ТВА    |                 |
| Attorney Docket Number |        | 1116-028C       |

| Examiner<br>Initials*                                                                                             | Cite<br>No                    | (book               | ude name of the author (in CAPITAL LETTERS), title of the article (when appropriate), title of the item ok, magazine, journal, serial, symposium, catalog, etc), date, pages(s), volume-issue number(s), blisher, city and/or country where published.                                                                                                    |                      |             |       |  |
|----------------------------------------------------------------------------------------------------|-------------------------------|---------------------|----------------------------------------------------------------------------------------------------|----------------------|-------------|-------|--|
|                                                                                                    | 1                             |                     |                                                                                                    |                      |             |       |  |
| If you wish to add additional non-patent literature document citation information please click the Add button Add |                               |                     |                                                                                                    |                      |             |       |  |
|                                                                                                    |                               |                     | EXAMINER SIGNATURE                                                                                                    |                      |             |       |  |
| Examiner Signature Date Considered                                                                                |                               |                     |                                                                                                    |                      |             |       |  |
|                                                                                                    |                               |                     | reference considered, whether or not citation is in conformance with MPEP 609. rmance and not considered. Include copy of this form with next communication                                                                                                    |                      | ugh a       |       |  |
| Standard ST  4 Kind of doo                                                                                        | .3). <sup>3</sup> F<br>:ument | or Japa<br>by the a | O Patent Documents at <a href="https://www.uspto.gov">www.uspto.gov</a> or MPEP 901.04. <sup>2</sup> Enter office that issued the document anese patent documents, the indication of the year of the reign of the Emperor must precede the ser appropriate symbols as indicated on the document under WIPO Standard ST.16 if possible. <sup>5</sup> Applicant is attached. | ial number of the pa | atent docum | nent. |  |

( Not for submission under 37 CFR 1.99)

| Application Number     |        | 11563232        |  |
|------------------------|--------|-----------------|--|
| Filing Date            |        | 2006-11-27      |  |
| First Named Inventor   | Safi C | Qureshey et al. |  |
| Art Unit               |        | 2618            |  |
| Examiner Name          | TBA    |                 |  |
| Attorney Docket Number |        | 1116-028C       |  |

|                                                                                                    | CERTIFICATION STATEMENT                                                                                                    |                                                                                                    |                              |                                  |  |  |  |
|----------------------------------------------------------------------------------------------------|----------------------------------------------------------------------------------------------------|----------------------------------------------------------------------------------------------------|------------------------------|----------------------------------|--|--|--|
| Plea                                                                                                    | Please see 37 CFR 1.97 and 1.98 to make the appropriate selection(s):                                                                                                    |                                                                                                    |                              |                                  |  |  |  |
|                                                                                                    | That each item of information contained in the information disclosure statement was first cited in any communication from a foreign patent office in a counterpart foreign application not more than three months prior to the filing of the information disclosure statement. See 37 CFR 1.97(e)(1).                                                                                                    |                                                                                                    |                              |                                  |  |  |  |
| OR                                                                                                    |                                                                                                    |                                                                                                    |                              |                                  |  |  |  |
| X                                                                                                    | That no item of information contained in the information disclosure statement was cited in a communication from a foreign patent office in a counterpart foreign application, and, to the knowledge of the person signing the certification after making reasonable inquiry, no item of information contained in the information disclosure statement was known to any individual designated in 37 CFR 1.56(c) more than three months prior to the filing of the information disclosure statement. See 37 CFR 1.97(e)(2). |                                                                                                    |                              |                                  |  |  |  |
|                                                                                                    | See attached ce                                                                                                    | rtification statement.                                                                                                    |                              |                                  |  |  |  |
|                                                                                                    | Fee set forth in 3                                                                                                    | 37 CFR 1.17 (p) has been submitted herewith                                                                                                   | n.                           |                                  |  |  |  |
|                                                                                                    | None                                                                                                    |                                                                                                    |                              |                                  |  |  |  |
| SIGNATURE  A signature of the applicant or representative is required in accordance with CFR 1.33, 10.18. Please see CFR 1.4(d) for the form of the signature. |                                                                                                    |                                                                                                    |                              |                                  |  |  |  |
| Signature /R. Chad Bevins/                                                                                                    |                                                                                                    | /R. Chad Bevins/                                                                                                    | Date (YYYY-MM-DD)            | 2009-11-20                       |  |  |  |
| Name/Print                                                                                                    |                                                                                                    | R. Chad Bevins                                                                                                    | Registration Number          | 51,468                           |  |  |  |
| pub                                                                                                    | lic which is to file                                                                                                    | rmation is required by 37 CFR 1.97 and 1.98<br>(and by the USPTO to process) an application<br>is estimated to take 1 hour to complete, inclu | on. Confidentiality is gover | rned by 35 U.S.C. 122 and 37 CFR |  |  |  |

EFS Web 2.1.10

VA 22313-1450.

application form to the USPTO. Time will vary depending upon the individual case. Any comments on the amount of time you require to complete this form and/or suggestions for reducing this burden, should be sent to the Chief Information Officer, U.S. Patent and Trademark Office, U.S. Department of Commerce, P.O. Box 1450, Alexandria, VA 22313-1450. DO NOT SEND FEES OR COMPLETED FORMS TO THIS ADDRESS. **SEND TO: Commissioner for Patents, P.O. Box 1450, Alexandria,** 

#### **Privacy Act Statement**

The Privacy Act of 1974 (P.L. 93-579) requires that you be given certain information in connection with your submission of the attached form related to a patent application or patent. Accordingly, pursuant to the requirements of the Act, please be advised that: (1) the general authority for the collection of this information is 35 U.S.C. 2(b)(2); (2) furnishing of the information solicited is voluntary; and (3) the principal purpose for which the information is used by the U.S. Patent and Trademark Office is to process and/or examine your submission related to a patent application or patent. If you do not furnish the requested information, the U.S. Patent and Trademark Office may not be able to process and/or examine your submission, which may result in termination of proceedings or abandonment of the application or expiration of the patent.

The information provided by you in this form will be subject to the following routine uses:

- 1. The information on this form will be treated confidentially to the extent allowed under the Freedom of Information Act (5 U.S.C. 552) and the Privacy Act (5 U.S.C. 552a). Records from this system of records may be disclosed to the Department of Justice to determine whether the Freedom of Information Act requires disclosure of these record s.
- A record from this system of records may be disclosed, as a routine use, in the course of presenting evidence to a
  court, magistrate, or administrative tribunal, including disclosures to opposing counsel in the course of settlement
  negotiations.
- 3. A record in this system of records may be disclosed, as a routine use, to a Member of Congress submitting a request involving an individual, to whom the record pertains, when the individual has requested assistance from the Member with respect to the subject matter of the record.
- 4. A record in this system of records may be disclosed, as a routine use, to a contractor of the Agency having need for the information in order to perform a contract. Recipients of information shall be required to comply with the requirements of the Privacy Act of 1974, as amended, pursuant to 5 U.S.C. 552a(m).
- A record related to an International Application filed under the Patent Cooperation Treaty in this system of records may be disclosed, as a routine use, to the International Bureau of the World Intellectual Property Organization, pursuant to the Patent Cooperation Treaty.
- A record in this system of records may be disclosed, as a routine use, to another federal agency for purposes of National Security review (35 U.S.C. 181) and for review pursuant to the Atomic Energy Act (42 U.S.C. 218(c)).
- 7. A record from this system of records may be disclosed, as a routine use, to the Administrator, General Services, or his/her designee, during an inspection of records conducted by GSA as part of that agency's responsibility to recommend improvements in records management practices and programs, under authority of 44 U.S.C. 2904 and 2906. Such disclosure shall be made in accordance with the GSA regulations governing inspection of records for this purpose, and any other relevant (i.e., GSA or Commerce) directive. Such disclosure shall not be used to make determinations about individuals.
- 8. A record from this system of records may be disclosed, as a routine use, to the public after either publication of the application pursuant to 35 U.S.C. 122(b) or issuance of a patent pursuant to 35 U.S.C. 151. Further, a record may be disclosed, subject to the limitations of 37 CFR 1.14, as a routine use, to the public if the record was filed in an application which became abandoned or in which the proceedings were terminated and which application is referenced by either a published application, an application open to public inspections or an issued patent.
  - 9. A record from this system of records may be disclosed, as a routine use, to a Federal, State, or local law enforcement agency, if the USPTO becomes aware of a violation or potential violation of law or regulation.

| Electronic Acknowledgement Receipt   |                              |  |  |  |
|--------------------------------------|------------------------------|--|--|--|
| EFS ID:                              | 6497744                      |  |  |  |
| Application Number:                  | 11563232                     |  |  |  |
| International Application Number:    |                              |  |  |  |
| Confirmation Number:                 | 1583                         |  |  |  |
| Title of Invention:                  | NETWORK-ENABLED AUDIO DEVICE |  |  |  |
| First Named Inventor/Applicant Name: | Safi Qureshey                |  |  |  |
| Customer Number:                     | 71739                        |  |  |  |
| Filer:                               | R. Chad Bevins/Julie Smith   |  |  |  |
| Filer Authorized By:                 | R. Chad Bevins               |  |  |  |
| Attorney Docket Number:              | 1116-028C                    |  |  |  |
| Receipt Date:                        | 20-NOV-2009                  |  |  |  |
| Filing Date:                         | 27-NOV-2006                  |  |  |  |
| Time Stamp:                          | 15:41:19                     |  |  |  |
| Application Type:                    | Utility under 35 USC 111(a)  |  |  |  |

## Payment information:

| Submitted with Payment |                                        |  | no                                           |                                     |                     |                     |  |
|------------------------|----------------------------------------|--|----------------------------------------------|-------------------------------------|---------------------|---------------------|--|
| File Listin            | File Listing:                          |  |                                              |                                     |                     |                     |  |
| Document<br>Number     | Document Description                   |  | File Name                                    | File Size(Bytes)/<br>Message Digest | Multi<br>Part /.zip | Pages<br>(if appl.) |  |
| 1                      | Information Disclosure Statement (IDS) |  | 1116-028C IDS 6.PDF                          | 770174                              | no                  | 4                   |  |
| <u>'</u>               | Filed (SB/08)                          |  | a38766ce2ab130dd8e5ec62942b56539f10<br>1d8f3 |                                     | 110                 | 7                   |  |
| Warnings:              |                                        |  |                                              |                                     |                     |                     |  |
| Information:           |                                        |  |                                              |                                     |                     |                     |  |

This Acknowledgement Receipt evidences receipt on the noted date by the USPTO of the indicated documents, characterized by the applicant, and including page counts, where applicable. It serves as evidence of receipt similar to a Post Card, as described in MPEP 503.

#### New Applications Under 35 U.S.C. 111

If a new application is being filed and the application includes the necessary components for a filing date (see 37 CFR 1.53(b)-(d) and MPEP 506), a Filing Receipt (37 CFR 1.54) will be issued in due course and the date shown on this Acknowledgement Receipt will establish the filing date of the application.

#### National Stage of an International Application under 35 U.S.C. 371

If a timely submission to enter the national stage of an international application is compliant with the conditions of 35 U.S.C. 371 and other applicable requirements a Form PCT/DO/EO/903 indicating acceptance of the application as a national stage submission under 35 U.S.C. 371 will be issued in addition to the Filing Receipt, in due course.

#### New International Application Filed with the USPTO as a Receiving Office

If a new international application is being filed and the international application includes the necessary components for an international filing date (see PCT Article 11 and MPEP 1810), a Notification of the International Application Number and of the International Filing Date (Form PCT/RO/105) will be issued in due course, subject to prescriptions concerning national security, and the date shown on this Acknowledgement Receipt will establish the international filing date of the application.

Under the Paperwork Reduction Act of 1995, no persons are required to respond to a collection of information unless it displays a valid OMB control number.

POWER OF ATTORNEY TO PROSECUTE APPLICATIONS BEFORE THE USPTO

## I hereby revoke all previous powers of attorney given in the application identified in the attached statement under 37 CFR 3.73(b).

| I hereby    | appoint:                                                                                 |                                      |                     |                    |                        |  |
|-------------|------------------------------------------------------------------------------------------|--------------------------------------|---------------------|--------------------|------------------------|--|
| Prac        | titioners associated with the Customer Number:                                           |                                      | 71739               |                    |                        |  |
| OR          |                                                                                          |                                      | 71739               |                    |                        |  |
| Prac        | titioner(s) named below (if more than ten patent p                                       | ractitioners are to b                | e named, then a cus | tomer number m     | ust be used):          |  |
|             | Name                                                                                     | Registration<br>Number               |                     | Name               | Registration<br>Number |  |
|             |                                                                                          | ı,                                   |                     |                    |                        |  |
| <u> </u>    |                                                                                          |                                      |                     |                    |                        |  |
| <u> </u>    |                                                                                          |                                      |                     |                    |                        |  |
| <u> </u>    |                                                                                          |                                      |                     |                    |                        |  |
| ac atterney | (s) or agent(s) to represent the undersigned befor                                       | ro the United States                 | Detent and Tradema  | orle Office (LICOT | O) in connection with  |  |
| any and all | patent applications assigned only to the undersig                                        |                                      |                     |                    |                        |  |
| attached to | this form in accordance with 37 CFR 3.73(b).                                             |                                      | <del></del>         |                    |                        |  |
| Please cha  | nge the correspondence address for the application                                       | on identified in the a               | ttached statement u | nder 37 CFR 3.7    | 3(b) to:               |  |
|             |                                                                                          | _                                    |                     |                    |                        |  |
| OR          | he address associated with Customer Number:                                              | /                                    | 1739                |                    |                        |  |
| Firm        |                                                                                          |                                      |                     |                    |                        |  |
| Address     | vidual Name                                                                              |                                      |                     |                    |                        |  |
| City        |                                                                                          | State                                |                     | Zip                |                        |  |
| Country     |                                                                                          | Otate                                |                     |                    |                        |  |
| ·           |                                                                                          |                                      |                     |                    |                        |  |
| Telephon    | 3                                                                                        |                                      | Email               |                    |                        |  |
| Assignee N  | ame and Address:                                                                         |                                      |                     |                    |                        |  |
| Horsham     | Enterprises, LLC.                                                                        |                                      |                     |                    |                        |  |
|             | th West Street, Suite1200                                                                |                                      |                     |                    |                        |  |
| vviimingto  | n, Delaware, 19801                                                                       |                                      |                     |                    |                        |  |
|             |                                                                                          |                                      |                     |                    | <u> </u>               |  |
|             | this form, together with a statement und                                                 |                                      |                     |                    |                        |  |
| the practi  | ich application in which this form is used<br>tioners appointed in this form if the appo | I. The statement                     | under 37 CFR 3.1    | 73(b) may be o     | completed by one of    |  |
| and must    | identify the application in which this Pov                                               | wer of Attorney is                   | s to be filed.      | - act on bollan    | To the doorghoo,       |  |
|             | SIGNAT  The individual whose signature and title                                         | URE of Assignee of supplied below is |                     | behalf of the as   | signee                 |  |
| Signature   | Bu 48                                                                                    | tu                                   |                     | Date (             | 11/2010                |  |
| Name        | Hugh Svendsen Telephone 919-433-1845                                                     |                                      |                     |                    |                        |  |

This collection of information is required by 37 CFR 1.31, 1.32 and 1.33. The information is required to obtain or retain a benefit by the public which is to file (and by the USPTO to process) an application. Confidentiality is governed by 35 U.S.C. 122 and 37 CFR 1.11 and 1.14. This collection is estimated to take 3 minutes to complete, including gathering, preparing, and submitting the completed application form to the USPTO. Time will vary depending upon the individual case. Any comments on the amount of time you require to complete this form and/or suggestions for reducing this burden, should be sent to the Chief Information Officer, U.S. Patent and Trademark Office, U.S. Department of Commerce, P.O. Box 1450, Alexandria, VA 22313-1450. DO NOT SEND FEES OR COMPLETED FORMS TO THIS ADDRESS. SEND TO: Commissioner for Patents, P.O. Box 1450, Alexandria, VA 22313-1450.

Member

Title

If you need assistance in completing the form, call 1-800-PTO-9199 and select option 2.

PTO/SB/96 (07-09)

Approved for use through 07/31/2012, OMB 0651-0031

U.S. Patent and Trademark Office; U.S. DEPARTMENT OF COMMERCE

Under the Paperwork Reduction Act of 1995, no persons are required to respond to a collection of information unless it displays a valid OMB control number.

| STATEMENT UNDER 37 CFR 3.73(b)                                                                                                    |
|----------------------------------------------------------------------------------------------------|
| Applicant/Patent Owner: Horsham Enterprises, LLC                                                                                                    |
| Application No./Patent No.: 11/563,232 Filed/Issue Date: 11/27/2006                                                                                                    |
| Titled: NETWORK-ENABLED AUDIO DEVICE                                                                                                    |
| Horsham Enterprises, LLC , a limited liability company                                                                                                    |
| (Name of Assignee) (Type of Assignee, e.g., corporation, partnership, university, government agency, etc.                                                                                                    |
| states that it is:                                                                                                    |
| 1. X the assignee of the entire right, title, and interest in;                                                                                                    |
| 2. an assignee of less than the entire right, title, and interest in (The extent (by percentage) of its ownership interest is%); or                                                                                                    |
| 3. the assignee of an undivided interest in the entirety of (a complete assignment from one of the joint inventors was made)                                                                                                    |
| the patent application/patent identified above, by virtue of either:                                                                                                    |
| A. An assignment from the inventor(s) of the patent application/patent identified above. The assignment was recorded in the United States Patent and Trademark Office at Reel, Frame, or for which a copy therefore is attached.        |
| B. X A chain of title from the inventor(s), of the patent application/patent identified above, to the current assignee as follows:                                                                                                    |
| 1. From: Safi Qureshey, Daniel D. Sheppard To: AudioRamp.com                                                                                                    |
| The document was recorded in the United States Patent and Trademark Office at  Reel 019135 , Frame 0918 , or for which a copy thereof is attached.                                                                                      |
| 2. From: AudioRamp.com To: Knobbe, Martens, Olson & Bear LLP                                                                                                    |
| The document was recorded in the United States Patent and Trademark Office at                                                                                                    |
| Reel $019135$ , Frame $0961$ , or for which a copy thereof is attached.                                                                                                    |
| 3. From: Knobbe, Martens, Olson & Bear LLP To: Concert Technology Corporation                                                                                                    |
| The document was recorded in the United States Patent and Trademark Office at                                                                                                    |
| Reel $019135$ , Frame $0987$ , or for which a copy thereof is attached.                                                                                                    |
| Additional documents in the chain of title are listed on a supplemental sheet(s).                                                                                                    |
| As required by 37 CFR 3.73(b)(1)(i), the documentary evidence of the chain of title from the original owner to the assignee was or concurrently is being, submitted for recordation pursuant to 37 CFR 3.11.                            |
| [NOTE: A separate copy (i.e., a true copy of the original assignment document(s)) must be submitted to Assignment Division accordance with 37 CFR Part 3, to record the assignment in the records of the USPTO. <u>See</u> MPEP 302.08] |
| The undersigned (whose title is supplied below) is authorized to act on behalf of the assignee.                                                                                                    |
| K. (M.S) 7/3s/2010                                                                                                    |
| Signature Date                                                                                                    |
| R. Chad Bevins Attorney of Record                                                                                                    |
| Printed or Typed Name Title                                                                                                    |

This collection of information is required by 37 CFR 3.73(b). The information is required to obtain or retain a benefit by the public which is to file (and by the USPTO to process) an application. Confidentiality is governed by 35 U.S.C. 122 and 37 CFR 1.11 and 1.14. This collection is estimated to take 12 minutes to complete, including gathering, preparing, and submitting the completed application form to the USPTO. Time will vary depending upon the individual case. Any comments on the amount of time you require to complete this form and/or suggestions for reducing this burden, should be sent to the Chief Information Officer, U.S. Patent and Trademark Office, U.S. Department of Commerce, P.O. Box 1450, Alexandria, VA 22313-1450. DO NOT SEND FEES OR COMPLETED FORMS TO THIS ADDRESS. SEND TO: Commissioner for Patents, P.O. Box 1450, Alexandria, VA 22313-1450.

If you need assistance in completing the form, call 1-800-PTO-9199 and select option 2.

#### Statement Under 37 CFR 3.73(b) - Supplemental Sheet

| 4. From: Concert Technology | Corporation            | To: ConPact, Inc.                           |
|-----------------------------|------------------------|---------------------------------------------|
| The document was record     | ed in the United State | es Patent and Trademark Office at           |
| Reel <u>019260</u> ,        | Frame <u>0630</u>      | , or for which a copy thereof is attached   |
|                             |                        |                                             |
| 5. From: ConPact, Inc.      |                        | To: <u>Horsham Enterprises</u> , <u>LLC</u> |
| The document was record     | ed in the United State | es Patent and Trademark Office at           |
| Reel 024606 ,               | Frame 0327             | , or for which a copy thereof is attached   |

| Electronic Acknowledgement Receipt   |                              |  |  |  |  |
|--------------------------------------|------------------------------|--|--|--|--|
| EFS ID:                              | 8123239                      |  |  |  |  |
| Application Number:                  | 11563232                     |  |  |  |  |
| International Application Number:    |                              |  |  |  |  |
| Confirmation Number:                 | 1583                         |  |  |  |  |
| Title of Invention:                  | NETWORK-ENABLED AUDIO DEVICE |  |  |  |  |
| First Named Inventor/Applicant Name: | Safi Qureshey                |  |  |  |  |
| Customer Number:                     | 71739                        |  |  |  |  |
| Filer:                               | R. Chad Bevins/Julie Smith   |  |  |  |  |
| Filer Authorized By:                 | R. Chad Bevins               |  |  |  |  |
| Attorney Docket Number:              | 1116-028C                    |  |  |  |  |
| Receipt Date:                        | 30-JUL-2010                  |  |  |  |  |
| Filing Date:                         | 27-NOV-2006                  |  |  |  |  |
| Time Stamp:                          | 11:04:48                     |  |  |  |  |
| Application Type:                    | Utility under 35 USC 111(a)  |  |  |  |  |

## Payment information:

| Submitted with Payment no |                      |                          |                                              |                     |                     |  |
|---------------------------|----------------------|--------------------------|----------------------------------------------|---------------------|---------------------|--|
| File Listing:             |                      |                          |                                              |                     |                     |  |
| Document<br>Number        | Document Description | File Name                | File Size(Bytes)/<br>Message Digest          | Multi<br>Part /.zip | Pages<br>(if appl.) |  |
| 1                         | Power of Attorney 1  | 116-028C Horsham POA.pdf | 66808                                        | no                  | 1                   |  |
| '                         | rower of Attorney    |                          | a45c68d732ba060a7adb73aed1662e8f572<br>7026e |                     | ·                   |  |
| Warnings:                 |                      |                          |                                              |                     |                     |  |
| Information:              | Information:         |                          |                                              |                     |                     |  |

| 2                          | Assignee showing of ownership per 37 | 1116-028C_Statement_Under_ | 135011                                       | no<br><sup>da</sup> | 2 |  |
|----------------------------|--------------------------------------|----------------------------|----------------------------------------------|---------------------|---|--|
|                            | CFR 3.73(b).                         | 3-73b.pdf [                | 144fe0541fbb17436cfc2700ff3aab136f6da<br>34c |                     | _ |  |
| Warnings:                  | Warnings:                            |                            |                                              |                     |   |  |
| Information:               | Information:                         |                            |                                              |                     |   |  |
| Total Files Size (in bytes |                                      |                            | 2                                            | 01819               |   |  |

This Acknowledgement Receipt evidences receipt on the noted date by the USPTO of the indicated documents, characterized by the applicant, and including page counts, where applicable. It serves as evidence of receipt similar to a Post Card, as described in MPEP 503.

#### New Applications Under 35 U.S.C. 111

If a new application is being filed and the application includes the necessary components for a filing date (see 37 CFR 1.53(b)-(d) and MPEP 506), a Filing Receipt (37 CFR 1.54) will be issued in due course and the date shown on this Acknowledgement Receipt will establish the filing date of the application.

#### National Stage of an International Application under 35 U.S.C. 371

If a timely submission to enter the national stage of an international application is compliant with the conditions of 35 U.S.C. 371 and other applicable requirements a Form PCT/DO/EO/903 indicating acceptance of the application as a national stage submission under 35 U.S.C. 371 will be issued in addition to the Filing Receipt, in due course.

#### New International Application Filed with the USPTO as a Receiving Office

If a new international application is being filed and the international application includes the necessary components for an international filing date (see PCT Article 11 and MPEP 1810), a Notification of the International Application Number and of the International Filing Date (Form PCT/RO/105) will be issued in due course, subject to prescriptions concerning national security, and the date shown on this Acknowledgement Receipt will establish the international filing date of the application.

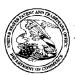

71739

**CARY, NC 27518** 

#### UNITED STATES PATENT AND TRADEMARK OFFICE

UNITED STATES DEPARTMENT OF COMMERCE United States Patent and Trademark Office Address: COMMISSIONER FOR PATENTS P.O. Box 1450 Alexandria, Virginia 22313-1450 www.uspto.gov

APPLICATION NUMBER FILING OR 371(C) DATE

100 REGENCY FOREST DRIVE, SUITE 160

FIRST NAMED APPLICANT Safi Qureshey

ATTY. DOCKET NO./TITLE 1116-028C

11/563,232

WITHROW & TERRANOVA CT

11/27/2006

**CONFIRMATION NO. 1583** 

POA ACCEPTANCE LETTER

Date Mailed: 08/06/2010

#### NOTICE OF ACCEPTANCE OF POWER OF ATTORNEY

This is in response to the Power of Attorney filed 07/30/2010.

The Power of Attorney in this application is accepted. Correspondence in this application will be mailed to the above address as provided by 37 CFR 1.33.

/snguyen/

Office of Data Management, Application Assistance Unit (571) 272-4000, or (571) 272-4200, or 1-888-786-0101

page 1 of 1

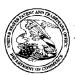

71739

#### United States Patent and Trademark Office

UNITED STATES DEPARTMENT OF COMMERCE United States Patent and Trademark Office Address: COMMISSIONER FOR PATENTS PO. Box 1450 Alexandria, Virginia 22313-1450 www.usplo.gov

APPLICATION NUMBER

FILING OR 371(C) DATE

FIRST NAMED APPLICANT

ATTY. DOCKET NO./TITLE 1116-028C

11/563,232

**CARY, NC 27518** 

WITHROW & TERRANOVA CT

100 REGENCY FOREST DRIVE, SUITE 160

11/27/2006

Safi Qureshey

**CONFIRMATION NO. 1583 POWER OF ATTORNEY NOTICE** 

Date Mailed: 08/06/2010

#### NOTICE REGARDING CHANGE OF POWER OF ATTORNEY

This is in response to the Power of Attorney filed 07/30/2010.

| , ,       | this application has been revoked by the e correspondence will be mailed to the ne | 3 |
|-----------|------------------------------------------------------------------------------------|---|
|           |                                                                                    |   |
| /snguyen/ |                                                                                    |   |

Office of Data Management, Application Assistance Unit (571) 272-4000, or (571) 272-4200, or 1-888-786-0101

page 1 of 1

PTO/SB/08a (01-10)
Approved for use through 07/31/2012. OMB 0651-0031
U.S. Patent and Trademark Office; U.S. DEPARTMENT OF COMMERCE Under the Paperwork Reduction Act of 1995, no persons are required to respond to a collection of information unless it contains a valid OMB control number.

### **INFORMATION DISCLOSURE** STATEMENT BY APPLICANT

( Not for submission under 37 CFR 1.99)

| _                           |                        |        |                 |  |  |
|-----------------------------|------------------------|--------|-----------------|--|--|
|                             | Application Number     |        | 11563232        |  |  |
|                             | Filing Date            |        | 2006-11-27      |  |  |
| First Named Inventor Safi C |                        | Safi C | Qureshey et al. |  |  |
| Art Unit                    |                        |        | 2618            |  |  |
|                             | Examiner Name Pablo    |        | N. Tran         |  |  |
|                             | Attorney Docket Number |        | 1116-028C       |  |  |

|                      | U.S.PATENTS Remove |               |                           |            |                                                 |                                                                              |  |  |
|----------------------|--------------------|---------------|---------------------------|------------|-------------------------------------------------|------------------------------------------------------------------------------|--|--|
| Examiner<br>Initial* | Cite<br>No         | Patent Number | Kind<br>Code <sup>1</sup> | Issue Date | Name of Patentee or Applicant of cited Document | Pages,Columns,Lines where<br>Relevant Passages or Relevant<br>Figures Appear |  |  |
|                      | 1                  | 6662231       | B1                        | 2003-12-09 | Drosset et al.                                  |                                                                              |  |  |
|                      | 2                  | 6741869       | B1                        | 2004-05-25 | Lehr                                            |                                                                              |  |  |
|                      | 3                  | 6711622       | B1                        | 2004-03-23 | Fuller et al.                                   |                                                                              |  |  |
|                      | 4                  | 7870088       | B1                        | 2011-01-11 | Chen et al.                                     |                                                                              |  |  |
|                      | 5                  | 7856485       | B2                        | 2010-12-21 | Prager et al.                                   |                                                                              |  |  |
|                      | 6                  | 7840691       | B1                        | 2010-11-23 | De Bonet et al.                                 |                                                                              |  |  |
|                      | 7                  | 7797321       | B2                        | 2010-09-14 | Martin et al.                                   |                                                                              |  |  |
|                      | 8                  | 7797272       | B2                        | 2010-09-14 | Picker et al.                                   |                                                                              |  |  |

( Not for submission under 37 CFR 1.99)

| Application Number          |       | 11563232        |
|-----------------------------|-------|-----------------|
| Filing Date                 |       | 2006-11-27      |
| First Named Inventor Safi C |       | Qureshey et al. |
| Art Unit                    |       | 2618            |
| Examiner Name               | Pablo | N. Tran         |
| Attorney Docket Number      |       | 1116-028C       |

|                                        |         | ·                                       |                              |                 |                           |                                                    |                     |                |            |             |    |
|----------------------------------------|---------|-----------------------------------------|------------------------------|-----------------|---------------------------|----------------------------------------------------|---------------------|----------------|------------|-------------|----|
| Ş                                      | 9       | 7783722                                 | B1                           | 2010-08         | 3-24                      | Rosenberg et al.                                   |                     |                |            |             |    |
| 1                                      | 10      | 7711838                                 | B1                           | 2010-05         | 5-04                      | Boulter et al.                                     |                     |                |            |             |    |
| 1                                      | 11      | 7469283                                 | B2                           | 2008-12         | 2-23                      | Eyal et al.                                        |                     |                |            |             |    |
| 1                                      | 12      | 7139770                                 | B2                           | 2006-11         | -21                       | Nakase et al.                                      |                     |                |            |             |    |
| If you wish                            | to add  | additional U.S. Pater                   | t citatio                    | n inform        | ation pl                  | ease click the                                     | Add button.         |                | Add        |             |    |
|                                        |         |                                         | U.S.P.                       | ATENT           | APPLI                     | CATION PUBL                                        | LICATIONS           |                | Remove     |             |    |
| Examiner (                             | Cite No | Publication<br>Number                   | Kind<br>Code <sup>1</sup>    | Publica<br>Date | ition                     | of cited Document                                  |                     | Releva         |            | Lines where |    |
| 1                                      | 1       | 20090070267                             | A9                           | 2009-03         | 3-12                      | Hangartner                                         |                     |                |            |             |    |
| 2                                      | 2       | 20070283268                             | A1                           | 2007-12         | 2-06                      | Berger et al.                                      |                     |                |            |             |    |
| If you wish                            | to add  | l<br>I additional U.S. Publis           | shed Ap                      | plication       | r citatio                 | ı<br>n information p                               | lease click the Add | d button       | Add        |             |    |
| -                                      |         |                                         |                              |                 |                           | ENT DOCUM                                          |                     |                | Remove     |             |    |
| Examiner (                             |         | Foreign Document<br>Number <sup>3</sup> | Country<br>Code <sup>2</sup> | <i>'</i>        | Kind<br>Code <sup>4</sup> | Publication Name of Patentee of Applicant of cited |                     | e or<br>V<br>F | vhere Rele | or Relevant | T5 |
| 1                                      | 1       |                                         |                              |                 |                           |                                                    |                     |                |            |             |    |
| If you wish                            | to add  | l additional Foreign Pa                 | itent Do                     | cument          | citation                  | information pl                                     | ease click the Add  | button         | Add        |             |    |
| NON-PATENT LITERATURE DOCUMENTS Remove |         |                                         |                              |                 |                           |                                                    |                     |                |            |             |    |

( Not for submission under 37 CFR 1.99)

| Application Number     |        | 11563232        |  |
|------------------------|--------|-----------------|--|
| Filing Date            |        | 2006-11-27      |  |
| First Named Inventor   | Safi C | Pureshey et al. |  |
| Art Unit               |        | 2618            |  |
| Examiner Name          | Pablo  | N. Tran         |  |
| Attorney Docket Number |        | 1116-028C       |  |

| Examiner Initials* Cite No Include name of the author (in CAPITAL LETTERS), title of the article (when appropriate), title of the item (book, magazine, journal, serial, symposium, catalog, etc), date, pages(s), volume-issue number(s), publisher, city and/or country where published.                                                                                                    |         |        |                                                                                                    |       |        |   |  |  |  |  |
|----------------------------------------------------------------------------------------------------|---------|--------|----------------------------------------------------------------------------------------------------|-------|--------|---|--|--|--|--|
|                                                                                                    | 1       |        |                                                                                                    |       |        |   |  |  |  |  |
| If you wis                                                                                                    | n to ac | dd add | ditional non-patent literature document citation information please click the Add butto                                                                                | n Add |        | 1 |  |  |  |  |
|                                                                                                    |         |        | EXAMINER SIGNATURE                                                                                                    |       |        |   |  |  |  |  |
| Examiner                                                                                                    | Signa   | ture   | Date Considered                                                                                                    |       |        |   |  |  |  |  |
|                                                                                                    |         |        | reference considered, whether or not citation is in conformance with MPEP 609. Dr<br>rmance and not considered. Include copy of this form with next communication to a |       | ough a |   |  |  |  |  |
| <sup>1</sup> See Kind Codes of USPTO Patent Documents at <a href="https://www.USPTO.GOV">www.USPTO.GOV</a> or MPEP 901.04. <sup>2</sup> Enter office that issued the document, by the two-letter code (WIPO Standard ST.3). <sup>3</sup> For Japanese patent documents, the indication of the year of the reign of the Emperor must precede the serial number of the patent document <sup>4</sup> Kind of document by the appropriate symbols as indicated on the document under WIPO Standard ST.16 if possible. <sup>5</sup> Applicant is to place a check mark here English language translation is attached. |         |        |                                                                                                    |       |        |   |  |  |  |  |

( Not for submission under 37 CFR 1.99)

| Application Number     |        | 11563232        |  |  |
|------------------------|--------|-----------------|--|--|
| Filing Date            |        | 2006-11-27      |  |  |
| First Named Inventor   | Safi C | Qureshey et al. |  |  |
| Art Unit               |        | 2618            |  |  |
| Examiner Name Pablo    |        | N. Tran         |  |  |
| Attorney Docket Number |        | 1116-028C       |  |  |

|      | CERTIFICATION STATEMENT                                                                                                    |                                                                                                    |                                                           |                                                                     |  |  |  |  |  |  |  |  |
|------|----------------------------------------------------------------------------------------------------|----------------------------------------------------------------------------------------------------|-----------------------------------------------------------|---------------------------------------------------------------------|--|--|--|--|--|--|--|--|
| Plea | Please see 37 CFR 1.97 and 1.98 to make the appropriate selection(s):                                                                                                    |                                                                                                    |                                                           |                                                                     |  |  |  |  |  |  |  |  |
|      | That each item of information contained in the information disclosure statement was first cited in any communication from a foreign patent office in a counterpart foreign application not more than three months prior to the filing of the information disclosure statement. See 37 CFR 1.97(e)(1). |                                                                                                    |                                                           |                                                                     |  |  |  |  |  |  |  |  |
| OR   |                                                                                                    |                                                                                                    |                                                           |                                                                     |  |  |  |  |  |  |  |  |
|      | foreign patent o<br>after making rea<br>any individual d                                                                                                    | information contained in the information d<br>ffice in a counterpart foreign application, an<br>isonable inquiry, no item of information conta<br>esignated in 37 CFR 1.56(c) more than the<br>37 CFR 1.97(e)(2). | id, to the knowledge of th<br>ained in the information di | ne person signing the certification sclosure statement was known to |  |  |  |  |  |  |  |  |
|      | See attached ce                                                                                                    | rtification statement.                                                                                                    |                                                           |                                                                     |  |  |  |  |  |  |  |  |
|      | The fee set forth                                                                                                    | in 37 CFR 1.17 (p) has been submitted here                                                                                                    | ewith.                                                    |                                                                     |  |  |  |  |  |  |  |  |
| ×    | A certification st                                                                                                    | atement is not submitted herewith.                                                                                                    |                                                           |                                                                     |  |  |  |  |  |  |  |  |
|      | ignature of the ap                                                                                                    | SIGNA pplicant or representative is required in accord                                                                                                    |                                                           | 18. Please see CFR 1.4(d) for the                                   |  |  |  |  |  |  |  |  |
| Sigr | nature                                                                                                    | /R. Chad Bevins/                                                                                                    | Date (YYYY-MM-DD)                                         | 2011-03-22                                                          |  |  |  |  |  |  |  |  |
| Nan  | Name/Print R. Chad Bevins Registration Number 51468                                                                                                    |                                                                                                    |                                                           |                                                                     |  |  |  |  |  |  |  |  |
|      |                                                                                                    |                                                                                                    |                                                           |                                                                     |  |  |  |  |  |  |  |  |
|      |                                                                                                    | rmation is required by 37 CFR 1.97 and 1.98<br>(and by the USPTO to process) an applicatio                                                                                                    | •                                                         | · · · · · · · · · · · · · · · · · · ·                               |  |  |  |  |  |  |  |  |

1.14. This collection is estimated to take 1 hour to complete, including gathering, preparing and submitting the completed application form to the USPTO. Time will vary depending upon the individual case. Any comments on the amount of time you require to complete this form and/or suggestions for reducing this burden, should be sent to the Chief Information Officer, U.S. Patent and Trademark Office, U.S. Department of Commerce, P.O. Box 1450, Alexandria, VA 22313-1450. DO NOT SEND FEES OR COMPLETED FORMS TO THIS ADDRESS. **SEND TO: Commissioner for Patents, P.O. Box 1450, Alexandria**,

EFS Web 2.1.17

VA 22313-1450.

#### **Privacy Act Statement**

The Privacy Act of 1974 (P.L. 93-579) requires that you be given certain information in connection with your submission of the attached form related to a patent application or patent. Accordingly, pursuant to the requirements of the Act, please be advised that: (1) the general authority for the collection of this information is 35 U.S.C. 2(b)(2); (2) furnishing of the information solicited is voluntary; and (3) the principal purpose for which the information is used by the U.S. Patent and Trademark Office is to process and/or examine your submission related to a patent application or patent. If you do not furnish the requested information, the U.S. Patent and Trademark Office may not be able to process and/or examine your submission, which may result in termination of proceedings or abandonment of the application or expiration of the patent.

The information provided by you in this form will be subject to the following routine uses:

- 1. The information on this form will be treated confidentially to the extent allowed under the Freedom of Information Act (5 U.S.C. 552) and the Privacy Act (5 U.S.C. 552a). Records from this system of records may be disclosed to the Department of Justice to determine whether the Freedom of Information Act requires disclosure of these record s.
- 2. A record from this system of records may be disclosed, as a routine use, in the course of presenting evidence to a court, magistrate, or administrative tribunal, including disclosures to opposing counsel in the course of settlement negotiations.
- 3. A record in this system of records may be disclosed, as a routine use, to a Member of Congress submitting a request involving an individual, to whom the record pertains, when the individual has requested assistance from the Member with respect to the subject matter of the record.
- 4. A record in this system of records may be disclosed, as a routine use, to a contractor of the Agency having need for the information in order to perform a contract. Recipients of information shall be required to comply with the requirements of the Privacy Act of 1974, as amended, pursuant to 5 U.S.C. 552a(m).
- A record related to an International Application filed under the Patent Cooperation Treaty in this system of records may be disclosed, as a routine use, to the International Bureau of the World Intellectual Property Organization, pursuant to the Patent Cooperation Treaty.
- 6. A record in this system of records may be disclosed, as a routine use, to another federal agency for purposes of National Security review (35 U.S.C. 181) and for review pursuant to the Atomic Energy Act (42 U.S.C. 218(c)).
- 7. A record from this system of records may be disclosed, as a routine use, to the Administrator, General Services, or his/her designee, during an inspection of records conducted by GSA as part of that agency's responsibility to recommend improvements in records management practices and programs, under authority of 44 U.S.C. 2904 and 2906. Such disclosure shall be made in accordance with the GSA regulations governing inspection of records for this purpose, and any other relevant (i.e., GSA or Commerce) directive. Such disclosure shall not be used to make determinations about individuals.
- 8. A record from this system of records may be disclosed, as a routine use, to the public after either publication of the application pursuant to 35 U.S.C. 122(b) or issuance of a patent pursuant to 35 U.S.C. 151. Further, a record may be disclosed, subject to the limitations of 37 CFR 1.14, as a routine use, to the public if the record was filed in an application which became abandoned or in which the proceedings were terminated and which application is referenced by either a published application, an application open to public inspections or an issued patent.
- 9. A record from this system of records may be disclosed, as a routine use, to a Federal, State, or local law enforcement agency, if the USPTO becomes aware of a violation or potential violation of law or regulation.

| Electronic Acl                       | knowledgement Receipt        |
|--------------------------------------|------------------------------|
| EFS ID:                              | 9710275                      |
| Application Number:                  | 11563232                     |
| International Application Number:    |                              |
| Confirmation Number:                 | 1583                         |
| Title of Invention:                  | NETWORK-ENABLED AUDIO DEVICE |
| First Named Inventor/Applicant Name: | Safi Qureshey                |
| Customer Number:                     | 71739                        |
| Filer:                               | R. Chad Bevins/Julie Smith   |
| Filer Authorized By:                 | R. Chad Bevins               |
| Attorney Docket Number:              | 1116-028C                    |
| Receipt Date:                        | 22-MAR-2011                  |
| Filing Date:                         | 27-NOV-2006                  |
| Time Stamp:                          | 14:08:18                     |
| Application Type:                    | Utility under 35 USC 111(a)  |

## Payment information:

| Submitted wi       | th Payment                             |                                                             | no                       |                                              |  |   |  |  |  |  |  |  |
|--------------------|----------------------------------------|-------------------------------------------------------------|--------------------------|----------------------------------------------|--|---|--|--|--|--|--|--|
| File Listing:      |                                        |                                                             |                          |                                              |  |   |  |  |  |  |  |  |
| Document<br>Number | Document Description                   | File Name File Size(Bytes)/ Multi Message Digest Part /.zip |                          |                                              |  |   |  |  |  |  |  |  |
| 1                  | Information Disclosure Statement (IDS) |                                                             | 1116-028C IDS 7.PDF      | 611981<br>                                   |  | 5 |  |  |  |  |  |  |
|                    | Filed (SB/08)                          |                                                             | 7770 0 <u>2</u> 00_100_7 | 0121166957ed3428394b415308305836bc<br>568f39 |  |   |  |  |  |  |  |  |
| Warnings:          |                                        |                                                             |                          |                                              |  |   |  |  |  |  |  |  |
| Information:       | Information:                           |                                                             |                          |                                              |  |   |  |  |  |  |  |  |

This Acknowledgement Receipt evidences receipt on the noted date by the USPTO of the indicated documents, characterized by the applicant, and including page counts, where applicable. It serves as evidence of receipt similar to a Post Card, as described in MPEP 503.

#### New Applications Under 35 U.S.C. 111

If a new application is being filed and the application includes the necessary components for a filing date (see 37 CFR 1.53(b)-(d) and MPEP 506), a Filing Receipt (37 CFR 1.54) will be issued in due course and the date shown on this Acknowledgement Receipt will establish the filing date of the application.

#### National Stage of an International Application under 35 U.S.C. 371

If a timely submission to enter the national stage of an international application is compliant with the conditions of 35 U.S.C. 371 and other applicable requirements a Form PCT/DO/EO/903 indicating acceptance of the application as a national stage submission under 35 U.S.C. 371 will be issued in addition to the Filing Receipt, in due course.

#### New International Application Filed with the USPTO as a Receiving Office

If a new international application is being filed and the international application includes the necessary components for an international filing date (see PCT Article 11 and MPEP 1810), a Notification of the International Application Number and of the International Filing Date (Form PCT/RO/105) will be issued in due course, subject to prescriptions concerning national security, and the date shown on this Acknowledgement Receipt will establish the international filing date of the application.

| Application Number     | Application/Cor | ntrol No.                            | Applicant(s)/Patent Under Reexamination |
|------------------------|-----------------|--------------------------------------|-----------------------------------------|
|                        |                 |                                      |                                         |
| Document Code -        |                 | Internal Docui                       | ment – DO NOT MAIL                      |
|                        |                 |                                      |                                         |
| TERMINAL<br>DISCLAIMER | ☐ APPRO         | VED                                  | ☐ DISAPPROVED                           |
| Date Filed:            | to a T          | nt is subject<br>Ferminal<br>claimer |                                         |
|                        |                 |                                      |                                         |
| Approved/Disapproved I | oy:             | _                                    |                                         |
|                        |                 |                                      |                                         |

U.S. Patent and Trademark Office

|                 | Application/Control No. | Applicant(s)/Patent Under Reexamination |
|-----------------|-------------------------|-----------------------------------------|
| Index of Claims | 11563232                | QURESHEY ET AL.                         |
|                 | Examiner                | Art Unit                                |
|                 | PABLO TRAN              | 2618                                    |

| ✓ | Rejected | - | Cancelled  | N | Non-Elected  | Α | Appeal   |
|---|----------|---|------------|---|--------------|---|----------|
| = | Allowed  | ÷ | Restricted | ı | Interference | 0 | Objected |

| Claims | renumbered | in the same or | der as pre |  | ☐ CPA | □ т.с | D. 🗆 | R.1.47 |  |  |  |  |
|--------|------------|----------------|------------|--|-------|-------|------|--------|--|--|--|--|
| CLAIM  |            |                | DATE       |  |       |       |      |        |  |  |  |  |
| Final  | Original   | 05/22/2011     |            |  |       |       |      |        |  |  |  |  |
|        | 1          | ✓              |            |  |       |       |      |        |  |  |  |  |
|        | 2          | <b>√</b>       |            |  |       |       |      |        |  |  |  |  |
|        | 3          | ✓              |            |  |       |       |      |        |  |  |  |  |
|        | 4          | <b>√</b>       |            |  |       |       |      |        |  |  |  |  |
|        | 5          | <b>√</b>       |            |  |       |       |      |        |  |  |  |  |
|        | 6          | <b>√</b>       |            |  |       |       |      |        |  |  |  |  |
|        | 7          | ✓              |            |  |       |       |      |        |  |  |  |  |
|        | 8          | <b>√</b>       |            |  |       |       |      |        |  |  |  |  |
|        | 9          | ✓              |            |  |       |       |      |        |  |  |  |  |
|        | 10         | ✓              |            |  |       |       |      |        |  |  |  |  |
|        | 11         | ✓              |            |  |       |       |      |        |  |  |  |  |
|        | 12         | ✓              |            |  |       |       |      |        |  |  |  |  |
|        | 13         | ✓              |            |  |       |       |      |        |  |  |  |  |
|        | 14         | <b>√</b>       |            |  |       |       |      |        |  |  |  |  |
|        | 15         | ✓              |            |  |       |       |      |        |  |  |  |  |
|        | 16         | ✓              |            |  |       |       |      |        |  |  |  |  |
|        | 17         | <b>√</b>       |            |  |       |       |      |        |  |  |  |  |
|        | 18         | ✓              |            |  |       |       |      |        |  |  |  |  |
| _      | 19         | <b>√</b>       | _          |  |       |       |      |        |  |  |  |  |
|        | 20         | <b>√</b>       |            |  |       |       |      |        |  |  |  |  |

U.S. Patent and Trademark Office

Part of Paper No.: 20110522

Doc code: IDS Doc description: Information Disclosure Statement (IDS) Filed

Under the Paperwork Reduction Act of 1995, no persons are required to respond to a collection of information unless it contains a valid OMB control number.

# Application Number 11563232 Filing Date 2006-11-27 First Named Inventor Safi Qureshey et al. Art Unit 2618 Examiner Name TBA Attorney Docket Number 1116-028C

|  | U.S.PATENTS |                           |                                                 |            |                                                                              |  |  |  |  |  |  |  |
|--|-------------|---------------------------|-------------------------------------------------|------------|------------------------------------------------------------------------------|--|--|--|--|--|--|--|
|  |             | Kind<br>Code <sup>1</sup> | id   Issue Date   Name of Fatentee of Applicant |            | Pages,Columns,Lines where<br>Relevant Passages or Relevant<br>Figures Appear |  |  |  |  |  |  |  |
|  | 1           | 5652841                   |                                                 | 1999-03-30 | Nemirovsky et al.                                                            |  |  |  |  |  |  |  |
|  | 2           | 6108686                   |                                                 | 2000-08-22 | Williams, Jr.                                                                |  |  |  |  |  |  |  |
|  | 3           | 6182128                   | B1                                              | 2001-01-30 | Kelkar et al.                                                                |  |  |  |  |  |  |  |
|  | 4           | 6349339                   | B1                                              | 2002-02-19 | Williams                                                                     |  |  |  |  |  |  |  |
|  | 5           | 6473792                   | B1                                              | 2002-10-29 | Yavitz et al.                                                                |  |  |  |  |  |  |  |
|  | 6           | 6502194                   | B1                                              | 2002-12-31 | Berman et al.                                                                |  |  |  |  |  |  |  |
|  | 7           | 6600898                   | B1                                              | 2003-07-29 | De Bonet et al.                                                              |  |  |  |  |  |  |  |
|  | 8           | 6609096                   | B1                                              | 2003-08-19 | De Bonet et al.                                                              |  |  |  |  |  |  |  |

ALL REFERENCES CONSIDERED EXCEPT WHERE LINED THROUGH. /PT/ EFS Web 2.1.10

( Not for submission under 37 CFR 1.99)

| Application Number     |        | 11563232        |
|------------------------|--------|-----------------|
| Filing Date            |        | 2006-11-27      |
| First Named Inventor   | Safi C | Pureshey et al. |
| Art Unit               |        | 2618            |
| Examiner Name TBA      |        |                 |
| Attorney Docket Number |        | 1116-028C       |

|                      | 9          | 6647389                  | B1                        | 2003-11-11          | Fitch et al.                                    |                                                                              |
|----------------------|------------|--------------------------|---------------------------|---------------------|-------------------------------------------------|------------------------------------------------------------------------------|
|                      | 10         | 6925489                  | B1                        | 2005-08-02          | Curtin                                          |                                                                              |
|                      | 11         | 6985694                  | B1                        | 2006-01-10          | De Bonet et al.                                 |                                                                              |
|                      | 12         | 7010263                  | B1                        | 2006-03-07          | Patsiokas                                       |                                                                              |
|                      | 13         | 7058694                  | B1                        | 2006-06-06          | De Bonet et al.                                 |                                                                              |
|                      | 14         | 7212830                  | B2                        | 2007-05-01          | Tamaki et al.                                   |                                                                              |
|                      | 15         | 5890152                  |                           | 1999-03-30          | Rapaport et al.                                 |                                                                              |
| If you wisl          | n to ac    | dd additional U.S. Paten | t citatio                 | n information pl    | ease click the Add button.                      | Add                                                                          |
|                      |            |                          | U.S.P                     | ATENT APPLIC        | CATION PUBLICATIONS                             | Remove                                                                       |
| Examiner<br>Initial* | Cite<br>No | Publication Number       | Kind<br>Code <sup>1</sup> | Publication<br>Date | Name of Patentee or Applicant of cited Document | Pages,Columns,Lines where<br>Relevant Passages or Relevant<br>Figures Appear |
|                      | 1          | 20060161621              | A1                        | 2006-07-20          | Rosenberg                                       |                                                                              |
|                      | 2          | 20060224971              | A1                        | 2006-10-05          | Paulin et al.                                   |                                                                              |

ALL REFERENCES CONSIDERED EXCEPT WHERE LINED THROUGH. /PT/ EFS Web 2.1.10

#### Application Number 11563232 Filing Date 2006-11-27 INFORMATION DISCLOSURE First Named Inventor Safi Qureshey et al. STATEMENT BY APPLICANT Art Unit 2618 ( Not for submission under 37 CFR 1.99) Examiner Name TBA Attorney Docket Number 1116-028C 3 20060288074 Α1 2006-12-21 Rosenberg 4 20070220100 Α1 2007-09-20 Rosenberg 5 20070265979 Α1 2007-11-15 Hangartner Add If you wish to add additional U.S. Published Application citation information please click the Add button Remove **FOREIGN PATENT DOCUMENTS** Pages, Columns, Lines Name of Patentee or Examiner Cite Foreign Document Country Kind Publication where Relevant Applicant of cited T5 Initial\* Number<sup>3</sup> Code2 i Code4 Passages or Relevant Nο Date Document Figures Appear 1 Add If you wish to add additional Foreign Patent Document citation information please click the Add button Remove **NON-PATENT LITERATURE DOCUMENTS** Include name of the author (in CAPITAL LETTERS), title of the article (when appropriate), title of the item Examiner Cite (book, magazine, journal, serial, symposium, catalog, etc), date, pages(s), volume-issue number(s), T5 Initials\* Nο publisher, city and/or country where published. 1 Add If you wish to add additional non-patent literature document citation information please click the Add button **EXAMINER SIGNATURE**

\*EXAMINER: Initial if reference considered, whether or not citation is in conformance with MPEP 609. Draw line through a citation if not in conformance and not considered. Include copy of this form with next communication to applicant.

ALL REFERENCES CONSIDERED EXCEPT WHERE LINED THROUGH. /PT/

EFS Web 2.1.10

**Examiner Signature** 

/PT/

05/22/2011

Date Considered

( Not for submission under 37 CFR 1.99)

| *                      |        |                 |
|------------------------|--------|-----------------|
| Application Number     |        | 11563232        |
| Filing Date            |        | 2006-11-27      |
| First Named Inventor   | Safi C | Qureshey et al. |
| Art Unit               |        | 2618            |
| Examiner Name TBA      |        |                 |
| Attorney Docket Number |        | 1116-028C       |

<sup>&</sup>lt;sup>1</sup> See Kind Codes of USPTO Patent Documents at <a href="www.USPTO.GOV">www.USPTO.GOV</a> or MPEP 901.04. <sup>2</sup> Enter office that issued the document, by the two-letter code (WIPO Standard ST.3). <sup>3</sup> For Japanese patent documents, the indication of the year of the reign of the Emperor must precede the serial number of the patent document. <sup>4</sup> Kind of document by the appropriate symbols as indicated on the document under WIPO Standard ST.16 if possible. <sup>5</sup> Applicant is to place a check mark here if English language translation is attached.

ALL REFERENCES CONSIDERED EXCEPT WHERE LINED THROUGH. /PT/ EFS Web 2.1.10

Under the Paperwork Reduction Act of 1995, no persons are required to respond to a collection of information unless it contains a valid OMB control number.

|                                                               | Application Number          |     | 11563232        |  |
|---------------------------------------------------------------|-----------------------------|-----|-----------------|--|
| INFORMATION BIOOL COURT                                       | Filing Date                 |     | 2006-11-27      |  |
| INFORMATION DISCLOSURE                                        | First Named Inventor Safi C |     | Qureshey et al. |  |
| STATEMENT BY APPLICANT (Not for submission under 37 CFR 1.99) | Art Unit                    |     | 2618            |  |
| (Not for Submission under or or it iso)                       | Examiner Name               | TBA |                 |  |
|                                                               | Attorney Docket Number      |     | 1116-028C       |  |

|                                                                                                    |                                                                                                    |                                         |                              |                 | U.S.I                     | PATENTS                          |                                                       |          | Remove    |                             |    |
|----------------------------------------------------------------------------------------------------|----------------------------------------------------------------------------------------------------|-----------------------------------------|------------------------------|-----------------|---------------------------|----------------------------------|-------------------------------------------------------|----------|-----------|-----------------------------|----|
| Examiner<br>Initial*                                                                                                    | Cite<br>No                                                                                                 | Patent Number                           | Kind<br>Code <sup>1</sup>    | Issue [         | )ate                      | of cited Document                |                                                       |          |           | Lines where<br>ges or Relev |    |
|                                                                                                    | 1                                                                                                    | 6701355                                 | B1                           | 2004-03         | 3-02                      | Brandt et al.                    |                                                       |          |           |                             |    |
| If you wis                                                                                                    | h to ac                                                                                                    | ⊔<br>dd additional U.S. Pater           | nt citatio                   | n inform        | ation pl                  | ease click the                   | Add button.                                           |          | Add       |                             |    |
|                                                                                                    |                                                                                                    |                                         | U.S.P                        | ATENT           | APPLIC                    | CATION PUBL                      | LICATIONS                                             |          | Remove    |                             |    |
| Examiner<br>Initial*                                                                                                    | Cite<br>No                                                                                                 | Publication Number                      | Kind<br>Code <sup>1</sup>    | Publica<br>Date | ition                     | on Name of Patentee or Applicant |                                                       |          |           | Lines where<br>ges or Relev |    |
|                                                                                                    | 1                                                                                                    |                                         |                              |                 |                           |                                  |                                                       |          |           |                             |    |
| If you wis                                                                                                    | h to a                                                                                                    | dd additional U.S. Publi                | shed Ap                      | •               |                           | ·                                |                                                       | d button |           |                             |    |
|                                                                                                    |                                                                                                    |                                         |                              | FOREIG          | GN PAT                    | ENT DOCUM                        | ENTS                                                  |          | Remove    |                             |    |
| Examiner<br>Initial*                                                                                                    | Cite<br>No                                                                                                 | Foreign Document<br>Number <sup>3</sup> | Country<br>Code <sup>2</sup> |                 | Kind<br>Code <sup>4</sup> | Publication<br>Date              | Name of Patentee or<br>Applicant of cited<br>Document |          | vhere Rel | or Relevant                 | T5 |
|                                                                                                    | 1                                                                                                    |                                         |                              |                 |                           |                                  |                                                       |          |           |                             |    |
| If you wis                                                                                                    | If you wish to add additional Foreign Patent Document citation information please click the Add button Add |                                         |                              |                 |                           |                                  |                                                       |          |           |                             |    |
|                                                                                                    |                                                                                                    |                                         | NON                          | I-PATEI         | NT LITE                   | RATURE DO                        | CUMENTS                                               |          | Remove    |                             |    |
| Examiner Cite Include name of the author (in CAPITAL LETTERS), title of the article (when appropriate), title of the item |                                                                                                    |                                         |                              |                 |                           |                                  |                                                       |          | T5        |                             |    |

# INFORMATION DISCLOSURE STATEMENT BY APPLICANT (Not for submission under 37 CFR 1.99) Application Number 11563232 Filing Date 2006-11-27 First Named Inventor Safi Qureshey et al. Art Unit 2618 Examiner Name TBA Attorney Docket Number 1116-028C

|                            | 1                             |                     |                                                                                                    |                                       |                               |        |
|----------------------------|-------------------------------|---------------------|----------------------------------------------------------------------------------------------------|---------------------------------------|-------------------------------|--------|
| If you wish                | n to ac                       | ld add              | litional non-patent literature document citation in                                                                                                    | formation please click the Add        | button Add                    |        |
|                            |                               |                     | EXAMINER SIGN                                                                                                    | IATURE                                |                               |        |
| Examiner                   | Signa                         | ture                | /PT/                                                                                                    | Date Considered                       | 05/22/2011                    |        |
|                            |                               |                     | reference considered, whether or not citation is mance and not considered. Include copy of this                                                                                                    |                                       | _                             |        |
| Standard ST  4 Kind of doc | .3). <sup>3</sup> F<br>:ument | or Japa<br>by the a | O Patent Documents at <a href="www.USPTO.GOV">www.USPTO.GOV</a> or MPEP 901.04 anese patent documents, the indication of the year of the reignspropriate symbols as indicated on the document under WIn is attached. | gn of the Emperor must precede the se | rial number of the patent doc | ument. |

ALL REFERENCES CONSIDERED EXCEPT WHERE LINED THROUGH. /PT/

|                                                                | Application Number     |        | 11563232        |
|----------------------------------------------------------------|------------------------|--------|-----------------|
|                                                                | Filing Date            |        | 2006-11-27      |
| INFORMATION DISCLOSURE                                         | First Named Inventor   | Safi C | Pureshey et al. |
| STATEMENT BY APPLICANT ( Not for submission under 37 CFR 1.99) | Art Unit               |        | 2618            |
| (Not for Submission under 57 Of K 1.33)                        | Examiner Name          | ТВА    |                 |
|                                                                | Attorney Docket Number |        | 1116-028C       |

|                      |                                                                                                    |                               |                           |                 | U.S.I    | PATENTS                                         |                                                    |             | Remove                                                                          |    |
|----------------------|----------------------------------------------------------------------------------------------------|-------------------------------|---------------------------|-----------------|----------|-------------------------------------------------|----------------------------------------------------|-------------|---------------------------------------------------------------------------------|----|
| Examiner<br>Initial* | Cite<br>No                                                                                                | Patent Number                 | Kind<br>Code <sup>1</sup> | Issue D         | )ate     | of sited Document                               |                                                    |             | ges,Columns,Lines where<br>levant Passages or Releva<br>jures Appear            |    |
|                      | 1                                                                                                    | 5852610                       |                           | 1998-12         | 2-22     | Olaniyan                                        |                                                    |             |                                                                                 |    |
|                      | 2                                                                                                    | 5907831                       |                           | 1999-05         | 5-25     | Lotvin et al.                                   |                                                    |             |                                                                                 |    |
| If you wish          | n to ac                                                                                                   | dd additional U.S. Pater      | nt citatio                | n inform        | ation pl | ease click the                                  | Add button.                                        |             | Add                                                                             |    |
|                      |                                                                                                    |                               | U.S.P                     | ATENT           | APPLIC   | CATION PUBI                                     | LICATIONS                                          |             | Remove                                                                          |    |
| Examiner<br>Initial* | Cite<br>No                                                                                                | Publication Number            | Kind<br>Code <sup>1</sup> | Publica<br>Date | ition    | Name of Patentee or Applicant of cited Document |                                                    | Releva      | ,Columns,Lines where<br>ant Passages or Relev<br>s Appear                       |    |
|                      | 1                                                                                                    |                               |                           |                 |          |                                                 |                                                    |             |                                                                                 |    |
| If you wish          | n to ac                                                                                                   | ⊔<br>dd additional U.S. Publi | ⊥<br>shed Ap              | l<br>plication  | citation | ı<br>n information p                            | please click the Add                               | d button    | ı. Add                                                                          |    |
|                      |                                                                                                    |                               |                           | FOREIG          | 3N PAT   | ENT DOCUM                                       | ENTS                                               |             | Remove                                                                          |    |
| Examiner<br>Initial* | Cite<br>No                                                                                                | Foreign Document<br>Number³   | _                         | Country         |          | Publication<br>Date                             | Name of Patentee<br>Applicant of cited<br>Document | /<br>  IO € | Pages,Columns,Lines<br>where Relevant<br>Passages or Relevant<br>Figures Appear | T5 |
|                      | 1                                                                                                    |                               |                           |                 |          |                                                 |                                                    |             |                                                                                 |    |
| If you wish          | f you wish to add additional Foreign Patent Document citation information please click the Add button Add |                               |                           |                 |          |                                                 |                                                    |             |                                                                                 |    |
|                      | NON-PATENT LITERATURE DOCUMENTS Remove                                                                    |                               |                           |                 |          |                                                 |                                                    |             |                                                                                 |    |

( Not for submission under 37 CFR 1.99)

| Application Number   |        | 11563232        |
|----------------------|--------|-----------------|
| Filing Date          |        | 2006-11-27      |
| First Named Inventor | Safi C | Qureshey et al. |
| Art Unit             |        | 2618            |
| Examiner Name        | TBA    |                 |
| Attorney Docket Numb | er     | 1116-028C       |

| Examiner<br>Initials*                   | Cite<br>No                                                                                                    | Include name of the author (in CAPITAL LETTERS), title of the article (when appropriate), title of the item (book, magazine, journal, serial, symposium, catalog, etc), date, pages(s), volume-issue number(s), publisher, city and/or country where published. |                                                                                                    |          |          |             |          |        |  |
|-----------------------------------------|----------------------------------------------------------------------------------------------------|----------------------------------------------------------------------------------------------------|----------------------------------------------------------------------------------------------------|----------|----------|-------------|----------|--------|--|
|                                         | 1                                                                                                    |                                                                                                    |                                                                                                    |          |          |             |          |        |  |
| If you wisl                             | h to ac                                                                                                    | dd add                                                                                                    | ditional non-patent literature document citation information please click the                                                                                                    | Add b    | utton [  | Add         |          |        |  |
|                                         |                                                                                                    |                                                                                                    | EXAMINER SIGNATURE                                                                                                    |          |          |             |          |        |  |
| Examiner                                | Signa                                                                                                    | ture                                                                                                    | /PT/ Date Conside                                                                                                    | ered     | 05/22    | 2/2011      |          |        |  |
|                                         | *EXAMINER: Initial if reference considered, whether or not citation is in conformance with MPEP 609. Draw line through a citation if not in conformance and not considered. Include copy of this form with next communication to applicant. |                                                                                                    |                                                                                                    |          |          |             |          |        |  |
| Standard ST<br><sup>4</sup> Kind of doo | f.3). <sup>3</sup> F<br>cum <b>ent</b>                                                                                                    | or Japa<br>by the a                                                                                                    | TO Patent Documents at <a href="www.USPTO.GOV">www.USPTO.GOV</a> or MPEP 901.04. <sup>2</sup> Enter office that issued the anese patent documents, the indication of the year of the reign of the Emperor must precede appropriate symbols as indicated on the document under WIPO Standard ST.16 if possible on is attached. | the seri | ial numb | er of the p | atent do | cument |  |

ALL REFERENCES CONSIDERED EXCEPT WHERE LINED THROUGH. /PT/ EFS Web 2.1.10

Under the Paperwork Reduction Act of 1995, no persons are required to respond to a collection of information unless it contains a valid OMB control number.

#### 11563232 Application Number Filing Date 2006-11-27 **INFORMATION DISCLOSURE** First Named Inventor Safi Qureshey et al. STATEMENT BY APPLICANT Art Unit 2623 ( Not for submission under 37 CFR 1.99) **Examiner Name** TBA 1116-028C Attorney Docket Number

|                      |            |               |                           | U.S.       | PATENTS                                         | Remove                                                                       |
|----------------------|------------|---------------|---------------------------|------------|-------------------------------------------------|------------------------------------------------------------------------------|
| Examiner<br>Initial* | Cite<br>No | Patent Number | Kind<br>Code <sup>1</sup> | Issue Date | Name of Patentee or Applicant of cited Document | Pages,Columns,Lines where<br>Relevant Passages or Relevant<br>Figures Appear |
|                      | 1          | 3291919       |                           | 1966-12-13 | Robitaille                                      |                                                                              |
|                      | 2          | 4682370       |                           | 1987-07-21 | Matthews                                        |                                                                              |
|                      | 3          | 4720873       |                           | 1988-01-19 | Goodman et al.                                  |                                                                              |
|                      | 4          | 4920432       |                           | 1990-04-24 | Eggers et al.                                   |                                                                              |
|                      | 5          | 5035438       |                           | 1991-07-30 | Cronquist                                       |                                                                              |
|                      | 6          | 5119188       |                           | 1992-06-02 | McCalley et al.                                 |                                                                              |
|                      | 7          | 5127003       |                           | 1992-06-30 | Doll, Jr. et al.                                |                                                                              |
|                      | 8          | 5129036       |                           | 1992-07-07 | Dean et al.                                     |                                                                              |

( Not for submission under 37 CFR 1.99)

| Application Number   |        | 11563232        |
|----------------------|--------|-----------------|
| Filing Date          |        | 2006-11-27      |
| First Named Inventor | Safi C | Pureshey et al. |
| Art Unit             |        | 2623            |
| Examiner Name TBA    |        |                 |
| Attorney Docket Numb | er     | 1116-028C       |

| 9  | 5168481 | 1992-12-01 | Culbertson et al. |  |
|----|---------|------------|-------------------|--|
| 10 | 5189630 | 1993-02-23 | Barstow et al.    |  |
| 11 | 5192999 | 1993-03-09 | Graczyk et al.    |  |
| 12 | 5215466 | 1993-06-01 | Rubio             |  |
| 13 | 5282028 | 1994-01-25 | Johnson et al.    |  |
| 14 | 5305438 | 1994-04-19 | MacKay et al.     |  |
| 15 | 5349678 | 1994-09-20 | Morris et al.     |  |
| 16 | 5351276 | 1994-09-27 | Doll, Jr. et al.  |  |
| 17 | 5414455 | 1995-05-09 | Hooper et al.     |  |
| 18 | 5455570 | 1995-10-03 | Cook et al.       |  |
| 19 | 5475835 | 1995-12-12 | Hickey            |  |

( Not for submission under 37 CFR 1.99)

| Application Number          |  | 11563232        |  |
|-----------------------------|--|-----------------|--|
| Filing Date                 |  | 2006-11-27      |  |
| First Named Inventor Safi C |  | Pureshey et al. |  |
| Art Unit                    |  | 2623            |  |
| Examiner Name TBA           |  |                 |  |
| Attorney Docket Number      |  | 1116-028C       |  |

| 20 | 5481535 | 1996-01-02 | Hershey         |  |
|----|---------|------------|-----------------|--|
| 21 | 5512935 | 1996-04-30 | Majeti et al.   |  |
| 22 | 5526284 | 1996-06-11 | Mankovitz       |  |
| 23 | 5534913 | 1996-07-09 | Majeti et al.   |  |
| 24 | 5539635 | 1996-07-23 | Larson, Jr.     |  |
| 25 | 5544161 | 1996-08-06 | Bigham et al.   |  |
| 26 | 5557541 | 1996-09-17 | Schulhof et al. |  |
| 27 | 5568645 | 1996-10-22 | Morris et al.   |  |
| 28 | 5570134 | 1996-10-29 | Hong            |  |
| 29 | 5572442 | 1996-11-05 | Schulhof et al. |  |
| 30 | 5592511 | 1997-01-07 | Schoen et al.   |  |

( Not for submission under 37 CFR 1.99)

| Application Number          |  | 11563232        |  |
|-----------------------------|--|-----------------|--|
| Filing Date                 |  | 2006-11-27      |  |
| First Named Inventor Safi C |  | Pureshey et al. |  |
| Art Unit                    |  | 2623            |  |
| Examiner Name TBA           |  |                 |  |
| Attorney Docket Number      |  | 1116-028C       |  |

| 31 | 5617565 | 1997-04-01 | Augenbraun et al.   |  |
|----|---------|------------|---------------------|--|
| 32 | 5625608 | 1997-04-29 | Grewe et al.        |  |
| 33 | 5629867 | 1997-05-13 | Goldman             |  |
| 34 | 5636211 | 1997-06-03 | Newlin et al.       |  |
| 35 | 5640193 | 1997-06-17 | Wellner             |  |
| 36 | 5654886 | 1997-08-05 | Zereski, Jr. et al. |  |
| 37 | 5671436 | 1997-09-23 | Morris et al.       |  |
| 38 | 5673322 | 1997-09-30 | Pepe et al.         |  |
| 39 | 5684799 | 1997-11-04 | Bigham et al.       |  |
| 40 | 5682525 | 1997-10-28 | Bouve et al.        |  |
| 41 | 5740035 | 1998-04-14 | Cohen et al.        |  |

( Not for submission under 37 CFR 1.99)

| Application Number          |  | 11563232        |  |
|-----------------------------|--|-----------------|--|
| Filing Date                 |  | 2006-11-27      |  |
| First Named Inventor Safi C |  | Pureshey et al. |  |
| Art Unit                    |  | 2623            |  |
| Examiner Name TBA           |  |                 |  |
| Attorney Docket Number      |  | 1116-028C       |  |

|                      | 42                                                                                          | 5768527            |                           | 1998-06-16          | Zhu et al.                                      |        |                                                            |  |
|----------------------|---------------------------------------------------------------------------------------------|--------------------|---------------------------|---------------------|-------------------------------------------------|--------|------------------------------------------------------------|--|
|                      | 43                                                                                          | 5809246            |                           | 1998-09-15          | Goldman                                         |        |                                                            |  |
|                      | 44                                                                                          | 5812937            |                           | 1998-09-22          | Takahisa et al.                                 |        |                                                            |  |
|                      | 45                                                                                          | 5818512            |                           | 1998-10-06          | Fuller                                          |        |                                                            |  |
|                      | 46                                                                                          | 5819160            |                           | 1998-10-06          | Foladare et al.                                 |        |                                                            |  |
|                      | 47                                                                                          | 5844893            |                           | 1998-12-01          | Gollnick et al.                                 |        |                                                            |  |
|                      | 48                                                                                          | 5850340            |                           | 1998-12-15          | York                                            |        |                                                            |  |
|                      | 49                                                                                          | 5857149            |                           | 1999-01-05          | Suzuki                                          |        |                                                            |  |
|                      | 50                                                                                          | 5862171            |                           | 1999-01-19          | Mahany                                          |        |                                                            |  |
| If you wisl          | If you wish to add additional U.S. Patent citation information please click the Add button. |                    |                           |                     |                                                 |        |                                                            |  |
|                      |                                                                                             |                    | U.S.P                     | ATENT APPLIC        | CATION PUBLICATIONS                             |        | Remove                                                     |  |
| Examiner<br>Initial* | Cite<br>No                                                                                  | Publication Number | Kind<br>Code <sup>1</sup> | Publication<br>Date | Name of Patentee or Applicant of cited Document | Releva | Columns,Lines where<br>nt Passages or Relevant<br>s Appear |  |

( Not for submission under 37 CFR 1.99)

| Application Number          |  | 11563232        |  |
|-----------------------------|--|-----------------|--|
| Filing Date                 |  | 2006-11-27      |  |
| First Named Inventor Safi C |  | Qureshey et al. |  |
| Art Unit                    |  | 2623            |  |
| Examiner Name TBA           |  |                 |  |
| Attorney Docket Number      |  | 1116-028C       |  |

|                       | 1                                                                                               |                                                                                    |                                                                                                    |                           |                                                                                                    |                                                    |        |            |             |          |  |  |
|-----------------------|-------------------------------------------------------------------------------------------------|------------------------------------------------------------------------------------|----------------------------------------------------------------------------------------------------|---------------------------|----------------------------------------------------------------------------------------------------|----------------------------------------------------|--------|------------|-------------|----------|--|--|
| If you wisl           | h to a                                                                                          | <br>dd additional U.S. Publi                                                       | shed Appli                                                                                                    | cation citation           | <br>n information լ                                                                                                    | olease click the Add                               | buttor | n. Add     |             |          |  |  |
|                       | FOREIGN PATENT DOCUMENTS Remove                                                                 |                                                                                    |                                                                                                    |                           |                                                                                                    |                                                    |        |            |             |          |  |  |
| Examiner<br>Initial*  | Cite<br>No                                                                                      | Foreign Document<br>Number <sup>3</sup>                                            | Country<br>Code <sup>2</sup> j                                                                                                    | Kind<br>Code <sup>4</sup> | Publication<br>Date                                                                                                    | Name of Patentee<br>Applicant of cited<br>Document | or     | where Rele | or Relevant | T5       |  |  |
|                       | 1                                                                                               | 2306869                                                                            | GB                                                                                                    | A                         | 1997-07-05                                                                                                    | Patrik Garten                                      |        |            |             | ×        |  |  |
|                       | 2                                                                                               | 97/26601                                                                           | wo                                                                                                    | A2                        | 1997-07-24                                                                                                    | Philips Electronics N                              | 1.V.   |            |             | ×        |  |  |
| If you wisl           | h to a                                                                                          | ⊥<br>dd additional Foreign P                                                       | ı<br>atent Docu                                                                                                    | ment citation             | information p                                                                                                    | lease click the Add                                | button | Add        |             | <u> </u> |  |  |
|                       |                                                                                                 |                                                                                    | NON-P                                                                                                    | ATENT LITE                | RATURE DO                                                                                                    | CUMENTS                                            |        | Remove     |             |          |  |  |
| Examiner<br>Initials* | (hook magazina jojirnal sarial symnosijim catalog atc) data nagas(s) yolijima_issija njimbar(s) |                                                                                    |                                                                                                    |                           |                                                                                                    |                                                    |        |            | <b>T</b> 5  |          |  |  |
|                       | 1                                                                                               | "A Music Revolution \$                                                             | "A Music Revolution SoundServer," imerge, 2 pages.                                                                                                    |                           |                                                                                                    |                                                    |        |            |             | ×        |  |  |
|                       | 2                                                                                               | "imerge Multi-room SoundServer Application note," Issue 1.1, August 2000, 9 pages. |                                                                                                    |                           |                                                                                                    |                                                    |        |            | ×           |          |  |  |
|                       | 3                                                                                               | top.ops&AREA,1&CON                                                                 | VERONICA HENDRICKS, "Imerge SoundServer," Techonline, http://www.techonline.com/scripts/tol.exe?TEMPLATE, top.ops&AREA,1&CONTENT,8988&NET,13&USER.todd_Bergeson@3com.com, Copyright 1999-2000 TechOnLine, nc., printed September 22, 2000, 2 pages. |                           |                                                                                                    |                                                    |        |            |             | ×        |  |  |
|                       | 4                                                                                               |                                                                                    |                                                                                                    | s & Analysis, V           | NPR: National Public Radio: News & Analysis, World, US, Music & Arts," http://www.npr.org, Copyright 2007 NPR, rinted October 16, 2007, 7 pages. |                                                    |        |            |             |          |  |  |

( Not for submission under 37 CFR 1.99)

| Application Number          |  | 11563232        |  |
|-----------------------------|--|-----------------|--|
| Filing Date                 |  | 2006-11-27      |  |
| First Named Inventor Safi C |  | Pureshey et al. |  |
| Art Unit                    |  | 2623            |  |
| Examiner Name TBA           |  |                 |  |
| Attorney Docket Number      |  | 1116-028C       |  |

| 5  | "Webradio Com," http://www.webradio.com/eflp/web+radio/pid73231/D284974/C2243539, Copyright 2007 www. webradio.com, printed October 16, 2007, 1 page.                                                                                 | × |
|----|----------------------------------------------------------------------------------------------------|---|
| 6  | "RCS Acquires Decision Inc.; Offers Complete Software Solution for Radio Station Programming Operations," Businesswire, February 9, 1993, Copyright 1995 Reuters Info. Svcs., 2 pages.                                                | X |
| 7  | MARY WELLER, "Radio Station Software: Programmes That Meet Your Stations Needs," Music & Media, November 28, 1992, p. 11, Copyright 1995 Information Access Co., 3 pages.                                                             | × |
| 8  | CHRIS MCCONNELL, "The tapeless revolution comes to radio (disk-based radio broadcasting storage, production and editing systems)," Broadcasting & Cable, v124, n41, p. 77, October 10, 1994, Copyright 1995 Info Access Co., 4 pages. | × |
| 9  | "Blockbuster and IBM Announce New Multimedia Ventures," May 11, 1993, 2 pages.                                                                                                    | × |
| 10 | "IBM Launches Business to Deploy Multimedia Applications and Services," January 20, 1993, 3 pages.                                                                                                    | × |
| 11 | "The Not So Hard Disk," Wheatstone Corporation, 5 pages.                                                                                                    | × |
| 12 | "Audio Switcher Model CCSW84-01," Computer Concepts Corp. Digital Commercial System, February 1991, 3 pages.                                                                                                    | × |
| 13 | "DCS Live! Live Radio Just Got Easier," Computer Concepts Corporation, 1 page.                                                                                                    | × |
| 14 | "DCS Overview," Computer Concepts Corporation, 1 page.                                                                                                    | X |
| 15 | "The Computer Concepts Traffic System. You'll wonder how you managed without it," Computer Concepts Corporation, 1 page.                                                                                                    | X |

( Not for submission under 37 CFR 1.99)

| Application Number          |  | 11563232        |  |  |
|-----------------------------|--|-----------------|--|--|
| Filing Date                 |  | 2006-11-27      |  |  |
| First Named Inventor Safi C |  | Pureshey et al. |  |  |
| Art Unit                    |  | 2623            |  |  |
| Examiner Name TBA           |  |                 |  |  |
| Attorney Docket Number      |  | 1116-028C       |  |  |

|                                                                                                    | 16                                                                                                    | "Digital On-Air Studio System," January 31, 1994, Copyright format only 1997 Knight-Ridder Info., 1 page.                                                                                                |  |  |  |  |  |  |  |  |
|----------------------------------------------------------------------------------------------------|----------------------------------------------------------------------------------------------------|----------------------------------------------------------------------------------------------------|--|--|--|--|--|--|--|--|
|                                                                                                    | 17                                                                                                    | "Relatable's Open Source Audio Signature Solution, TRM," http://web.archive.org/web/20001117082600/http://www.relatable.com/tech/trm.html, copyright Relatable 2000, printed November 28, 2007, 2 pages. |  |  |  |  |  |  |  |  |
| If you wis                                                                                                    | If you wish to add additional non-patent literature document citation information please click the Add button Add |                                                                                                    |  |  |  |  |  |  |  |  |
| EXAMINER SIGNATURE                                                                                                    |                                                                                                    |                                                                                                    |  |  |  |  |  |  |  |  |
| Examiner Signature /PT/ Date Considered 05/22/2011                                                                                                    |                                                                                                    |                                                                                                    |  |  |  |  |  |  |  |  |
| *EXAMINER: Initial if reference considered, whether or not citation is in conformance with MPEP 609. Draw line through a citation if not in conformance and not considered. Include copy of this form with next communication to applicant.  1 See Kind Codes of USPTO Patent Documents at <a href="www.USPTO.GOV">www.USPTO.GOV</a> or MPEP 901.04. 2 Enter office that issued the document, by the two-letter code (WIPO Standard ST.3). 3 For Japanese patent documents, the indication of the year of the reign of the Emperor must precede the serial number of the patent document. 4 Kind of document by the appropriate symbols as indicated on the document under WIPO Standard ST.16 if possible. 5 Applicant is to place a check mark here if English language translation is attached. |                                                                                                    |                                                                                                    |  |  |  |  |  |  |  |  |

Under the Paperwork Reduction Act of 1995, no persons are required to respond to a collection of information unless it contains a valid OMB control number.

#### 11563232 Application Number Filing Date 2006-11-27 **INFORMATION DISCLOSURE** First Named Inventor Safi Qureshey et al. STATEMENT BY APPLICANT Art Unit 2623 ( Not for submission under 37 CFR 1.99) **Examiner Name** TBA 1116-028C Attorney Docket Number

|                      |            |               |                           | U.S.       | PATENTS                                         | Remove                                                                       |  |
|----------------------|------------|---------------|---------------------------|------------|-------------------------------------------------|------------------------------------------------------------------------------|--|
| Examiner<br>Initial* | Cite<br>No | Patent Number | Kind<br>Code <sup>1</sup> | Issue Date | Name of Patentee or Applicant of cited Document | Pages,Columns,Lines where<br>Relevant Passages or Relevant<br>Figures Appear |  |
|                      | 1          | 5870390       |                           | 1999-02-09 | Campanella                                      |                                                                              |  |
|                      | 2          | 5873045       |                           | 1999-02-16 | Lee et al.                                      |                                                                              |  |
|                      | 3          | 5880721       |                           | 1999-03-09 | Yen                                             |                                                                              |  |
|                      | 4          | 5892536       |                           | 1999-04-06 | Logan et al.                                    |                                                                              |  |
|                      | 5          | 5905865       |                           | 1999-05-18 | Palmer et al.                                   |                                                                              |  |
|                      | 6          | 5918223       |                           | 1999-06-29 | Blum et al.                                     |                                                                              |  |
|                      | 7          | 5943398       |                           | 1999-08-24 | Klein et al.                                    |                                                                              |  |
|                      | 8          | 5948084       |                           | 1999-09-07 | На                                              |                                                                              |  |

ALL REFERENCES CONSIDERED EXCEPT WHERE LINED THROUGH. /PT/

( Not for submission under 37 CFR 1.99)

| Application Number   |        | 11563232        |  |  |
|----------------------|--------|-----------------|--|--|
| Filing Date          |        | 2006-11-27      |  |  |
| First Named Inventor | Safi C | Pureshey et al. |  |  |
| Art Unit             |        | 2623            |  |  |
| Examiner Name TBA    |        |                 |  |  |
| Attorney Docket Numb | er     | 1116-028C       |  |  |

| 9  | 5949492 |    | 1999-09-07 | Mankovitz    |  |
|----|---------|----|------------|--------------|--|
| 10 | 5990868 |    | 1999-11-23 | Frederick    |  |
| 11 | 5991693 |    | 1999-11-23 | Zalewski     |  |
| 12 | 6005563 |    | 1999-12-21 | White et al. |  |
| 13 | 6012086 |    | 2000-01-04 | Lowell       |  |
| 14 | 6014569 |    | 2000-01-11 | Bottum       |  |
| 15 | 6035350 |    | 2000-03-07 | Swamy et al. |  |
| 16 | 6067562 |    | 2000-05-23 | Goldman      |  |
| 17 | 6088455 |    | 2000-07-11 | Logan et al. |  |
| 18 | 6105060 |    | 2000-08-15 | Rothblatt    |  |
| 19 | 6199076 | B1 | 2001-03-06 | Logan et al. |  |

( Not for submission under 37 CFR 1.99)

| Application Number   |        | 11563232        |  |  |  |
|----------------------|--------|-----------------|--|--|--|
| Filing Date          |        | 2006-11-27      |  |  |  |
| First Named Inventor | Safi C | Qureshey et al. |  |  |  |
| Art Unit             |        | 2623            |  |  |  |
| Examiner Name TBA    |        |                 |  |  |  |
| Attorney Docket Numb | er     | 1116-028C       |  |  |  |

|            | 20                                         | 6204885                  | B1 | 2001-03-20 | Kwoh                       |  |     |  |  |  |
|------------|--------------------------------------------|--------------------------|----|------------|----------------------------|--|-----|--|--|--|
|            | 21                                         | 6226672                  | B1 | 2001-05-01 | DeMartin et al.            |  |     |  |  |  |
|            | 22                                         | 6229621                  | B1 | 2001-05-08 | Kulakowski et al.          |  |     |  |  |  |
|            | 23                                         | 6253069                  | B1 | 2001-06-26 | Mankovitz                  |  |     |  |  |  |
|            | 24                                         | 6295093                  | B1 | 2001-09-25 | Park et al.                |  |     |  |  |  |
|            | 25                                         | 6295555                  | B1 | 2001-09-25 | Goldman                    |  |     |  |  |  |
|            | 26                                         | 6349329                  | B1 | 2002-02-19 | Mackintosh et al.          |  |     |  |  |  |
|            | 27                                         | 6628928                  | B1 | 2003-09-30 | Crosby et al.              |  |     |  |  |  |
|            | 28                                         | 6793142                  | B2 | 2004-09-21 | Yap                        |  |     |  |  |  |
|            | 29                                         | 6826283                  | B1 | 2004-11-30 | Wheeler et al.             |  |     |  |  |  |
| If you wis | h to a                                     | dd additional U.S. Paten |    |            | ease click the Add button. |  | Add |  |  |  |
|            | U.S.PATENT APPLICATION PUBLICATIONS Remove |                          |    |            |                            |  |     |  |  |  |

ALL REFERENCES CONSIDERED EXCEPT WHERE LINED THROUGH. /PT/ EFS Web 2.0

( Not for submission under 37 CFR 1.99)

| Application Number     |        | 11563232        |
|------------------------|--------|-----------------|
| Filing Date            |        | 2006-11-27      |
| First Named Inventor   | Safi C | Pureshey et al. |
| Art Unit               |        | 2623            |
| Examiner Name          | TBA    |                 |
| Attorney Docket Number |        | 1116-028C       |

| Examiner<br>Initial* | Cite<br>No | Publication Number | Kind<br>Code <sup>1</sup> | Publication<br>Date | Name of Patentee or Applicant of cited Document | Pages,Columns,Lines where<br>Relevant Passages or Relevant<br>Figures Appear |
|----------------------|------------|--------------------|---------------------------|---------------------|-------------------------------------------------|------------------------------------------------------------------------------|
|                      | 1          | 20020002039        | A1                        | 2002-01-03          | Qureshey et al.                                 |                                                                              |
|                      | 2          | 20020072326        | A1                        | 2002-06-13          | Qureshey et al.                                 |                                                                              |
|                      | 3          | 20040121723        | A1                        | 2004-06-24          | Poltorak                                        |                                                                              |
|                      | 4          | 20060074808        | A1                        | 2006-04-06          | Boesen                                          |                                                                              |
|                      | 5          | 20060141962        | A1                        | 2006-06-29          | Forbes et al.                                   |                                                                              |
|                      | 6          | 20060156346        | A1                        | 2006-07-13          | Kulakowski                                      |                                                                              |
|                      | 7          | 20060171395        | A1                        | 2006-08-03          | Deshpande                                       |                                                                              |
|                      | 8          | 20060173825        | A1                        | 2006-08-03          | Hess et al.                                     |                                                                              |
|                      | 9          | 20060174348        | A1                        | 2006-08-03          | Rhoads et al.                                   |                                                                              |
|                      | 10         | 20060184960        | A1                        | 2006-08-17          | Horton et al.                                   |                                                                              |

AEE REFERENCES CONSIDERED EXCEPT WHERE LINED THROUGH. /PT/

# INFORMATION DISCLOSURE STATEMENT BY APPLICANT (Not for submission under 37 CFR 1.99) Application Number 11563232 Filing Date 2006-11-27 First Named Inventor Safi Qureshey et al. Art Unit 2623 Examiner Name TBA Attorney Docket Number 1116-028C

|                       | 11         | 20060         | 0218613                                                   | A1                           | 2006-09   | )-28                      | Bushnell            |                                                       |           |         |                 |          |    |
|-----------------------|------------|---------------|-----------------------------------------------------------|------------------------------|-----------|---------------------------|---------------------|-------------------------------------------------------|-----------|---------|-----------------|----------|----|
|                       | 12         | 20070         | 0089135                                                   | A1                           | 2007-04   | l-19                      | Qureshey et al.     |                                                       |           |         |                 |          |    |
|                       | 13         | 20070         | 0088804                                                   | A1                           | 2007-04   | 007-04-19 Qureshey et al. |                     |                                                       |           |         |                 |          |    |
|                       | 14         | 20070         | 0180063                                                   | A1                           | 2007-08   | 3-02                      | Qureshey et al.     |                                                       |           |         |                 |          |    |
| If you wisl           | h to ac    | dd add        | litional U.S. Publ                                        | ished Ap                     | plication | citation                  | n information p     | lease click the A                                     | dd butto  | n. Add  | k               |          |    |
|                       |            |               |                                                           |                              | FOREIG    | SN PAT                    | ENT DOCUM           | ENTS                                                  |           | Remo    | ove             |          |    |
| Examiner<br>Initial*  | Cite<br>No | Forei<br>Numl | gn Document<br>ber <sup>3</sup>                           | Country<br>Code <sup>2</sup> |           | Kind<br>Code <sup>4</sup> | Publication<br>Date | Name of Patentee or<br>Applicant of cited<br>Document |           | where I | Relev<br>jes or | Relevant | T5 |
|                       | 1          |               |                                                           |                              |           |                           |                     |                                                       |           |         |                 |          |    |
| If you wisl           | h to ac    | dd add        | litional Foreign F                                        | atent Do                     | cument    | citation                  | information pl      | ease click the A                                      | dd buttor | Ado     | k               |          |    |
|                       |            |               |                                                           | NON                          | I-PATEN   | NT LITE                   | RATURE DO           | CUMENTS                                               |           | Remo    | ove             |          |    |
| Examiner<br>Initials* | Cite<br>No | (book         | de name of the a<br>k, magazine, jou<br>sher, city and/or | nal, seri                    | al, symp  | osium,                    | catalog, etc), c    |                                                       |           |         |                 |          | T5 |
|                       | 1          |               |                                                           |                              |           |                           |                     |                                                       |           |         |                 |          |    |
| If you wisl           | h to ac    | ⊔<br>dd add   | litional non-pater                                        | nt literatu                  | re docur  | ment cit                  | ation informati     | on please click t                                     | he Add I  | outton  | Add             |          |    |
| -                     |            |               | •                                                         |                              |           |                           | R SIGNATUR          | •                                                     |           |         |                 |          |    |
| Examiner              | Signa      | iture         | /PT/                                                      |                              |           |                           |                     | Date Consi                                            | dered     | 05/22   | 2/201           | 1        |    |
|                       |            |               | reference consid                                          |                              |           |                           |                     |                                                       |           |         |                 | -        |    |

ALL REFERENCES CONSIDERED EXCEPT WHERE LINED THROUGH. /PT/ EFS Web 2.0

( Not for submission under 37 CFR 1.99)

| *                      |        |                 |  |  |  |
|------------------------|--------|-----------------|--|--|--|
| Application Number     |        | 11563232        |  |  |  |
| Filing Date            |        | 2006-11-27      |  |  |  |
| First Named Inventor   | Safi C | Qureshey et al. |  |  |  |
| Art Unit               |        | 2623            |  |  |  |
| Examiner Name TBA      |        |                 |  |  |  |
| Attorney Docket Number |        | 1116-028C       |  |  |  |

<sup>&</sup>lt;sup>1</sup> See Kind Codes of USPTO Patent Documents at <a href="www.USPTO.GOV">www.USPTO.GOV</a> or MPEP 901.04. <sup>2</sup> Enter office that issued the document, by the two-letter code (WIPO Standard ST.3). <sup>3</sup> For Japanese patent documents, the indication of the year of the reign of the Emperor must precede the serial number of the patent document. <sup>4</sup> Kind of document by the appropriate symbols as indicated on the document under WIPO Standard ST.16 if possible. <sup>5</sup> Applicant is to place a check mark here if English language translation is attached.

ALL REFERENCES CONSIDERED EXCEPT WHERE LINED THROUGH. /PT/

UNITED STATES DEPARTMENT OF COMMERCE United States Patent and Trademark Office Address: COMMISSIONER FOR PATENTS P.O. Box 1450 Alexandria, Virginia 22313-1450 www.uspto.gov

| APPLICATION NO. | FILING DATE                    | ATTORNEY DOCKET NO. | CONFIRMATION NO. |               |
|-----------------|--------------------------------|---------------------|------------------|---------------|
| 11/563,232      | 11/27/2006                     | Safi Qureshey       | 1116-028C        | 1583          |
|                 | 7590 05/23/201<br>TERRANOVA CT | 1                   | EXAM             | IINER         |
| 100 REGENCY     | FOREST DRIVE , SU              | UITE 160            | TRAN, P          | ABLO N        |
| CARY, NC 275    | 018                            |                     | ART UNIT         | PAPER NUMBER  |
|                 |                                |                     | 2618             |               |
|                 |                                |                     |                  |               |
|                 |                                |                     | MAIL DATE        | DELIVERY MODE |
|                 |                                |                     | 05/23/2011       | PAPER         |

Please find below and/or attached an Office communication concerning this application or proceeding.

The time period for reply, if any, is set in the attached communication.

PTOL-90A (Rev. 04/07)

|                                                                                                    | Application No.                                                                                                    | Applicant(s)                                                                            |
|----------------------------------------------------------------------------------------------------|----------------------------------------------------------------------------------------------------|-----------------------------------------------------------------------------------------|
|                                                                                                    | 11/563,232                                                                                                    | QURESHEY ET AL.                                                                         |
| Office Action Summary                                                                                                    | Examiner                                                                                                    | Art Unit                                                                                |
|                                                                                                    | PABLO TRAN                                                                                                    | 2618                                                                                    |
| The MAILING DATE of this communication app<br>Period for Reply                                                                                                    | pears on the cover sheet with the                                                                                                    | correspondence address                                                                  |
| A SHORTENED STATUTORY PERIOD FOR REPL' WHICHEVER IS LONGER, FROM THE MAILING D.  - Extensions of time may be available under the provisions of 37 CFR 1.1 after SIX (6) MONTHS from the mailing date of this communication.  - If NO period for reply is specified above, the maximum statutory period of Failure to reply within the set or extended period for reply will, by statute Any reply received by the Office later than three months after the mailing earned patent term adjustment. See 37 CFR 1.704(b). | ATE OF THIS COMMUNICATIO<br>36(a). In no event, however, may a reply be ti<br>will apply and will expire SIX (6) MONTHS fror<br>, cause the application to become ABANDON! | N.<br>mely filed<br>in the mailing date of this communication.<br>ED (35 U.S.C. § 133). |
| Status                                                                                                    |                                                                                                    |                                                                                         |
| Responsive to communication(s) filed on                                                                                                    | action is non-final.<br>nce except for formal matters, pr                                                                                                    |                                                                                         |
| Disposition of Claims                                                                                                    |                                                                                                    |                                                                                         |
| 4) ☐ Claim(s) 1-20 is/are pending in the application 4a) Of the above claim(s) is/are withdra  5) ☐ Claim(s) is/are allowed.  6) ☐ Claim(s) 1-20 is/are rejected.  7) ☐ Claim(s) is/are objected to.  8) ☐ Claim(s) are subject to restriction and/o                                                                                                    | wn from consideration.                                                                                                    |                                                                                         |
| Application Papers                                                                                                    |                                                                                                    |                                                                                         |
| 9) The specification is objected to by the Examine 10) The drawing(s) filed on is/are: a) acc Applicant may not request that any objection to the Replacement drawing sheet(s) including the correct 11) The oath or declaration is objected to by the Examine                                                                                                    | epted or b) objected to by the drawing(s) be held in abeyance. Setion is required if the drawing(s) is old                                                                 | ee 37 CFR 1.85(a).<br>bjected to. See 37 CFR 1.121(d).                                  |
| Priority under 35 U.S.C. § 119                                                                                                    |                                                                                                    |                                                                                         |
| 12) Acknowledgment is made of a claim for foreign  a) All b) Some * c) None of:  1. Certified copies of the priority document  2. Certified copies of the priority document  3. Copies of the certified copies of the prio  application from the International Bureau  * See the attached detailed Office action for a list                                                                                                    | s have been received.<br>s have been received in Applica<br>rity documents have been receiv<br>u (PCT Rule 17.2(a)).                                                       | tion No<br>red in this National Stage                                                   |
| Attachment(s)  1) Notice of References Cited (PTO-892) 2) Notice of Draftsperson's Patent Drawing Review (PTO-948)                                                                                                    | 4)                                                                                                    | Date                                                                                    |
| 3) Information Disclosure Statement(s) (PTO/SB/08) Paper No(s)/Mail Date                                                                                                    | 5) Notice of Informal 6) Other:                                                                                                    | Patent Application                                                                      |

U.S. Patent and Trademark Office PTOL-326 (Rev. 08-06)

Office Action Summary

Part of Paper No./Mail Date 20110522

Application/Control Number: 11/563,232 Page 2

Art Unit: 2618

### **DETAILED ACTION**

## **Double Patenting**

1. The nonstatutory double patenting rejection is based on a judicially created doctrine grounded in public policy (a policy reflected in the statute) so as to prevent the unjustified or improper timewise extension of the "right to exclude" granted by a patent and to prevent possible harassment by multiple assignees. A nonstatutory obviousness-type double patenting rejection is appropriate where the conflicting claims are not identical, but at least one examined application claim is not patentably distinct from the reference claim(s) because the examined application claim is either anticipated by, or would have been obvious over, the reference claim(s). See, e.g., *In re Berg*, 140 F.3d 1428, 46 USPQ2d 1226 (Fed. Cir. 1998); *In re Goodman*, 11 F.3d 1046, 29 USPQ2d 2010 (Fed. Cir. 1993); *In re Longi*, 759 F.2d 887, 225 USPQ 645 (Fed. Cir. 1985); *In re Van Ornum*, 686 F.2d 937, 214 USPQ 761 (CCPA 1982); *In re Vogel*, 422 F.2d 438, 164 USPQ 619 (CCPA 1970); and *In re Thorington*, 418 F.2d 528, 163 USPQ 644 (CCPA 1969).

A timely filed terminal disclaimer in compliance with 37 CFR 1.321(c) or 1.321(d) may be used to overcome an actual or provisional rejection based on a nonstatutory double patenting ground provided the conflicting application or patent either is shown to be commonly owned with this application, or claims an invention made as a result of activities undertaken within the scope of a joint research agreement.

Application/Control Number: 11/563,232 Page 3

Art Unit: 2618

Effective January 1, 1994, a registered attorney or agent of record may sign a terminal disclaimer. A terminal disclaimer signed by the assignee must fully comply with 37 CFR 3.73(b).

2. Claims 1-20 are provisionally rejected on the ground of nonstatutory obviousness-type double patenting as being unpatentable over claims 1, 16, and 28 of copending Application No. 11/697833 Although the conflicting claims are not identical, they are not patentably distinct from each other because both application disclose similar subject matter of an Internet radio broadcast apparatus enable the user to access an Internet radio site over a communication network.

This is a <u>provisional</u> obviousness-type double patenting rejection because the conflicting claims have not in fact been patented.

## Claim Rejections - 35 USC § 102

3. The following is a quotation of the appropriate paragraphs of 35 U.S.C. 102 that form the basis for the rejections under this section made in this Office action:

A person shall be entitled to a patent unless -

(e) the invention was described in (1) an application for patent, published under section 122(b), by another filed in the United States before the invention by the applicant for patent or (2) a patent granted on an application for patent by another filed in the United States before the invention by the applicant for patent, except that an international application filed under the treaty defined in section 351(a) shall have the effects for purposes of this subsection of an application filed in the United States only if the international application designated the United States and was published under Article 21(2) of such treaty in the English language.

4. Claims 1-5, 7-9, 11-16, and 18-20 are rejected under 35 U.S.C. 102(e) as being anticipated by Mankovitz (US Pat No 5,949,492).

Art Unit: 2618

As per claims 1, 8, 12, and 19, Mankovitz discloses an electronic device comprising a network interface (see fig. 9/no. 707) enabling the electronic device to receive an Internet radio broadcast (fig. 64, col. 2/ln. 61-col. 3/ln. 57, col. 46/ln. 16-44); a system enabling playback of audio content from an additional content source and a control system associated with the network interface and the system enabling playback of audio content from the additional content source, and adapted to enable a user of the electronic device to select a desired mode of operation from a plurality of modes of operation comprising an Internet radio mode of operation and an additional content source mode of operation; receive and play the Internet radio broadcast when the desired mode of operation is the Internet radio mode of operation; and play the audio content from the additional content source when the desired mode of operation is the additional content source when the desired mode of operation is the additional content source when the desired mode of operation is the

As per claims 7, 11, and 18, Mankovitz disclose the control system is further adapted to send a request to a remote server for supplemental information related to a song in real-time while the song is playing; receive the supplemental information from the remote server; and present the supplemental information to the user of the electronic device (see col. 2/ln. 61-col. 3/ln. 57).

As per claims 2-5, 9, 13-16, an 20, Mankovitz discloses the plurality of additional content sources comprises at least two of a group consisting of: broadcast radio (see col. 1/ln. 9-11), an optical disc (see col. 8/ln. 54-col. 9/ln. 35), a playlist (see col. 35/ln. 65-col. 36/ln. 21, col. 38/ln. 25-46), and a data storage device of the electronic device (see col. 8/ln. 54-col. 9/ln. 35).

Application/Control Number: 11/563,232 Page 5

Art Unit: 2618

## Allowable Subject Matter

5. Claims 6, 10, and 17 are objected to as being dependent upon a rejected base claim, but would be allowable if rewritten in independent form including all of the limitations of the base claim and any intervening claims.

### Conclusion

- 6. Any inquiry concerning this communication or earlier communications from the examiner should be directed to Pablo Tran whose telephone number is (571)272-7898. The examiner normal hours are 9:30 -5:00 (Monday-Friday). If attempts to reach the examiner by telephone are unsuccessful, the examiner's supervisor, Edward Urban, can be reached at (571)272-7899. The fax phone number for the organization where this application or proceeding is assigned is (571)273-8300.
- 7. Information regarding the status of an application may be obtained from the Patent Application Information Retrieval (PAIR) System. Status information for Published applications may be obtained from either Private PAIR or Public PAIR. Status information for unpublished applications is available through Private PAIR only. For more information about the PAIR system, see http://pair-directauspto.gov. Should You have questions on access to the Private PAIR system, contact the Electronic

Application/Control Number: 11/563,232 Page 6

Art Unit: 2618

Business Center (EBC) at 866-217-9197 (toll-free). If you would like assistance from a USPTO Customer Service Representative or access to the automated information system, call 800-786-9199 (in USA or CANADA) or 571-272-1000.

May 22, 2011

/P. T./

Primary Examiner, Art Unit 2618

#### 

| * |   | Document Number<br>Country Code-Number-Kind Code | Date<br>MM-YYYY | Name                | Classification |
|---|---|--------------------------------------------------|-----------------|---------------------|----------------|
| * | Α | US-5,949,492                                     | 09-1999         | Mankovitz, Roy J.   | 348/473        |
| * | В | US-2005/0044561                                  | 02-2005         | McDonald, Russel    | 725/018        |
| * | O | US-2004/0255340                                  | 12-2004         | Logan, James D.     | 725/145        |
| * | ۵ | US-7,926,085                                     | 04-2011         | Del Beccaro et al.  | 725/143        |
| * | Е | US-7,917,932                                     | 03-2011         | Krikorian, Jason G. | 725/88         |
| * | F | US-7,917,645                                     | 03-2011         | lkezoye et al.      | 709/231        |
| * | Ø | US-7,856,485                                     | 12-2010         | Prager et al.       | 709/219        |
|   | Ι | US-                                              |                 |                     |                |
|   | 1 | US-                                              |                 |                     |                |
|   | J | US-                                              |                 |                     |                |
|   | K | US-                                              |                 |                     |                |
|   | L | US-                                              |                 |                     |                |
|   | М | US-                                              |                 |                     |                |

### FOREIGN PATENT DOCUMENTS

| * |   | Document Number<br>Country Code-Number-Kind Code | Date<br>MM-YYYY | Country | Name | Classification |
|---|---|--------------------------------------------------|-----------------|---------|------|----------------|
|   | Ν |                                                  |                 |         |      |                |
|   | 0 |                                                  |                 |         |      |                |
|   | Р |                                                  |                 |         |      |                |
|   | Q |                                                  |                 |         |      |                |
|   | R |                                                  |                 |         |      |                |
|   | s |                                                  |                 |         |      |                |
|   | Т |                                                  |                 |         |      |                |

## NON-PATENT DOCUMENTS

| * |   | Include as applicable: Author, Title Date, Publisher, Edition or Volume, Pertinent Pages) |
|---|---|-------------------------------------------------------------------------------------------|
|   | U |                                                                                           |
|   | V |                                                                                           |
|   | w |                                                                                           |
|   | х |                                                                                           |

\*A copy of this reference is not being furnished with this Office action. (See MPEP § 707.05(a).) Dates in MM-YYYY format are publication dates. Classifications may be US or foreign.

U.S. Patent and Trademark Office PTO-892 (Rev. 01-2001)

Notice of References Cited

Part of Paper No. 20110522

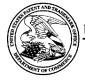

## UNITED STATES PATENT AND TRADEMARK OFFICE

UNITED STATES DEPARTMENT OF COMMERCE United States Patent and Trademark Office Address: COMMISSIONER FOR PATENTS P.O. Box 1450 Alexandria, Virginia 22313-1450 www.uspto.gov

## **BIB DATA SHEET**

## **CONFIRMATION NO. 1583**

| SERIAL NUM                                                                                                    | IBER                    | FILING O   |               |            | CLASS                     | GR | ROUP ART UNIT ATTORNEY DO |               |      |                            |  |
|----------------------------------------------------------------------------------------------------|-------------------------|------------|---------------|------------|---------------------------|----|---------------------------|---------------|------|----------------------------|--|
| 11/563,23                                                                                                    | 11/563,232 11/27/2      |            |               |            | 725                       |    | 2618                      |               |      | 1116-028C                  |  |
| RULE                                                                                                    |                         |            |               |            |                           |    |                           |               |      |                            |  |
| APPLICANTS Safi Qureshey, Santa Ana, CA; Daniel D. Sheppard, Brea, CA;  *****CONTINUING DATA *************************** This application is a CON of 09/805,470 03/12/2001 ABN which is a CIP of 09/096,703 06/12/1998 ABN and claims benefit of 60/246,842 11/08/2000 and said 09/096,703 06/12/1998 claims benefit of 60/072,127 01/22/1998  ****FOREIGN APPLICATIONS ************************************ |                         |            |               |            |                           |    |                           |               |      |                            |  |
| 01/05/20                                                                                                    |                         | EIGN FILIN | G LICENS      | EGRA       | WIED                      |    |                           |               |      |                            |  |
|                                                                                                    | ditions met<br>/PABLO N | TRAN/      | Met af Allowa | ter<br>nce | STATE OR<br>COUNTRY<br>CA |    | HEETS<br>WINGS<br>49      | TOTA<br>CLAII | MS   | INDEPENDENT<br>CLAIMS<br>4 |  |
|                                                                                                    | Examiner's              | Signature  | Initials      |            | 5,1                       |    | 40                        | 20            |      | 7                          |  |
|                                                                                                    | ENCY I<br>C 2751        |            |               | E 160      |                           |    |                           |               |      |                            |  |
| TITLE                                                                                                    |                         |            |               |            |                           |    |                           |               |      |                            |  |
| NETWOR                                                                                                    | ≺K-ENA                  | BLED AUDI  | O DEVICE      |            |                           |    |                           |               |      |                            |  |
|                                                                                                    |                         |            |               |            |                           |    | ☐ All Fe                  |               |      |                            |  |
| FILING FEE FEES: Authority has been given in Paper    1.16 Fees (Filing)   1.17 Fees (Processing Fut of time)                                                                                                    |                         |            |               |            |                           |    |                           |               |      |                            |  |
| RECEIVED No to charge/credit DEPOSIT ACCOUNT U.1.17 Fees (Processing Ext. of time                                                                                                    |                         |            |               |            |                           |    |                           |               |      | ing Ext. of time)          |  |
| 1200                                                                                                    | NO                      | TO         | r following:  |            |                           |    |                           |               | sue) |                            |  |
|                                                                                                    |                         |            |               |            |                           |    | Other Credit              |               |      |                            |  |
|                                                                                                    |                         |            |               |            |                           |    | Ciedii                    |               |      |                            |  |

BIB (Rev. 05/07).

## **EAST Search History**

## **EAST Search History (Prior Art)**

| Ref # | Hits | Search Query                  | DBs                                               | Default<br>Operator | Plurals | Time Stamp          |
|-------|------|-------------------------------|---------------------------------------------------|---------------------|---------|---------------------|
| L6    | 86   | "5949492"                     | US-PGPUB;<br>USPAT; FPRS;<br>EPO; JPO;<br>DERWENT | OR                  | ON      | 2011/05/22<br>23:52 |
| L7    | 86   | L6                            | US-PGPUB;<br>USPAT; FPRS;<br>EPO; JPO;<br>DERWENT | OR                  | ON      | 2011/05/22<br>23:52 |
| L8    | 201  | "6088455"                     | US-PGPUB;<br>USPAT; FPRS;<br>EPO; JPO;<br>DERWENT | OR                  | ON      | 2011/05/22<br>23:52 |
| L9    | 201  | L8                            | US-PGPUB;<br>USPAT; FPRS;<br>EPO; JPO;<br>DERWENT | OR                  | ON      | 2011/05/22<br>23:52 |
| L10   | 286  | L6 or L8                      | US-PGPUB;<br>USPAT; FPRS;<br>EPO; JPO;<br>DERWENT | OR                  | ON      | 2011/05/22<br>23:52 |
| L11   | 286  | L10                           | US-PGPUB;<br>USPAT; FPRS;<br>EPO; JPO;<br>DERWENT | OR                  | ON      | 2011/05/22<br>23:52 |
| L12   | 191  | L10 and radio<br>and internet | US-PGPUB;<br>USPAT; FPRS;<br>EPO; JPO;<br>DERWENT | OR                  | ON      | 2011/05/22<br>23:52 |
| L13   | 191  | L12                           | US-PGPUB;<br>USPAT; FPRS;<br>EPO; JPO;<br>DERWENT | OR                  | ON      | 2011/05/22<br>23:52 |
| L14   | 179  | L12 and audio                 | US-PGPUB;<br>USPAT; FPRS;<br>EPO; JPO;<br>DERWENT | OR                  | ON      | 2011/05/22<br>23:53 |
| L15   | 179  | L14                           | US-PGPUB;<br>USPAT; FPRS;<br>EPO; JPO;<br>DERWENT | OR                  | ON      | 2011/05/22<br>23:53 |

 $file: ///Cl/Documents \% 20 and \% 20 Settings/ptran4/My \% 20 Doc... 3232/EAST Search History. 11563232\_Accessible Version. htm (1 of 4)5/23/11 12:02:07 AM Minute Search History. And Minute Search History. And$ 

| L16 | 102    | L14 and<br>playback\$5                                             | US-PGPUB;<br>USPAT; FPRS;<br>EPO; JPO;<br>DERWENT | OR | ON | 2011/05/22<br>23:53 |
|-----|--------|--------------------------------------------------------------------|---------------------------------------------------|----|----|---------------------|
| L17 | 102    | L16                                                                | US-PGPUB;<br>USPAT; FPRS;<br>EPO; JPO;<br>DERWENT | OR | ON | 2011/05/22<br>23:53 |
| L18 | 102    | L14 and<br>(playback\$5<br>play?back\$5)                           | US-PGPUB;<br>USPAT; FPRS;<br>EPO; JPO;<br>DERWENT | OR | ON | 2011/05/22<br>23:53 |
| L19 | 102    | L18                                                                | US-PGPUB;<br>USPAT; FPRS;<br>EPO; JPO;<br>DERWENT | OR | ON | 2011/05/22<br>23:53 |
| L20 | 106    | L14 and<br>(playback\$5<br>play?back\$5<br>(play adj back<br>\$5)) | US-PGPUB;<br>USPAT; FPRS;<br>EPO; JPO;<br>DERWENT | OR | ON | 2011/05/22<br>23:53 |
| L21 | 106    | L20                                                                | US-PGPUB;<br>USPAT; FPRS;<br>EPO; JPO;<br>DERWENT | OR | ON | 2011/05/22<br>23:53 |
| L22 | 52     | L20 and optical                                                    | US-PGPUB;<br>USPAT; FPRS;<br>EPO; JPO;<br>DERWENT | OR | ON | 2011/05/22<br>23:53 |
| L23 | 52     | L22                                                                | US-PGPUB;<br>USPAT; FPRS;<br>EPO; JPO;<br>DERWENT | OR | ON | 2011/05/22<br>23:53 |
| L24 | 329122 | "455"/ "3.02",<br>"3.06".ccls.                                     | US-PGPUB;<br>USPAT; FPRS;<br>EPO; JPO;<br>DERWENT | OR | ON | 2011/05/22<br>23:54 |

| L25 | 1337050 | "455"/ "142", "150.1", "151.1", "151.2", "154.2", "158.1", "158.2", "158.4", "186.1", "344", "414.1", "414.3", "456.2", "556.1", "557". ccls. | US-PGPUB;<br>USPAT; FPRS;<br>EPO; JPO;<br>DERWENT | OR | ON | 2011/05/22<br>23:56 |
|-----|---------|----------------------------------------------------------------------------------------------------|---------------------------------------------------|----|----|---------------------|
| L26 | 4286631 | 24 or "35"                                                                                                    | US-PGPUB;<br>USPAT; FPRS;<br>EPO; JPO;<br>DERWENT | OR | ON | 2011/05/22<br>23:56 |
| L27 | 12998   | 26 and<br>(broadcast<br>near3 radio)                                                                                                    | US-PGPUB;<br>USPAT; FPRS;<br>EPO; JPO;<br>DERWENT | OR | ON | 2011/05/22<br>23:56 |
| L28 | 5066    | 26 and (internet<br>near3 radio)                                                                                                    | US-PGPUB;<br>USPAT; FPRS;<br>EPO; JPO;<br>DERWENT | OR | ON | 2011/05/22<br>23:56 |
| L29 | 2972    | 28 and audio                                                                                                    | US-PGPUB;<br>USPAT; FPRS;<br>EPO; JPO;<br>DERWENT | OR | ON | 2011/05/22<br>23:57 |
| L30 | 1005    | 29 and<br>(playback\$3<br>play?back\$3<br>(pay adj back<br>\$3))                                                                              | US-PGPUB;<br>USPAT; FPRS;<br>EPO; JPO;<br>DERWENT | OR | ON | 2011/05/22<br>23:58 |
| L31 | 1055    | 29 and<br>(playback\$3<br>play?back\$3<br>(play adj back<br>\$3))                                                                             | US-PGPUB;<br>USPAT; FPRS;<br>EPO; JPO;<br>DERWENT | OR | ON | 2011/05/22<br>23:58 |
| L32 | 811     | 31 and list\$1                                                                                                    | US-PGPUB;<br>USPAT; FPRS;<br>EPO; JPO;<br>DERWENT | OR | ON | 2011/05/22<br>23:58 |
| L33 | 22      | 15 and 32                                                                                                    | US-PGPUB;<br>USPAT; FPRS;<br>EPO; JPO;<br>DERWENT | OR | ON | 2011/05/22<br>23:59 |

 $file: /// Cl/Documents \% 20 and \% 20 Settings/ptran4/My \% 20 Doc... 3232/EAST Search History. 11563232\_Accessible Version. htm (3 of 4)5/23/11 12:02:07 \ AMS AND ASSESSED ASSESSED A$ 

5/22/11 11:59:39 PM C:\ Documents and Settings\ ptran4\ My Documents\ EAST\ Workspaces\ 11999482.wsp mation Disclosure Statement (IDS) Filed

U.S. Patent and Trademark Office; U.S. DEPARTMENT OF COMMERCE

Under the Paperwork Reduction Act of 1995, no persons are required to respond to a collection of information unless it contains a valid OMB control number.

# INFORMATION DISCLOSURE STATEMENT BY APPLICANT

( Not for submission under 37 CFR 1.99)

| Application Number   |        | 11563232        |  |
|----------------------|--------|-----------------|--|
| Filing Date          |        | 2006-11-27      |  |
| First Named Inventor | Safi C | Pureshey et al. |  |
| Art Unit             |        | 2618            |  |
| Examiner Name Pablo  |        | N. Tran         |  |
| Attorney Docket Numb | er     | 1116-028C       |  |

|                      |            |               |                           | U.S.I      | PATENTS                                         | Remove                                                                       |
|----------------------|------------|---------------|---------------------------|------------|-------------------------------------------------|------------------------------------------------------------------------------|
| Examiner<br>Initial* | Cite<br>No | Patent Number | Kind<br>Code <sup>1</sup> | Issue Date | Name of Patentee or Applicant of cited Document | Pages,Columns,Lines where<br>Relevant Passages or Relevant<br>Figures Appear |
|                      | 1          | 6662231       | B1                        | 2003-12-09 | Drosset et al.                                  |                                                                              |
|                      | 2          | 6741869       | B1                        | 2004-05-25 | Lehr                                            |                                                                              |
|                      | 3          | 6711622       | B1                        | 2004-03-23 | Fuller et al.                                   |                                                                              |
|                      | 4          | 7870088       | B1                        | 2011-01-11 | Chen et al.                                     |                                                                              |
|                      | 5          | 7856485       | B2                        | 2010-12-21 | Prager et al.                                   |                                                                              |
|                      | 6          | 7840691       | B1                        | 2010-11-23 | De Bonet et al.                                 |                                                                              |
|                      | 7          | 7797321       | B2                        | 2010-09-14 | Martin et al.                                   |                                                                              |
|                      | 8          | 7797272       | B2                        | 2010-09-14 | Picker et al.                                   |                                                                              |

ALL REFERENCES CONSIDERED EXCEPT WHERE LINED THROUGH. /PT/

# INFORMATION DISCLOSURE STATEMENT BY APPLICANT (Not for submission under 37 CFR 1.99) Application Number 11563232 Filing Date 2006-11-27 First Named Inventor Safi Qureshey et al. Art Unit 2618 Examiner Name Pablo N. Tran Attorney Docket Number 1116-028C

|                      | 9                                                                                                    | 7783722                     | B1                           | 2010-08         | 3-24                                                        | Rosenberg et a       | al.                                                |             |                                                          |                 |    |
|----------------------|----------------------------------------------------------------------------------------------------|-----------------------------|------------------------------|-----------------|-------------------------------------------------------------|----------------------|----------------------------------------------------|-------------|----------------------------------------------------------|-----------------|----|
|                      | 10                                                                                                    | 7711838                     | B1                           | 2010-05         | 5-04                                                        | Boulter et al.       |                                                    |             |                                                          |                 |    |
|                      | 11                                                                                                    | 7469283                     | B2                           | 2008-12         | 2-23                                                        | Eyal et al.          |                                                    |             |                                                          |                 |    |
|                      | 12                                                                                                    | 7139770                     | B2                           | 2006-11         | I-21                                                        | Nakase et al.        |                                                    |             |                                                          |                 |    |
| If you wis           | h to ad                                                                                                    | d additional U.S. Pater     | nt citatio                   | n inform        | ation pl                                                    | ease click the       | Add button.                                        |             | Add                                                      |                 |    |
|                      | U.S.PATENT APPLICATION PUBLICATIONS Remove                                                                 |                             |                              |                 |                                                             |                      |                                                    |             |                                                          |                 |    |
| Examiner<br>Initial* | Cite N                                                                                                    | Publication<br>Number       | Kind<br>Code <sup>1</sup>    | Publica<br>Date | Publication Name of Patentee or Applicant of cited Document |                      |                                                    | Releva      | ,Columns,Lii<br>ant Passage:<br>s Appear                 |                 |    |
|                      | 1                                                                                                    | 20090070267                 | A9                           | 2009-03         | 3-12                                                        | Hangartner           |                                                    |             |                                                          |                 |    |
|                      | 2                                                                                                    | 20070283268                 | A1                           | 2007-12         | 2-06                                                        | Berger et al.        |                                                    |             |                                                          |                 |    |
| If you wis           | h to ad                                                                                                    | <br>d additional U.S. Publi | ⊥<br>shed Ap                 | plication       | n citation                                                  | ı<br>n information p | lease click the Add                                | d button    | Add                                                      |                 |    |
|                      |                                                                                                    |                             | <u> </u>                     | FOREIG          | GN PAT                                                      | ENT DOCUM            | ENTS                                               |             | Remove                                                   |                 |    |
| Examiner<br>Initial* |                                                                                                    | Foreign Document<br>Number³ | Country<br>Code <sup>2</sup> |                 | Code4 Date Apr                                              |                      | Name of Patentee<br>Applicant of cited<br>Document | or<br> <br> | Pages,Colur<br>where Relev<br>Passages or<br>Figures App | ant<br>Relevant | T5 |
|                      | 1                                                                                                    |                             |                              |                 |                                                             |                      |                                                    |             |                                                          |                 |    |
| If you wis           | If you wish to add additional Foreign Patent Document citation information please click the Add button Add |                             |                              |                 |                                                             |                      |                                                    |             |                                                          |                 |    |
|                      | NON-PATENT LITERATURE DOCUMENTS Remove                                                                     |                             |                              |                 |                                                             |                      |                                                    |             |                                                          |                 |    |

ÄLL REFERENCES CONSIDERED EXCEPT WHERE LINED THROUGH. /PT/

( Not for submission under 37 CFR 1.99)

| Application Number     |        | 11563232        |  |
|------------------------|--------|-----------------|--|
| Filing Date            |        | 2006-11-27      |  |
| First Named Inventor   | Safi C | Qureshey et al. |  |
| Art Unit               |        | 2618            |  |
| Examiner Name Pablo    |        | N. Tran         |  |
| Attorney Docket Number |        | 1116-028C       |  |

| Examiner Initials*  Cite No  Include name of the author (in CAPITAL LETTERS), title of the article (when appropriate), title of the item (book, magazine, journal, serial, symposium, catalog, etc), date, pages(s), volume-issue number(s), publisher, city and/or country where published.                                                                                                    |        |        |                                                         |                            |            |  |  |
|----------------------------------------------------------------------------------------------------|--------|--------|---------------------------------------------------------|----------------------------|------------|--|--|
|                                                                                                    | 1      |        |                                                         |                            |            |  |  |
| If you wisl                                                                                                    | h to a | dd add | tional non-patent literature document citation informat | ion please click the Add l | outton Add |  |  |
|                                                                                                    |        |        | EXAMINER SIGNATUR                                       | E                          |            |  |  |
| Examiner                                                                                                    | Signa  | ature  | /PT/                                                    | Date Considered            | 05/22/2011 |  |  |
| *EXAMINER: Initial if reference considered, whether or not citation is in conformance with MPEP 609. Draw line through a citation if not in conformance and not considered. Include copy of this form with next communication to applicant.                                                                                                    |        |        |                                                         |                            |            |  |  |
| <sup>1</sup> See Kind Codes of USPTO Patent Documents at <a href="www.USPTO.GOV">www.USPTO.GOV</a> or MPEP 901.04. <sup>2</sup> Enter office that issued the document, by the two-letter code (WIP Standard ST.3). <sup>3</sup> For Japanese patent documents, the indication of the year of the reign of the Emperor must precede the serial number of the patent document with the document by the appropriate symbols as indicated on the document under WIPO Standard ST.16 if possible. <sup>5</sup> Applicant is to place a check mark he English language translation is attached. |        |        |                                                         |                            |            |  |  |

ALL REFERENCES CONSIDERED EXCEPT WHERE LINED THROUGH. /PT/

Under the Paperwork Reduction Act of 1995, no persons are required to respond to a collection of information unless it contains a valid OMB control number.

#### 11563232 Application Number Filing Date 2006-11-27 **INFORMATION DISCLOSURE** First Named Inventor Safi Qureshey et al. STATEMENT BY APPLICANT Art Unit 2623 ( Not for submission under 37 CFR 1.99) **Examiner Name** TBA Attorney Docket Number 1116-028C

|                      |            |               |                           | U.S.       | PATENTS                                         | Remove                                                                       |
|----------------------|------------|---------------|---------------------------|------------|-------------------------------------------------|------------------------------------------------------------------------------|
| Examiner<br>Initial* | Cite<br>No | Patent Number | Kind<br>Code <sup>1</sup> | Issue Date | Name of Patentee or Applicant of cited Document | Pages,Columns,Lines where<br>Relevant Passages or Relevant<br>Figures Appear |
|                      | 1          | 5191573       |                           | 1993-03-02 | Hair                                            |                                                                              |
|                      | 2          | 5440336       |                           | 1995-08-08 | Buhro et al.                                    |                                                                              |
|                      | 3          | 5583763       |                           | 1996-12-10 | Atcheson et al.                                 |                                                                              |
|                      | 4          | 5594779       |                           | 1997-01-14 | Goodman                                         |                                                                              |
|                      | 5          | 5727048       |                           | 1998-03-10 | Hiroshima et al.                                |                                                                              |
|                      | 6          | 5914941       |                           | 1999-06-22 | Janky                                           |                                                                              |
|                      | 7          | 5930765       |                           | 1999-07-27 | Martin                                          |                                                                              |
|                      | 8          | 5949877       |                           | 1999-09-07 | Traw et al.                                     |                                                                              |

ALL REFERENCES CONSIDERED EXCEPT WHERE LINED THROUGH. /PT/ EFS Web 2.0

( Not for submission under 37 CFR 1.99)

| Application Number     |        | 11563232        |  |
|------------------------|--------|-----------------|--|
| Filing Date            |        | 2006-11-27      |  |
| First Named Inventor   | Safi C | Pureshey et al. |  |
| Art Unit               |        | 2623            |  |
| Examiner Name TBA      |        |                 |  |
| Attorney Docket Number |        | 1116-028C       |  |

|                      |            |                           |                           |                     | <u>,                                      </u>  |         |                                  |                              |  |
|----------------------|------------|---------------------------|---------------------------|---------------------|-------------------------------------------------|---------|----------------------------------|------------------------------|--|
|                      | 9          | 5991737                   |                           | 1999-11-23          | Chen                                            |         |                                  |                              |  |
|                      | 10         | 6233430                   | B1                        | 2001-05-15          | Helferich                                       |         |                                  |                              |  |
|                      | 11         | 6233682                   | B1                        | 2001-05-15          | Fritsch                                         |         |                                  |                              |  |
|                      | 12         | 6505160                   | B1                        | 2003-01-07          | Levy et al.                                     |         |                                  |                              |  |
|                      | 13         | 6721403                   | B1                        | 2004-04-13          | Mandalia                                        |         |                                  |                              |  |
|                      | 14         | 6782253                   | B1                        | 2004-08-24          | Shteyn et al.                                   |         |                                  |                              |  |
|                      | 15         | 6829475                   | B1                        | 2004-12-07          | Lee et al.                                      |         |                                  |                              |  |
| If you wis           | h to a     | dd additional U.S. Paten  | t citatio                 | n information pl    | ease click the Add button.                      |         | Add                              |                              |  |
|                      |            |                           | U.S.P                     | ATENT APPLIC        | CATION PUBLICATIONS                             |         | Remove                           |                              |  |
| Examiner<br>Initial* | Cite<br>No | Publication Number        | Kind<br>Code <sup>1</sup> | Publication<br>Date | Name of Patentee or Applicant of cited Document | Releva  | Columns,l<br>nt Passag<br>Appear | ines where<br>es or Relevant |  |
|                      | 1          | 20020049037               | A1                        | 2002-04-25          | Christensen et al.                              |         |                                  |                              |  |
| If you wis           | h to a     | dd additional U.S. Publis | hed Ap                    | plication citation  | n information please click the Add              | button. | Add                              |                              |  |
|                      |            |                           |                           | FOREIGN PAT         | TENT DOCUMENTS                                  |         | Remove                           |                              |  |
|                      |            |                           |                           |                     |                                                 |         |                                  |                              |  |

ALL REFERENCES CONSIDERED EXCEPT WHERE LINED THROUGH. /PT/ EFS Web 2.0

( Not for submission under 37 CFR 1.99)

| Application Number     |        | 11563232        |
|------------------------|--------|-----------------|
| Filing Date            |        | 2006-11-27      |
| First Named Inventor   | Safi C | Qureshey et al. |
| Art Unit               |        | 2623            |
| Examiner Name TBA      |        |                 |
| Attorney Docket Number |        | 1116-028C       |

| Examiner<br>Initial*         | Cite<br>No                                                                                                    | Forei<br>Numb | gn Document<br>per <sup>3</sup>                                                                                                    | Country<br>Code <sup>2</sup> i | Kind<br>Code <sup>4</sup> | Publication<br>Date | Name of Patentee or<br>Applicant of cited<br>Document | Pages,Columns,Lines<br>where Relevant<br>Passages or Relevant<br>Figures Appear | T5 |
|------------------------------|----------------------------------------------------------------------------------------------------|---------------|----------------------------------------------------------------------------------------------------|--------------------------------|---------------------------|---------------------|-------------------------------------------------------|---------------------------------------------------------------------------------|----|
|                              | 1                                                                                                    |               |                                                                                                    |                                |                           |                     |                                                       |                                                                                 |    |
| If you wisl                  | n to a                                                                                                    | dd add        | itional Foreign P                                                                                                    | atent Document                 | citation                  | information pl      | ease click the Add buttor                             | n Add                                                                           |    |
|                              |                                                                                                    |               |                                                                                                    | NON-PATE                       | NT LITE                   | RATURE DO           | CUMENTS                                               | Remove                                                                          |    |
| Examiner<br>Initials*        | Cite<br>No                                                                                                    | (book         | Include name of the author (in CAPITAL LETTERS), title of the article (when appropriate), title of the item (book, magazine, journal, serial, symposium, catalog, etc), date, pages(s), volume-issue number(s), publisher, city and/or country where published. |                                |                           |                     |                                                       |                                                                                 |    |
|                              | 1                                                                                                    |               |                                                                                                    |                                |                           |                     |                                                       |                                                                                 |    |
| If you wisl                  | n to a                                                                                                    | dd add        | itional non-paten                                                                                                    | t literature docui             | ment cit                  | ation informati     | ion please click the Add I                            | button Add                                                                      |    |
|                              |                                                                                                    |               |                                                                                                    | EX                             | AMINE                     | R SIGNATUR          | E                                                     |                                                                                 |    |
| Examiner                     | Signa                                                                                                    | ature         | /PT/                                                                                                    |                                |                           |                     | Date Considered                                       | 05/22/2011                                                                      |    |
|                              | *EXAMINER: Initial if reference considered, whether or not citation is in conformance with MPEP 609. Draw line through a citation if not in conformance and not considered. Include copy of this form with next communication to applicant.                                                                                                    |               |                                                                                                    |                                |                           |                     |                                                       |                                                                                 |    |
| Standard ST<br>4 Kind of doo | See Kind Codes of USPTO Patent Documents at <a href="www.USPTO.GOV">www.USPTO.GOV</a> or MPEP 901.04. <sup>2</sup> Enter office that issued the document, by the two-letter code (WIPO Standard ST.3). <sup>3</sup> For Japanese patent documents, the indication of the year of the reign of the Emperor must precede the serial number of the patent document. <sup>4</sup> Kind of document by the appropriate symbols as indicated on the document under WIPO Standard ST.16 if possible. <sup>5</sup> Applicant is to place a check mark here if English language translation is attached. |               |                                                                                                    |                                |                           |                     |                                                       |                                                                                 |    |

ALL REFERENCES CONSIDERED EXCEPT WHERE LINED THROUGH. /PT/

|              | Application/Control No. | Applicant(s)/Patent Under Reexamination |
|--------------|-------------------------|-----------------------------------------|
| Search Notes | 11563232                | QURESHEY ET AL.                         |
|              | Examiner                | Art Unit                                |
|              | PABLO TRAN              | 2618                                    |

|       | SEARCHED                                                                                                    |         |          |
|-------|----------------------------------------------------------------------------------------------------|---------|----------|
| Class | Subclass                                                                                                    | Date    | Examiner |
| 455   | 3.02, 3.06, 142, 150.1, 151.1, 151.2, 154.1, 154.2, 158.1, 158.2, 158.4, 186.1, 344, 414.1, 414.3, 456.2, 556.1, 557 | 5/22/11 | PT       |
| 709   | 217, 219                                                                                                    | 5/22/11 | PT       |
| 725   | 39, 45, 18                                                                                                    | 5/22/11 | PT       |

| SEARCH NOTES                                          |         |          |
|-------------------------------------------------------|---------|----------|
| Search Notes                                          | Date    | Examiner |
| East (us-pgpub, uspat, fprs, epo, jpo, derwent), WIPO | 5/22/11 | PT       |

|       | INTERFERENCE SEARCH         |         |          |
|-------|-----------------------------|---------|----------|
| Class | Subclass                    | Date    | Examiner |
|       | Interference texts searches | 5/22/11 | PT       |

| /P.T./<br>Primary Examiner.Art Unit 2618 |
|------------------------------------------|

U.S. Patent and Trademark Office Part of Paper No.: 20110522

PTO/SB/08a (01-10)
Approved for use through 07/31/2012. OMB 0651-0031
U.S. Patent and Trademark Office; U.S. DEPARTMENT OF COMMERCE

Under the Paperwork Reduction Act of 1995, no persons are required to respond to a collection of information unless it contains a valid OMB control number.

#### **Application Number** 11563232 Filing Date 2006-11-27 **INFORMATION DISCLOSURE** First Named Inventor Safi Qureshey et al. STATEMENT BY APPLICANT Art Unit 2618 ( Not for submission under 37 CFR 1.99) **Examiner Name** Pablo N. Tran 1116-028C Attorney Docket Number

|                      |            |               | Remove                    |            |                                                 |                                                                              |
|----------------------|------------|---------------|---------------------------|------------|-------------------------------------------------|------------------------------------------------------------------------------|
| Examiner<br>Initial* | Cite<br>No | Patent Number | Kind<br>Code <sup>1</sup> | Issue Date | Name of Patentee or Applicant of cited Document | Pages,Columns,Lines where<br>Relevant Passages or Relevant<br>Figures Appear |
|                      | 1          | 6507727       | B1                        | 2003-01-14 | Henrick                                         |                                                                              |
|                      | 2          | 6587127       | B1                        | 2003-07-01 | Leeke et al.                                    |                                                                              |
|                      | 3          | 6657116       | B1                        | 2003-12-02 | Gunnerson                                       |                                                                              |
|                      | 4          | 6192340       | B1                        | 2001-02-20 | Abecassis                                       |                                                                              |
|                      | 5          | 6248946       | B1                        | 2001-06-19 | Dwek                                            |                                                                              |
|                      | 6          | 7028082       | B1                        | 2006-04-11 | Rosenberg et al.                                |                                                                              |
|                      | 7          | 6933433       | B1                        | 2005-08-23 | Porteus et al.                                  |                                                                              |
|                      | 8          | 7277955       | B2                        | 2007-10-02 | Elliott                                         |                                                                              |

( Not for submission under 37 CFR 1.99)

| Application Number          |  | 11563232        |
|-----------------------------|--|-----------------|
| Filing Date                 |  | 2006-11-27      |
| First Named Inventor Safi Q |  | Qureshey et al. |
| Art Unit                    |  | 2618            |
| Examiner Name Pablo         |  | N. Tran         |
| Attorney Docket Number      |  | 1116-028C       |

| 9  | 7187947 | B1 | 2007-03-06 | White et al.   |  |
|----|---------|----|------------|----------------|--|
| 10 | 6064379 |    | 2000-05-16 | DeMoney        |  |
| 11 | 7472353 | B1 | 2008-12-30 | Wolff et al.   |  |
| 12 | 6982780 | B2 | 2006-01-03 | Morley et al.  |  |
| 13 | 7468934 | B1 | 2008-12-23 | Janik          |  |
| 14 | 7525289 | B2 | 2009-04-28 | Janik et al.   |  |
| 15 | 7652844 | B2 | 2010-01-26 | Edwards et al. |  |
| 16 | 7660601 | B2 | 2010-02-09 | Janik et al.   |  |
| 17 | 7768234 | B2 | 2010-08-03 | Janik et al.   |  |
| 18 | 7786705 | B2 | 2010-08-31 | Janik et al.   |  |
| 19 | 7904579 | B2 | 2011-03-08 | Janik et al.   |  |

( Not for submission under 37 CFR 1.99)

| Application Number          |  | 11563232        |
|-----------------------------|--|-----------------|
| Filing Date                 |  | 2006-11-27      |
| First Named Inventor Safi C |  | Pureshey et al. |
| Art Unit                    |  | 2618            |
| Examiner Name Pablo         |  | N. Tran         |
| Attorney Docket Number      |  | 1116-028C       |

| 20 | 7920824 | B2 | 2011-04-05 | Janik et al.   |  |
|----|---------|----|------------|----------------|--|
| 21 | 5262875 |    | 1993-11-16 | Mincer et al.  |  |
| 22 | 5440334 |    | 1995-08-08 | Walters et al. |  |
| 23 | 5710970 |    | 1998-01-20 | Walters et al. |  |
| 24 | 6389467 | B1 | 2002-05-14 | Eyal           |  |
| 25 | 6484199 | B2 | 2002-11-19 | Eyal           |  |
| 26 | 6519648 | B1 | 2003-02-11 | Eyal           |  |
| 27 | 6721741 | B1 | 2004-04-13 | Eyal et al.    |  |
| 28 | 6735628 | B2 | 2004-05-11 | Eyal           |  |
| 29 | 7010537 | B2 | 2006-03-07 | Eyal et al.    |  |
| 30 | 6725275 | B2 | 2004-04-20 | Eyal           |  |

( Not for submission under 37 CFR 1.99)

| Application Number          |  | 11563232        |
|-----------------------------|--|-----------------|
| Filing Date                 |  | 2006-11-27      |
| First Named Inventor Safi C |  | Pureshey et al. |
| Art Unit                    |  | 2618            |
| Examiner Name Pablo         |  | N. Tran         |
| Attorney Docket Number      |  | 1116-028C       |

| If you wish to add additional U.S. Patent citation information please click the Add button.  U.S.PATENT APPLICATION PUBLICATIONS  Remove |         |                       |                           |             |                                                 |                                                                              |  |
|----------------------------------------------------------------------------------------------------|---------|-----------------------|---------------------------|-------------|-------------------------------------------------|------------------------------------------------------------------------------|--|
| Examiner<br>Initial*                                                                                                    | Cite No | Publication<br>Number | Kind<br>Code <sup>1</sup> | Publication | Name of Patentee or Applicant of cited Document | Pages,Columns,Lines where<br>Relevant Passages or Relevant<br>Figures Appear |  |
|                                                                                                    | 1       | 20020194260           | A1                        | 2002-12-19  | Headley et al.                                  |                                                                              |  |
|                                                                                                    | 2       | 20030018799           | A1                        | 2003-01-23  | Eyal                                            |                                                                              |  |
|                                                                                                    | 3       | 20020013852           | A1                        | 2002-01-31  | Janik                                           |                                                                              |  |
|                                                                                                    | 4       | 20020138630           | A1                        | 2002-09-26  | Solomon et al.                                  |                                                                              |  |
|                                                                                                    | 5       | 20030060157           | A1                        | 2003-03-27  | Henrick                                         |                                                                              |  |
|                                                                                                    | 6       | 20020161858           | A1                        | 2002-10-31  | Goldman                                         |                                                                              |  |
|                                                                                                    | 7       | 20030033420           | A1                        | 2003-02-13  | Eyal et al.                                     |                                                                              |  |
|                                                                                                    | 8       | 20020023084           | A1                        | 2002-02-21  | Eyal et al.                                     |                                                                              |  |
|                                                                                                    | 9       | 20020116476           | A1                        | 2002-08-22  | Eyal et al.                                     |                                                                              |  |

( Not for submission under 37 CFR 1.99)

| Application Number     |                           | 11563232      |  |
|------------------------|---------------------------|---------------|--|
| Filing Date            |                           | 2006-11-27    |  |
| First Named Inventor   | ntor Safi Qureshey et al. |               |  |
| Art Unit               |                           | 2618          |  |
| Examiner Name          | Pablo                     | Pablo N. Tran |  |
| Attorney Docket Number |                           | 1116-028C     |  |

|                                                                                                    |                                                                                                    |                                                                                                    | FORE                                                   | IGN PAT                   | ENT DOCUM           | IENTS                                                                                                    | Remove                                                                          |            |  |
|----------------------------------------------------------------------------------------------------|----------------------------------------------------------------------------------------------------|----------------------------------------------------------------------------------------------------|--------------------------------------------------------|---------------------------|---------------------|----------------------------------------------------------------------------------------------------|---------------------------------------------------------------------------------|------------|--|
| Examiner<br>Initial*                                                                                              | Cite<br>No                                                                                                 | Foreign Docum<br>Number <sup>3</sup>                                                                                                    | ent Country<br>Code² i                                 | Kind<br>Code <sup>4</sup> | Publication<br>Date | Name of Patentee or<br>Applicant of cited<br>Document                                                          | Pages,Columns,Lines<br>where Relevant<br>Passages or Relevant<br>Figures Appear | <b>T</b> 5 |  |
|                                                                                                    | 1                                                                                                    | 0984584                                                                                                    | EP                                                     | A1                        | 2000-03-08          | America Online, Inc.                                                                                           |                                                                                 |            |  |
| If you wisl                                                                                                    | If you wish to add additional Foreign Patent Document citation information please click the Add button Add |                                                                                                    |                                                        |                           |                     |                                                                                                    |                                                                                 |            |  |
| NON-PATENT LITERATURE DOCUMENTS Remove                                                                            |                                                                                                    |                                                                                                    |                                                        |                           |                     |                                                                                                    |                                                                                 |            |  |
| Examiner<br>Initials*                                                                                             | Cite<br>No                                                                                                 | Include name of the author (in CAPITAL LETTERS), title of the article (when appropriate), title of the item (book, magazine, journal, serial, symposium, catalog, etc), date, pages(s), volume-issue number(s), publisher, city and/or country where published.                            |                                                        |                           |                     |                                                                                                    |                                                                                 |            |  |
|                                                                                                    | 1                                                                                                    | KEVIN C. ALMEROTH ET AL., "An Alternative Paradigm for Scalable On-Demand Applications: Evaluating and Deploying the Interactive Multimedia Jukebox," IEEE Transactions on Knowledge and Data Engineering, Vol. 11, No. 4, July/August 1999, pages 658-672, copyright 1999 IEEE, 15 pages. |                                                        |                           |                     |                                                                                                    |                                                                                 |            |  |
| If you wish to add additional non-patent literature document citation information please click the Add button Add |                                                                                                    |                                                                                                    |                                                        |                           |                     |                                                                                                    |                                                                                 |            |  |
|                                                                                                    |                                                                                                    |                                                                                                    | E                                                      | XAMINE                    | R SIGNATUR          | E                                                                                                    |                                                                                 |            |  |
| Examiner                                                                                                    | Signa                                                                                                    | iture                                                                                                    |                                                        |                           |                     | Date Considered                                                                                                |                                                                                 |            |  |
|                                                                                                    |                                                                                                    |                                                                                                    |                                                        |                           |                     | ormance with MPEP 609 with next communication                                                                  | _                                                                               |            |  |
| Standard ST  4 Kind of doo                                                                                        | r.3). <sup>3</sup> F<br>cument                                                                             | or Japanese patent                                                                                                    | documents, the indication<br>mbols as indicated on the | of the year               | of the reign of the | er office that issued the docume<br>Emperor must precede the se<br>ndard ST.16 if possible. <sup>5</sup> Appli | rial number of the patent docu                                                  | ument.     |  |

( Not for submission under 37 CFR 1.99)

| Application Number          |               | 11563232        |  |  |  |
|-----------------------------|---------------|-----------------|--|--|--|
| Filing Date                 |               | 2006-11-27      |  |  |  |
| First Named Inventor Safi C |               | Qureshey et al. |  |  |  |
| Art Unit                    |               | 2618            |  |  |  |
| Examiner Name               | Pablo N. Tran |                 |  |  |  |
| Attorney Docket Number      |               | 1116-028C       |  |  |  |

|                                                                                                    | CERTIFICATION STATEMENT                                                                                                    |                  |  |                     |                                           |  |  |  |  |
|----------------------------------------------------------------------------------------------------|----------------------------------------------------------------------------------------------------|------------------|--|---------------------|-------------------------------------------|--|--|--|--|
| Please see 37 CFR 1.97 and 1.98 to make the appropriate selection(s):                                                                                         |                                                                                                    |                  |  |                     |                                           |  |  |  |  |
|                                                                                                    | That each item of information contained in the information disclosure statement was first cited in any communication from a foreign patent office in a counterpart foreign application not more than three months prior to the filing of the information disclosure statement. See 37 CFR 1.97(e)(1).                                                                                                    |                  |  |                     |                                           |  |  |  |  |
| OF                                                                                                    | OR                                                                                                    |                  |  |                     |                                           |  |  |  |  |
|                                                                                                    | That no item of information contained in the information disclosure statement was cited in a communication from a foreign patent office in a counterpart foreign application, and, to the knowledge of the person signing the certification after making reasonable inquiry, no item of information contained in the information disclosure statement was known to any individual designated in 37 CFR 1.56(c) more than three months prior to the filing of the information disclosure statement. See 37 CFR 1.97(e)(2). |                  |  |                     |                                           |  |  |  |  |
|                                                                                                    | See attached certification statement.                                                                                                    |                  |  |                     |                                           |  |  |  |  |
| X                                                                                                    | -                                                                                                    |                  |  |                     |                                           |  |  |  |  |
|                                                                                                    |                                                                                                    |                  |  |                     |                                           |  |  |  |  |
| SIGNATURE A signature of the applicant or representative is required in accordance with CFR 1.33, 10.18. Please see CFR 1.4(d) for the form of the signature. |                                                                                                    |                  |  |                     |                                           |  |  |  |  |
| Signature                                                                                                    |                                                                                                    | /R. Chad Bevins/ |  | Date (YYYY-MM-DD)   | 2011-08-17                                |  |  |  |  |
| Nar                                                                                                    | ne/Print                                                                                                    | R. Chad Bevins   |  | Registration Number | 51468                                     |  |  |  |  |
|                                                                                                    |                                                                                                    |                  |  |                     |                                           |  |  |  |  |
|                                                                                                    |                                                                                                    | •                |  | -                   | ired to obtain or retain a benefit by the |  |  |  |  |

public which is to file (and by the USPTO to process) an application. Confidentiality is governed by 35 U.S.C. 122 and 37 CFR 1.14. This collection is estimated to take 1 hour to complete, including gathering, preparing and submitting the completed application form to the USPTO. Time will vary depending upon the individual case. Any comments on the amount of time you require to complete this form and/or suggestions for reducing this burden, should be sent to the Chief Information Officer, U.S. Patent and Trademark Office, U.S. Department of Commerce, P.O. Box 1450, Alexandria, VA 22313-1450. DO NOT SEND FEES OR COMPLETED FORMS TO THIS ADDRESS. **SEND TO: Commissioner for Patents, P.O. Box 1450, Alexandria, VA 22313-1450.** 

## **Privacy Act Statement**

The Privacy Act of 1974 (P.L. 93-579) requires that you be given certain information in connection with your submission of the attached form related to a patent application or patent. Accordingly, pursuant to the requirements of the Act, please be advised that: (1) the general authority for the collection of this information is 35 U.S.C. 2(b)(2); (2) furnishing of the information solicited is voluntary; and (3) the principal purpose for which the information is used by the U.S. Patent and Trademark Office is to process and/or examine your submission related to a patent application or patent. If you do not furnish the requested information, the U.S. Patent and Trademark Office may not be able to process and/or examine your submission, which may result in termination of proceedings or abandonment of the application or expiration of the patent.

The information provided by you in this form will be subject to the following routine uses:

- 1. The information on this form will be treated confidentially to the extent allowed under the Freedom of Information Act (5 U.S.C. 552) and the Privacy Act (5 U.S.C. 552a). Records from this system of records may be disclosed to the Department of Justice to determine whether the Freedom of Information Act requires disclosure of these record s.
- 2. A record from this system of records may be disclosed, as a routine use, in the course of presenting evidence to a court, magistrate, or administrative tribunal, including disclosures to opposing counsel in the course of settlement negotiations.
- 3. A record in this system of records may be disclosed, as a routine use, to a Member of Congress submitting a request involving an individual, to whom the record pertains, when the individual has requested assistance from the Member with respect to the subject matter of the record.
- 4. A record in this system of records may be disclosed, as a routine use, to a contractor of the Agency having need for the information in order to perform a contract. Recipients of information shall be required to comply with the requirements of the Privacy Act of 1974, as amended, pursuant to 5 U.S.C. 552a(m).
- A record related to an International Application filed under the Patent Cooperation Treaty in this system of records may be disclosed, as a routine use, to the International Bureau of the World Intellectual Property Organization, pursuant to the Patent Cooperation Treaty.
- 6. A record in this system of records may be disclosed, as a routine use, to another federal agency for purposes of National Security review (35 U.S.C. 181) and for review pursuant to the Atomic Energy Act (42 U.S.C. 218(c)).
- 7. A record from this system of records may be disclosed, as a routine use, to the Administrator, General Services, or his/her designee, during an inspection of records conducted by GSA as part of that agency's responsibility to recommend improvements in records management practices and programs, under authority of 44 U.S.C. 2904 and 2906. Such disclosure shall be made in accordance with the GSA regulations governing inspection of records for this purpose, and any other relevant (i.e., GSA or Commerce) directive. Such disclosure shall not be used to make determinations about individuals.
- 8. A record from this system of records may be disclosed, as a routine use, to the public after either publication of the application pursuant to 35 U.S.C. 122(b) or issuance of a patent pursuant to 35 U.S.C. 151. Further, a record may be disclosed, subject to the limitations of 37 CFR 1.14, as a routine use, to the public if the record was filed in an application which became abandoned or in which the proceedings were terminated and which application is referenced by either a published application, an application open to public inspections or an issued patent.
- 9. A record from this system of records may be disclosed, as a routine use, to a Federal, State, or local law enforcement agency, if the USPTO becomes aware of a violation or potential violation of law or regulation.

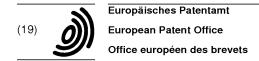

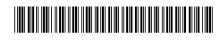

(11) EP 0 984 584 A1

## (12)

### **EUROPEAN PATENT APPLICATION**

(43) Date of publication: 08.03.2000 Bulletin 2000/10

(51) Int CI.7: **H04L 12/18**, H04L 29/06

(21) Application number: 99306950.9

(22) Date of filing: 01.09.1999

(84) Designated Contracting States:

AT BE CH CY DE DK ES FI FR GB GR IE IT LI LU MC NL PT SE

Designated Extension States:

AL LT LV MK RO SI

(30) Priority: **04.09.1998 US 148244 18.03.1999 US 272673** 

(71) Applicant: America Online, Inc. Dulles, VA 20166 (US)

(72) Inventors:

Lippert, Patrick
 Mission Viejo, California 92691 (US)

- Enete, Noel Seal Beach, California 90740 (US)
- Watson, Richard Austin, Texas 78751 (US)
- Pai, Ashok Irvine, California 92612 (US)
- Lippke, David Herndon, Virginia 20170 (US)
- (74) Representative: Charig, Raymond Julian Eric Potter Clarkson,
   Park View House,
   58 The Ropewalk
   Nottingham NG1 5DD (GB)

## (54) Internet multimedia broadcast system

(57) A method and system for playback of live and pre-recorded multimedia data in real-time over a large scale communication network, such as the world-wide web. The invention allows a user connected to a specialized network to play back a multimedia broadcast. The invention includes a process that allows multimedia content to be created and scheduled as a playlist. The playlist data is compressed and transmitted to a host system as part of a capture protocol. The captured playlist data may then be "broadcast" to users. A user may choose a channel selection from a playlist, and cause the selected item to be downloaded and played back by means of a playback tool. The host system includes a

highly efficient distribution system that allows a large number of users accessing the host through Terminal Information Handlers to rapidly access one or more channels of multimedia data. The system architecture provides a "fan out" mechanism that includes a master broadcast process that accepts a multi-stream data flow and then distributes the multi-stream data flow to essentially every Terminal Information Handler accessible to the host. The load of providing data streams is thus spread among a large number of Terminal Information Handlers, reducing access latency and providing support for hundreds of thousands of users over a large scale communication network.

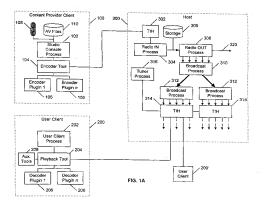

Printed by Jouve, 75001 PARIS (FR)

#### Description

### **TECHNICAL FIELD**

**[0001]** This invention relates to a method and system for playback of live and pre-recorded multimedia data in real-time over a large scale communication network, such as the world-wide web.

#### BACKGROUND

[0002] The world wide web, or Internet, is a large scale communication network that has become increasingly popular with users for accessing data from a huge variety of sources. Currently, a large percentage of users access the Internet through modems, typically having a data rate between about 33.6 Kbps and 14.4 Kbps. For data such as text or simple graphics, such speeds are adequate to enable a "web browsing" experience that most users find enjoyable. These data rates are also acceptable for transmittal and playback of multimedia data (e.g., audio, video, still images, text, hyperlinks, etc.) in real-time if the data is highly compressed. Accordingly, a number of schemes have been implemented for allowing users to access and download compressed multimedia data streams for local decompression and playback.

[0003] One such approach for real-time multimedia data playback utilizes the Internet multicast protocol. Multicasting includes transmitting a communication 30 from one site to a group of selected receivers (multicasting differs from broadcasting in that a broadcast is sent to everyone who has the equipment or connection to receive it). Under this scheme, a user initiates an action (e.g., selection of a uniform resource locator - URL - address) that requests that a multimedia data stream be transmitted from a server to the user's client system, for decompression and playback by a software process executing on the client. The request causes the router to which the user is coupled to access special multicast Internet addresses. The requested data is then supplied to the user (or "subscriber") by means of a multicasting backbone (MBone), which is a network of special Intemet sites that supports Internet Protocol multicasting for a limited number of users. MBone provides a faster technology than the Internet for transmitting real-time audio and video programs.

**[0004]** A disadvantage of Internet multicasting is that a multicast event (*e.g.*, a live radio show) can only effectively support several hundreds to a few thousands of users with uninterrupted data streams. Due to bandwidth constraints and the lack of guaranteed quality of service for the Internet, adding more users may cause objectionable pauses in content (*e.g.*, pauses in multimedia playback). Thus, for some events, Internet multicasting cannot meet user demand.

[0005] Accordingly, there is a need for an architecture that can provide for playback of live and pre-recorded

multimedia data in real-time over a large scale communication network. such as the world-wide web, for a large number of users, typically in the hundreds of thousands of users. The present invention provides a method and system for such an architecture.

#### SUMMARY

[0006] The preferred embodiment of the invention allows a user connected to a specialized network having a "Multimedia Broadcast" feature to play back a multimedia broadcast. One aspect of the invention includes a Studio Console Process executing on a content provider client system that allows multimedia content to be created and scheduled as a "playlist". The data comprising a playlist may be pre-recorded or live. The playlist data is compressed under the control of the Studio Console Process and transmitted to a host system as part of a "capture" protocol controlled by a "radio IN" process. The captured playlist data may then be "broadcast" to users who "tune in" to a "live multimedia show", or stored for later broadcast. (In this context, "broadcast" simply means transmittal of a data stream to a user who selects content to be played back on the user's client system).

[0007] A user may choose a "channel" selection from a playlist, and cause the selected item to be downloaded and played back by means of a "playback tool". The data stream corresponding to the selected item optionally may include embedded non-audio content. such as hypertext links to other forms, URLs to web pages, static images, video images, etc.

[0008] The host system includes a highly efficient distribution system that allows a large number of users accessing the host through Terminal Information Handlers to rapidly access one or more channels of audio data augmented by non-audio multimedia data. In particular, the inventive system architecture provides a "fan out" mechanism that includes a master broadcast process that accepts a multi-stream data flow from a "radio OUT" process and then distributes the multi-stream data flow to essentially every Terminal Information Handler accessible to the host. The load of providing data streams is thus spread among a large number of Terminal Information Handlers, reducing access latency to typically less than about 3 seconds, and providing support for hundreds of thousands of users over a large scale communication network such as the world-wide web.

[0009] In particular, in one aspect the invention includes a system for playback of live and pre-recorded multimedia data in real-time over a large scale communication network, including a computer system having a plurality of terminal information handlers for managing general information flow to and from a plurality of users; an output process for assembling multiple multimedia data streams for distribution; at least one broadcast process, in communication with the output process, for distributing the assembled multiple multimedia data

streams to each of the terminal information handlers; and a selector process, in communication with the terminal information handlers, for receiving a channel request from a user through an terminal information handler associated with the user, mapping the channel request to a corresponding one of the multiple multimedia data streams, and enabling transmission of the corresponding one multimedia data stream to the user through the associated terminal information handler. In another aspect, the invention includes a corresponding method.

**[0010]** The details of one or more embodiments of the invention are set forth in the accompanying drawings and the description below. Other features, objects, and advantages of the invention will be apparent from the description and drawings, and from the claims.

#### **DESCRIPTION OF DRAWINGS**

**[0011]** FIG. 1A is block diagram of the preferred embodiment of the invention.

[0012] FIG. 1B is block diagram of a portion of an alternative embodiment of the invention.

**[0013]** FIG. 2 is a "screen shot" of one embodiment of a graphical user interface (GUI) for defining a data stream within a studio console process in accordance with the invention.

**[0014]** FIG. 3 is a "screen shot" of one embodiment of a GUI for defining a playlist schedule within a studio console process in accordance with the invention.

[0015] FIG. 4 is a "screen shot" of one embodiment of a GUI for displaying playback information and allowing selection of a playback channel within a user client process in accordance with the invention.

**[0016]** FIG. 5A is a block diagram showing the clienthost architecture for a capture session.

**[0017]** FIG. 5B is a data flow diagram showing the data flow for establishing a capture session.

[0018] FIG. 5C is a data flow diagram showing the data flow for recording during a capture session.

[0019] FIG. 5D is a data flow diagram showing the data flow for ending a capture session.

**[0020]** FIG. 6A is a data flow diagram showing the data flow architecture for playback of a multimedia data

[0021] FIG. 6B is a data flow diagram showing the data flow for starting a playback session.

[0022] FIG. 6C is a data flow diagram showing the data flow for switching a playback channel.

**[0023]** FIG. 6D is a data flow diagram showing the data flow for ending a playback session.

**[0024]** Like reference numbers and designations in the various drawings indicate like elements.

#### **DETAILED DESCRIPTION**

Overview

[0025] The preferred embodiment of the invention allows a user connected to a specialized network having a "Radio" feature (e.g., the America Online network) to play back an audio broadcast that may be augmented with non-audio multimedia data, such as video and still images, URLs, text fields, etc. One aspect of the invention includes a Studio Console Process executing on a content provider client system that allows such content to be created and scheduled.

[0026] For example, the Studio Console Process enables a content provider to schedule a week's worth of prerecorded content that changes daily. The content provider uses a form in the Studio Console Process to assemble a "playlist" for each day. If the content provider then needs to conduct a live event on the Radio system, the content provider uses the Studio Console Process to override any existing playlist. When the live event is completed, the playlist resumes as originally scheduled. [0027] The data comprising a playlist may be pre-recorded or live. The playlist data is compressed under the control of the Studio Console Process and transmitted to a host system as part of a "capture" process. The captured playlist data may then be "broadcast" to users who "tune in" to a "live multimedia show", or stored for later broadcast. (In this context, "broadcast" simply means transmittal of a data stream to a user who selects content to be played back on the user's client system). [0028] A user may initiate a form that displays available playlists for one or more "channels" of a host system, choose a selection from a playlist, and cause the selected item to be downloaded and played back by means of a "playback tool". The data stream corresponding to the selected item optionally may include embedded non-audio content, such as hypertext links to other forms, URLs to web pages, static images, or video images.

[0029] The host system includes a highly efficient distribution system that allows a large number of users to rapidly access one or more channels of audio data augmented by non-audio data. The latency of access - the time between a request for playback of a particular channel and commencement of playback on a user client - is typically less than about 3 seconds, compared to tens of seconds for many prior art systems.

System Architecture - Content Provider Client

[0030] FIG. 1A is block diagram of the preferred embodiment of the invention. Content to be broadcast is typically developed by a content provider utilizing a content provider client 100. A Studio Console Process 102 executes on the content provider client 100. The Studio Console Process 102 allows a content provider to define ("author") a play list data stream to be uploaded to a

40

host 300 during a "capture" session for "broadcast" to users selecting the channel assigned to the playlist. (Details of a capture session are described below.) The playlist data stream includes audio content and may include images or other data which may be inserted into the data stream as the data is being compressed. In the preferred embodiment, the Studio Console Process 102 communicates with a separate encoder tool 104 that responds to and carries out the directions of the content provider input by means of the Studio Console Process 10 102. In particular, the encoder tool 104 selects one of a plurality of encoder "plugins" 106 to perform necessary data compression of the multimedia content of the data stream. The encoder tool 104 also packages the compressed multimedia content into packets for transmission to the host 300. In the preferred embodiment, audio data is given priority over non-audio data to reduce the likelihood of any objectionable interruption in audio playback. In general, other types of data may be appended to audio packets as long as the total transmission packet 20 • (e.g., an Internet protocol packet) does not exceed a target bit rate (e.g., 10 Kbps).

[0031] Audio content may come from "live" sources to the content provider client 100, such as an input to a computer sound card from a microphone 108 or "line-in" source (e.g., an analog or digital audio playback device such as an audio tape or CD player), or a direct input to the computer from a direct digital connection (e.g., CDROM player). Alternatively, audio content may come from pre-recorded ("canned") sound files, such as WAV and ART files, located on storage media 110 accessible to the content provider client 100.

[0032] Similarly, images (still or video) may come from "live" sources to the content provider client 100, such as video cameras. Still images can be from standard file formats, including ART, BMP, GIF or JPG (JPEG) formats. In the preferred embodiment, all such formats are re-compressed into a single format (ART) for the broadcast data stream.

[0033] One aspect of the invention is that a content provider may change an encoder plugin 106 "on-the-fly" to accommodate different content inputs as such inputs change. For example, an encoder plugin 106 particularly well-suited for speech may be used for a time (for example, while a conductor is explaining a music piece about to be played), and then an encoder plugin 106 particularly well-suited for music may be switched in when the source material changes (for example, when the music piece is being played).

[0034] FIG. 2 is a "screen shot" of one embodiment of a graphical user interface (GUI) for defining a data stream within the Studio Console Process 102. The preferred content definition GUI for the Studio Console Process 102 includes controls that allow the content provider to do at least the following in "authoring" a playlist entry:

• Select an audio source 150 ("live" or "canned") for

a data stream.

- Define an audio target 152 for the data stream (e. g., a file name for storage on the content provider client 100 or on the host 300 for later broadcast, or a channel name for a live broadcast).
- Select an encoder 154 for compressing the audio source data stream. The list of available encoders allows selection of varying degrees of compression, depending on the desired final sound quality and the nature of the audio source material (e.g., speech generally can be compressed more than music). Examples of such encoders include those available from Voxware, Inc. of Princeton, NJ. For example, the Voxware VR12 Speech Codec requires a bit rate of only 1.5 Kbps for speech, while a music codec may require as much as 10 Kbps.
- Define a "stream name" 156, which is a name for the data stream that is delivered to a user's playback tool whenever playback is started for a particular virtual channel.
- Define a "stream description" 158 that provides a
  detailed description of the data stream that can be
  delivered to a user's playback tool on demand. For
  example, the description may contain rich-text
  HTML formatted text that may contain font and color
  information tags.
  - Define "caption text" 160, which is simple text that can appear within the data stream. In the preferred embodiment, when a playback tool receives a complete caption string. the caption string is forwarded to an auxiliary tool for display in a text field on a form, if the field exists. The caption text may be used for closed captioning or for other "headline" updates, and is preferably in "rich text format" (RTF). The caption text may also included hyperlinks.
  - Select image data 162 that can be delivered appended to and interleaved with the audio data. The image data is inserted in the data stream wherever available space is found after the audio packets (a target bit rate for the data stream is set at authoring time) to expedite transfer to the client. When data is received at the playback tool, it is forwarded to an auxiliary tool for rendering. The original image data may be in any of a variety of formats, such as the well-known ART, BMP, GIF or JPG (JPEG) image formats, but is preferably transformed into a single multimedia ART format for broadcast. A number of images may be linked to form a "slide show". To save space in the data stream itself, a global ID reference to an image or video data may be delivered instead of an image itself. The global ID is passed by the user's playback tool to an aux-

iliary tool for rendering. This approach is useful if the referenced data resides on the client's system (i.e., the data was downloaded previously). Video data can also be delivered appended to and interleaved with the audio data. As with image data, video data is inserted in the data stream wherever available space is found after the audio packets. However, a significant amount of bandwidth is required for video data, even for highly compressed video images, and thus should be limited for lowbandwidth users. When video data is received at the playback tool, it is forwarded to an auxiliary tool for rendering.

Select or define URLs 164 that can be delivered appended to and interleaved with the audio data.
 When URLs are received at the playback tool, they forwarded to an auxiliary tool which attaches them to a button or image on a form (if one exists) displayed to the user. When the button or image is selected by the user, the attached URL is activated in conventional fashion.

[0035] The Studio Console Process 102 also may be used to schedule playlist content on a channel for an extended period of time. FIG. 3 is a "screen shot" of one embodiment of a GUI for defining a playlist schedule within the Studio Console Process 102. The preferred playlist definition GUI for the Studio Console Process 102 includes controls that allow the content provider to do at least the following in scheduling a playlist:

- Define a schedule 170 of start and stop times for each of a plurality of audio content files.
- Select a channel 172 on which multimedia content will be made available to users.
- · Define a release date 174 for the playlist.
- Check the overall start and stop times 176 and file characteristics 178 for the playlist content.

System Architecture - User Client

[0036] FIG. 1A also shows a user client 200. In the preferred embodiment, a User Client Process 202 communicates through a playback tool 204 across a network (e.g., the Internet) with the host 300 to access playlists and select a channel for playback. The User Client Process 202 responds to and carries out the directions of a user by means of the playback tool 204. In particular, the playback tool 204 selects one of a plurality of decoder plugins 206 to perform necessary data decompression of the multimedia content of a received data stream. The playback tool 204 also parses multimedia packets received from the host 300. In particular, the playback tool 204 processes all audio data internally, but forwards

all non-audio data to one or more auxiliary tools 208, each of which can manage and render such data.

[0037] In the preferred embodiment, while a data stream may contain all types of data, each particular calling form displayed by the User Client Process 202 notifies the auxiliary tools 208 of the data that pertain to the form. That way, different forms can have different presentations for the same data stream. For example, one small form may only have start and stop buttons for the audio portion of the stream with no image box. The auxiliary tools 208 would not try to render any accompanying image data. Another, larger form may have an image box that is updated by an auxiliary tool 208 whenever a new image appears in the data stream.

[0038] In the preferred embodiment, the user client process 202 provides the ability for a user to play back a particular playlist selection until a different channel is selected or the playback session is ended. Multimedia content may be delivered in a one-time transmission or may be continuously broadcast in a looping manner. In either event, the user is able to join an active broadcast at any point during its transmission.

[0039] FIG. 4 is a "screen shot" of one embodiment of a GUI for displaying playback information and allowing selection of a playback channel within the User Client Process 202. (Details of a playback session are described below.) The preferred playback GUI includes controls that allow the user to do at least the following:

- Display a playlist 400 of stream names for selectable data streams.
  - Display a stream description 404 for a selected stream name.
  - Display accompanying caption text 406.
  - Display accompanying graphics 408.
- Display active link buttons 410 for accompanying URLs.
  - Include other desired or convenient controls, such a stop button 412. For example, if the user presses the stop button 412, the playback tool 204 should blank out the stream name, stream description, link button, and caption text. The playback tool 204 could also display a default name, such as "no station selected". The playback tool 204 may also cause a blank image sent to the appropriate auxiliary tool 208 if the user presses the stop button 412 while an image is being rendered. A standard graphic can be displayed instead.

System Architecture - Host Broadcast System Architecture

[0040] Referring to FIG. 1A, a playlist of multimedia

35

45

content generated by a content provider client 100 is transferred in conventional fashion over a network (e.g., the Internet) to a host 300. The host 300 generally includes one or more "front-end" Terminal Information Handlers (TIH) 302 that manage general information flow to and from the host 300 for multiple users. For example, on the America Online network, each TIH 302 can manage about 63 concurrent users. A radio IN process 304 executing on the host 300 receives data from a content provider client 100 that is transmitted by means of "ri" (radio input) messages. The radio IN process 304 generally stores multimedia content as files in a storage device 306 that is accessible to the host 300 for later broadcast or for archiving of the multimedia content. However. the radio IN process 304 may also be used to directly transfer the received multimedia content to a radio OUT process 308 for broadcast to users requesting playback.

[0041] In accordance with a primary aspect of the invention, the radio OUT process 308 provides multiple data streams of multimedia content for access by users. In particular, the radio OUT process 308 may access multiple data streams from one or more storage devices 306, or accept "live" feeds of multimedia content from the radio IN process 304 (e.g., a live interview or live reporting from the scene of a news event). Thus, the radio OUT process 308 gathers and assembles the data packets representing such multimedia content data streams into a "broader" multi-stream data flow.

[0042] In order to provide a highly efficient distribution system that allows a large number of users to rapidly access one or more channels of multimedia data, the inventive system architecture provides a "fan out" mechanism that includes a master broadcast process 312. The broadcast process 312 accepts the multi-stream data flow from the radio OUT process 310 and then distributes the multi-stream data flow (shown as thick arrows in FIG. 1A) along with instances of itself 312 to essentially every terminal information handler 314 accessible to the host 300. (Although only two instances of the broadcast process 312 and two TIHs 314 are shown, any number may be selected). Thus, the load of providing data streams is spread among a large number of Terminal Information Handlers 314.

[0043] For example, in the America Online network, one instance of each broadcast process would be distributed within an internal network to a "pod", each comprising a large number of individual servers. Coupled to each pod in a ring are multiple TIHs 314. Executing on each pod is an instance of the broadcast process 312. which circulates the multi-stream data flow among all TIHs within the pod. In this manner, any one channel of multimedia data stream within the multi-stream data flow is available for transmittal to a user requesting playback with very little delay. As noted above, in one embodiment of the invention, the access latency is typically less than about 3 seconds.

[0044] FIG. 1B is block diagram of a portion of an al-

ternative embodiment of the invention. In this embodiment, the Terminal Information Handlers are configured hierarchically. A multi-stream data flow from a broadcast process 350 is transmitted to a top-level terminal front end processor (TFEP) 352 of conventional design, which controls multiple TIHs 354. The TFEP 352 then re-transmits the multi-stream data flow to dependent TIHs 354, reducing data traffic within the overall system compared to the ring architecture referenced above. Multiple user clients 356 may then access selected channels of the multi-stream data flow through the TIHs 354.

[0045] Once the multi-stream data flow content is available in the TIHs 314, any channel of the multi-stream data flow is available for transmittal to a user requesting playback. To allow a user to select a particular channel, a tuner process 318 executing within the host 300 is coupled to each TIH 314. The tuner process 318 intercepts channel requests from users and commands the TIH 314 with which the user is in communication to deliver a particular multimedia data stream to that user from the multi-stream data flow. Thereafter, packets from that data stream are transmitted to the requesting user (see below for further discussion of playback sessions).

[0046] An additional function of the tuner process 318 is that it can "map" a channel name to a channel number. For internal efficiencies, each channel of the multistream data flow is given a channel number. However, it may be desirable to give one or more channel names to each channel number. Thus, channel "1" may be assigned the channel name of "The AOL Radio Hour" on one playback list form displayable to users for a particular time slot, but be assigned the channel name of "The Motley Fool" on the same or another playback list form for a different time slot. Accordingly, in the preferred embodiment, the tuner process 318 maintains a map of channel names to channel numbers. The tuner process 318 then maps an incoming channel name from a user's channel request to the corresponding channel number. That channel number is then used to select the corresponding data stream on the TIH 314 to transmit to the user.

[0047] The inventive architecture may also be used in conjunction with conventional Internet multicast systems by providing a connection 320 from the radio OUT process 308 to a multicast server system, in known fashion. This capability may be useful when a channel is expected to have a relatively small audience which would not tax the "fan out" characteristics of the multicast system. However, for large "fan out" needs, the inventive architecture provides the advantages noted above.

Capture Session

[0048] FIG. 5A is a block diagram showing the clienthost architecture for a capture session. A content provider is provided with the Studio Console Process 102,

encoder tool 104, and encoder plugins 106 described above, which may be considered to be a single "capture tool" 502 executing on a content provider client 100. The capture tool 502 communicates with the host 300 over a network through a Send function 504, which takes care of the details of data transmission in known fashion. The host 300 communicates with the capture tool 502 through a Terminal Information Handler (TIH) 302, as described above. The capture process requires only one host process, the radio IN process 304, whose function is to receive data from a content provider that is transmitted by means of "ri" (radio input) messages. The radio IN process 304 stores multimedia content as files in a storage device 306 that are accessible to the host 300 for later broadcast. There are three phases of a capture session: Starting the capture session, Recording, and Ending the capture session.

[0049] For a live input (e.g., a microphone capture), initiating a capture session will start recording, compressing the multimedia data using the selected encoder plugin 106, packetizing the compressed multimedia data as a data stream, and uploading the data stream to the host 300. Since the data is compressed and transmitted while the "live" data (e.g., voice from a microphone) is being recorded, the author has no ability to edit and review the content. This option will most likely be used for unrehearsed content. For pre-recorded input (e.g., a WAV file), initiating a capture session will start compressing the multimedia data using the selected encoder plugin 106, packetizing the compressed multimedia data as a data stream, and uploading the data stream to the host 300. Because the input data is file based, the author has the ability to edit and review content off-line before submitting it to the host 300.

[0050] FIG. 5B is a data flow diagram showing the data flow for establishing a capture session (the representation of the Send function 504 and TIH 302 from FIG. 5 have been omitted for clarity). To establish a capture session, the user invokes a "connect" function 506 in a form 508 of the capture tool 502, which uploads a CLIENT\_CONNECT message 510 to the radio IN process 304 within the host 300. The radio IN process 304 returns the same message 512 to acknowledge that a connection has been established.

[0051] FIG. 5C is a data flow diagram showing the data flow for recording during a capture session. After the host 300 has been informed that the content provider client 100 will be sending data, the capture tool 502 initiates transfer of multimedia content with an "rc" (radio control) START\_STREAM message 514. The radio IN process 304 returns the same message 516 to acknowledge the start of data transmission and opens 515 a file to store the data stream. The initialization message is then followed by "ri" (radio input) DATA messages 518-l to 518-n from the capture tool 502. The DATA messages contain the audio data and any supplemental data appended to the audio data. At the end of the data stream, the capture tool 502 sends an "rc" (radio control)

END\_STREAM message 520. The radio IN process 304 returns the same message 522 to acknowledge the end of data transmission and closes 523 the data file used to store the data stream.

[0052] FIG. 5D is a data flow diagram showing the data flow for ending a capture session. The capture session is stopped by closing the open form 508 of the capture tool 502 or by pressing the appropriate cancel control. When this happens, the capture tool 502 sends an "rc" (radio control) CLIENT\_DISCONNECT message 524 to the radio IN process 304. The radio IN process 304 returns the same message 526 to acknowledge that the connection has been terminated. When this occurs, the capture tool 502 is shutdown by the content provider client 100.

#### Playback Session

[0053] FIG. 6A is a data flow diagram showing the data flow architecture for playback of a multimedia data stream. A user is provided with a user client process 202, playback tool 204, and decoder plugins 206 as described above, which may be considered to be a single "playback tool" executing on the user client 200. The playback tool includes a playback form 602 to accept user selection of a channel. The channel selected is communicated to the processes described above with respect to FIG. 1A, which may be considered to be a single "broadcast system" 604 from the user's perspective.

[0054] The broadcast system 604 manages the delivery of radio control messages ("rc") and radio broadcast ("rb") data to the user client 200 through a Terminal Information Handler, as described above. There are four phases of playback sessions: Start Playback, Playback, Switching Channels, and Ending Playback.

[0055] FIG. 6B is a data flow diagram showing the data flow for starting a playback session. To establish a playback session, the user uses the playback tool to download a selection form from the host 300. In particular, the broadcast system 604 will have initialized the playback form 602 with the available channels. A channel is selected from the playback form 602, and the playback tool notifies the broadcast system 604 of the selected channel through a CHANNEL REQUEST command message 606.

[0056] Once the broadcast system 604 has been informed that the user client 200 has selected a particular radio channel for playback (i.e., the tuner process 316 receives an "rw" token with a channel name), the broadcast system 604 initiates the broadcast with a "rc" (radio control) START\_CMD message 608. This initialization message is immediately followed by "rb" (radio broadcast) data messages 610. The data messages 612 preferably alternate header information and multimedia data. In the preferred embodiment, an identical header token is repeated with every data transmission so that users can join in the broadcast at any particular moment.

The final "rb" data packet 614 transmitted contains an "end-of-file" (EOF) identifier. In the preferred embodiment, if the playback content loops, the first data header will be transmitted again, and the broadcast will restart. Otherwise, a special "rc" STOP\_PLAY\_0 message (not shown) is sent to shut down that particular channel.

[0057] FIG. 6C is a data flow diagram showing the data flow for switching a playback channel. The basic process is similar to the process described for FIG. 6B. However. When a program is playing, the user can request a different program using the playback form 602. The playback tool notifies the broadcast system 604 of the new selected channel through a channel request message 606'. The broadcast system 604 then initiates the new broadcast with a "rc" (radio control) START\_CMD 15 message 608'. This initialization message is immediately followed by "rb" (radio broadcast) data messages 610' for the new channel. Whenever a new channel is started, the stream name and stream description is sent to the appropriate auxiliary tool 208 for display if provided 20 by the playback form 602.

[0058] FIG. 6D is a data flow diagram showing the data flow for ending a playback session. The playback session is stopped by closing the open playback form 602 or by pressing the appropriate cancel control. When this happens, a TERMINATE SESSION command message 616 is sent to the broadcast system 604 to force a STOP\_PLAY\_0 618 message to be sent back to the user client 200. When this occurs, the playback tool is shutdown.

#### Computer Implementation

[0059] The invention may be implemented in hardware or software, or a combination of both. However, preferably, the invention is implemented by means of a computer program executing on one or more programmable systems each comprising at least one processor. a data storage system (including volatile and non-volatile memory and/or storage elements). at least one input device, and at least one output device. Program code is applied to input data to perform the functions described herein and generate output information. The output information is applied to one or more output devices, in known fashion.

**[0060]** Each such program may be implemented in any desired computer language (including machine, assembly, high level procedural, or object oriented programming languages) to communicate with a computer system. In any case, the language may be a compiled or interpreted language.

**[0061]** Each such computer program is preferably stored on a storage media or device (e.g., ROM or magnetic media) readable by a general or special purpose programmable computer, for configuring and operating the computer when the storage media or device is read by the computer to perform the procedures described herein. The inventive system may also be considered to

be implemented as a computer-readable storage medium, configured with a computer program, where the storage medium so configured causes a computer to operate in a specific and predefined manner to perform the functions described herein.

[0062] A number of embodiments of the present invention have been described. Nevertheless, it will be understood that various modifications may be made without departing from the spirit and scope of the invention. For example, while specific controls have been shown in FIGS. 2-4, other controls may be used to provide similar functionality. Further, while FIGS. 5A-5D and 6A-6D show preferred messaging and data flow protocols, other messaging and data flow protocols may be used to provide similar functionality. Accordingly, other embodiments are within the scope of the following claims.

#### Claims

- A system for playback of live and pre-recorded multimedia data in real-time over a large scale communication network, including:
  - (a) a computer system having a plurality of terminal information handlers for managing general information flow to and from a plurality of users:
  - (b) an output process for assembling multiple multimedia data streams for distribution;
  - (c) at least one broadcast process, in communication with the output process, for distributing the assembled multiple multimedia data streams to each of the terminal information handlers; and
  - (d) a selector process, in communication with the terminal information handlers, for receiving a channel request from a user through an terminal information handler associated with the user, mapping the channel request to a corresponding one of the multiple multimedia data streams, and enabling transmission of the corresponding one multimedia data stream to the user through the associated terminal information handler.
- The system of claim 1, further including an input process for receiving multimedia data streams for distribution.
  - 3. The system of claim 1, further including at least one storage device for storing multimedia data streams for later transmission.
  - 4. A method for playback of live and pre-recorded mul-

10

30

40

45

timedia data in real-time over a large scale communication network, including the steps of:

- (a) providing a plurality of terminal information handlers for managing general information flow to and from a plurality of users;
- (b) assembling multiple multimedia data streams for distribution;

(c) distributing the assembled multiple multimedia data streams to each of the terminal information handlers; and

- (d) receiving a channel request from a user through an terminal information handler associated with the user, mapping the channel request to a corresponding one of the multiple multimedia data streams, and enabling transmission of the corresponding one multimedia 20 data stream to the user through the associated terminal information handler.
- The method of claim 4, further including the step of receiving multimedia data streams for distribution.
- The method of claim 4, further including the step of storing multimedia data streams for later transmission.

3

55

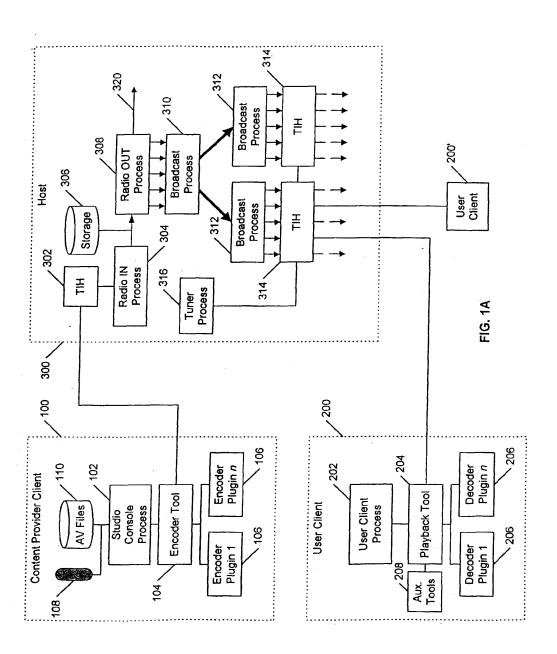

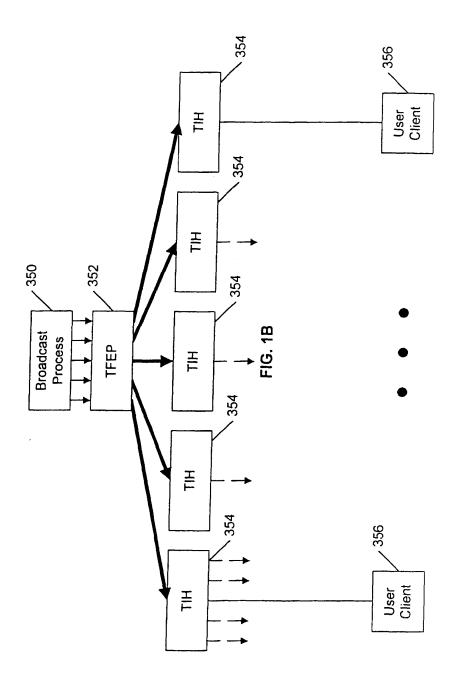

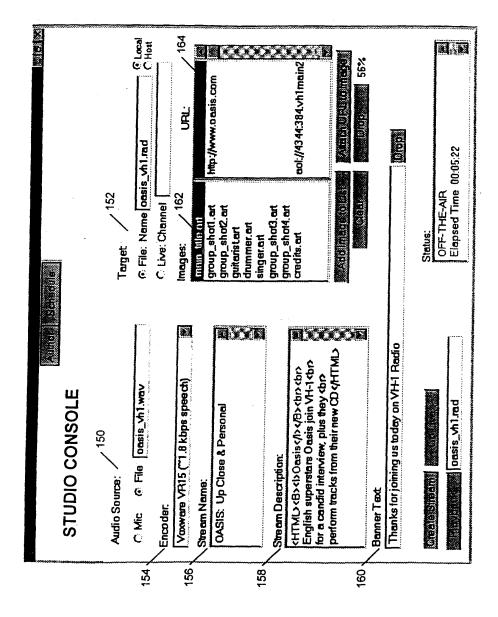

FIG. 2

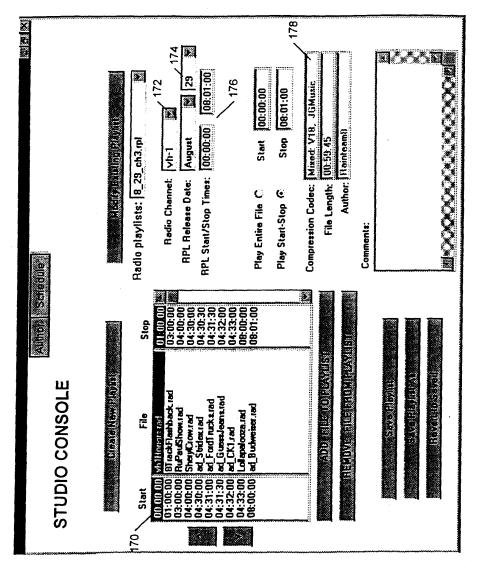

FIG. 3

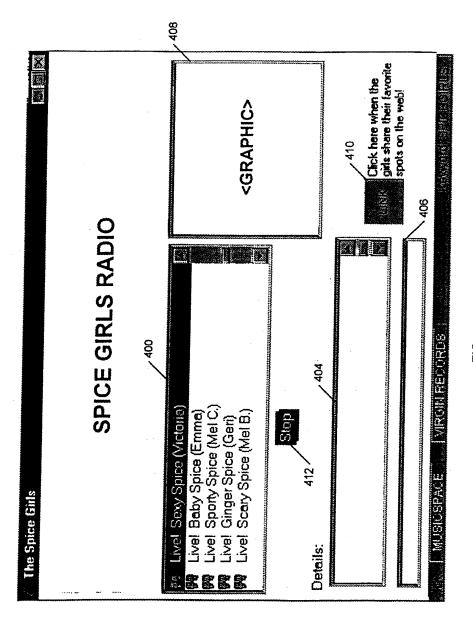

FIG. 4

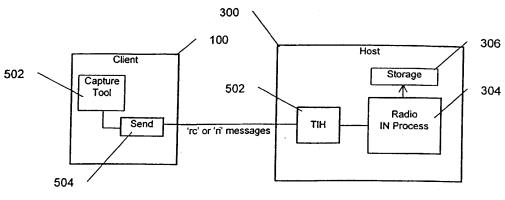

FIG. 5A

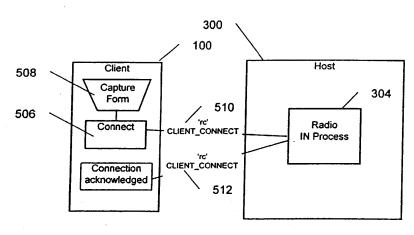

FIG. 5B

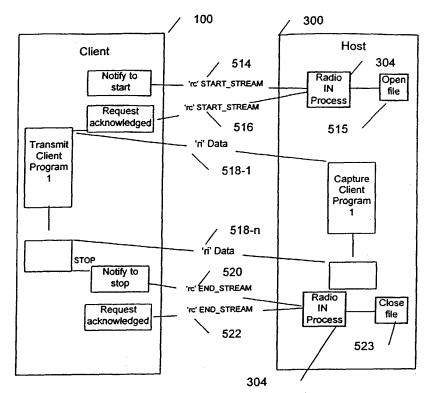

FIG. 5C

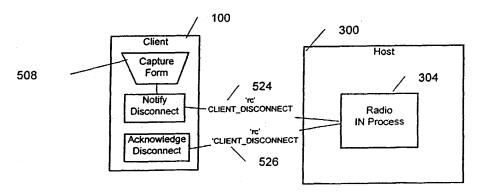

FIG. 5D

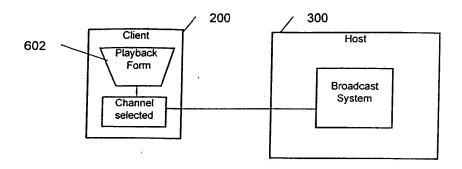

FIG. 6A

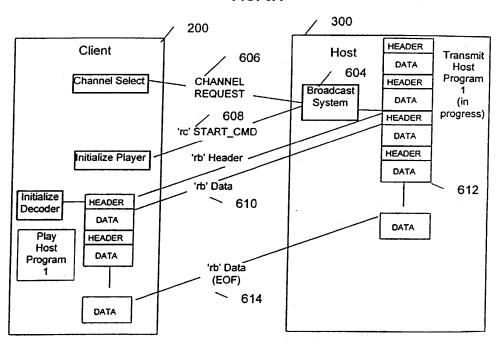

FIG. 6B

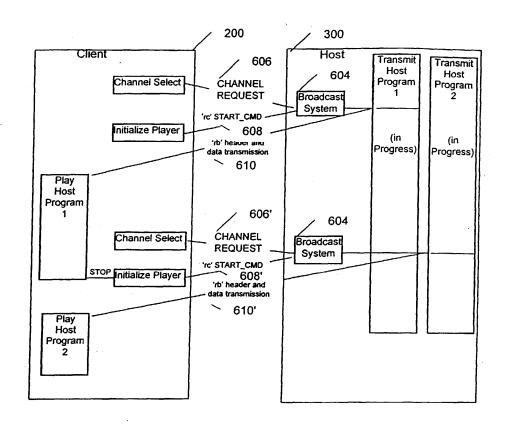

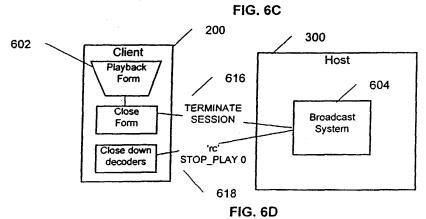

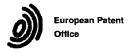

### **EUROPEAN SEARCH REPORT**

Application Number EP 99 30 6950

|                                        | DOCUMENTS CONSIDE                                                                                                    | RED TO BE RELEVANT                                                                                |                                                                                              |                                              |
|----------------------------------------|----------------------------------------------------------------------------------------------------|---------------------------------------------------------------------------------------------------|----------------------------------------------------------------------------------------------|----------------------------------------------|
| Category                               | Citation of document with indi<br>of relevant passag                                                                                                    |                                                                                                   | Relevant<br>to claim                                                                         | CLASSIFICATION OF THE APPLICATION (Int.CI.7) |
| X                                      | US 5 778 187 A (BUTTI<br>AL) 7 July 1998 (1998<br>* abstract *<br>* column 1, line 5 -<br>* column 3, line 4 -<br>* column 6, line 6 -<br>* column 17, line 4<br>* figure 18 *                      | 3-07-07) line 15 * column 4, line 38 * line 21 *                                                  | 1-6                                                                                          | H04L12/18<br>H04L29/06                       |
| X                                      | US 5 557 724 A (KEMB<br>17 September 1996 (1°<br>* abstract *<br>* column 4, line 2 -<br>* column 8, line 1 -<br>* column 8, line 62<br>* column 10, line 53<br>* figures 1,3,15-18                 | 996-09-17) line 60 * line 21 * - column 9, line 6 * - line 60 *                                   | 1-6                                                                                          |                                              |
|                                        |                                                                                                    |                                                                                                   |                                                                                              | TECHNICAL FIELDS                             |
|                                        |                                                                                                    |                                                                                                   |                                                                                              | SEARCHED (Int.Cl.7)                          |
|                                        |                                                                                                    |                                                                                                   |                                                                                              | H04L                                         |
|                                        |                                                                                                    |                                                                                                   |                                                                                              |                                              |
|                                        | The present search report has be                                                                                                    | een drawn up for all claims                                                                       |                                                                                              |                                              |
|                                        | Place of search THE HAGUE                                                                                                    | Date of completion of the search  17 December 1999                                                | Pod                                                                                          | Examiner<br>ggio, F                          |
| X:pai<br>Y:pai<br>doo<br>A:teo<br>O:no | CATEGORY OF CITED DOCUMENTS ricularly relevant if taken alone ricularly relevant if combined with anothousement of the same category hinological background n-written disclosure emmediate document | T: theory or princi E: earlier patent d after the filing o er D: document cited L: document cited | ple underlying the<br>ocument, but pub-<br>late<br>i in the application<br>for other reasons | e invention<br>bilished on, or<br>n<br>s     |

### EP 0 984 584 A1

# ANNEX TO THE EUROPEAN SEARCH REPORT ON EUROPEAN PATENT APPLICATION NO.

EP 99 30 6950

This annex lists the patent family members relating to the patent documents cited in the above-mentioned European search report. The members are as contained in the European Patent Office EDP file on The European Patent Office is in no way liable for these particulars which are merely given for the purpose of information.

17-12-1999

|   | Publication<br>date |                            | Patent family<br>member(s)               | Publication<br>date                                       |
|---|---------------------|----------------------------|------------------------------------------|-----------------------------------------------------------|
| A | 07-07-1998          | AU<br>WO<br>US             | 3002097 A<br>9742582 A<br>5983005 A      | 26-11-1997<br>13-11-1997<br>09-11-1999                    |
| A | 17-09-1996          | NONE                       |                                          |                                                           |
|   |                     |                            |                                          |                                                           |
|   |                     |                            |                                          |                                                           |
|   |                     |                            |                                          |                                                           |
|   |                     |                            |                                          |                                                           |
|   |                     |                            |                                          |                                                           |
|   |                     |                            |                                          |                                                           |
|   |                     |                            |                                          |                                                           |
|   |                     |                            |                                          |                                                           |
|   |                     |                            |                                          |                                                           |
|   |                     |                            |                                          |                                                           |
|   |                     |                            |                                          |                                                           |
|   |                     |                            |                                          |                                                           |
|   |                     |                            |                                          |                                                           |
|   |                     |                            |                                          |                                                           |
|   |                     |                            |                                          |                                                           |
|   |                     |                            |                                          |                                                           |
|   |                     |                            |                                          |                                                           |
|   |                     |                            |                                          |                                                           |
|   |                     |                            |                                          |                                                           |
|   | A A                 | A 07-07-1998  A 17-09-1996 | A 07-07-1998 AU WO US  A 17-09-1996 NONE | A 07-07-1998 AU 3002097 A<br>W0 9742582 A<br>US 5983005 A |

20

| Electronic Patent Application Fee Transmittal |                              |          |          |        |                         |  |
|-----------------------------------------------|------------------------------|----------|----------|--------|-------------------------|--|
| Application Number:                           | plication Number: 11563232   |          |          |        |                         |  |
| Filing Date:                                  | 27-Nov-2006                  |          |          |        |                         |  |
| Title of Invention:                           | NETWORK-ENABLED AUDIO DEVICE |          |          |        |                         |  |
| First Named Inventor/Applicant Name:          | Safi Qureshey                |          |          |        |                         |  |
| Filer:                                        | R. Chad Bevins/Julie Smith   |          |          |        |                         |  |
| Attorney Docket Number:                       | 1116-028C                    |          |          |        |                         |  |
| Filed as Large Entity                         |                              |          |          |        |                         |  |
| Utility under 35 USC 111(a) Filing Fees       |                              |          |          |        |                         |  |
| Description                                   |                              | Fee Code | Quantity | Amount | Sub-Total in<br>USD(\$) |  |
| Basic Filing:                                 |                              |          |          |        |                         |  |
| Pages:                                        |                              |          |          |        |                         |  |
| Claims:                                       |                              |          |          |        |                         |  |
| Miscellaneous-Filing:                         |                              |          |          |        |                         |  |
| Petition:                                     |                              |          |          |        |                         |  |
| Patent-Appeals-and-Interference:              |                              |          |          |        |                         |  |
| Post-Allowance-and-Post-Issuance:             |                              |          |          |        |                         |  |
| Extension-of-Time:                            |                              |          |          |        |                         |  |

| Description                             | Fee Code          | Code Quantity Amount |     | Sub-Total in<br>USD(\$) |  |
|-----------------------------------------|-------------------|----------------------|-----|-------------------------|--|
| Miscellaneous:                          |                   |                      |     |                         |  |
| Submission- Information Disclosure Stmt | 1806              | 1                    | 180 | 180                     |  |
|                                         | Total in USD (\$) |                      |     | 180                     |  |

| Electronic Acknowledgement Receipt   |                              |  |  |  |
|--------------------------------------|------------------------------|--|--|--|
| EFS ID:                              | 10755766                     |  |  |  |
| Application Number:                  | 11563232                     |  |  |  |
| International Application Number:    |                              |  |  |  |
| Confirmation Number:                 | 1583                         |  |  |  |
| Title of Invention:                  | NETWORK-ENABLED AUDIO DEVICE |  |  |  |
| First Named Inventor/Applicant Name: | Safi Qureshey                |  |  |  |
| Customer Number:                     | 71739                        |  |  |  |
| Filer:                               | R. Chad Bevins/Julie Smith   |  |  |  |
| Filer Authorized By:                 | R. Chad Bevins               |  |  |  |
| Attorney Docket Number:              | 1116-028C                    |  |  |  |
| Receipt Date:                        | 17-AUG-2011                  |  |  |  |
| Filing Date:                         | 27-NOV-2006                  |  |  |  |
| Time Stamp:                          | 14:10:42                     |  |  |  |
| Application Type:                    | Utility under 35 USC 111(a)  |  |  |  |

# **Payment information:**

| Submitted with Payment                   | yes            |
|------------------------------------------|----------------|
| Payment Type                             | Credit Card    |
| Payment was successfully received in RAM | \$180          |
| RAM confirmation Number                  | 372            |
| Deposit Account                          | 501732         |
| Authorized User                          | BEVINS,R. CHAD |

The Director of the USPTO is hereby authorized to charge indicated fees and credit any overpayment as follows:

Charge any Additional Fees required under 37 C.F.R. Section 1.21 (Miscellaneous fees and charges)

| File Listing       | g:                                                    |                                             |                                              |                     |                     |
|--------------------|-------------------------------------------------------|---------------------------------------------|----------------------------------------------|---------------------|---------------------|
| Document<br>Number | Document Description                                  | File Name                                   | File Size(Bytes)/<br>Message Digest          | Multi<br>Part /.zip | Pages<br>(if appl.) |
| 1                  | Transmittal Letter                                    | 1116-028C_IDS_Cover_Sheet_<br>8-17-11.pdf   | 15870995                                     | no                  | 243                 |
|                    |                                                       |                                             | 95085d59d24f0a401188aed7708a04a1880<br>133c4 |                     |                     |
| Warnings:          |                                                       |                                             |                                              | •                   |                     |
| Information:       |                                                       |                                             |                                              |                     |                     |
| 2                  | Information Disclosure Statement (IDS)<br>Form (SB08) | 1116-028C_IDS_8.PDF                         | 612872                                       | no                  | 7                   |
| _                  |                                                       |                                             | 1dd50ef2a7086f6cb444e35f8664f50268de<br>3e3c |                     |                     |
| Warnings:          |                                                       |                                             |                                              |                     |                     |
| Information:       |                                                       |                                             |                                              |                     |                     |
| 3                  | Foreign Reference                                     | EP0984584.pdf                               | 359020                                       | no                  | 20                  |
| 3                  |                                                       |                                             | 5f79245b0d5d9375a08dcd2b1737af4aa7d<br>7b75f |                     |                     |
| Warnings:          |                                                       |                                             |                                              |                     |                     |
| Information:       |                                                       |                                             |                                              |                     |                     |
| 4                  | Non Patent Literature                                 | Kevin_Almeroth_Alternative_P<br>aradigm.pdf | 835722                                       | no                  | 15                  |
|                    |                                                       |                                             | f0c916b07c521fcf8a0a12fae52fd9cd1c764<br>bcd |                     |                     |
| Warnings:          |                                                       |                                             |                                              |                     |                     |
| Information:       |                                                       |                                             |                                              |                     |                     |
| 5                  | Fee Worksheet (SB06)                                  | fee-info.pdf                                | 30276                                        | no                  | 2                   |
|                    | rec wondrect (3500)                                   | rec into.par                                | b8edfcf177cbee1110979b3b999f8d2d079f<br>a002 | 110                 |                     |
| Warnings:          |                                                       |                                             |                                              |                     |                     |
| Information:       |                                                       |                                             |                                              |                     |                     |
|                    |                                                       | Total Files Size (in bytes)                 | 177                                          | 708885              |                     |

This Acknowledgement Receipt evidences receipt on the noted date by the USPTO of the indicated documents, characterized by the applicant, and including page counts, where applicable. It serves as evidence of receipt similar to a Post Card, as described in MPEP 503.

#### New Applications Under 35 U.S.C. 111

If a new application is being filed and the application includes the necessary components for a filing date (see 37 CFR 1.53(b)-(d) and MPEP 506), a Filing Receipt (37 CFR 1.54) will be issued in due course and the date shown on this Acknowledgement Receipt will establish the filing date of the application.

### National Stage of an International Application under 35 U.S.C. 371

If a timely submission to enter the national stage of an international application is compliant with the conditions of 35 U.S.C. 371 and other applicable requirements a Form PCT/DO/EO/903 indicating acceptance of the application as a national stage submission under 35 U.S.C. 371 will be issued in addition to the Filing Receipt, in due course.

### New International Application Filed with the USPTO as a Receiving Office

If a new international application is being filed and the international application includes the necessary components for an international filing date (see PCT Article 11 and MPEP 1810), a Notification of the International Application Number and of the International Filing Date (Form PCT/RO/105) will be issued in due course, subject to prescriptions concerning national security, and the date shown on this Acknowledgement Receipt will establish the international filing date of the application.

# IN THE UNITED STATES PATENT AND TRADEMARK OFFICE

Examiner: Pablo N. Tran

Art Unit: 2618

In re Application: Safi Qureshey et al.

Serial No.: 11/563,232 Filed: 11/27/2006

Attorney Docket No. 1116-028C

For: NETWORK-ENABLED AUDIO DEVICE

Mail Stop Amendment Commissioner for Patents PO Box 1450 Alexandria, VA 22313-1450

Sir:

# SUPPLEMENTAL INFORMATION DISCLOSURE STATEMENT

In accordance with 37 C.F.R. 1.56, counsel wishes to make of record the attached additional items of information for the Examiner's consideration in connection with this application. Also enclosed is a form PTO/SB/08a for the Examiner's convenience in making such consideration of record. Inclusion herein of any particular item of information is not to be construed as an admission that same is prior art.

Attached as an appendix hereto are the following Office Actions from related applications:

From related U.S. Patent Application no. 09/805,470:

- Non-Final Rejection mailed April 7, 2004;
- Non-Final Rejection mailed October 19, 2005; and
- Final Rejection mailed July 27, 2006.

From related U.S. Patent Application no. 11/563,227:

- Non-Final Rejection mailed February 2, 2011; and
- Notice of Allowance mailed June 29, 2011.

From related U.S. Patent Application no. 11/563,230:

Non-Final Rejection mailed March 5, 2009;

- Final Rejection mailed August 31, 2009;
- Advisory Action mailed December 23, 2009; and
- Examiner's Answer mailed June 10, 2010.

From related U.S. Patent Application no. 11/697,833:

- Non-Final Rejection mailed October 28, 2009;
- Final Rejection mailed May 12, 2010;
- Advisory Action mailed July 19, 2010;
- Non-Final Rejection mailed December 22, 2010; and
- Final Rejection mailed June 7, 2011.

Applicant includes herein the fee set forth in 37 C.F.R. § 1.17(p). The Director is hereby authorized to charge any additional fees that may be required, or credit any overpayment, to Deposit Account No. 50-1732.

Respectfully submitted,

WITHROW & TERRANOVA, P.L.L.C.

By:

R. Chad Bevins

Registration No. 51,468

100 Regency Forest Drive, Suite 160

Cary, NC 27518

Telephone: (919) 238-2300

Date: August 17, 2011

Attorney Docket: 1116-028C

# IN THE UNITED STATES PATENT AND TRADEMARK OFFICE

In re Application of: Safi Qureshey et al. Examiner: Pablo N. Tran Art Unit: 2618

Serial No. 11/563,232 Filed: 11/27/2006

Attorney Docket No. 1116-028C

NETWORK-ENABLED AUDIO DEVICE

Mail Stop Amendment Commissioner for Patents PO Box 1450 Alexandria, VA 22313-1450

Sir:

# RESPONSE TO THE OFFICE ACTION MAILED MAY 23, 2011

In response to the Office Action mailed May 23, 2011, Applicants offer the following amendments and remarks. Applicants enclose a payment in the amount of \$2,288.00 to cover the fee associated with the addition of 44 dependent claims. Applicants also enclose a payment in the amount of \$140.00 to cover the fee associated with a concurrently filed Terminal Disclaimer. If any additional fees are required in association with this response, the Director is hereby authorized to charge them to Deposit Account 50-1732, and consider this a petition therefor.

# In the Title:

Please amend the title as follows:

NETWORK-ENABLED AUDIO DEVICE METHOD AND DEVICE FOR AN INTERNET RADIO CAPABLE OF OBTAINING PLAYLIST CONTENT FROM A CONTENT SERVER

### In the Claims:

- 1. (Currently Amended) An electronic device comprising:
  - a) a network interface enabling the electronic device to receive an Internet radio broadcast and being further adapted to communicatively couple the electronic device to a central system;
  - b) a system enabling playback of audio content from an additional content source a playlist assigned to the electronic device via the central system; and
  - c) a control system associated with the network interface and the system enabling playback of the audio content indicated by the playlist from the additional content source, and adapted to:
    - i) enable a user of the electronic device to select a desired mode of operation from a
      plurality of modes of operation comprising an Internet radio mode of operation
      and an additional content source a playlist mode of operation;
    - receive and play the Internet radio broadcast when the desired mode of operation is the Internet radio mode of operation; and
    - iii) play the audio content from the additional content source when the desired mode of operation is the additional content source playlist mode of operation:
      - receive the playlist assigned to the electronic device from the central system,
         the playlist identifying a plurality of songs, wherein ones of the plurality of songs are not stored on the electronic device;
      - receive information from the central system enabling the electronic device to obtain the ones of the plurality of songs from at least one remote source;
      - obtain the ones of the plurality of songs from the at least one remote source; and
      - play the audio content indicated by the playlist.
- 2. (Currently Amended) The electronic device of claim 1 wherein the control system is further adapted to enable playback from a the additional content source is broadcast radio source.

- 3. (Currently Amended) The electronic device of claim 1 wherein the control system is further adapted to enable playback from the additional content source is an optical disc.
- 4. (Cancelled)
- 5. (Currently Amended) The electronic device of claim 1 further comprising a data storage device, wherein the control system is further adapted to enable playback from the additional content source is the data storage device.
- 6. (Cancelled)
- 7. (Original) The electronic device of claim 1 wherein the control system is further adapted to:
  - a) send a request to a remote server for supplemental information related to a song in real-time while the song is playing;
  - b) receive the supplemental information from the remote server; and
  - c) present the supplemental information to the user of the electronic device.
- 8. (Currently Amended) An electronic device comprising:
  - a) a network interface enabling the electronic device to receive an Internet radio
     broadcast and being further adapted to communicatively couple the electronic device to a central system;
  - b) a system enabling playback of audio content from a plurality of additional content sources comprising a playlist assigned to the electronic device via the central system; and
  - c) a control system associated with the network interface and the system enabling playback of <u>the</u> audio content from the plurality of additional content sources, and adapted to:
    - enable a user of the electronic device to select a desired mode of operation from a
      plurality of modes of operation comprising an Internet radio mode of operation
      and a plurality of additional modes of operation each corresponding to one of the
      plurality of additional content sources;

- ii) receive and play the Internet radio broadcast when the desired mode of operation is the Internet radio mode of operation; and
- iii) play the audio content from one of the plurality of additional content sources when the desired mode of operation is a corresponding one of the plurality of additional modes of operations operation, where when in a playlist mode of operation, the control system is further adapted to:
  - receive the playlist assigned to the electronic device from the central system, the playlist identifying a plurality of songs, wherein ones of the plurality of songs are not stored on the electronic device;
  - receive information from the central system enabling the electronic device to obtain the ones of the plurality of songs from at least one remote source;
  - obtain the ones of the plurality of songs from the at least one remote source; and
  - play the audio content indicated by the playlist.
- 9. (Currently Amended) The electronic device of claim 8 wherein the plurality of additional content sources <u>further</u> comprises at least two of a group consisting of: broadcast radio, an optical disc, a playlist, and a data storage device of the electronic device.
- 10. (Cancelled)
- 11. (Original) The electronic device of claim 8 wherein the control system is further adapted to:
  - a) send a request to a remote server for supplemental information related to a song in real-time while the song is playing;
  - b) receive the supplemental information from the remote server; and
  - c) present the supplemental information to the user of the electronic device.

- 12. (Currently Amended) A method of operation for an electronic device comprising:
  - a) enabling a user of the electronic device to select a desired mode of operation from a plurality of modes of operation comprising an Internet radio mode of operation and an additional content source a playlist mode of operation;
  - b) playing an Internet radio broadcast when the desired mode of operation is the Internet radio mode of operation; and
  - c) playing audio content from an additional content source when the desired mode of operation is the additional content source playlist mode of operation:
    - i) receiving a playlist assigned to the electronic device via a central system, the
      playlist identifying a plurality of songs, wherein ones of the plurality of songs are
      not stored on the electronic device;
    - ii) receiving information from the central system enabling the electronic device to obtain the ones of the plurality of songs from at least one remote source;
    - iii) obtaining the ones of the plurality of songs from the at least one remote source; and
    - iv) playing audio content indicated by the playlist.
- 13. (Currently Amended) The method of claim 12 <u>further comprising</u> wherein playing the audio content comprises:
  - a) receiving audio content from a broadcast radio source; and
  - b) playing the audio content from the broadcast radio source.
- 14. (Currently Amended) The method of claim 12 <u>further comprising</u> wherein playing the audio content comprises:
  - a) obtaining audio content from an optical disc; and
  - b) playing the audio content from the optical disc.
- 15. (Cancelled)
- 16. (Currently Amended) The method of claim 12 <u>further comprising</u> wherein playing the audio content comprises:

- a) obtaining audio content from a data storage device of the electronic device; and
- b) playing the audio content from the data storage device.
- 17. (Cancelled)
- 18. (Original) The method of claim 12 further comprising:
  - a) sending a request to a remote server for supplemental information related to a song in real-time while the song is playing;
  - b) receiving the supplemental information from the remote server; and
  - c) presenting the supplemental information to the user of the electronic device.
- 19. (Cancelled)
- 20. (Cancelled)
- 21. (New) The electronic device of claim 1 wherein the control system is further adapted to provide an alarm clock mode.
- 22. (New) The electronic device of claim 8 wherein the control system is further adapted to provide an alarm clock mode.
- 23. (New) The method of claim 12 further including enabling the user to set an alarm.
- 24. (New) The electronic device of claim 1 wherein the control system is further adapted to: display a list of Internet radio broadcast stations.
- 25. (New) The electronic device of claim 8 wherein the control system is further adapted to: display a list of Internet radio broadcast stations.
- 26. (New) The method of claim 12 further comprising displaying a list of Internet radio broadcast stations.

- 27. (New) The electronic device of claim 1 wherein the control system is further adapted to: receive and display a recommended song.
- 28. (New) The electronic device of claim 27 wherein the control system is further adapted to: provide an option to listen to the recommended song.
- 29. (New) The electronic device of claim 27 wherein the control system is further adapted to: provide an option to purchase the recommended song.
- 30. (New) The electronic device of claim 8 wherein the control system is further adapted to: receive and display a recommended song.
- 31. (New) The electronic device of claim 30 wherein the control system is further adapted to: provide an option to listen to the recommended song.
- 32. (New) The electronic device of claim 30 wherein the control system is further adapted to: provide an option to purchase the recommended song.
- 33. (New) The method of claim 12 further comprising receiving and displaying a recommended song.
- 34. (New) The method of claim 33 further comprising providing an option to listen to the recommended song.
- 35. (New) The method of claim 33 further comprising providing an option to purchase the recommended song.
- 36. (New) The electronic device of claim 7 wherein the supplemental information comprises information enabling the user to listen to samples of a plurality of songs.

- 37. (New) The electronic device of claim 11 wherein the supplemental information comprises information enabling the user to listen to samples of a plurality of songs.
- 38. (New) The method of claim 18 wherein the supplemental information comprises information enabling the user to listen to samples of a plurality of songs.
- 39. (New) The electronic device of claim 1 further comprising a wireless transceiver communicatively coupled to the control system.
- 40. (New) The electronic device of claim 8 further comprising a wireless transceiver communicatively coupled to the control system.
- 41. (New) The method of claim 12 wherein obtaining the ones of the plurality of songs from the at least one remote source comprises receiving the ones of the plurality of songs from the at least one remote source via a wireless transceiver of the electronic device.
- 42. (New) The electronic device of claim 1 wherein the electronic device is further adapted to receive input from a wireless remote control having a navigation shuttle.
- 43. (New) The electronic device of claim 8 wherein the electronic device is further adapted to receive input from a wireless remote control having a navigation shuttle.
- 44. (New) The method of claim 12 further comprising:
  receiving input from a wireless remote control that enables navigating the playlist.
- 45. (New) The electronic device of claim 8 wherein the system further enables playback from an optical disc.
- 46. (New) The method of claim 12 further comprising enabling playback from an optical disc.

- 47. (New) The electronic device of claim 8 wherein the plurality of additional content sources include a broadcast radio source.
- 48. (New) The electronic device of claim 8 wherein the plurality of additional content sources include an optical disc source.
- 49. (New) The electronic device of claim 1 wherein the control system is further adapted to: enable the user of the electronic device to receive information on promotional items for the plurality of songs in the playlist.
- 50. (New) The electronic device of claim 8 wherein the control system is further adapted to: enable the user of the electronic device to receive information on promotional items for the plurality of songs in the playlist.
- 51. (New) The method of claim 12 further comprising enabling the user of the electronic device to receive information on promotional items for the plurality of songs in the playlist.
- 52. (New) The electronic device of claim 1 wherein playback of the playlist when in the playlist mode of operation is triggered by at least one user settable schedule.
- 53. (New) The electronic device of claim 52 wherein there are a plurality of user settable schedules.
- 54. (New) The electronic device of claim 53 wherein at least one of the plurality of user settable schedules is specified by information that comprises a time of day.
- 55. (New) The electronic device of claim 54 wherein information that specifies the at least one of the plurality of user settable schedules further comprises a day of the week.

- 56. (New) The electronic device of claim 54 wherein information that specifies the at least one of the plurality of user settable schedules further comprises information that specifies a playlist.
- 57. (New) The electronic device of claim 8 wherein playback of the playlist when in the playlist mode of operation is triggered by at least one user settable schedule.
- 58. (New) The electronic device of claim 57 wherein there are a plurality of user settable schedules.
- 59. (New) The electronic device of claim 58 wherein at least one of the plurality of user settable schedules is specified by information that comprises a time of day.
- 60. (New) The electronic device of claim 59 wherein information that specifies the at least one of the plurality of user settable schedules further comprises a day of the week.
- 61. (New) The electronic device of claim 59 wherein information that specifies the at least one of the plurality of user settable schedules further comprises information that specifies a playlist.
- 62. (New) The method of claim 12 wherein playing the audio content indicated by the playlist when in the playlist mode of operation is triggered by at least one user settable schedule.
- 63. (New) The method of claim 62 wherein there are a plurality of user settable schedules.
- 64. (New) The method of claim 63 wherein at least one of the plurality of user settable schedules is specified by information that comprises a time of day.
- 65. (New) The method of claim 64 wherein information that specifies the at least one of the plurality of user settable schedules further comprises a day of the week.

- 66. (New) The method of claim 64 wherein information that specifies the at least one of the plurality of user settable schedules further comprises information that specifies a playlist.
- 67. (New) The electronic device of claim 1 further comprising at least one speaker.
- 68. (New) The electronic device of claim 8 further comprising at least one speaker.
- 69. (New) The method of claim 12 further comprising playing the audio content through at least one speaker.
- 70. (New) An electronic device comprising:
- a) a wireless transceiver communicatively coupling the electronic device to a base station, the wireless transceiver enabling the electronic device to receive an Internet radio broadcast and communicate with a central system;
- b) a system enabling playback of audio content indicated by a playlist assigned to the electronic device via the central system;
- c) a control system associated with the wireless transceiver and the system enabling playback of the audio content indicated by the playlist and adapted to:
  - i) enable a user of the electronic device to select a desired mode of operation from a plurality of modes of operation comprising an Internet radio mode of operation and a playlist mode of operation;
  - ii) receive and play the Internet radio broadcast when the desired mode of operation is the Internet radio mode of operation; and
    - iii) when the desired mode of operation is the playlist mode of operation:
      - receive the playlist assigned to the electronic device from the central system, the playlist identifying a plurality of songs, wherein ones of the plurality of songs are not stored on the electronic device;
      - receive information from the central system enabling the electronic device to obtain the ones of the plurality of songs from at least one remote source;
      - obtain the ones of the plurality of songs from the at least one remote source; and

- play the audio content indicated by the playlist.
- 71. (New) The electronic device of claim 70 wherein the control system is further adapted to provide an alarm clock mode.

### REMARKS

Applicants have carefully reviewed the Office Action mailed May 23, 2011 and offer the following remarks to accompany the above amendments.

### Status of the Claims

Claims 1-20 were previously pending. Claims 1-3, 5, 8, 9, 12-14, and 16 are amended herein. Claims 4, 6, 10, 15, 17, 19, and 20 are cancelled herein. Claims 21-71 are added herein. Accordingly, claims 1-3, 5, 7-9, 11-14, 16, 18, and 21-71 are pending.

### Allowable Subject Matter

Applicants would like to thank the Examiner for indicating that claims 6, 10, and 17 would be allowable if rewritten in independent form. Applicants have amended claim 1 to include the subject matter of claim 6, amended claim 8 to include the subject matter of claim 10, and amended claim 12 to include the subject matter of claim 17. As such, claims 1, 8, and 12 are in condition for allowance.

Claims 2, 3, 5, 7, 9, 11, 13, 14, 16, and 18 depend directly or indirectly from claims 1, 8, or 12 and therefore are also in condition for allowance at least by virtue of their dependency from allowable base claims.

### **Double Patenting**

Claims 1-20 were provisionally rejected on the grounds of non-statutory obviousness-type double patenting as being unpatentable over claims 1, 16, and 28 of co-pending U.S. Patent Application Serial No. 11/697,833. Applicants submit herewith a terminal disclaimer and respectfully request that this provisional rejection be withdrawn.

### New Claims 21-71

Support for new claims 21-23 can be found in, for example, paragraph [0090] and Figure 3B of the Specification as originally filed. As such, no new matter has been added. Claims 21-23 depend from claims 1, 8, and 12 respectively and therefore are allowable at least by virtue of their dependency from allowable base claims.

Support for new claims 24-26 can be found in, for example, Figure 3E and the corresponding description found in the Specification as originally filed. As such, no new matter has been added. Claims 24-26 depend from claims 1, 8, and 12 respectively and therefore are allowable at least by virtue of their dependency from allowable base claims.

Support for new claims 27-38 can be found in, for example, Figures 20A-20F and the corresponding description found in the Specification as originally filed. As such, no new matter has been added. Claims 27-38 depend directly or indirectly from claims 1, 8, and 12 respectively and therefore are allowable at least by virtue of their dependency from allowable base claims.

Support for new claims 39-41 can be found in, for example, Figure 10 and the corresponding description found in the Specification as originally filed. As such, no new matter has been added. Claims 39-41 depend from claims 1, 8, and 12 respectively and therefore are allowable at least by virtue of their dependency from allowable base claims.

Support for new claims 42-44 can be found at, for example, paragraph [0122] of the Specification as originally filed. As such, no new matter has been added. Claims 42-44 depend from claims 1, 8, and 12 respectively and therefore are allowable at least by virtue of their dependency from allowable base claims.

Support for new claims 45 and 46 can be found at, for example, paragraph [0007] of the Specification as originally filed. As such, no new matter has been added. Claims 45 and 46 depend from claims 8 and 12 respectively and therefore are allowable at least by virtue of their dependency from allowable base claims.

Support for claims 47 and 48 can be found at, for example, Figure 1 and the corresponding description found in the Specification as originally filed. As such, no new matter has been added. Claims 47 and 48 depend from claim 8 and therefore are allowable at least by virtue of their dependency from an allowable base claim.

Support for claim 49-51 can be found at, for example, Figures 20A-20F and the corresponding description found in the Specification as originally filed. As such, no new matter has been added. Claims 49-51 depend from claims 1, 8, and 12 respectively and are therefore allowable at least by virtue of their dependency from allowable base claims.

Support for claims 52-66 can be found at, for example, paragraph [0158] and Figure 17E of the Specification as originally filed. As such, no new matter has been added. Claims 52-66

depend directly or indirectly from claims 1, 8, and 12 respectively and are therefore allowable at least by virtue of their dependency from allowable base claims.

Support for claims 67-69 can be found at, for example, Figure 1 and the corresponding description found in the Specification as originally filed. As such, no new matter has been added. Claims 67-69 depend from claims 1, 8, and 12 and therefore are allowable at least by virtue of their dependency from allowable base claims.

Claim 70 is similar to claim 1 except that the claimed electronic device includes a wireless transceiver. Support for claim 70 can be found in, for example, Figure 10 and the corresponding description found in the Specification as originally filed. Claim 70 includes subject matter similar to the allowable subject matter of claim 6 and, for at least this reason, is in condition for allowance.

Support for new claim 71 can be found in, for example, paragraph [0090] and Figure 3B of the Specification as originally filed. As such, no new matter has been added. Claim 71 depends from claim 70 and is therefore allowable at least by virtue of its dependency from an allowable base claim.

#### Conclusion

The present application is now in condition for allowance and such action is respectfully requested. The Examiner is encouraged to contact Applicants' representative regarding any remaining issues in an effort to expedite allowance and issuance of the present application.

Respectfully submitted,

WITHROW & TERRANOVA, P.L.L.C.

By:

R. Chad Bevins Registration No. 51,468

100 Regency Forest Drive, Suite 160

Cary, NC 27518

Telephone: (919) 238-2300

Date: <u>August 23, 2011</u>

Attorney Docket: 1116-028C

| Approved for use<br>U.S. Patent and Trademark Office; I<br>Under the Paperwork Reduction Act of 1995, no persons are required to respond to a collection of information unless it                                                                                                    | PTO/SB/25 (07-09)<br>through 07/31/2012. OMB 0651-0031<br>U.S. DEPARTMENT OF COMMERCE<br>displays a valid OMB control number                      |
|----------------------------------------------------------------------------------------------------|----------------------------------------------------------------------------------------------------|
| TERMINAL DISCLAIMER TO OBVIATE A PROVISIONAL DOUBLE PATENTING<br>REJECTION OVER A PENDING "REFERENCE" APPLICATION                                                                                                    | Docket Number (Optional)<br>1116-028C                                                                                                    |
| In re Application of: Safi Qureshey et al.                                                                                                    | **************************************                                                                                                    |
| Application No.: 11/563,232                                                                                                    |                                                                                                    |
| Filed: 11/27/2006                                                                                                    |                                                                                                    |
| For: NETWORK-ENABLED AUDIO DEVICE                                                                                                    |                                                                                                    |
| The owner*, Horsham Enterprises, LLC , of 100 percent interest in the instate except as provided below, the terminal part of the statutory term of any patent granted on the instant application expiration date of the full statutory term of any patent granted on pending reference Application Number on 4/09/2007 as such term is defined in 35 U.S.C. 154 and 173, and as the term of any papelication may be shortened by any terminal disclaimer filed prior to the grant of any patent on the pending is hereby agrees that any patent so granted on the instant application shall be enforceable only for and during signanted on the reference application are commonly owned. This agreement runs with any patent granted binding upon the grantee, its successors or assigns. | atent granted on said reference reference application. The owner                                                                                  |
| In making the above disclaimer, the owner does not disclaim the terminal part of any patent granted on the extend to the expiration date of the full statutory term as defined in 35 U.S.C. 154 and 173 of any papilication, "as the term of any patent granted on said reference application may be shortened by any tengrant of any patent on the pending reference application," in the event that: any such patent: granted on the pexpires for failure to pay a maintenance fee, is held unenforceable, is found invalid by a court of competent juin whole or terminally disclaimed under 37 CFR 1.321, has all claims canceled by a reexamination certificate terminated prior to the expiration of its full statutory term as shortened by any terminal disclaimer filed prior to  | itent granted on said reference<br>minal disclaimer filed prior to the<br>lending reference application:<br>risdiction, is statutorily disclaimed |
| Check either box 1 or 2 below, if appropriate.                                                                                                    | _                                                                                                    |
| For submissions on behalf of a business/organization (e.g., corporation, partnership, university, gove etc.), the undersigned is empowered to act on behalf of the business/organization.                                                                                                    | mment agency,                                                                                                    |
| I hereby declare that all statements made herein of my own knowledge are true and that all state belief are believed to be true; and further that these statements were made with the knowledge that willful made are punishable by fine or imprisonment, or both, under Section 1001 of Title 18 of the United States statements may jeopardize the validity of the application or any patent issued thereon.                                                                                                    | folio atatamanta and the liter                                                                                                    |
| 2.  The undersigned is an attorney or agent of record. Reg. No. 51,468                                                                                                    |                                                                                                    |
|                                                                                                    |                                                                                                    |
| Ras_                                                                                                    |                                                                                                    |
| Simplure                                                                                                    | August 23, 2011                                                                                                    |
| D. Chad Bayles                                                                                                    | Date                                                                                                    |
| R. Chad Bevins Typed or printed name                                                                                                    |                                                                                                    |
|                                                                                                    | 919-238-2300                                                                                                    |
|                                                                                                    | Telephone Number                                                                                                    |
| Terminal disclaimer fee under 37 CFR 1.20(d) is included.                                                                                                    |                                                                                                    |
| WARNING: Information on this form may become public. Credit card information s be included on this form. Provide credit card information and authorization on P                                                                                                    | should not<br>TO-2038.                                                                                                    |
| *Statement under 37 CFR 3.73(b) is required if terminal disclaimer is signed by the assignee (owner). Form PTO/SB/96 may be used for making this statement. See MPEP § 324.  This collection of information is required by 37 CFR 1.321. The information is required to obtain or retain a benefit by the pub.                                                                                                    |                                                                                                    |

Tris colection of information is required by 37 CFR 1.321. The information is required to obtain or retain a benefit by the public which is to file (and by the USPTO to process) an application. Confidentiality is governed by 35 U.S.C. 122 and 37 CFR 1.11 and 1.14. This collection is estimated to take 12 minutes to complete, including gathering, preparing, and submitting the completed application form to the USPTO. Time will vary depending upon the individual case. Any comments on the amount of time you require to complete this form and/or suggestions for reducing this burden, should be sent to the Chief Information Officer, U.S. Patent and Trademark Office, U.S. Department of Commerce, P.O. Box 1450, Alexandria, VA 22313-1450. DO NOT SEND FEES OR COMPLETED FORMS TO THIS ADDRESS. SEND TO: Commissioner for Patents, P.O. Box 1450, Alexandria, VA 22313-1450.

If you need assistance in completing the form, call 1-800-PTO-9199 and select option 2.

| Electronic Patent Application Fee Transmittal |                              |          |          |        |                         |  |  |  |
|-----------------------------------------------|------------------------------|----------|----------|--------|-------------------------|--|--|--|
| Application Number:                           | 115                          | 563232   |          |        |                         |  |  |  |
| Filing Date:                                  | 27-Nov-2006                  |          |          |        |                         |  |  |  |
| Title of Invention:                           | NETWORK-ENABLED AUDIO DEVICE |          |          |        |                         |  |  |  |
| First Named Inventor/Applicant Name:          | Safi Qureshey                |          |          |        |                         |  |  |  |
| Filer:                                        | R. Chad Bevins/Julie Smith   |          |          |        |                         |  |  |  |
| Attorney Docket Number: 1116-028C             |                              |          |          |        |                         |  |  |  |
| Filed as Large Entity                         |                              |          |          |        |                         |  |  |  |
| Utility under 35 USC 111(a) Filing Fees       |                              |          |          |        |                         |  |  |  |
| Description                                   |                              | Fee Code | Quantity | Amount | Sub-Total in<br>USD(\$) |  |  |  |
| Basic Filing:                                 |                              |          |          |        |                         |  |  |  |
| Pages:                                        |                              |          |          |        |                         |  |  |  |
| Claims:                                       |                              |          |          |        |                         |  |  |  |
| Claims in excess of 20                        |                              | 1202     | 44       | 52     | 2288                    |  |  |  |
| Miscellaneous-Filing:                         |                              |          |          |        |                         |  |  |  |
| Petition:                                     |                              |          |          |        |                         |  |  |  |
| Patent-Appeals-and-Interference:              |                              |          |          |        |                         |  |  |  |
| Post-Allowance-and-Post-Issuance:             |                              |          |          |        |                         |  |  |  |
| Extension-of-Time:                            |                              |          |          |        |                         |  |  |  |

| Description                      | Fee Code               | Quantity | Amount | Sub-Total in<br>USD(\$) |
|----------------------------------|------------------------|----------|--------|-------------------------|
| Miscellaneous:                   |                        |          |        |                         |
| Statutory or terminal disclaimer | 1814                   | 1        | 140    | 140                     |
|                                  | Total in USD (\$) 2428 |          |        |                         |

| Electronic Ack                       | knowledgement Receipt        |
|--------------------------------------|------------------------------|
| EFS ID:                              | 10793954                     |
| Application Number:                  | 11563232                     |
| International Application Number:    |                              |
| Confirmation Number:                 | 1583                         |
| Title of Invention:                  | NETWORK-ENABLED AUDIO DEVICE |
| First Named Inventor/Applicant Name: | Safi Qureshey                |
| Customer Number:                     | 71739                        |
| Filer:                               | R. Chad Bevins/Julie Smith   |
| Filer Authorized By:                 | R. Chad Bevins               |
| Attorney Docket Number:              | 1116-028C                    |
| Receipt Date:                        | 23-AUG-2011                  |
| Filing Date:                         | 27-NOV-2006                  |
| Time Stamp:                          | 14:38:12                     |
| Application Type:                    | Utility under 35 USC 111(a)  |

# **Payment information:**

| Submitted with Payment                   | yes            |
|------------------------------------------|----------------|
| Payment Type                             | Credit Card    |
| Payment was successfully received in RAM | \$2428         |
| RAM confirmation Number                  | 10840          |
| Deposit Account                          | 501732         |
| Authorized User                          | BEVINS,R. CHAD |

The Director of the USPTO is hereby authorized to charge indicated fees and credit any overpayment as follows:

Charge any Additional Fees required under 37 C.F.R. Section 1.21 (Miscellaneous fees and charges)

| Document<br>Number | Document Description                                  | File Name                       | File Size(Bytes)/<br>Message Digest          | Multi<br>Part /.zip | Pages<br>(if appl.) |
|--------------------|-------------------------------------------------------|---------------------------------|----------------------------------------------|---------------------|---------------------|
| 1                  |                                                       | 1116-028C_Response_to_OA_       | 567397                                       | Was                 | 16                  |
| '                  |                                                       | mailed_5-23-11.pdf              | ddb8457adcbafcc95df6e17bdcac1fbb96fc<br>c723 | yes                 | 10                  |
|                    | Multi                                                 | part Description/PDF files in . | zip description                              |                     |                     |
|                    | Document De                                           | escription                      | Start                                        | E                   | nd                  |
|                    | Amendment/Req. Reconsideration-After Non-Final Reject |                                 | 1                                            |                     | 1                   |
|                    | Specifica                                             | 2                               |                                              | 2                   |                     |
|                    | Claim                                                 | 3                               | 13                                           |                     |                     |
|                    | Applicant Arguments/Remark                            | 14                              | 16                                           |                     |                     |
| Warnings:          |                                                       |                                 |                                              |                     |                     |
| Information:       |                                                       | _                               |                                              |                     |                     |
| 2                  | Terminal Disclaimer Filed                             | 1116-028C_Terminal_Disclaime    | 75115                                        | no                  | 1                   |
| 2                  | reminal Diseamer rilea                                | r.pdf                           | 46a1086c1e483c1b49d7b05bbc255a294af<br>50455 | 110                 | '                   |
| Warnings:          |                                                       |                                 |                                              |                     |                     |
| Information:       |                                                       |                                 |                                              |                     |                     |
| 3                  | Fee Worksheet (SB06)                                  | fee-info.pdf                    | 31969                                        |                     | 2                   |
|                    |                                                       | 100 1110,041                    | c1ff78a2b3453b5b7fe9fc074ca3292e9843a<br>921 | no                  |                     |
| Warnings:          |                                                       |                                 |                                              |                     |                     |
| Information:       |                                                       |                                 |                                              |                     |                     |

This Acknowledgement Receipt evidences receipt on the noted date by the USPTO of the indicated documents, characterized by the applicant, and including page counts, where applicable. It serves as evidence of receipt similar to a Post Card, as described in MPEP 503.

#### New Applications Under 35 U.S.C. 111

If a new application is being filed and the application includes the necessary components for a filing date (see 37 CFR 1.53(b)-(d) and MPEP 506), a Filing Receipt (37 CFR 1.54) will be issued in due course and the date shown on this Acknowledgement Receipt will establish the filing date of the application.

#### National Stage of an International Application under 35 U.S.C. 371

If a timely submission to enter the national stage of an international application is compliant with the conditions of 35 U.S.C. 371 and other applicable requirements a Form PCT/DO/EO/903 indicating acceptance of the application as a national stage submission under 35 U.S.C. 371 will be issued in addition to the Filing Receipt, in due course.

#### New International Application Filed with the USPTO as a Receiving Office

If a new international application is being filed and the international application includes the necessary components for an international filing date (see PCT Article 11 and MPEP 1810), a Notification of the International Application Number and of the International Filing Date (Form PCT/RO/105) will be issued in due course, subject to prescriptions concerning national security, and the date shown on this Acknowledgement Receipt will establish the international filing date of the application.

PTO/SB/06 (07-06)
Approved for use through 1/31/2007. OMB 0651-0032
U.S. Patent and Trademark Office; U.S. DEPARTMENT OF COMMERCE to a collection of information unless it displays a valid OMB control such that

| P                                                   | PATENT APPLICATION FEE DETERMINATION RECORD Substitute for Form PTO-875                                                                                                    |                                           |                           |                                             |                                             |   | oplication or I       | Docket Number<br>3,232                           | Filing Date 11/27/2006 |                       | To be Mailed           |
|-----------------------------------------------------|----------------------------------------------------------------------------------------------------|-------------------------------------------|---------------------------|---------------------------------------------|---------------------------------------------|---|-----------------------|--------------------------------------------------|------------------------|-----------------------|------------------------|
| APPLICATION AS FILED - PART I (Column 1) (Column 2) |                                                                                                    |                                           |                           |                                             |                                             |   | SMALL                 | ENTITY $\square$                                 | OR                     |                       | HER THAN<br>ALL ENTITY |
|                                                     | FOR                                                                                                    | N                                         | JMBER FIL                 | ED NUM                                      | MBER EXTRA                                  |   | RATE (\$)             | FEE (\$)                                         |                        | RATE (\$)             | FEE (\$)               |
|                                                     | BASIC FEE<br>(37 CFR 1.16(a), (b),                                                                                                    | or (c))                                   | N/A                       |                                             | N/A                                         |   | N/A                   |                                                  | 1                      | N/A                   |                        |
|                                                     | SEARCH FEE<br>(37 CFR 1.16(k), (i), (i)                                                                                                    |                                           | N/A                       |                                             | N/A                                         |   | N/A                   |                                                  | 1                      | N/A                   |                        |
|                                                     | EXAMINATION FE<br>(37 CFR 1.16(o), (p),                                                                                                    |                                           | N/A                       |                                             | N/A                                         |   | N/A                   |                                                  |                        | N/A                   |                        |
|                                                     | ΓAL CLAIMS<br>CFR 1.16(i))                                                                                                    |                                           | min                       | us 20 = *                                   |                                             |   | X \$ =                |                                                  | OR                     | X \$ =                |                        |
| IND                                                 | EPENDENT CLAIM                                                                                                    | is                                        | m                         | inus 3 = *                                  |                                             |   | X \$ =                |                                                  | 1                      | X \$ =                |                        |
|                                                     | (37 CFR 1.16(h))  If the specification and drawings exceed 100 sheets of paper, the application size fee due is \$250 (\$125 for small entity) for each additional 50 sheets or fraction thereof. See 35 U.S.C. 41(a)(1)(G) and 37 CFR 1.16(s). |                                           |                           |                                             |                                             |   |                       |                                                  |                        |                       |                        |
|                                                     | MULTIPLE DEPEN                                                                                                    | NDENT CLAIM PR                            | ESENT (3                  | 7 CFR 1.16(j))                              |                                             |   |                       |                                                  |                        |                       |                        |
| * If t                                              | he difference in colu                                                                                                    | umn 1 is less than                        | zero, ente                | r "0" in column 2.                          |                                             |   | TOTAL                 |                                                  |                        | TOTAL                 |                        |
|                                                     | APPLICATION AS AMENDED – PART II                                                                                                    |                                           |                           |                                             |                                             |   | 0144                  | I FAITITY                                        |                        |                       | ER THAN                |
|                                                     |                                                                                                    | (Column 1)<br>CLAIMS                      |                           | (Column 2)<br>HIGHEST                       | (Column 3)                                  |   | SMAL                  | L ENTITY                                         | OR                     | SIMA                  | ALL ENTITY             |
| AMENDMENT                                           | 08/23/2011                                                                                                    | REMAINING<br>AFTER<br>AMENDMENT           |                           | NUMBER<br>PREVIOUSLY<br>PAID FOR            | PRESENT<br>EXTRA                            |   | RATE (\$)             | ADDITIONAL<br>FEE (\$)                           |                        | RATE (\$)             | ADDITIONAL<br>FEE (\$) |
| )ME                                                 | Total (37 CFR<br>1.16(i))                                                                                                    | * 64                                      | Minus                     | ** 20                                       | = 44                                        |   | X \$ =                |                                                  | OR                     | X \$52=               | 2288                   |
| I<br>I<br>I                                         | Independent<br>(37 CFR 1.16(h))                                                                                                    | * 4                                       | Minus                     | ***4                                        | = 0                                         |   | X \$ =                |                                                  | OR                     | X \$220=              | 0                      |
| AM                                                  | Application S                                                                                                    | ize Fee (37 CFR 1                         | .16(s))                   |                                             |                                             | Ц |                       |                                                  |                        |                       |                        |
|                                                     | FIRST PRESEN                                                                                                    | NTATION OF MULTIF                         | LE DEPEN                  | DENT CLAIM (37 CFF                          | R 1.16(j))                                  |   |                       |                                                  | OR                     |                       |                        |
|                                                     |                                                                                                    |                                           |                           |                                             |                                             | _ | TOTAL<br>ADD'L<br>FEE |                                                  | OR                     | TOTAL<br>ADD'L<br>FEE | 2288                   |
|                                                     |                                                                                                    | (Column 1)                                |                           | (Column 2)                                  | (Column 3)                                  |   |                       |                                                  |                        |                       |                        |
| L                                                   |                                                                                                    | CLAIMS<br>REMAINING<br>AFTER<br>AMENDMENT |                           | HIGHEST<br>NUMBER<br>PREVIOUSLY<br>PAID FOR | PRESENT<br>EXTRA                            |   | RATE (\$)             | ADDITIONAL<br>FEE (\$)                           |                        | RATE (\$)             | ADDITIONAL<br>FEE (\$) |
| ENT                                                 | Total (37 CFR<br>1.16(i))                                                                                                    | *                                         | Minus                     | **                                          | =                                           |   | X \$ =                |                                                  | OR                     | X \$ =                |                        |
| ENDMI                                               | Independent<br>(37 CFR 1.16(h))                                                                                                    | *                                         | Minus                     | ***                                         | =                                           |   | X \$ =                |                                                  | OR                     | X \$ =                |                        |
|                                                     | Application S                                                                                                    | ize Fee (37 CFR 1                         | .16(s))                   |                                             |                                             |   |                       |                                                  |                        |                       |                        |
| AM                                                  | FIRST PRESEN                                                                                                    | NTATION OF MULTIF                         | LE DEPEN                  | DENT CLAIM (37 CFF                          | R 1.16(j))                                  |   |                       |                                                  | OR                     |                       |                        |
|                                                     |                                                                                                    |                                           |                           |                                             |                                             |   | TOTAL<br>ADD'L<br>FEE |                                                  | OR                     | TOTAL<br>ADD'L<br>FEE |                        |
| ** If<br>*** I                                      | the entry in column<br>the "Highest Numbo<br>f the "Highest Numb<br>"Highest Number P                                                                                                    | er Previously Paid<br>oer Previously Paid | For" IN TH<br>I For" IN T | HS SPACE is less<br>HIS SPACE is less       | than 20, enter "20'<br>s than 3, enter "3". |   | /ROZEN                | nstrument Ex<br>NIA HARMON<br>priate box in colu | /                      | er:                   |                        |

This collection of information is required by 37 CFR 1.16. The information is required to obtain or retain a benefit by the public which is to file (and by the USPTO to process) an application. Confidentially is governed by 35 U.S.C. 122 and 37 CFR 1.14. This collection is estimated to take 12 minutes to complete, including gathering, preparing, and submitting the completed application form to the USPTO. Time will vary depending upon the individual case. Any comments on the amount of time you require to complete this form and/or suggestions for reducing this burden, should be sent to the Chief Information Officer, U.S. Patent and Trademark Office, U.S. Department of Commerce, P.O. Box 1450, Alexandria, VA 22313-1450. DO NOT SEND FEES OR COMPLETED FORMS TO THIS ADDRESS. SEND TO: Commissioner for Patents, P.O. Box 1450, Alexandria, VA 22313-1450.

If you need assistance in completing the form, call 1-800-PTO-9199 and select option 2.

| Application Number       | Application/Co                                        | Re           | pplicant(s)/Patent under<br>eexamination<br>URESHEY ET AL. |  |  |
|--------------------------|-------------------------------------------------------|--------------|------------------------------------------------------------|--|--|
| Document Code - DISQ     |                                                       | Internal Dod | cument – DO NOT MAIL                                       |  |  |
|                          |                                                       |              |                                                            |  |  |
| TERMINAL<br>DISCLAIMER   | ⊠ APPROV                                              | ED           | ☐ DISAPPROVED                                              |  |  |
| Date Filed : 8/23/11     | This patent is subject<br>to a Terminal<br>Disclaimer |              |                                                            |  |  |
| Approved/Disapproved by: |                                                       |              |                                                            |  |  |
| n proctor                |                                                       |              |                                                            |  |  |
|                          |                                                       |              |                                                            |  |  |

U.S. Patent and Trademark Office

UNITED STATES DEPARTMENT OF COMMERCE United States Patent and Trademark Office Address: COMMISSIONER FOR PATENTS P.O. Box 1450 Alexandria, Virginia 22313-1450

#### NOTICE OF ALLOWANCE AND FEE(S) DUE

71739 7590 09/15/2011 WITHROW & TERRANOVA CT 100 REGENCY FOREST DRIVE , SUITE 160 CARY, NC 27518 EXAMINER

TRAN, PABLO N

ART UNIT PAPER NUMBER

DATE MAILED: 09/15/2011

| ı | APPLICATION NO. | FILING DATE | FIRST NAMED INVENTOR | ATTORNEY DOCKET NO. | CONFIRMATION NO. |
|---|-----------------|-------------|----------------------|---------------------|------------------|
|   | 11/563,232      | 11/27/2006  | Safi Oureshev        | 1116-028C           | 1583             |

TITLE OF INVENTION: METHOD AND DEVICE FOR AN INTERNET RADIO CAPABLE OF OBTAINING PLAYLIST CONTENT FROM A CONTENT SERVER

| APPLN. TYPE    | SMALL ENTITY | ISSUE FEE DUE | PUBLICATION FEE DUE | PREV. PAID ISSUE FEE | TOTAL FEE(S) DUE | DATE DUE   |
|----------------|--------------|---------------|---------------------|----------------------|------------------|------------|
| nonprovisional | NO           | \$1510        | \$300               | \$0                  | \$1810           | 12/15/2011 |

THE APPLICATION IDENTIFIED ABOVE HAS BEEN EXAMINED AND IS ALLOWED FOR ISSUANCE AS A PATENT. PROSECUTION ON THE MERITS IS CLOSED. THIS NOTICE OF ALLOWANCE IS NOT A GRANT OF PATENT RIGHTS. THIS APPLICATION IS SUBJECT TO WITHDRAWAL FROM ISSUE AT THE INITIATIVE OF THE OFFICE OR UPON PETITION BY THE APPLICANT. SEE 37 CFR 1.313 AND MPEP 1308.

THE ISSUE FEE AND PUBLICATION FEE (IF REQUIRED) MUST BE PAID WITHIN THREE MONTHS FROM THE MAILING DATE OF THIS NOTICE OR THIS APPLICATION SHALL BE REGARDED AS ABANDONED. THIS STATUTORY PERIOD CANNOT BE EXTENDED. SEE 35 U.S.C. 151. THE ISSUE FEE DUE INDICATED ABOVE DOES NOT REFLECT A CREDIT FOR ANY PREVIOUSLY PAID ISSUE FEE IN THIS APPLICATION. IF AN ISSUE FEE HAS PREVIOUSLY BEEN PAID IN THIS APPLICATION (AS SHOWN ABOVE), THE RETURN OF PART B OF THIS FORM WILL BE CONSIDERED A REQUEST TO REAPPLY THE PREVIOUSLY PAID ISSUE FEE TOWARD THE ISSUE FEE NOW

#### HOW TO REPLY TO THIS NOTICE:

I. Review the SMALL ENTITY status shown above.

If the SMALL ENTITY is shown as YES, verify your current SMALL ENTITY status:

A. If the status is the same, pay the TOTAL FEE(S) DUE shown above.

B. If the status above is to be removed, check box 5b on Part B - Fee(s) Transmittal and pay the PUBLICATION FEE (if required) and twice the amount of the ISSUE FEE shown above, or

If the SMALL ENTITY is shown as NO:

A. Pay TOTAL FEE(S) DUE shown above, or

B. If applicant claimed SMALL ENTITY status before, or is now claiming SMALL ENTITY status, check box 5a on Part B - Fee(s) Transmittal and pay the PUBLICATION FEE (if required) and 1/2 the ISSUE FEE shown above.

II. PART B - FEE(S) TRANSMITTAL, or its equivalent, must be completed and returned to the United States Patent and Trademark Office (USPTO) with your ISSUE FEE and PUBLICATION FEE (if required). If you are charging the fee(s) to your deposit account, section "4b" of Part B - Fee(s) Transmittal should be completed and an extra copy of the form should be submitted. If an equivalent of Part B is filed, a request to reapply a previously paid issue fee must be clearly made, and delays in processing may occur due to the difficulty in recognizing the paper as an equivalent of Part B.

III. All communications regarding this application must give the application number. Please direct all communications prior to issuance to Mail Stop ISSUE FEE unless advised to the contrary.

IMPORTANT REMINDER: Utility patents issuing on applications filed on or after Dec. 12, 1980 may require payment of maintenance fees. It is patentee's responsibility to ensure timely payment of maintenance fees when due.

Page 1 of 3

PTOL-85 (Rev. 02/11)

#### PART B - FEE(S) TRANSMITTAL

Complete and send this form, together with applicable fee(s), to: Mail Mail Stop ISSUE FEE

Commissioner for Patents P.O. Box 1450 Alexandria, Virginia 22313-1450 (571)-273-2885 or Fax

INSTRUCTIONS: This form should be used for transmitting the ISSUE FEE and PUBLICATION FEE (if required). Blocks 1 through 5 should be completed where appropriate. All further correspondence including the Patent, advance orders and notification of maintenance fees will be mailed to the current correspondence address as indicated unless corrected below or directed otherwise in Block 1, by (a) specifying a new correspondence address; and/or (b) indicating a separate "FEE ADDRESS" for regulatoryness fee petifications.

maintenance fee notifications Note: A certificate of mailing can only be used for domestic mailings of the Fee(s) Transmittal. This certificate cannot be used for any other accompanying papers. Each additional paper, such as an assignment or formal drawing, must have its own certificate of mailing or transmission. CURRENT CORRESPONDENCE ADDRESS (Note: Use Block 1 for any change of address) 7590 09/15/2011 WITHROW & TERRANOVA CT Certificate of Mailing or Transmission I hereby certify that this Fee(s) Transmittal is being deposited with the United States Postal Service with sufficient postage for first class mail in an envelope addressed to the Mail Stop ISSUE FEE address above, or being facsimile transmitted to the USPTO (571) 273-2885, on the date indicated below. 100 REGENCY FOREST DRIVE, SUITE 160 CARY, NC 27518 (Signature (Date) APPLICATION NO. FILING DATE FIRST NAMED INVENTOR ATTORNEY DOCKET NO. CONFIRMATION NO 11/27/2006 1116-028C 1583 11/563.232 Safi Oureshev TITLE OF INVENTION: METHOD AND DEVICE FOR AN INTERNET RADIO CAPABLE OF OBTAINING PLAYLIST CONTENT FROM A CONTENT SERVER PUBLICATION FEE DUE APPLN. TYPE SMALL ENTITY ISSUE FEE DUE PREV. PAID ISSUE FEE TOTAL FEE(S) DUE DATE DUE \$0 12/15/2011 nonprovisional NO \$1510 \$300 \$1810 **EXAMINER** ART UNIT CLASS-SUBCLASS TRAN, PABLO N 725-034000 2618 1. Change of correspondence address or indication of "Fee Address" (37 CFR 1.363). 2. For printing on the patent front page, list (1) the names of up to 3 registered patent attorneys or agents OR, alternatively,  $\hfill \Box$  Change of correspondence address (or Change of Correspondence Address form PTO/SB/122) attached. (2) the name of a single firm (having as a member a registered attorney or agent) and the names of up to 2 registered patent attorneys or agents. If no name is listed, no name will be printed. ☐ "Fee Address" indication (or "Fee Address" Indication form PTO/SB/47; Rev 03-02 or more recent) attached. Use of a Customer Number is required. 3. ASSIGNEE NAME AND RESIDENCE DATA TO BE PRINTED ON THE PATENT (print or type) PLEASE NOTE: Unless an assignee is identified below, no assignee data will appear on the patent. If an assignee is identified below, the document has been filed for recordation as set forth in 37 CFR 3.11. Completion of this form is NOT a substitute for filing an assignment. (A) NAME OF ASSIGNEE (B) RESIDENCE: (CITY and STATE OR COUNTRY) Please check the appropriate assignee category or categories (will not be printed on the patent): 🔲 Individual 📮 Corporation or other private group entity 🚨 Government 4a. The following fee(s) are submitted: 4b. Payment of Fee(s): (Please first reapply any previously paid issue fee shown above) ☐ Issue Fee A check is enclosed. ☐ Publication Fee (No small entity discount permitted) Payment by credit card. Form PTO-2038 is attached. The Director is hereby authorized to charge the required fee(s), any deficiency, or credit any overpayment, to Deposit Account Number (enclose an extra copy of this form). Advance Order - # of Copies 5. Change in Entity Status (from status indicated above) 🖵 a. Applicant claims SMALL ENTITY status. See 37 CFR 1.27. ☐ b. Applicant is no longer claiming SMALL ENTITY status. See 37 CFR 1.27(g)(2) NOTE: The Issue Fee and Publication Fee (if required) will not be accepted from anyone other than the applicant; a registered attorney or agent; or the assignee or other party in interest as shown by the records of the United States Patent and Trademark Office. Authorized Signature Date \_ Typed or printed name Registration No.

This collection of information is required by 37 CFR 1.311. The information is required to obtain or retain a benefit by the public which is to file (and by the USPTO to process) an application. Confidentiality is governed by 35 U.S.C. 122 and 37 CFR 1.14. This collection is estimated to take 12 minutes to complete, including gathering, preparing, and submitting the completed application form to the USPTO. Time will vary depending upon the individual case. Any comments on the amount of time you require to complete this form and/or suggestions for reducing this burden, should be sent to the Chief Information Officer, U.S. Patent and Trademark Office, U.S. Department of Commerce, P.O. Box 1450, Alexandria, Virginia 22313-1450. DO NOT SEND FEES OR COMPLETED FORMS TO THIS ADDRESS. SEND TO: Commissioner for Patents, P.O. Box 1450, Alexandria, Virginia 22313-1450.

Under the Paperwork Reduction Act of 1995, no persons are required to respond to a collection of information unless it displays a valid OMB control number.

PTOL-85 (Rev. 02/11) Approved for use through 08/31/2013.

OMB 0651-0033

U.S. Patent and Trademark Office; U.S. DEPARTMENT OF COMMERCE

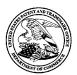

#### UNITED STATES PATENT AND TRADEMARK OFFICE

UNITED STATES DEPARTMENT OF COMMERCE United States Patent and Trademark Office Address: COMMISSIONER FOR PATENTS P.O. Box 1450 Alexandria, Virginia 22313-1450 www.uspto.gov

| APPLICATION NO. | FILING DATE                       | FIRST NAMED INVENTOR | ATTORNEY DOCKET NO.    | CONFIRMATION NO. |
|-----------------|-----------------------------------|----------------------|------------------------|------------------|
| 11/563,232      | 11/27/2006                        | Safi Qureshey        | 1116-028C              | 1583             |
| 71739 75        | 90 09/15/2011                     |                      | EXAM                   | INER             |
| WITHROW & TI    | ERRANOVA CT<br>DREST DRIVE , SUIT | TRAN, P.             | ABLO N                 |                  |
| CARY, NC 27518  |                                   | 0                    | ART UNIT               | PAPER NUMBER     |
|                 |                                   |                      | 2618                   |                  |
|                 |                                   |                      | DATE MAILED: 09/15/201 | 1                |

#### **Determination of Patent Term Adjustment under 35 U.S.C. 154 (b)**

(application filed on or after May 29, 2000)

The Patent Term Adjustment to date is 1212 day(s). If the issue fee is paid on the date that is three months after the mailing date of this notice and the patent issues on the Tuesday before the date that is 28 weeks (six and a half months) after the mailing date of this notice, the Patent Term Adjustment will be 1212 day(s).

If a Continued Prosecution Application (CPA) was filed in the above-identified application, the filing date that determines Patent Term Adjustment is the filing date of the most recent CPA.

Applicant will be able to obtain more detailed information by accessing the Patent Application Information Retrieval (PAIR) WEB site (http://pair.uspto.gov).

Any questions regarding the Patent Term Extension or Adjustment determination should be directed to the Office of Patent Legal Administration at (571)-272-7702. Questions relating to issue and publication fee payments should be directed to the Customer Service Center of the Office of Patent Publication at 1-(888)-786-0101 or (571)-272-4200.

Page 3 of 3

#### **Privacy Act Statement**

The Privacy Act of 1974 (P.L. 93-579) requires that you be given certain information in connection with your submission of the attached form related to a patent application or patent. Accordingly, pursuant to the requirements of the Act, please be advised that: (1) the general authority for the collection of this information is 35 U.S.C. 2(b)(2); (2) furnishing of the information solicited is voluntary; and (3) the principal purpose for which the information is used by the U.S. Patent and Trademark Office is to process and/or examine your submission related to a patent application or patent. If you do not furnish the requested information, the U.S. Patent and Trademark Office may not be able to process and/or examine your submission, which may result in termination of proceedings or abandonment of the application or expiration of the patent.

The information provided by you in this form will be subject to the following routine uses:

- 1. The information on this form will be treated confidentially to the extent allowed under the Freedom of Information Act (5 U.S.C. 552) and the Privacy Act (5 U.S.C 552a). Records from this system of records may be disclosed to the Department of Justice to determine whether disclosure of these records is required by the Freedom of Information Act.
- 2. A record from this system of records may be disclosed, as a routine use, in the course of presenting evidence to a court, magistrate, or administrative tribunal, including disclosures to opposing counsel in the course of settlement negotiations.
- 3. A record in this system of records may be disclosed, as a routine use, to a Member of Congress submitting a request involving an individual, to whom the record pertains, when the individual has requested assistance from the Member with respect to the subject matter of the record.
- 4. A record in this system of records may be disclosed, as a routine use, to a contractor of the Agency having need for the information in order to perform a contract. Recipients of information shall be required to comply with the requirements of the Privacy Act of 1974, as amended, pursuant to 5 U.S.C. 552a(m).
- 5. A record related to an International Application filed under the Patent Cooperation Treaty in this system of records may be disclosed, as a routine use, to the International Bureau of the World Intellectual Property Organization, pursuant to the Patent Cooperation Treaty.
- 6. A record in this system of records may be disclosed, as a routine use, to another federal agency for purposes of National Security review (35 U.S.C. 181) and for review pursuant to the Atomic Energy Act (42 U.S.C. 218(c)).
- 7. A record from this system of records may be disclosed, as a routine use, to the Administrator, General Services, or his/her designee, during an inspection of records conducted by GSA as part of that agency's responsibility to recommend improvements in records management practices and programs, under authority of 44 U.S.C. 2904 and 2906. Such disclosure shall be made in accordance with the GSA regulations governing inspection of records for this purpose, and any other relevant (i.e., GSA or Commerce) directive. Such disclosure shall not be used to make determinations about individuals.
- 8. A record from this system of records may be disclosed, as a routine use, to the public after either publication of the application pursuant to 35 U.S.C. 122(b) or issuance of a patent pursuant to 35 U.S.C. 151. Further, a record may be disclosed, subject to the limitations of 37 CFR 1.14, as a routine use, to the public if the record was filed in an application which became abandoned or in which the proceedings were terminated and which application is referenced by either a published application, an application open to public inspection or an issued patent.
- 9. A record from this system of records may be disclosed, as a routine use, to a Federal, State, or local law enforcement agency, if the USPTO becomes aware of a violation or potential violation of law or regulation.

|                                                                                                    | Application No.                                                                                             | Applicant(s)                                                                    |  |  |  |
|----------------------------------------------------------------------------------------------------|----------------------------------------------------------------------------------------------------|---------------------------------------------------------------------------------|--|--|--|
| A                                                                                                    | 11/563,232                                                                                                  | QURESHEY ET AL.                                                                 |  |  |  |
| Notice of Allowability                                                                                                    | Examiner                                                                                                    | Art Unit                                                                        |  |  |  |
|                                                                                                    | PABLO TRAN                                                                                                  | 2618                                                                            |  |  |  |
| The MAILING DATE of this communication apperall claims being allowable, PROSECUTION ON THE MERITS IS herewith (or previously mailed), a Notice of Allowance (PTOL-85) NOTICE OF ALLOWABILITY IS NOT A GRANT OF PATENT RIOF the Office or upon petition by the applicant. See 37 CFR 1.313 1.   This communication is responsive to 08/23/11.                                                                                                    | (OR REMAINS) CLOSED in this ap<br>or other appropriate communication<br>GHTS. This application is subject t | pplication. If not included<br>n will be mailed in due course. <b>THIS</b>      |  |  |  |
| 2. $\square$ An election was made by the applicant in response to a rest requirement and election have been incorporated into this action.                                                                                                    | riction requirement set forth during                                                                        | the interview on; the restriction                                               |  |  |  |
| 3. ☑ The allowed claim(s) is/are <u>1-3, 5, 7-9, 11-14, 16, 18, and 2</u>                                                                                                    | 1-71 have been re-numbered 1-64.                                                                            |                                                                                 |  |  |  |
| 3. ☐ The allowed claim(s) is/are 1-3, 5, 7-9, 11-14, 16, 18, and 21-71 have been re-numbered 1-64. 4. ☐ Acknowledgment is made of a claim for foreign priority under 35 U.S.C. § 119(a)-(d) or (f).  a) ☐ All b) ☐ Some* c) ☐ None of the:  1. ☐ Certified copies of the priority documents have been received.  2. ☐ Certified copies of the priority documents have been received in Application No  3. ☐ Copies of the certified copies of the priority documents have been received in this national stage application from the International Bureau (PCT Rule 17.2(a)).  * Certified copies not received:  Applicant has THREE MONTHS FROM THE "MAILING DATE" of this communication to file a reply complying with the requirements noted below. Failure to timely comply will result in ABANDONMENT of this application.  THIS THREE-MONTH PERIOD IS NOT EXTENDABLE.  5. ☐ A SUBSTITUTE OATH OR DECLARATION must be submitted. Note the attached EXAMINER'S AMENDMENT or NOTICE OF INFORMAL PATENT APPLICATION (PTO-152) which gives reason(s) why the oath or declaration is deficient.  6. ☐ CORRECTED DRAWINGS ( as "replacement sheets") must be submitted.  (a) ☐ including changes required by the Notice of Draftsperson's Patent Drawing Review (PTO-948) attached  1) ☐ hereto or 2) ☐ to Paper No./Mail Date  (b) ☐ including changes required by the attached Examiner's Amendment / Comment or in the Office action of Paper No./Mail Date  Identifying indicia such as the application number (see 37 CFR 1.84(c)) should be written on the drawings in the front (not the back) of each sheet. Replacement sheet(s) should be labeled as such in the header according to 37 CFR 1.121(d). |                                                                                                    |                                                                                 |  |  |  |
| attached Examiner's comment regarding REQUIREMENT FO  Attachment(s)  1. ☐ Notice of References Cited (PTO-892)  2. ☐ Notice of Draftperson's Patent Drawing Review (PTO-948)  3. ☒ Information Disclosure Statements (PTO/SB/08), Paper No./Mail Date  4. ☐ Examiner's Comment Regarding Requirement for Deposit of Biological Material  /Pablo N Tran/ Primary Examiner, Art Unit 2618                                                                                                    | 5. ☐ Notice of Informal F<br>6. ☐ Interview Summary<br>Paper No./Mail Da<br>7. ☐ Examiner's Amend           | Patent Application  (PTO-413),  ate  ment/Comment  ent of Reasons for Allowance |  |  |  |

U.S. Patent and Trademark Office
PTOL-37 (Rev. 03-11)

Notice of Allowability

Part of Paper No./Mail Date 20110910

Application/Control Number: 11/563,232 Page 2

Art Unit: 2618

#### **DETAILED ACTION**

#### Allowable Subject Matter

1. The following is a statement of reasons for the indication of allowable subject matter:

The Applicant's response, filed on August 23, 2011, have placed the application in condition for allowance.

2. Any comments considered necessary by applicant must be submitted no later than the payment of the issue fee and, to avoid processing delays, should preferably accompany the issue fee. Such submissions should be clearly labeled "Comments on Statement of Reasons for Allowance."

#### Conclusion

- 3. Any inquiry concerning this communication or earlier communications from the examiner should be directed to Pablo Tran whose telephone number is (571)272-7898. The examiner normal hours are 9:30 -5:00 (Monday-Friday). If attempts to reach the examiner by telephone are unsuccessful, the examiner's supervisor, Edward Urban, can be reached at (571)272-7899. The fax phone number for the organization where this application or proceeding is assigned is (571)273-8300.
- 4. Information regarding the status of an application may be obtained from the Patent Application Information Retrieval (PAIR) System. Status information for

Application/Control Number: 11/563,232

Art Unit: 2618

Published applications may be obtained from either Private PAIR or Public PAIR.

Status information for unpublished applications is available through Private PAIR only.

For more information about the PAIR system, see http://pair-directauspto.gov. Should

You have questions on access to the Private PAIR system, contact the Electronic

Business Center (EBC) at 866-217-9197 (toll-free). If you would like assistance from a

USPTO Customer Service Representative or access to the automated information

system, call 800-786-9199 (in USA or CANADA) or 571-272-1000.

September 10, 2011

/Pablo N Tran/

Primary Examiner, Art Unit 2618

Page 3

|              | Application/Control No. | Applicant(s)/Patent Under Reexamination |
|--------------|-------------------------|-----------------------------------------|
| Search Notes | 11563232                | QURESHEY ET AL.                         |
|              | Examiner                | Art Unit                                |
|              | PABLO TRAN              | 2618                                    |

|       | SEARCHED                                                                                                    |         |          |
|-------|----------------------------------------------------------------------------------------------------|---------|----------|
| Class | Subclass                                                                                                    | Date    | Examiner |
| 455   | 3.02, 3.06, 142, 150.1, 151.1, 151.2, 154.1, 154.2, 158.1, 158.2, 158.4, 186.1, 344, 414.1, 414.3, 456.2, 556.1, 557 | 5/22/11 | PT       |
| 709   | 217, 219                                                                                                    | 5/22/11 | PT       |
| 725   | 39, 45, 18                                                                                                    | 5/22/11 | PT       |

| SEARCH NOTES                                          |         |          |
|-------------------------------------------------------|---------|----------|
| Search Notes                                          | Date    | Examiner |
| East (us-pgpub, uspat, fprs, epo, jpo, derwent), WIPO | 5/22/11 | PT       |

|       | INTERFERENCE SEARCH         |         |          |
|-------|-----------------------------|---------|----------|
| Class | Subclass                    | Date    | Examiner |
|       | Interference texts searches | 5/22/11 | PT       |

|                                       | -                                        |
|---------------------------------------|------------------------------------------|
| /P.T./ Primary Examiner.Art Unit 2618 | /P.T./<br>Primary Examiner.Art Unit 2618 |

U.S. Patent and Trademark Office Part of Paper No.: 20110910

Doc code: IDS Doc description: Information Disclosure Statement (IDS) Filed

Under the Paperwork Reduction Act of 1995, no persons are required to respond to a collection of information unless it contains a valid OMB control number.

# Application Number 11563232 Filing Date 2006-11-27 First Named Inventor Safi Qureshey et al. Art Unit 2618 Examiner Name Pablo N. Tran Attorney Docket Number 1116-028C

|                      |            |               |                           | U.S.I      | PATENTS                                         | Remove                                                                       |
|----------------------|------------|---------------|---------------------------|------------|-------------------------------------------------|------------------------------------------------------------------------------|
| Examiner<br>Initial* | Cite<br>No | Patent Number | Kind<br>Code <sup>1</sup> | Issue Date | Name of Patentee or Applicant of cited Document | Pages,Columns,Lines where<br>Relevant Passages or Relevant<br>Figures Appear |
|                      | 1          | 6507727       | B1                        | 2003-01-14 | Henrick                                         |                                                                              |
|                      | 2          | 6587127       | B1                        | 2003-07-01 | Leeke et al.                                    |                                                                              |
|                      | 3          | 6657116       | B1                        | 2003-12-02 | Gunnerson                                       |                                                                              |
|                      | 4          | 6192340       | B1                        | 2001-02-20 | Abecassis                                       |                                                                              |
|                      | 5          | 6248946       | B1                        | 2001-06-19 | Dwek                                            |                                                                              |
|                      | 6          | 7028082       | B1                        | 2006-04-11 | Rosenberg et al.                                |                                                                              |
|                      | 7          | 6933433       | B1                        | 2005-08-23 | Porteus et al.                                  |                                                                              |
|                      | 8          | 7277955       | B2                        | 2007-10-02 | Elliott                                         |                                                                              |

( Not for submission under 37 CFR 1.99)

| Application Number          |  | 11563232        |
|-----------------------------|--|-----------------|
| Filing Date                 |  | 2006-11-27      |
| First Named Inventor Safi C |  | Pureshey et al. |
| Art Unit                    |  | 2618            |
| Examiner Name Pablo         |  | N. Tran         |
| Attorney Docket Number      |  | 1116-028C       |

| 9  | 7187947 | B1 | 2007-03-06 | White et al.   |  |
|----|---------|----|------------|----------------|--|
| 10 | 6064379 |    | 2000-05-16 | DeMoney        |  |
| 11 | 7472353 | B1 | 2008-12-30 | Wolff et al.   |  |
| 12 | 6982780 | B2 | 2006-01-03 | Morley et al.  |  |
| 13 | 7468934 | B1 | 2008-12-23 | Janik          |  |
| 14 | 7525289 | B2 | 2009-04-28 | Janik et al.   |  |
| 15 | 7652844 | B2 | 2010-01-26 | Edwards et al. |  |
| 16 | 7660601 | B2 | 2010-02-09 | Janik et al.   |  |
| 17 | 7768234 | B2 | 2010-08-03 | Janik et al.   |  |
| 18 | 7786705 | B2 | 2010-08-31 | Janik et al.   |  |
| 19 | 7904579 | B2 | 2011-03-08 | Janik et al.   |  |

( Not for submission under 37 CFR 1.99)

| Application Number          |  | 11563232        |
|-----------------------------|--|-----------------|
| Filing Date                 |  | 2006-11-27      |
| First Named Inventor Safi C |  | Pureshey et al. |
| Art Unit                    |  | 2618            |
| Examiner Name Pablo         |  | N. Tran         |
| Attorney Docket Number      |  | 1116-028C       |

| 20 | 7920824 | B2 | 2011-04-05 | Janik et al.   |  |
|----|---------|----|------------|----------------|--|
| 21 | 5262875 |    | 1993-11-16 | Mincer et al.  |  |
| 22 | 5440334 |    | 1995-08-08 | Walters et al. |  |
| 23 | 5710970 |    | 1998-01-20 | Walters et al. |  |
| 24 | 6389467 | B1 | 2002-05-14 | Eyal           |  |
| 25 | 6484199 | B2 | 2002-11-19 | Eyal           |  |
| 26 | 6519648 | B1 | 2003-02-11 | Eyal           |  |
| 27 | 6721741 | B1 | 2004-04-13 | Eyal et al.    |  |
| 28 | 6735628 | B2 | 2004-05-11 | Eyal           |  |
| 29 | 7010537 | B2 | 2006-03-07 | Eyal et al.    |  |
| 30 | 6725275 | B2 | 2004-04-20 | Eyal           |  |

( Not for submission under 37 CFR 1.99)

| Application Number     |               | 11563232        |  |  |
|------------------------|---------------|-----------------|--|--|
| Filing Date            |               | 2006-11-27      |  |  |
| First Named Inventor   | Safi C        | Qureshey et al. |  |  |
| Art Unit               |               | 2618            |  |  |
| Examiner Name          | Pablo N. Tran |                 |  |  |
| Attorney Docket Number |               | 1116-028C       |  |  |

|                      |         |                       | U.S.P                     | ATENT APPLI | CATION PUBLICATIONS                             | Remove                                                                       |
|----------------------|---------|-----------------------|---------------------------|-------------|-------------------------------------------------|------------------------------------------------------------------------------|
| Examiner<br>Initial* | Cite No | Publication<br>Number | Kind<br>Code <sup>1</sup> | Publication | Name of Patentee or Applicant of cited Document | Pages,Columns,Lines where<br>Relevant Passages or Relevant<br>Figures Appear |
|                      | 1       | 20020194260           | A1                        | 2002-12-19  | Headley et al.                                  |                                                                              |
|                      | 2       | 20030018799           | A1                        | 2003-01-23  | Eyal                                            |                                                                              |
|                      | 3       | 20020013852           | A1                        | 2002-01-31  | Janik                                           |                                                                              |
|                      | 4       | 20020138630           | A1                        | 2002-09-26  | Solomon et al.                                  |                                                                              |
|                      | 5       | 20030060157           | A1                        | 2003-03-27  | Henrick                                         |                                                                              |
|                      | 6       | 20020161858           | A1                        | 2002-10-31  | Goldman                                         |                                                                              |
|                      | 7       | 20030033420           | A1                        | 2003-02-13  | Eyal et al.                                     |                                                                              |
|                      | 8       | 20020023084           | A1                        | 2002-02-21  | Eyal et al.                                     |                                                                              |
|                      | 9       | 20020116476           | A1                        | 2002-08-22  | Eyal et al.                                     |                                                                              |

( Not for submission under 37 CFR 1.99)

| Application Number   |        | 11563232        |  |  |  |  |
|----------------------|--------|-----------------|--|--|--|--|
| Filing Date          |        | 2006-11-27      |  |  |  |  |
| First Named Inventor | Safi C | Qureshey et al. |  |  |  |  |
| Art Unit             |        | 2618            |  |  |  |  |
| Examiner Name        | Pablo  | N. Tran         |  |  |  |  |
| Attorney Docket Numb | er     | 1116-028C       |  |  |  |  |

|                              |                                                                                                    |                     |                                 | FORE                           | GN PAT                                                                      | ENT DOCUM           | ENTS                                                                                                    | Remove                                                                          |        |  |
|------------------------------|----------------------------------------------------------------------------------------------------|---------------------|---------------------------------|--------------------------------|-----------------------------------------------------------------------------|---------------------|----------------------------------------------------------------------------------------------------|---------------------------------------------------------------------------------|--------|--|
| Examiner<br>Initial*         | Cite<br>No                                                                                                    | Foreig<br>Numb      | gn Document<br>per <sup>3</sup> | Country<br>Code <sup>2</sup> j | Kind Code4 Publication Date Name of Patentee or Applicant of cited Document |                     | Applicant of cited                                                                                             | Pages,Columns,Lines<br>where Relevant<br>Passages or Relevant<br>Figures Appear | T5     |  |
|                              | 1                                                                                                    | 09845               | 84                              | EP                             | A1                                                                          | 2000-03-08          | America Online, Inc.                                                                                           |                                                                                 |        |  |
| If you wis                   | h to a                                                                                                    | dd addi             | tional Foreign P                | ı<br>atent Documen             | t citation                                                                  | information pl      | ⊥<br>lease click the Add buttor                                                                                | n Add                                                                           |        |  |
|                              |                                                                                                    |                     |                                 | NON-PATE                       | NT LITE                                                                     | RATURE DO           | CUMENTS                                                                                                    | Remove                                                                          |        |  |
| Examiner<br>Initials*        | ixaminer hitials*  Cite No  Include name of the author (in CAPITAL LETTERS), title of the article (when appropriate), title of the item (book, magazine, journal, serial, symposium, catalog, etc), date, pages(s), volume-issue number(s), publisher, city and/or country where published. |                     |                                 |                                |                                                                             |                     |                                                                                                    |                                                                                 |        |  |
|                              | 1                                                                                                    | Deplo               |                                 | e Multimedia Juke              | ebox," IEE                                                                  | EE Transactions     | able On-Demand Application<br>s on Knowledge and Data E<br>les.                                                | ŭ                                                                               |        |  |
| If you wis                   | h to a                                                                                                    | dd addi             | tional non-pater                | nt literature docu             | ıment cit                                                                   | ation informat      | ion please click the Add I                                                                                     | outton Add                                                                      |        |  |
|                              |                                                                                                    |                     |                                 | E                              | KAMINE                                                                      | R SIGNATUR          | E                                                                                                    |                                                                                 |        |  |
| Examiner                     | Signa                                                                                                    | ature               | /Pablo Tran/                    |                                |                                                                             |                     | Date Considered                                                                                                | 09/11/2011                                                                      |        |  |
|                              |                                                                                                    |                     |                                 |                                |                                                                             |                     | ormance with MPEP 609 with next communication                                                                  |                                                                                 |        |  |
| Standard ST<br>4 Kind of doo | F.3). <sup>3</sup> F<br>cument                                                                                                    | or Japa<br>by the a | nese patent docume              | nts, the indication o          | f the year                                                                  | of the reign of the | er office that issued the docume<br>Emperor must precede the se<br>Idard ST.16 if possible. <sup>5</sup> Appli | rial number of the patent docu                                                  | ument. |  |

ALL REFERENCES CONSIDERED EXCEPT WHERE LINED THROUGH. /PT/

EFS Web 2.1.17

#### EAST Search History

#### EAST Search History (Prior Art)

| #   |       | Search Query                                                                                                  | DBs                                                      | Default<br>Operator | Plurals | Stamp                                                 |
|-----|-------|----------------------------------------------------------------------------------------------------|----------------------------------------------------------|---------------------|---------|-------------------------------------------------------|
| L1  | 17065 | 455/3.02,3.06,142,150.1,151.1,151.2,154.1,154.2,158.1,158.2,158.4,186.1,344,414.1,414.3,456.2,556.1,557.ccls. | US-<br>PGPUB;<br>USPAT;<br>FPRS;<br>EPO; JPO;<br>DERWENT | OR                  | OFF     | 2011/09/1<br>12:14                                    |
| L2  | 16737 | 709/217,219.cds.                                                                                              | US-<br>PGPUB;<br>USPAT;<br>FPRS;<br>EPO; JPO;<br>DERWENT | OR                  | OFF     | 2011/09/1<br>12:14                                    |
| .3  | 2360  | 725/39,45,18.cds.                                                                                             | US-<br>PGPUB;<br>USPAT;<br>FPRS;<br>EPO; JPO;<br>DERWENT | OR                  | OFF     | 2011/09/1<br>12:14                                    |
| _4  | 35840 | 1 or 2 or 3                                                                                                   | US-<br>PGPUB;<br>USPAT;<br>FPRS;<br>EPO; JPO;<br>DERWENT | OR                  | OFF     | 12:14                                                 |
| L5  | 23776 | 4 and internet                                                                                                | US-<br>PGPUB;<br>USPAT;<br>FPRS;<br>EPO; JPO;<br>DERWENT | OR                  | ON      | 12:15                                                 |
| L6  | 650   | 5 and (playlist\$)                                                                                            | US-<br>PGPUB;<br>USPAT;<br>FPRS;<br>EPO; JPO;<br>DERWENT | OR                  | ON      | 12:15                                                 |
| L7  | 435   | 6 and song                                                                                                    | US-<br>PGPUB;<br>USPAT;<br>FPRS;<br>EPO; JPO;<br>DERWENT | OR                  | ON      | 2011/09/1<br>12:15                                    |
| L8  | 279   | 7 and playback\$                                                                                              | US-<br>PGPUB;<br>USPAT;<br>FPRS;<br>EPO; JPO;<br>DERWENT | OR                  | ON      | 2011/09/1<br>12:16                                    |
| 9   | 238   | 8 and radio                                                                                                   | US-<br>PGPUB;<br>USPAT;<br>FPRS;<br>EPO; JPO;<br>DERWENT | OR                  | ON      | 2011/09/1<br>12:17<br>2011/09/1                       |
|     |       | 9 and audio                                                                                                   | US-<br>PGPUB;<br>USPAT;<br>FPRS;<br>EPO; JPO;<br>DERWENT | OR                  | ON      | 12:19                                                 |
| L11 | 1     | "11563232"                                                                                                    | US-<br>PGPUB;<br>USPAT;<br>FPRS;<br>EPO; JPO;<br>DERWENT | OR                  | ON      | 2011/09/1<br>12:20                                    |
| L12 | 1     | 10 and 11                                                                                                    | US-<br>PGPUB;<br>USPAT;<br>FPRS;<br>EPO; JPO;<br>DERWENT | OR                  | ON      | 2011/09/1<br>12:20<br>2011/09/1<br>12:20<br>2011/09/1 |
| L13 | 137   | 10 and ((assign\$ identif\$) with (list\$ playlist\$))                                                        | US-<br>PGPUB;<br>USPAT;<br>FPRS;                         | OR                  | ON      | 2011/09/1<br>12:21                                    |

 $file: ///CVUsers/ptran4/Documents/e-Red\%20Folder/11563232/EAST Search History. 11563232\_Accessible Version. htm [9/10/2011\ 12:22:09\ PM]$ 

|   |                                | EPO; JPO;<br>DERWENT |    |                     |
|---|--------------------------------|----------------------|----|---------------------|
|   | 13 and (internet\$ with radio) |                      | ON | 2011/09/10<br>12:21 |
|   |                                | USPAT;               |    | 12.21               |
|   |                                | FPRS;                |    |                     |
| 1 |                                | DERWENT              |    |                     |

9/ 10/ 2011 12:22:07 PM C:\ Users\ ptran4\ Documents\ EAST\ Workspaces\ 11498011.wsp

|                      | Application/Control No. | Applicant(s)/Patent Under Reexamination |
|----------------------|-------------------------|-----------------------------------------|
| Issue Classification | 11563232                | QURESHEY ET AL.                         |
|                      | Examiner                | Art Unit                                |
|                      | PABLO TRAN              | 2618                                    |

| ORIGINAL                              |               |                                              |                                                                             |                                                                                                    |                                                                                                    |                                                                                                    | INTERNATIONAL CLASSIFICATION                                                                                                    |                                                                                                    |                                                                                                    |                                       |                                                                                                    |                             |                                |                                   |
|---------------------------------------|---------------|----------------------------------------------|-----------------------------------------------------------------------------|----------------------------------------------------------------------------------------------------|----------------------------------------------------------------------------------------------------|----------------------------------------------------------------------------------------------------|----------------------------------------------------------------------------------------------------|----------------------------------------------------------------------------------------------------|----------------------------------------------------------------------------------------------------|---------------------------------------|----------------------------------------------------------------------------------------------------|-----------------------------|--------------------------------|-----------------------------------|
| CLASS                                 |               |                                              | SUBCLASS                                                                    |                                                                                                    | CLAIMED                                                                                                    |                                                                                                    |                                                                                                    |                                                                                                    |                                                                                                    |                                       | N                                                                                                    | ON-                         | CLAIMED                        |                                   |
|                                       |               | 344                                          |                                                                             |                                                                                                    | Н                                                                                                    | 0                                                                                                    | 5                                                                                                    | К                                                                                                    | 11 / 00 (2006.01.01)                                                                                                    |                                       |                                                                                                    |                             |                                |                                   |
| CI                                    | DOSS DEE      | EDENCE/                                      | ·C)                                                                         |                                                                                                    | G                                                                                                    | 0                                                                                                    | 6                                                                                                    | F                                                                                                    | 15 / 16 (2006.01.01)                                                                                                    |                                       |                                                                                                    |                             |                                |                                   |
| CHOSS REI ERENGE(S)                   |               |                                              |                                                                             |                                                                                                    | Н                                                                                                    | 0                                                                                                    | 4                                                                                                    | N                                                                                                    | 5 / 445 (2011.01.01)                                                                                                    |                                       |                                                                                                    |                             |                                |                                   |
| ASS SUBCLASS (ONE SUBCLASS PER BLOCK) |               |                                              |                                                                             | CK)                                                                                                    |                                                                                                    |                                                                                                    |                                                                                                    |                                                                                                    |                                                                                                    |                                       |                                                                                                    |                             |                                |                                   |
| 556.1                                 | 557           | 414.1                                        | 414.3                                                                       |                                                                                                    |                                                                                                    |                                                                                                    |                                                                                                    |                                                                                                    |                                                                                                    |                                       |                                                                                                    |                             |                                |                                   |
| 217                                   | 219           |                                              |                                                                             |                                                                                                    |                                                                                                    |                                                                                                    |                                                                                                    |                                                                                                    |                                                                                                    |                                       |                                                                                                    |                             |                                |                                   |
| 39                                    | 45            |                                              |                                                                             |                                                                                                    |                                                                                                    |                                                                                                    |                                                                                                    |                                                                                                    |                                                                                                    |                                       |                                                                                                    |                             |                                |                                   |
|                                       |               |                                              |                                                                             |                                                                                                    |                                                                                                    |                                                                                                    |                                                                                                    |                                                                                                    |                                                                                                    |                                       |                                                                                                    |                             |                                |                                   |
|                                       |               |                                              |                                                                             |                                                                                                    | L                                                                                                    |                                                                                                    |                                                                                                    |                                                                                                    |                                                                                                    |                                       |                                                                                                    |                             |                                |                                   |
|                                       |               |                                              |                                                                             |                                                                                                    |                                                                                                    |                                                                                                    |                                                                                                    |                                                                                                    |                                                                                                    |                                       |                                                                                                    |                             |                                |                                   |
|                                       |               |                                              |                                                                             |                                                                                                    |                                                                                                    |                                                                                                    |                                                                                                    |                                                                                                    |                                                                                                    |                                       |                                                                                                    |                             |                                |                                   |
|                                       |               |                                              |                                                                             |                                                                                                    | _                                                                                                    |                                                                                                    |                                                                                                    |                                                                                                    |                                                                                                    |                                       |                                                                                                    |                             |                                |                                   |
|                                       |               |                                              |                                                                             |                                                                                                    |                                                                                                    |                                                                                                    |                                                                                                    |                                                                                                    |                                                                                                    |                                       |                                                                                                    |                             |                                |                                   |
|                                       |               |                                              |                                                                             |                                                                                                    | ┡                                                                                                    |                                                                                                    |                                                                                                    |                                                                                                    |                                                                                                    |                                       |                                                                                                    |                             |                                |                                   |
|                                       |               |                                              |                                                                             |                                                                                                    | $\vdash$                                                                                                   |                                                                                                    |                                                                                                    |                                                                                                    |                                                                                                    |                                       |                                                                                                    |                             |                                |                                   |
|                                       |               |                                              |                                                                             |                                                                                                    | ⊢                                                                                                    |                                                                                                    |                                                                                                    |                                                                                                    |                                                                                                    |                                       |                                                                                                    |                             |                                |                                   |
|                                       | SUI 556.1 217 | CROSS REF  SUBCLASS (ONI  556.1 557  217 219 | CLASS 344  CROSS REFERENCE(  SUBCLASS (ONE SUBCLASS 556.1 557 414.1 217 219 | CLASS SUBCLASS  344  CROSS REFERENCE(S)  SUBCLASS (ONE SUBCLASS PER BLO  556.1 557 414.1 414.3  217 219 | CLASS SUBCLASS  344  CROSS REFERENCE(S)  SUBCLASS (ONE SUBCLASS PER BLOCK)  556.1 557 414.1 414.3  217 219 | CLASS         SUBCLASS           344         H           CROSS REFERENCE(S)         G           BUBCLASS (ONE SUBCLASS PER BLOCK)           556.1         557         414.1         414.3         414.3         414.1         414.3         414.1         414.3         414.1         414.3         414.1         414.3         414.1         414.3         414.1         414.3         414.1         414.3         414.1         414.3         414.1         414.3         414.1         414.1         414.1         414.1         414.1         414.1         414.1         414.1         414.1         414.1         414.1         414.1         414.1         414.1         414.1         414.1         414.1         414.1         414.1         414.1         414.1         414.1         414.1         414.1         414.1         414.1         414.1         414.1         414.1         414.1         414.1         414.1         414.1         414.1         414.1         414.1         414.1         414.1         414.1         414.1         414.1         414.1         414.1         414.1         414.1         414.1         414.1         414.1         414.1         414.1 | CLASS         SUBCLASS           344         H         0           CROSS REFERENCE(S)         G         0           H         0           SUBCLASS (ONE SUBCLASS PER BLOCK)           556.1         557         414.1         414.3         Image: Colombia colombia colombia | CLASS         SUBCLASS           344         H         0         5           CROSS REFERENCE(S)         G         0         6           H         0         4           SUBCLASS (ONE SUBCLASS PER BLOCK) | CLASS         SUBCLASS         C           344         H         0         5         K           CROSS REFERENCE(S)         G         0         6         F           H         0         4         N           SUBCLASS (ONE SUBCLASS PER BLOCK)           556.1         557         414.1         414.3         I         I           217         219         I         I         I         I | CLASS   SUBCLASS   SUBCLASS   CLAIMED | CLASS         SUBCLASS         CLAIMED           344         H         0         5         K         11 / 00 (2006.01.01)           CROSS REFERENCE(S)           G         0         6         F         15 / 16 (2006.01.01)           H         0         4         N         5 / 445 (2011.01.01)           SUBCLASS (ONE SUBCLASS PER BLOCK)         S         414.1         414.3         414.3           217         219         414.1         414.3         414.1 | CLASS SUBCLASS CLAIMED  344 | CLASS   SUBCLASS   CLAIMED   N | CLASS   SUBCLASS   CLAIMED   NON- |

|       | Claims renumbered in the same order as presented by applicant |       |          |       |          |       |          |       |          | A [   | ] T.D.   | [     | ☐ R.1.4  | 47    |          |
|-------|---------------------------------------------------------------|-------|----------|-------|----------|-------|----------|-------|----------|-------|----------|-------|----------|-------|----------|
| Final | Original                                                      | Final | Original | Final | Original | Final | Original | Final | Original | Final | Original | Final | Original | Final | Original |
| 1     | 1                                                             |       | 17       | 55    | 33       | 9     | 49       | 61    | 65       |       |          |       |          |       |          |
| 2     | 2                                                             | 53    | 18       | 56    | 34       | 30    | 50       | 62    | 66       |       |          |       |          |       |          |
| 3     | 3                                                             |       | 19       | 57    | 35       | 51    | 51       | 10    | 67       |       |          |       |          |       |          |
|       | 4                                                             |       | 20       | 12    | 36       | 16    | 52       | 31    | 68       |       |          |       |          |       |          |
| 4     | 5                                                             | 5     | 21       | 33    | 37       | 17    | 53       | 52    | 69       |       |          |       |          |       |          |
|       | 6                                                             | 23    | 22       | 54    | 38       | 18    | 54       | 63    | 70       |       |          |       |          |       |          |
| 11    | 7                                                             | 46    | 23       | 7     | 39       | 19    | 55       | 64    | 71       |       |          |       |          |       |          |
| 21    | 8                                                             | 6     | 24       | 25    | 40       | 20    | 56       |       |          |       |          |       |          |       |          |
| 22    | 9                                                             | 24    | 25       | 48    | 41       | 37    | 57       |       |          |       |          |       |          |       |          |
|       | 10                                                            | 47    | 26       | 8     | 42       | 38    | 58       |       |          |       |          |       |          |       |          |
| 32    | 11                                                            | 13    | 27       | 26    | 43       | 39    | 59       |       |          |       |          |       |          |       |          |
| 42    | 12                                                            | 14    | 28       | 49    | 44       | 40    | 60       |       |          |       |          |       |          |       |          |
| 43    | 13                                                            | 15    | 29       | 27    | 45       | 41    | 61       |       |          |       |          |       |          |       |          |
| 44    | 14                                                            | 34    | 30       | 50    | 46       | 58    | 62       |       |          |       |          |       |          |       |          |
|       | 15                                                            | 35    | 31       | 28    | 47       | 59    | 63       |       |          |       |          |       |          |       |          |
| 45    | 16                                                            | 36    | 32       | 29    | 48       | 60    | 64       |       |          |       |          |       |          |       |          |

| NONE                                           | Total Claims Allowed: |                     |                   |  |  |  |
|------------------------------------------------|-----------------------|---------------------|-------------------|--|--|--|
| (Assistant Examiner)                           | (Date)                | 64                  |                   |  |  |  |
| /PABLO TRAN/<br>Primary Examiner.Art Unit 2618 | 09/11/11              | O.G. Print Claim(s) | O.G. Print Figure |  |  |  |
| (Primary Examiner)                             | (Date)                | 1                   | 1                 |  |  |  |

U.S. Patent and Trademark Office Part of Paper No. 20110910

#### PART B - FEE(S) TRANSMITTAL

Complete and send this form, together with applicable fee(s), to: Mail

Mail Stop ISSUE FEE
Commissioner for Patents
P.O. Box 1450
Alexandria, Virginia 22313-1450 or Fax (571)-273-2885

INSTRUCTIONS: This form should be used for transmitting the ISSUE FEE and PUBLICATION FEE (if required). Blocks 1 through 5 should be completed where appropriate. All further correspondence including the Patent, advance orders and notification of maintenance fees will be mailed to the current correspondence address as indicated unless corrected below or directed otherwise in Block 1, by (a) specifying a new correspondence address; and/or (b) indicating a separate "FEE ADDRESS" for maintenance fee notifications.

CURRENT CORRESPONDENCE ADDRESS (Note: Use Block i for any change of address)

7590 09/15/2011 WITHROW & TERRANOVA CT

Note: A certificate of mailing can only be used for domestic mailings of the Fee(s) Transmittal. This certificate cannot be used for any other accompanying papers. Each additional paper, such as an assignment or formal drawing, must have its own certificate of mailing or transmission.

| Certificate of Mailing or Transmission                                                                                                    |
|----------------------------------------------------------------------------------------------------|
| I hereby certify that this Fee(s) Transmittal is being deposited with the Unite<br>States Postal Service with sufficient postage for first class mail in an envelop<br>addressed to the Mail Stop ISSUE FEE address above, or being facsimil<br>transmitted to the USPTO (571) 273-2885, on the date indicated below. |

|                                                                                                    | FOREST DRIVE,                                                             |                                                                                 | I hei<br>State<br>addr<br>trans                                                                                                    | reby certify that thi<br>es Postal Service w<br>ressed to the Mail<br>smitted to the USPT                                                             | s Fee(s)<br>ith suffic<br>Stop IS<br>O (571) | Transmittal is being ient postage for first SUE FEE address a 273-2885, on the date | deposited with the United class mail in an envelope bove, or being facsimile e indicated below. |  |  |
|----------------------------------------------------------------------------------------------------|---------------------------------------------------------------------------|---------------------------------------------------------------------------------|----------------------------------------------------------------------------------------------------|----------------------------------------------------------------------------------------------------|----------------------------------------------|-------------------------------------------------------------------------------------|-------------------------------------------------------------------------------------------------|--|--|
|                                                                                                    |                                                                           |                                                                                 |                                                                                                    |                                                                                                    |                                              | **************************************                                              | (Depositor's name)                                                                              |  |  |
|                                                                                                    |                                                                           |                                                                                 |                                                                                                    |                                                                                                    |                                              |                                                                                     | (Signature)                                                                                     |  |  |
|                                                                                                    |                                                                           |                                                                                 |                                                                                                    |                                                                                                    |                                              | MANAMANANANANANANANANANANANANANANANANAN                                             | (Date)                                                                                          |  |  |
| APPLICATION NO.                                                                                                    | FILING DATE                                                               |                                                                                 | FIRST NAMED INVENTOR                                                                                                    |                                                                                                    | ATTORN                                       | EY DOCKET NO.                                                                       | CONFIRMATION NO.                                                                                |  |  |
| 11/563,232                                                                                                    | 11/27/2006                                                                |                                                                                 | Safi Qureshey                                                                                                    | mananananananananananananananananananan                                                                                                    | 1                                            | 116-028C                                                                            | 1583                                                                                            |  |  |
| TITLE OF INVENTIO<br>CONTENT SERVER                                                                                              | N: METHOD AND DI                                                          | EVICE FOR AN INTE                                                               | RNET RADIO CAPABLE                                                                                                    | E OF OBTAINING                                                                                                    | 3 PLAYI                                      | LIST CONTENT F                                                                      | ROM A                                                                                           |  |  |
| APPLN. TYPE                                                                                                    | SMALL ENTITY                                                              | ISSUE FEE DUE                                                                   | PUBLICATION FEE DUE                                                                                                    | PREV. PAID ISSUE                                                                                                    | FEE                                          | TOTAL FEE(S) DUE                                                                    | DATE DUE                                                                                        |  |  |
| nonprovisional                                                                                                    | NO                                                                        | \$1510                                                                          | \$300                                                                                                    | \$0                                                                                                    | annanananal <sub>i www</sub>                 | \$1810                                                                              | 12/15/2011                                                                                      |  |  |
| EXAM                                                                                                    | MINER                                                                     | ART UNIT                                                                        | CLASS-SUBCLASS                                                                                                    |                                                                                                    |                                              |                                                                                     |                                                                                                 |  |  |
| TRAN, F                                                                                                    | PABLO N                                                                   | 2618                                                                            | 725-034000                                                                                                    | 4                                                                                                    |                                              |                                                                                     |                                                                                                 |  |  |
| CFR 1.363).  Change of correst Address form PTO/S  "Fee Address" ind PTO/SB/47; Rev 03-1 Number is required.  3. ASSIGNEE NAME A | AND RESIDENCE DATA<br>less an assignee is ident<br>th in 37 CFR 3.11. Com | inge of Correspondence "Indication formed. Use of a Customer A TO BE PRINTED ON | 2. For printing on the p (1) the names of up to or agents OR, alternative (2) the name of a single registered attorney or a 2 registered patent attor listed, no name will be THE PATENT (print or type data will appear on the pay of a substitute for filing an (B) RESIDENCE: (CITY)                                                      | 3 registered patent<br>vely, e firm (having as a<br>agent) and the name<br>meys or agents. If a<br>printed.  De) atent. If an assigner<br>assignment. | member<br>es of up t<br>no name i            | a 2<br>o<br>o<br>is 3<br>                                                           | & Terranova, PLL(                                                                               |  |  |
|                                                                                                    | iterprises, LL<br>riate assignee category of                              | C<br>r categories (will not be p                                                | Wilmington, rinted on the patent): $\Box$                                                                                                    |                                                                                                    | rporation                                    | or other private grou                                                               | ip entity 🚨 Government                                                                          |  |  |
| Advance Order -                                                                                                    | are submitted:  No small entity discount    of Copies                     | permitted)                                                                      | 4b. Payment of Fee(s): (Please first reapply any previously paid issue fee shown above)  A check is enclosed. Payment by credit card. Form PTO-2038 is attached. The Director is hereby authorized to charge the required fee(s), any deficiency, or credit any overpayment, to Deposit Account Number (enclose an extra copy of this form). |                                                                                                    |                                              |                                                                                     |                                                                                                 |  |  |
|                                                                                                    | is SMALL ENTITY state                                                     |                                                                                 | b. Applicant is no long                                                                                                    | ger claiming SMAL                                                                                                    | L ENTIT                                      | ΓΥ status. See 37 CF                                                                | R 1.27(g)(2).                                                                                   |  |  |
| NOTE: The Issue Fee ar<br>interest as shown by the                                                                               | nd Publication Fee (if req<br>records of the United St                    | uired) will not be accepte<br>ites Patent and Frademari                         | ed from anyone other than the Office.                                                                                                    | he applicant; a regi                                                                                                    | stered atto                                  | orney or agent; or the                                                              | assignee or other party in                                                                      |  |  |
| Authorized Signature                                                                                                    |                                                                           |                                                                                 |                                                                                                    |                                                                                                    |                                              | 16, 2011                                                                            |                                                                                                 |  |  |
| Typed or printed nam                                                                                                    | k. Chad Bevi                                                              | .115                                                                            |                                                                                                    | Registration N                                                                                                    | o. <u>51</u>                                 | ,468                                                                                |                                                                                                 |  |  |

This collection of information is required by 37 CFR 1.311. The information is required to obtain or retain a benefit by the public which is to file (and by the USPTO to process) an application. Confidentiality is governed by 35 U.S.C. 122 and 37 CFR 1.14. This collection is estimated to take 12 minutes to complete, including gathering, preparing, and submitting the completed application form to the USPTO. Time will vary depending upon the individual case. Any comments on the amount of time you require to complete this form and/or suggestions for reducing this burden, should be sent to the Chief Information Officer, U.S. Patent and Trademark Office, U.S. Department of Commerce, P.O. Box 1450, Alexandria, Virginia 22313-1450. DO NOT SEND FEES OR COMPLETED FORMS TO THIS ADDRESS. SEND TO: Commissioner for Patents, P.O. Box 1450, Alexandria, Virginia 22313-1450.

Under the Paperwork Reduction Act of 1995, no persons are required to respond to a collection of information unless it displays a valid OMB control number.

PTOL-85 (Rev. 02/11) Approved for use through 08/31/2013.

OMB 0651-0033 U.S. Patent and Trademark Office; U.S. DEPARTMENT OF COMMERCE

| Electronic Patent Application Fee Transmittal |                                   |                                                                                                    |          |        |                         |  |  |  |  |  |  |
|-----------------------------------------------|-----------------------------------|----------------------------------------------------------------------------------------------------|----------|--------|-------------------------|--|--|--|--|--|--|
| Application Number:                           | 11:                               | 563232                                                                                              |          |        |                         |  |  |  |  |  |  |
| Filing Date:                                  | 27-                               | -Nov-2006                                                                                           |          |        |                         |  |  |  |  |  |  |
| Title of Invention:                           |                                   | METHOD AND DEVICE FOR AN INTERNET RADIO CAPABLE OF OBTAINING PLAYLIST CONTENT FROM A CONTENT SERVER |          |        |                         |  |  |  |  |  |  |
| First Named Inventor/Applicant Name:          | Saf                               | Safi Qureshey                                                                                       |          |        |                         |  |  |  |  |  |  |
| Filer:                                        | R. 0                              | R. Chad Bevins/Julie Smith                                                                          |          |        |                         |  |  |  |  |  |  |
| Attorney Docket Number:                       | Attorney Docket Number: 1116-028C |                                                                                                    |          |        |                         |  |  |  |  |  |  |
| Filed as Large Entity                         |                                   |                                                                                                    |          |        |                         |  |  |  |  |  |  |
| Utility under 35 USC 111(a) Filing Fees       |                                   |                                                                                                    |          |        |                         |  |  |  |  |  |  |
| Description                                   |                                   | Fee Code                                                                                            | Quantity | Amount | Sub-Total in<br>USD(\$) |  |  |  |  |  |  |
| Basic Filing:                                 |                                   |                                                                                                    |          |        |                         |  |  |  |  |  |  |
| Pages:                                        |                                   |                                                                                                    |          |        |                         |  |  |  |  |  |  |
| Claims:                                       |                                   |                                                                                                    |          |        |                         |  |  |  |  |  |  |
| Miscellaneous-Filing:                         |                                   |                                                                                                    |          |        |                         |  |  |  |  |  |  |
| Petition:                                     |                                   |                                                                                                    |          |        |                         |  |  |  |  |  |  |
| Patent-Appeals-and-Interference:              |                                   |                                                                                                    |          |        |                         |  |  |  |  |  |  |
| Post-Allowance-and-Post-Issuance:             |                                   |                                                                                                    |          |        |                         |  |  |  |  |  |  |
| Utility Appl issue fee                        |                                   | 1501                                                                                                | 1        | 1510   | 1510                    |  |  |  |  |  |  |
| Publ. Fee- early, voluntary, or normal        |                                   | 1504                                                                                                | 1        | 300    | 300                     |  |  |  |  |  |  |

| Description        | Fee Code | Quantity | Amount | Sub-Total in<br>USD(\$) |
|--------------------|----------|----------|--------|-------------------------|
| Extension-of-Time: |          |          |        |                         |
| Miscellaneous:     |          |          |        |                         |
|                    | 1810     |          |        |                         |

| Electronic Acknowledgement Receipt   |                                                                                                    |  |  |
|--------------------------------------|----------------------------------------------------------------------------------------------------|--|--|
| EFS ID:                              | 10968840                                                                                            |  |  |
| Application Number:                  | 11563232                                                                                            |  |  |
| International Application Number:    |                                                                                                    |  |  |
| Confirmation Number:                 | 1583                                                                                                |  |  |
| Title of Invention:                  | METHOD AND DEVICE FOR AN INTERNET RADIO CAPABLE OF OBTAINING PLAYLIST CONTENT FROM A CONTENT SERVER |  |  |
| First Named Inventor/Applicant Name: | Safi Qureshey                                                                                       |  |  |
| Customer Number:                     | 71739                                                                                               |  |  |
| Filer:                               | R. Chad Bevins/Julie Smith                                                                          |  |  |
| Filer Authorized By:                 | R. Chad Bevins                                                                                      |  |  |
| Attorney Docket Number:              | 1116-028C                                                                                           |  |  |
| Receipt Date:                        | 16-SEP-2011                                                                                         |  |  |
| Filing Date:                         | 27-NOV-2006                                                                                         |  |  |
| Time Stamp:                          | 16:09:40                                                                                            |  |  |
| Application Type:                    | Utility under 35 USC 111(a)                                                                         |  |  |

# **Payment information:**

| Submitted with Payment                   | yes            |
|------------------------------------------|----------------|
| Payment Type                             | Credit Card    |
| Payment was successfully received in RAM | \$1810         |
| RAM confirmation Number                  | 2928           |
| Deposit Account                          | 501732         |
| Authorized User                          | BEVINS,R. CHAD |

The Director of the USPTO is hereby authorized to charge indicated fees and credit any overpayment as follows:

Charge any Additional Fees required under 37 C.F.R. Section 1.20 (Post Issuance fees)

Charge any Additional Fees required under 37 C.F.R. Section 1.21 (Miscellaneous fees and charges)

| Document<br>Number | Document Description         | File Name                   | File Size(Bytes)/<br>Message Digest          | Multi<br>Part /.zip | Pages<br>(if appl. |
|--------------------|------------------------------|-----------------------------|----------------------------------------------|---------------------|--------------------|
| 1                  | Issue Fee Payment (PTO-85B)  | 1116-028C_lssue_Fee_Transmi | _Transmi                                     | no                  | 1                  |
| .                  | issue ree rayment (r 10 055) | ttal.pdf                    | bb6325c38534bd9d6f74b0a97e6d60f7bd7<br>5ef5d |                     |                    |
| Warnings:          |                              |                             |                                              |                     |                    |
| Information:       |                              |                             |                                              |                     |                    |
| 2                  | Fee Worksheet (SB06)         | fee-info.pdf                | 32143                                        | na                  | 2                  |
| 2                  | ree worksneet (3000)         | ree-into.pai                | 81ebede07caf252b0a1d1e01635cd0ef439<br>840c6 | no                  |                    |
| Warnings:          |                              |                             |                                              |                     |                    |
| Information:       |                              |                             |                                              |                     |                    |
|                    |                              | Total Files Size (in bytes) | 1-                                           | 20187               |                    |

This Acknowledgement Receipt evidences receipt on the noted date by the USPTO of the indicated documents, characterized by the applicant, and including page counts, where applicable. It serves as evidence of receipt similar to a Post Card, as described in MPEP 503.

#### New Applications Under 35 U.S.C. 111

If a new application is being filed and the application includes the necessary components for a filing date (see 37 CFR 1.53(b)-(d) and MPEP 506), a Filing Receipt (37 CFR 1.54) will be issued in due course and the date shown on this Acknowledgement Receipt will establish the filing date of the application.

#### National Stage of an International Application under 35 U.S.C. 371

If a timely submission to enter the national stage of an international application is compliant with the conditions of 35 U.S.C. 371 and other applicable requirements a Form PCT/DO/EO/903 indicating acceptance of the application as a national stage submission under 35 U.S.C. 371 will be issued in addition to the Filing Receipt, in due course.

#### New International Application Filed with the USPTO as a Receiving Office

If a new international application is being filed and the international application includes the necessary components for an international filing date (see PCT Article 11 and MPEP 1810), a Notification of the International Application Number and of the International Filing Date (Form PCT/RO/105) will be issued in due course, subject to prescriptions concerning national security, and the date shown on this Acknowledgement Receipt will establish the international filing date of the application.

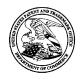

#### United States Patent and Trademark Office

10/12/2011

UNITED STATES DEPARTMENT OF COMMERCE United States Patent and Trademark Office Address: COMMISSIONER FOR PATENTS P.O. Box 1450 Alexandria, Virginia 22313-1450 www.usplo.gov

APPLICATION NO. ISSUE DATE ATTORNEY DOCKET NO. CONFIRMATION NO. PATENT NO. 11/563,232 11/01/2011 8050652 1116-028C 1583

71739 7590

WITHROW & TERRANOVA CT 100 REGENCY FOREST DRIVE, SUITE 160 CARY, NC 27518

#### **ISSUE NOTIFICATION**

The projected patent number and issue date are specified above.

#### Determination of Patent Term Adjustment under 35 U.S.C. 154 (b)

(application filed on or after May 29, 2000)

The Patent Term Adjustment is 1374 day(s). Any patent to issue from the above-identified application will include an indication of the adjustment on the front page.

If a Continued Prosecution Application (CPA) was filed in the above-identified application, the filing date that determines Patent Term Adjustment is the filing date of the most recent CPA.

Applicant will be able to obtain more detailed information by accessing the Patent Application Information Retrieval (PAIR) WEB site (http://pair.uspto.gov).

Any questions regarding the Patent Term Extension or Adjustment determination should be directed to the Office of Patent Legal Administration at (571)-272-7702. Questions relating to issue and publication fee payments should be directed to the Application Assistance Unit (AAU) of the Office of Data Management (ODM) at (571)-272-4200.

APPLICANT(s) (Please see PAIR WEB site http://pair.uspto.gov for additional applicants):

Safi Qureshey, Santa Ana, CA; Daniel D. Sheppard, Brea, CA;

IR103 (Rev. 10/09)

PTO/SB/123 (11-06)
Approved for use through 11/30/2011, OMB 0651-0035
U.S. Patent and Trademark Office, U.S. DEPARTMENT OF COMMERCE

U.S. Patent and Trademark Office, U.S. DEPARTMENT OF COMMERCE
Under the Parenvork Reduction Act of 1995, no persons are required to respond to a collection of information unless it displays a valid OMB control number

#### Patent Number 8.050.652 CHANGE OF Issue Date 11/01/2011 **CORRESPONDENCE ADDRESS** Application Number Patent 11/563,232 Filing Date 11/27/2006 Address to: Mail Stop Post Issue First Named Inventor Commissioner for Patents Safi Qureshey et al. P.O. Box 1450 Attorney Docket Alexandria, VA 22313-1450 1116-028C Number

| Please change the Correspondence Address for the above-ic                                                                                                    | dentified patent to:                                                                                                    |                            |  |  |
|----------------------------------------------------------------------------------------------------|----------------------------------------------------------------------------------------------------|----------------------------|--|--|
| ☑ The address associated with Customer Number:                                                                                                    | 71739                                                                                                    |                            |  |  |
| OR                                                                                                    |                                                                                                    |                            |  |  |
| Firm <i>or</i><br>Individual Name                                                                                                    |                                                                                                    |                            |  |  |
|                                                                                                    |                                                                                                    |                            |  |  |
| Address                                                                                                    |                                                                                                    |                            |  |  |
| City                                                                                                    | State                                                                                                    | ZIP                        |  |  |
| Country                                                                                                    |                                                                                                    |                            |  |  |
| Telephone                                                                                                    | Email                                                                                                    |                            |  |  |
| This form cannot be used to change the data associated with existing Customer Number use "Request for Customer Numb                                                                                    | a Customer Number. To change the<br>per Data Change" (PTO/S8/124).                                                        | ne data associated with an |  |  |
| This form will not affect any "fee address" provided for the ab Address Indication Form" (PTO/SB/47).                                                                                                  | ove-identified patent. To change a                                                                                        | "fee address" use the "Fee |  |  |
| I am the:                                                                                                    |                                                                                                    |                            |  |  |
| Patentee.                                                                                                    |                                                                                                    |                            |  |  |
|                                                                                                    | Assignee of record of the entire interest. See 37 CFR 3.71. Statement under 37 CFR 3.73(b) is enclosed. (Form PTO/SB/96). |                            |  |  |
| Attorney or agent of record. Registration Number 51,468                                                                                                    |                                                                                                    |                            |  |  |
| Signature                                                                                                    |                                                                                                    |                            |  |  |
| Typed or R. Chad Bevins Printed Name                                                                                                    |                                                                                                    |                            |  |  |
| Date September 5; 2012                                                                                                    | Telephone 919-238                                                                                                    |                            |  |  |
| NOTE: Signatures of all the inventors or assignees of record of the entire interest or their representative(s) are required. Submit multiple forms if more than one signature is required, see below*. |                                                                                                    |                            |  |  |
| *Total of forme are submitted                                                                                                    |                                                                                                    |                            |  |  |

This collection of information is required by 37 CFR 1.33. The information is required to obtain or retain a benefit by the public which is to file (and by the USPTO to process) an application. Confidentially is governed by 35 U.S.C. 122 and 37 CFR 1.11 and 1.14. This collection is estimated to take 3 minutes to complete, including gathering, preparing, and submitting the completed application form to the USPTO. Time will vary depending upon the individual case. Any comments on the amount of time you require to complete this form and/or suggestions for reducing this burden, should be sent to the Chief Information Officer. U.S. Patent and Trademark Office. U.S. Department of Commerce. P.O. Box 1450, Alexandria, 1486. DO NOT SEND FEES OR COMPLETED FORMS TO THIS ADDRESS. SEND TO: Mail Stop Post Issue, Commissioner for Patents, P.O. Box 1450, Alexandria, VA 22313-1450.

If you need assistance in completing the form, call 1-800-PTO-9199 and select option 2.

Under the Paperwork Reduction Act of 1995, no persons are required to respond to a collection of information unless it displays a valid OMB control number.

| STATEMENT UNDER 37                                                                                                    | CFR 3.73(b)                                                                                            |
|----------------------------------------------------------------------------------------------------|----------------------------------------------------------------------------------------------------|
| Applicant/Patent Owner: Safi Qureshey et al.                                                                                                    |                                                                                                    |
| Application No./Patent No.: 8.050,652 Fil                                                                                                    |                                                                                                    |
| Titled: METHOD AND DEVICE FOR AN INTERNET RADIO CAP A CONTENT SERVER                                                                                | ABLE OF OBTAINING PLAYLIST CONTENT FROM                                                                |
| Black Hills Media, LLC a limited fiabil                                                                                                    | ity corporation                                                                                        |
|                                                                                                    | nee, e.g., corporation, partnership, university, government agency, etc.                               |
| states that it is:                                                                                                    |                                                                                                    |
| 1. X the assignee of the entire right, title, and interest in:                                                                                      |                                                                                                    |
| an assignee of less than the entire right, title, and interest in     (The extent (by percentage) of its ownership interest is                      | %); or                                                                                                 |
| 3.                                                                                                    | ete assignment from one of the joint inventors was made)                                               |
| the patent application/patent identified above, by virtue of either                                                                                 |                                                                                                    |
| A. An assignment from the inventor(s) of the patent application/pathe United States Patent and Trademark Office at Reel copy therefore is attached. | ient identified above. The assignment was recorded in, Frame                                           |
| B. X A chain of title from the inventor(s), of the patent application/pat                                                                           | ent identified above, to the current assignee as follows:                                              |
| 1. From: Safi Qureshey and Daniel D. Shappard                                                                                                    | To: Audioramp.com                                                                                      |
| The document was recorded in the United States Pat Reel 019135 Frame 0918                                                                           | ent and Trademark Office at                                                                            |
| 2. Frem: Audioramp.com                                                                                                    | To Knobbe, Martens, Olson & Bear LLP                                                                   |
| The document was recorded in the United States Pat                                                                                                  |                                                                                                    |
| Reel 019135 Frame 0961                                                                                                    | or for which a copy thereof is attached.                                                               |
| 3. From: Knobbe, Martens, Olson & Bear LLP                                                                                                    |                                                                                                    |
| The document was recorded in the United States Pat                                                                                                  |                                                                                                    |
| Reel 019135 Frame 0987                                                                                                    | or for which a copy thereof is attached.                                                               |
| Additional documents in the chain of title are listed on a supple                                                                                   | mental sheet(s)                                                                                        |
| As required by 37 CFR 3.73(b)(1)(i), the documentary evidence of or concurrently is being, submitted for recordation pursuant to 37 CF              | he chain of title from the original owner to the assignee was, R 3.11.                                 |
| [NOTE: A separate copy (i.e., a true copy of the original assignmen accordance with 37 CFR Part 3, to record the assignment in the record           | at document(s)) must be submitted to Assignment Division in ords of the USPTO. <u>See</u> MPEP 302.08] |
| The undersigned (whose tille) supplied below) is authorized to act on beh                                                                           | alf of the assignee.                                                                                   |
|                                                                                                    | September 5, 2012                                                                                      |
| Signature                                                                                                    | Date                                                                                                   |
| R. Chad Bevins                                                                                                    | Attorney of Record                                                                                     |
| Printed or Typed Name                                                                                                    | Title                                                                                                  |

This collection of information is required by 37 CFR 3.73(b). The information is required to obtain or retain a benefit by the public which is to file (and by the USPTO to process) an application. Confidentiality is governed by 35 U.S.C. 122 and 37 CFR 1.11 and 1.44. This collection is estimated to take 12 minutes to complete, including gathering, preparing, and submitting the completed application form to the USPTO. Time will vary depending upon the individual case. Any comments on the amount of time you require to complete this form and/or suggestions for reducing this burden, should be sent to the Chief Information Officer, U.S. Patent and Trademark Office, U.S. Department of Commerce, P.O. Box 1450, Alexandria, VA. 22313-1450. DO NOT SEND FEES OR COMPLETED FORMS TO THIS ADDRESS. SEND TO: Commissioner for Patents, P.O. Box 1450, Alexandria, VA. 22313-1450.

if you need assistance in completing the form, call 1-800-PTO-9199 and select option Z

## Statement Under 37 CFR 3.73(b) - Supplemental Sheet

| 4. From: Concert Technology Corporation     | To: ConPact, Inc.                         |
|---------------------------------------------|-------------------------------------------|
| The document was recorded in the United Sta | tes Patent and Trademark Office at        |
| Reel <u>019260</u> , Frame <u>0630</u>      | , or for which a copy thereof is attached |
| 5. From: ConPact, Inc.                      | To: Horsham Enterprises, LLC              |
| The document was recorded in the United Sta | tes Patent and Trademark Office at        |
| Reel <u>024606</u> , Frame <u>0327</u>      | , or for which a copy thereof is attached |
| 6. From: Horsham Enterprises, LLC           | To: Black Hills Media, LLC                |
| The document was recorded in the United Sta | tes Patent and Trademark Office at        |
| Reel <u>028655</u> , Frame 0199             | or for which a copy thereof is attached   |

| Electronic Acknowledgement Receipt   |                                                                                                    |  |  |
|--------------------------------------|----------------------------------------------------------------------------------------------------|--|--|
| EFS ID:                              | 13666340                                                                                            |  |  |
| Application Number:                  | 11563232                                                                                            |  |  |
| International Application Number:    |                                                                                                    |  |  |
| Confirmation Number:                 | 1583                                                                                                |  |  |
| Title of Invention:                  | METHOD AND DEVICE FOR AN INTERNET RADIO CAPABLE OF OBTAINING PLAYLIST CONTENT FROM A CONTENT SERVER |  |  |
| First Named Inventor/Applicant Name: | Safi Qureshey                                                                                       |  |  |
| Customer Number:                     | 71739                                                                                               |  |  |
| Filer:                               | R. Chad Bevins/Julie Smith                                                                          |  |  |
| Filer Authorized By:                 | R. Chad Bevins                                                                                      |  |  |
| Attorney Docket Number:              | 1116-028C                                                                                           |  |  |
| Receipt Date:                        | 05-SEP-2012                                                                                         |  |  |
| Filing Date:                         | 27-NOV-2006                                                                                         |  |  |
| Time Stamp:                          | 17:42:35                                                                                            |  |  |
| Application Type:                    | Utility under 35 USC 111(a)                                                                         |  |  |

# Payment information:

| Submitted wit      | th Payment           | no                           |                                              |                     |                     |
|--------------------|----------------------|------------------------------|----------------------------------------------|---------------------|---------------------|
| File Listing:      |                      |                              |                                              |                     |                     |
| Document<br>Number | Document Description | File Name                    | File Size(Bytes)/<br>Message Digest          | Multi<br>Part ∕.zip | Pages<br>(if appl.) |
| 1                  | Power of Attorney    | 1116-028C_Black_Hills_Media_ | 139229                                       | no                  | 1                   |
| '                  | Tower or Automey     | POA.pdf                      | a6f3b0960767bdaa6efe38789defe5c0c21b<br>d54d |                     |                     |
| Warnings:          |                      |                              |                                              |                     |                     |
| Information:       |                      |                              |                                              |                     |                     |

| illiormation        | •                                    | Total Files Size (in bytes)                  | 77                                           | 79734 |   |
|---------------------|--------------------------------------|----------------------------------------------|----------------------------------------------|-------|---|
| Information         | •                                    |                                              |                                              |       |   |
| Warnings:           |                                      |                                              | _                                            |       |   |
|                     | CFR 3.73(b).                         | 37CFR3-73b_9-5-12.pdf                        | df1f1719775719500ded7799141ef987bd8c<br>0916 |       |   |
| 3                   | Assignee showing of ownership per 37 | 1116-028C_Statement_Under_                   | 352723                                       | no    | 2 |
| Information         | :                                    |                                              |                                              |       |   |
| Warnings:           |                                      |                                              |                                              |       |   |
| 2 Change of Address | dence_9-5-12.pdf                     | a94fd4026ef9794857af77575c555b4a5238<br>5975 | 110                                          | '     |   |
| 2                   | Change of Address                    | 1116-028C_Change_Correspon                   | 287782                                       | no    | 1 |

This Acknowledgement Receipt evidences receipt on the noted date by the USPTO of the indicated documents, characterized by the applicant, and including page counts, where applicable. It serves as evidence of receipt similar to a Post Card, as described in MPEP 503.

#### New Applications Under 35 U.S.C. 111

If a new application is being filed and the application includes the necessary components for a filing date (see 37 CFR 1.53(b)-(d) and MPEP 506), a Filing Receipt (37 CFR 1.54) will be issued in due course and the date shown on this Acknowledgement Receipt will establish the filing date of the application.

#### National Stage of an International Application under 35 U.S.C. 371

If a timely submission to enter the national stage of an international application is compliant with the conditions of 35 U.S.C. 371 and other applicable requirements a Form PCT/DO/EO/903 indicating acceptance of the application as a national stage submission under 35 U.S.C. 371 will be issued in addition to the Filing Receipt, in due course.

#### New International Application Filed with the USPTO as a Receiving Office

If a new international application is being filed and the international application includes the necessary components for an international filing date (see PCT Article 11 and MPEP 1810), a Notification of the International Application Number and of the International Filing Date (Form PCT/RO/105) will be issued in due course, subject to prescriptions concerning national security, and the date shown on this Acknowledgement Receipt will establish the international filing date of the application.

Under the Paperwork Reduction Act of 1995, no persons are required to respond to a collection of information unless it displays a valid OMB control number.

## \* POWER OF ATTORNEY TO PROSECUTE APPLICATIONS BEFORE THE USPTO

| I hereby r<br>37 CFR 3     | revoke all previous powers of attorney 3.73(b).                                                     | given in the appl        | ication identified   | in the attached stat     | ement under            |
|----------------------------|----------------------------------------------------------------------------------------------------|--------------------------|----------------------|--------------------------|------------------------|
| I hereby                   |                                                                                                    |                          |                      |                          |                        |
| <b>✓</b> Pract             | itioners associated with the Customer Number:                                                       |                          | 71739                |                          |                        |
| OR                         |                                                                                                    |                          | 71739                |                          |                        |
| Pract                      | itioner(s) named below (if more than ten patent                                                     |                          |                      |                          |                        |
|                            | Name                                                                                                | Registration<br>Number   | N                    | Name                     | Registration<br>Number |
|                            |                                                                                                    | , tallingo,              |                      |                          |                        |
|                            |                                                                                                    |                          |                      |                          |                        |
|                            |                                                                                                    |                          |                      |                          |                        |
|                            |                                                                                                    |                          |                      |                          |                        |
|                            |                                                                                                    |                          |                      |                          |                        |
| as attorney                | (s) or agent(s) to represent the undersigned bef                                                    | ore the United States    | Patent and Tradema   | ark Office (USPTO) in co | nnection with          |
| any and all<br>attached to | patent applications assigned <u>only</u> to the undersithis form in accordance with 37 CFR 3.73(b). | gned according to the    | e USP1U assignmen    | it records or assignment | documents              |
| Please char                | nge the correspondence address for the applica                                                      | tion identified in the a | attached statement u | nder 37 CFR 3.73(b) to:  |                        |
|                            |                                                                                                    |                          |                      |                          |                        |
| <b>✓</b> TI                | ne address associated with Customer Number:                                                         | 7                        | '1739                |                          |                        |
| OR                         |                                                                                                    |                          |                      |                          |                        |
| Firm                       | or<br>vidual Name                                                                                   |                          |                      |                          |                        |
| Address                    |                                                                                                    |                          |                      |                          |                        |
| City                       |                                                                                                    | State                    | -                    | Zip                      |                        |
| Country                    |                                                                                                    |                          |                      |                          |                        |
|                            |                                                                                                    |                          | Email                |                          |                        |
| Telephone                  |                                                                                                    |                          | Lindii               |                          |                        |
| Assignee N                 | ame and Address:                                                                                    |                          |                      |                          |                        |
|                            | s Media, LLC                                                                                        |                          |                      |                          |                        |
|                            | h West Street, Suite 1200<br>n, DE 19801                                                            |                          |                      |                          |                        |
|                            |                                                                                                    |                          |                      |                          |                        |
| A copy of                  | this form, together with a statement un                                                             | der 37 CFR 3.73(t        | o) (Form PTO/SB/     | 96 or equivalent) is r   | equired to be          |
| filed in ea                | ch application in which this form is use                                                            | d. The statement         | under 37 CFR 3.      | 73(b) may be comple      | eted by one of         |
| and must                   | tioners appointed in this form if the app<br>identify the application in which this Po              | ower of Attorney i       | s to be filed.       | act on benan or the      | assignee,              |
|                            | SIGNA                                                                                               | TURE of Assignee         | of Record            | hahalf of the assigned   |                        |
|                            | The individual whose signature and title                                                            | s is supplied below is   | audionzed to act of  | D-4- / /                 |                        |
| Signature                  | sur y                                                                                               |                          |                      | 1 7                      | 012                    |
| Name                       | Hugh Svend                                                                                          |                          |                      | Telephone 919-           | 433-1845               |
| Title                      |                                                                                                    | Memb                     | er                   |                          | which is to file (and  |

This collection of information is required by 37 CFR 1.31, 1.32 and 1.33. The information is required to obtain or retain a benefit by the public which is to file (and by the USPTO to process) an application. Confidentiality is governed by 35 U.S.C. 122 and 37 CFR 1.11 and 1.14. This collection is estimated to take 3 minutes to complete, including gathering, preparing, and submitting the completed application form to the USPTO. Time will vary depending upon the individual case. Any comments on the amount of time you require to complete this form and/or suggestions for reducing this burden, should be sent to the Chief Information Officer, U.S. Patent and Trademark Office, U.S. Department of Commerce, P.O. Box 1450, Alexandria, VA 22313-1450. DO NOT SEND FEES OR COMPLETED FORMS TO THIS ADDRESS. SEND TO: Commissioner for Patents, P.O. Box 1450, Alexandria, VA 22313-1450.

If you need assistance in completing the form, call 1-800-PTO-9199 and select option 2.

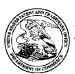

## United States Patent and Trademark Office

UNITED STATES DEPARTMENT OF COMMERCE United States Patent and Trademark Office Address: COMMISSIONER FOR PATENTS PO. Box 1450 Alexandria, Virginia 22313-1450 www.usplo.gov

APPLICATION NUMBER FILING OR 371(C) DATE FIRST NAMED APPLICANT ATTY. DOCKET NO./TITLE

Safi Qureshey

11/563,232 11/27/2006

1116-028C

71739 WITHROW & TERRANOVA CT 100 REGENCY FOREST DRIVE, SUITE 160 CARY, NC 27518 CONFIRMATION NO. 1583 POWER OF ATTORNEY NOTICE

Date Mailed: 09/11/2012

## NOTICE REGARDING CHANGE OF POWER OF ATTORNEY

This is in response to the Power of Attorney filed 07/30/2010.

| , , , , , , , , , , , , , , , , , , , , | olication has been revoked by the assignee who has intervened as pondence will be mailed to the new address of record(37 CFR 1.33) |
|-----------------------------------------|----------------------------------------------------------------------------------------------------|
|                                         |                                                                                                    |
| /snguyen/                               |                                                                                                    |

Office of Data Management, Application Assistance Unit (571) 272-4000, or (571) 272-4200, or 1-888-786-0101

page 1 of 1

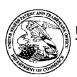

#### United States Patent and Trademark Office

UNITED STATES DEPARTMENT OF COMMERCE United States Patent and Trademark Office Address: COMMISSIONER FOR PATENTS P.O. Box 1450 Alexandria, Virginia 22313-1450 www.uspto.gov

APPLICATION NUMBER FILING OR 371(C) DATE FIRST NAMED APPLICANT ATTY. DOCKET NO./TITLE

11/563,232 11/27/2006 Safi Qureshey

1116-028C **CONFIRMATION NO. 1583** 

71739 WITHROW & TERRANOVA CT 100 REGENCY FOREST DRIVE, SUITE 160 **CARY, NC 27518** 

POA ACCEPTANCE LETTER 

Date Mailed: 09/11/2012

## NOTICE OF ACCEPTANCE OF POWER OF ATTORNEY

This is in response to the Power of Attorney filed 07/30/2010.

The Power of Attorney in this application is accepted. Correspondence in this application will be mailed to the above address as provided by 37 CFR 1.33.

/snguyen/

Office of Data Management, Application Assistance Unit (571) 272-4000, or (571) 272-4200, or 1-888-786-0101

page 1 of 1

| AO 120 (Rev. 08/10)                                                                                  |                                              |                                                                                    |                                   |                         |
|----------------------------------------------------------------------------------------------------|----------------------------------------------|------------------------------------------------------------------------------------|-----------------------------------|-------------------------|
| Mail Stop 8 Director of the U.S. Patent and Trademark Office P.O. Box 1450 Alexandria, VA 22313-1450 |                                              | REPORT ON THE FILING OR DETERMINATION OF AN ACTION REGARDING A PATENT OR TRADEMARK |                                   |                         |
|                                                                                                    |                                              |                                                                                    | 1116 you are hereby advised that  | a court action has been |
| filed in the U.S. Dist                                                                               |                                              | 70. 0.70                                                                           | District of Delaware              | on the following        |
| ☐ Trademarks or 👿                                                                                    | Patents. (  the patent action                | on involves                                                                        | 35 U.S.C. § 292.):                |                         |
| DOCKET NO.<br>12-00637-RGA                                                                           | DATE FILED 5/22/2012                         | U.S. DIS                                                                           | TRICT COURT for the District      | of Delaware             |
| PLAINTIFF                                                                                            |                                              |                                                                                    | DEFENDANT                         |                         |
| Black Hills Media, LLC                                                                               |                                              |                                                                                    | Sonos, Inc.                       |                         |
| PATENT OR<br>TRADEMARK NO.                                                                           | DATE OF PATENT<br>OR TRADEMARK               |                                                                                    | HOLDER OF PATEN                   | T OR TRADEMARK          |
| 1 8,045,952                                                                                          | 10/25/2011                                   | Blac                                                                               | k Hills Media LLC                 |                         |
| 2 8,050,652                                                                                          | 11/1/2011                                    | Black Hills Media LLC                                                              |                                   |                         |
| 3 6,985,694                                                                                          | 1/10/2006                                    | Black Hills Media LLC                                                              |                                   |                         |
| 4 7,742,740                                                                                          | 6/22/2010                                    | Black Hills Media LLC                                                              |                                   |                         |
| 5 6,757,517                                                                                          | 6/29/2004                                    | Black Hills Media LLC                                                              |                                   |                         |
| cont'd on s                                                                                          | second page. In the above—entitled case, the | e following                                                                        | patent(s)/ trademark(s) have beer | included:               |
| DATE INCLUDED<br>9/11/2012                                                                           | INCLUDED BY  ✓ Amo                           | endment                                                                            | ☐ Answer ☐ Cross                  | Bill                    |
| PATENT OR<br>TRADEMARK NO.                                                                           | DATE OF PATENT<br>OR TRADEMARK               |                                                                                    | HOLDER OF PATEN                   | IT OR TRADEMARK         |
| 1 6,108,686                                                                                          | 8/22/2000                                    | Blad                                                                               | ck Hills Media LLC                |                         |
| 2 8,230,099                                                                                          | 7/24/2012                                    | Blad                                                                               | ck Hills Media LLC                |                         |
| 3 8,214,873                                                                                          | 7/3/2012                                     | Bla                                                                                | ck Hills Media LLC                |                         |
| 4                                                                                                    |                                              |                                                                                    |                                   |                         |
| 5                                                                                                    |                                              |                                                                                    |                                   |                         |
| In the ab                                                                                            | ove—entitled case, the following             | decision l                                                                         | as been rendered or judgement is: | sued:                   |
| DECISION/JUDGEMENT                                                                                   |                                              |                                                                                    |                                   |                         |
| CLERK                                                                                                | (B)                                          | Y) DEPUT                                                                           | Y CLERK                           | DATE                    |
|                                                                                                    |                                              |                                                                                    |                                   |                         |

| AO 120 (Rev. 08/10)                                                                                                    |                                   |           |                                                                                    |                |  |
|----------------------------------------------------------------------------------------------------|-----------------------------------|-----------|------------------------------------------------------------------------------------|----------------|--|
| Mail Stop 8 Director of the U.S. Patent and Trademark Office P.O. Box 1450 Alexandria, VA 22313-1450                                                                                          |                                   |           | REPORT ON THE FILING OR DETERMINATION OF AN ACTION REGARDING A PATENT OR TRADEMARK |                |  |
| In Compliance with 35 U.S.C. § 290 and/or 15 U.S.C. § 1116 you are hereby advised that a court action has been filed in the U.S. District Court for the District of Delaware on the following |                                   |           |                                                                                    |                |  |
| ☐ Trademarks or                                                                                                    |                                   |           |                                                                                    |                |  |
| DOCKET NO.<br>12-00634-RGA                                                                                                    | DATE FILED 5/22/0202              | U.S. DI   | STRICT COURT for the District of Delawa                                            | re             |  |
| PLAINTIFF                                                                                                    |                                   |           | DEFENDANT                                                                          |                |  |
| Black Hills Media, LLC                                                                                                    |                                   |           | Pioneer Corporation                                                                |                |  |
| PATENT OR<br>TRADEMARK NO.                                                                                                    | DATE OF PATENT<br>OR TRADEMARK    |           | HOLDER OF PATENT OR TRAI                                                           | DEMARK         |  |
| 1 8,045,952                                                                                                    | 10/25/2011                        | Blac      | Black Hills Media LLC                                                              |                |  |
| 2 8,050,652                                                                                                    | 11/1/2011                         | Blac      | Black Hills Media LLC                                                              |                |  |
| 3 6,985,694                                                                                                    | 1/10/2006                         | Blac      | Black Hills Media LLC                                                              |                |  |
| 4                                                                                                    |                                   |           |                                                                                    |                |  |
| 5                                                                                                    |                                   |           |                                                                                    |                |  |
|                                                                                                    | In the above—entitled case, the   | following | g patent(s)/ trademark(s) have been included:                                      |                |  |
| DATE INCLUDED<br>9/12/2012                                                                                                    | INCLUDED BY                       | endment   | Answer Cross Bill                                                                  | Other Pleading |  |
| PATENT OR<br>TRADEMARK NO.                                                                                                    | DATE OF PATENT<br>OR TRADEMARK    |           | HOLDER OF PATENT OR TRADEMARK                                                      |                |  |
| 1 6,108,686                                                                                                    | 8/22/0200                         | Bla       | Black Hills Media LLC                                                              |                |  |
| 2 8,230,099                                                                                                    | 7/24/2012                         | Bla       | Black Hills Media LLC                                                              |                |  |
| 3 8,214,873                                                                                                    | 7/2/2012                          | Bla       | ck Hills Media LLC                                                                 |                |  |
| 4                                                                                                    |                                   |           |                                                                                    |                |  |
| 5                                                                                                    |                                   |           |                                                                                    |                |  |
| In the ab                                                                                                    | pove—entitled case, the following | decision  | has been rendered or judgement issued:                                             |                |  |
| DECISION/JUDGEMENT                                                                                                    |                                   |           |                                                                                    |                |  |
|                                                                                                    |                                   |           |                                                                                    |                |  |
| CLERK                                                                                                    | (B)                               | Y) DEPUT  | Y CLERK                                                                            | DATE           |  |
|                                                                                                    |                                   |           |                                                                                    |                |  |

| AO 120 (Rev. 08/10)                                                                                            |                                  |               |                                                                                    |                |  |
|----------------------------------------------------------------------------------------------------|----------------------------------|---------------|------------------------------------------------------------------------------------|----------------|--|
| Mail Stop 8  TO: Director of the U.S. Patent and Trademark Office P.O. Box 1450  Alexandria, VA 22313-1450     |                                  |               | REPORT ON THE FILING OR DETERMINATION OF AN ACTION REGARDING A PATENT OR TRADEMARK |                |  |
| In Compliance with 35 U.S.C. § 290 and/or 15 U.S.C. § 1116 you are hereby advised that a court action has been |                                  |               |                                                                                    |                |  |
| filed in the U.S. District Court for the District of Delaware on the following                                 |                                  |               |                                                                                    |                |  |
| ☐ Trademarks or ☑ Patents. (☐ the patent action involves 35 U.S.C. § 292.):                                    |                                  |               |                                                                                    |                |  |
| DOCKET NO.<br>12-00635-RGA                                                                                     | DATE FILED 5/22/0202             | U.S. DIS      | TRICT COURT for the District of                                                    | of Delaware    |  |
| PLAINTIFF                                                                                                    | 0,22,0202                        |               | DEFENDANT                                                                          |                |  |
| Black Hills Media, LLC                                                                                         |                                  |               | Yamaha Corporation of An                                                           | nerica         |  |
| PATENT OR<br>TRADEMARK NO.                                                                                     | DATE OF PATENT<br>OR TRADEMARK   |               | HOLDER OF PATENT                                                                   | F OR TRADEMARK |  |
| 1 8,045,952                                                                                                    | 10/25/2011                       | Blac          | Black Hills Media LLC                                                              |                |  |
| 2 8,050,652                                                                                                    | 11/1/2011                        | Blac          | Black Hills Media LLC                                                              |                |  |
| 3 6,985,694                                                                                                    | 1/10/2006                        | Blac          | Black Hills Media LLC                                                              |                |  |
| 4                                                                                                    |                                  |               |                                                                                    |                |  |
| 5                                                                                                    |                                  | ļ             |                                                                                    |                |  |
|                                                                                                    | In the above—entitled case, the  | he following  | patent(s)/ trademark(s) have been                                                  | included:      |  |
| DATE INCLUDED<br>9/12/2012                                                                                     |                                  |               |                                                                                    |                |  |
| PATENT OR<br>TRADEMARK NO.                                                                                     | DATE OF PATENT<br>OR TRADEMARK   |               | HOLDER OF PATENT OR TRADEMARK                                                      |                |  |
| 1 6,108,686                                                                                                    | 8/22/0200                        | Blad          | Black Hills Media LLC                                                              |                |  |
| 2 8,230,099                                                                                                    | 7/24/2012                        | Blac          | Black Hills Media LLC                                                              |                |  |
| 3 8,214,873                                                                                                    | 7/2/2012                         | Blac          | ck Hills Media LLC                                                                 |                |  |
| 4                                                                                                    |                                  |               |                                                                                    |                |  |
| 5                                                                                                    |                                  |               |                                                                                    |                |  |
| In the ab                                                                                                    | ove—entitled case, the following | ng decision h | as been rendered or judgement iss                                                  | ued:           |  |
| DECISION/JUDGEMENT                                                                                             |                                  |               |                                                                                    |                |  |
| CLERK                                                                                                    | CLERK (BY) DEPUTY CLERK DATE     |               |                                                                                    |                |  |
| CLLING                                                                                                    |                                  |               |                                                                                    |                |  |
|                                                                                                    |                                  |               |                                                                                    |                |  |

| AO 120 (Rev. 08/10)                                                            |                                                                                                    |                                                                                              |  |  |  |  |
|--------------------------------------------------------------------------------|----------------------------------------------------------------------------------------------------|----------------------------------------------------------------------------------------------|--|--|--|--|
|                                                                                | Mail Stop 8<br>S. Patent and Trademark O<br>P.O. Box 1450<br>ndria, VA 22313-1450                              | REPORT ON THE  Office FILING OR DETERMINATION OF AN  ACTION REGARDING A PATENT OR  TRADEMARK |  |  |  |  |
| In Compliance                                                                  | In Compliance with 35 U.S.C. § 290 and/or 15 U.S.C. § 1116 you are hereby advised that a court action has been |                                                                                              |  |  |  |  |
| filed in the U.S. District Court for the District of Delaware on the following |                                                                                                    |                                                                                              |  |  |  |  |
| ☐ Trademarks or ☐ Patents. (☐ the patent action involves 35 U.S.C. § 292.):    |                                                                                                    |                                                                                              |  |  |  |  |
| DOCKET NO.                                                                     | DATE FILED                                                                                                    | U.S. DISTRICT COURT                                                                          |  |  |  |  |
| 12-00636-RGA<br>PLAINTIFF                                                      | 5/22/0202                                                                                                    | for the District of Delaware  DEFENDANT                                                      |  |  |  |  |
| Black Hills Media, LLC                                                         |                                                                                                    | Logitech International SA                                                                    |  |  |  |  |
| PATENT OR<br>TRADEMARK NO.                                                     | DATE OF PATENT<br>OR TRADEMARK                                                                                 | HOLDER OF PATENT OR TRADEMARK                                                                |  |  |  |  |
| 1 8,045,952                                                                    | 10/25/2011                                                                                                    | Black Hills Media LLC                                                                        |  |  |  |  |
| 2 8,050,652                                                                    | 11/1/2011                                                                                                    | Black Hills Media LLC                                                                        |  |  |  |  |
| 3 6,985,694                                                                    | 1/10/2006                                                                                                    | Black Hills Media LLC                                                                        |  |  |  |  |
| 4                                                                              |                                                                                                    |                                                                                              |  |  |  |  |
| 5                                                                              |                                                                                                    |                                                                                              |  |  |  |  |
| D. ITT DIOLUDED                                                                | In the above—entitled case, the                                                                                | ne following patent(s)/ trademark(s) have been included:                                     |  |  |  |  |
| DATE INCLUDED<br>9/12/2012                                                     |                                                                                                    | nendment                                                                                     |  |  |  |  |
| PATENT OR<br>TRADEMARK NO.                                                     | DATE OF PATENT<br>OR TRADEMARK                                                                                 | HOLDER OF PATENT OR TRADEMARK                                                                |  |  |  |  |
| 1 6,108,686                                                                    | 8/22/0200                                                                                                    | Black Hills Media LLC                                                                        |  |  |  |  |
| 2 8,230,099                                                                    | 7/24/2012                                                                                                    | Black Hills Media LLC                                                                        |  |  |  |  |
| 3 8,214,873                                                                    | 7/2/2012                                                                                                    | Black Hills Media LLC                                                                        |  |  |  |  |
| 4                                                                              |                                                                                                    |                                                                                              |  |  |  |  |
| 5                                                                              |                                                                                                    |                                                                                              |  |  |  |  |
|                                                                                | ove—entitled case, the following                                                                               | g decision has been rendered or judgement issued:                                            |  |  |  |  |
| DECISION/JUDGEMENT                                                             |                                                                                                    |                                                                                              |  |  |  |  |
| CLERK                                                                          | CLERK (BY) DEPUTY CLERK DATE                                                                                   |                                                                                              |  |  |  |  |
| CLERK (BY) DEPUTY CLERK                                                        |                                                                                                    |                                                                                              |  |  |  |  |
|                                                                                |                                                                                                    |                                                                                              |  |  |  |  |